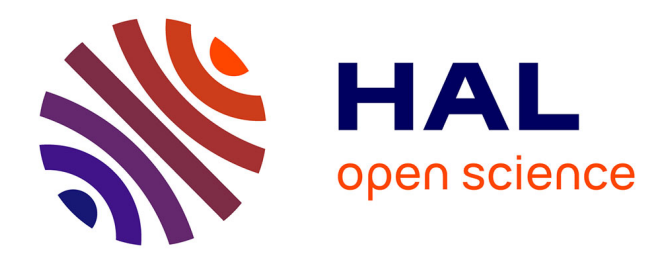

# **Aide à décision en conception préliminaire par l'estimation du poids de la performance environnementale**

Lina Maria Agudelo Gutierrez

# **To cite this version:**

Lina Maria Agudelo Gutierrez. Aide à décision en conception préliminaire par l'estimation du poids de la performance environnementale. Eco-conception. Ecole nationale supérieure d'arts et métiers - ENSAM; Universidad EAFIT, 2016. Français. NNT : 2016ENAM0027. tel-01404090

# **HAL Id: tel-01404090 <https://pastel.hal.science/tel-01404090>**

Submitted on 28 Nov 2016

**HAL** is a multi-disciplinary open access archive for the deposit and dissemination of scientific research documents, whether they are published or not. The documents may come from teaching and research institutions in France or abroad, or from public or private research centers.

L'archive ouverte pluridisciplinaire **HAL**, est destinée au dépôt et à la diffusion de documents scientifiques de niveau recherche, publiés ou non, émanant des établissements d'enseignement et de recherche français ou étrangers, des laboratoires publics ou privés.

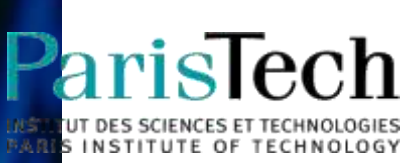

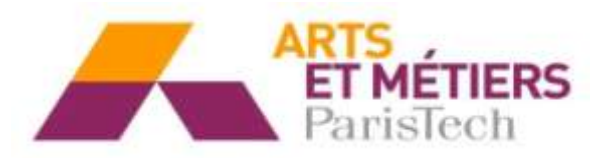

2016-ENAM-0027

École doctorale n° 432 : Sciences des Métiers de l'Ingénieur

# **Doctorat ParisTech**

# **T H È S E**

**pour obtenir le grade de docteur délivré par**

# **l'École Nationale Supérieure d'Arts et Métiers**

**Spécialité " Conception "**

*présentée et soutenue publiquement par*

# **Lina María AGUDELO GUTIERREZ**

Le 21 octobre 2016

# **Aide à la décision en conception préliminaire par l'estimation du poids de la performance environnementale**

Directeurs de thèse : **Jean-Pierre NADEAU Ricardo MEJIA GUTIERREZ** Co-encadrement de la thèse : **Jérôme PAILHES** 

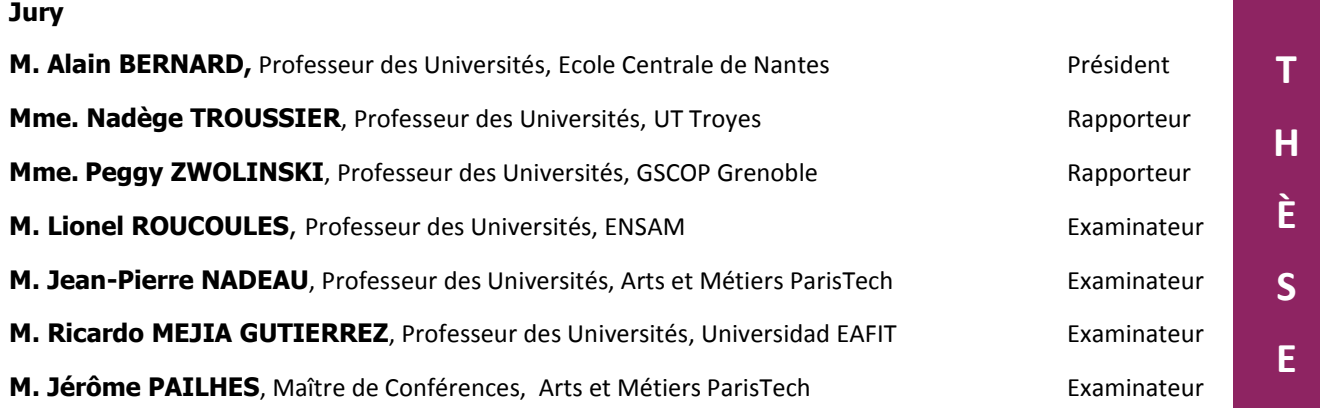

**Arts et Métiers ParisTech - Campus de Bordeaux - Laboratoire I2M UMR 5295**

# **UNIVERSIDAD EAFIT**

Engineering School Design Engineering Research Group (GRID)

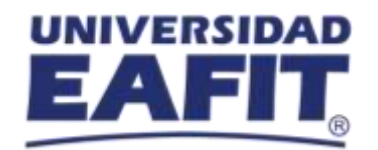

# **DECISION MAKING SUPPORT THROUGH THE CONSIDERATION OF ENVIRONMENTAL CRITERIA IN PRELIMINARY DESIGN**

Graduation manuscript presented as partial requirement to obtain the

# **PhD in Engineering**

**AUTHOR:** Lina María AGUDELO GUTIERREZ

**ADVISORY TEAM:** Ricardo MEJIA GUTIERREZ (Universidad EAFIT) Jean-Pierre NADEAU (Arts et Métiers ParisTech) Jérôme PAILHES (Arts et Métiers ParisTech)

October 21, 2016

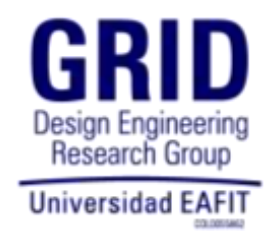

*Para Luz, Jaime y Cami*

**TABLE DES MATIERES** 

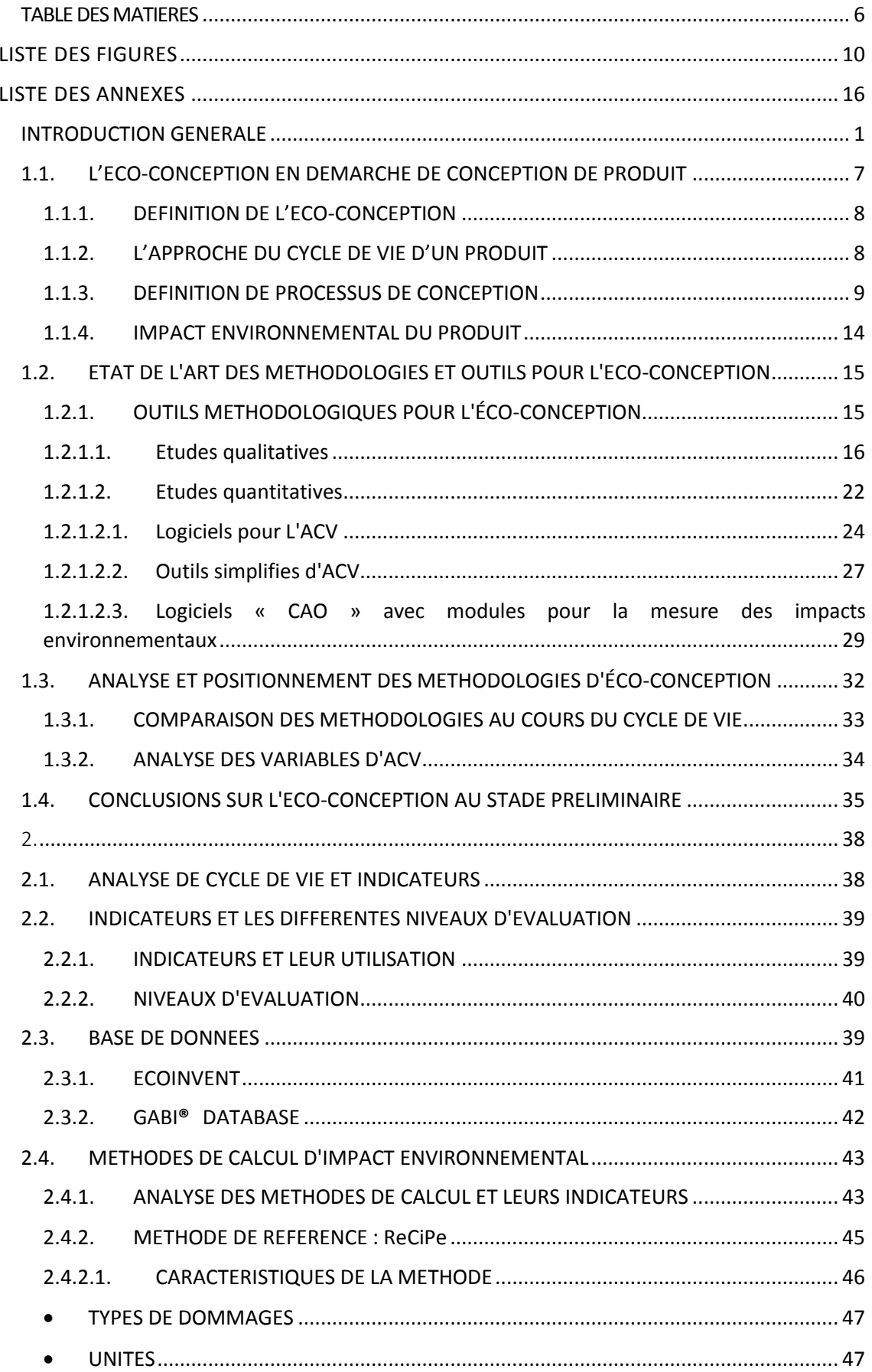

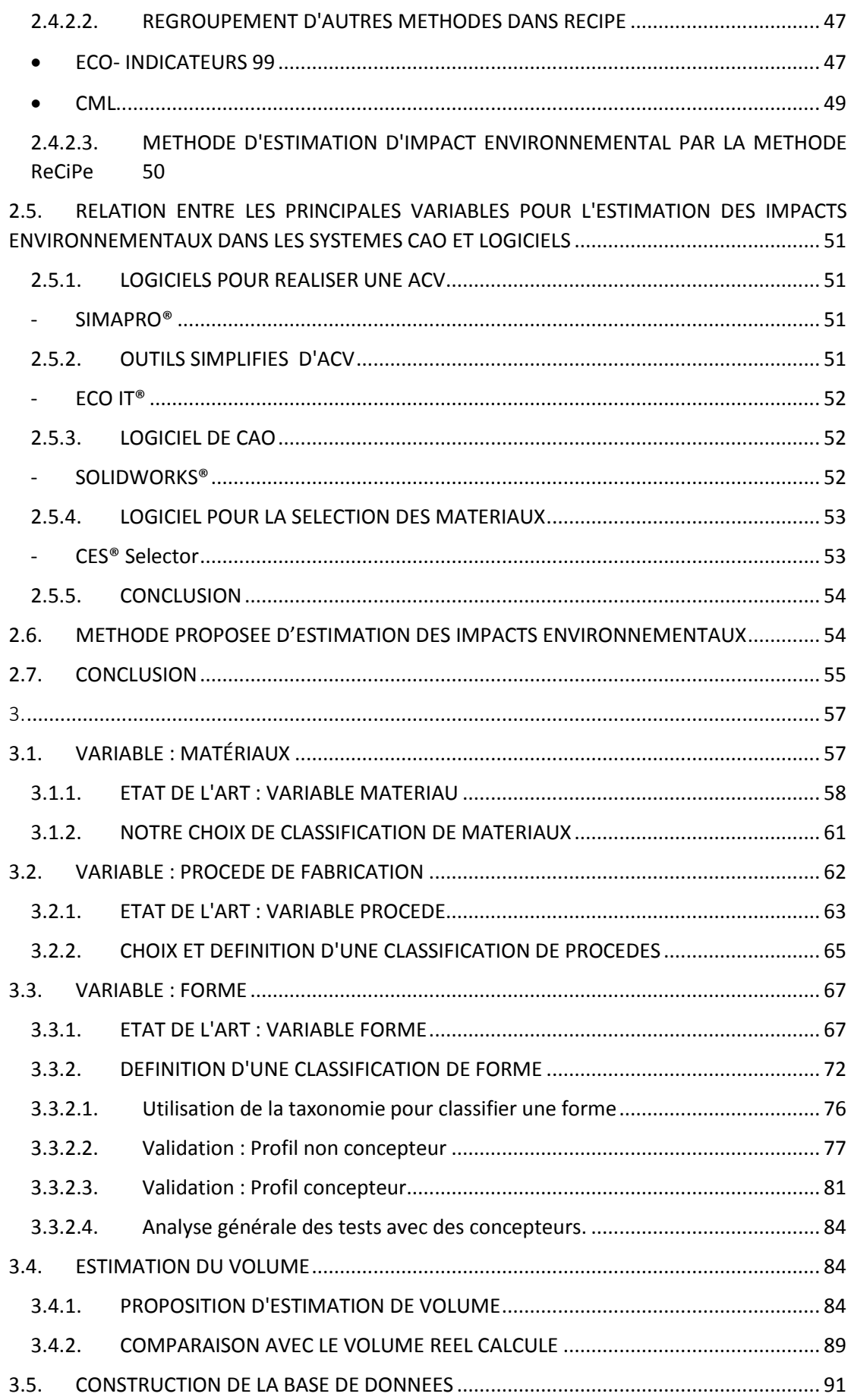

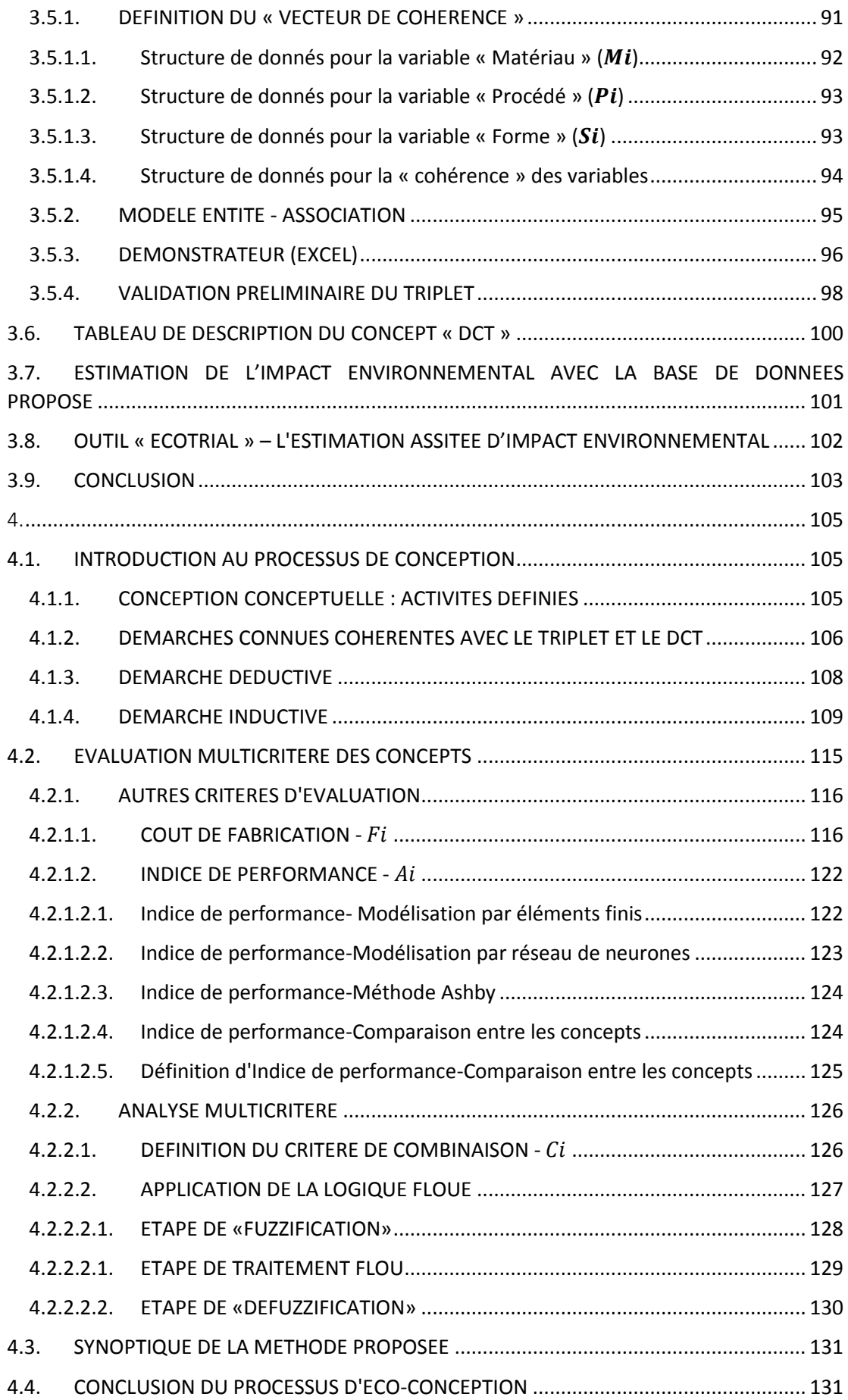

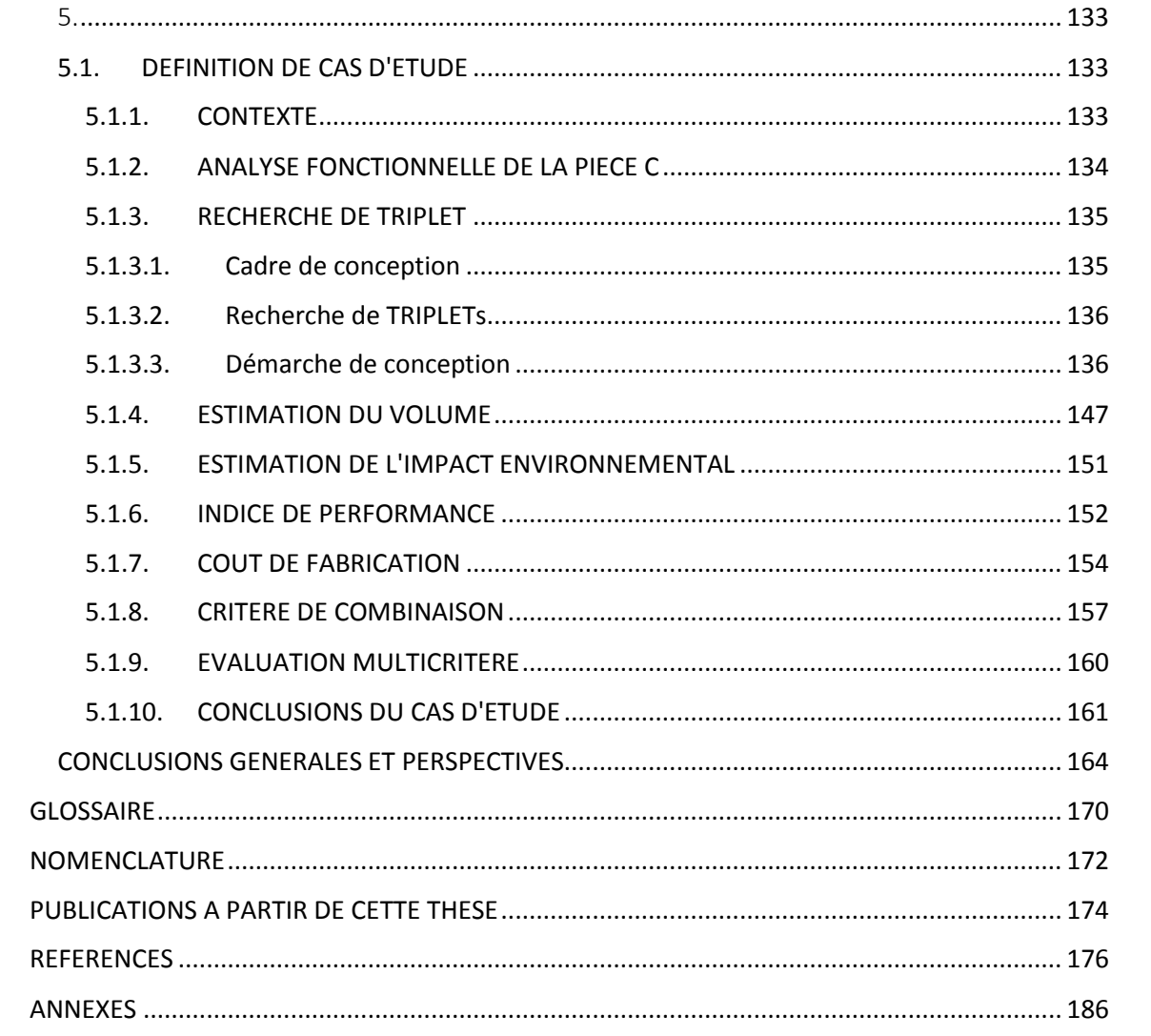

# LISTE DES FIGURES

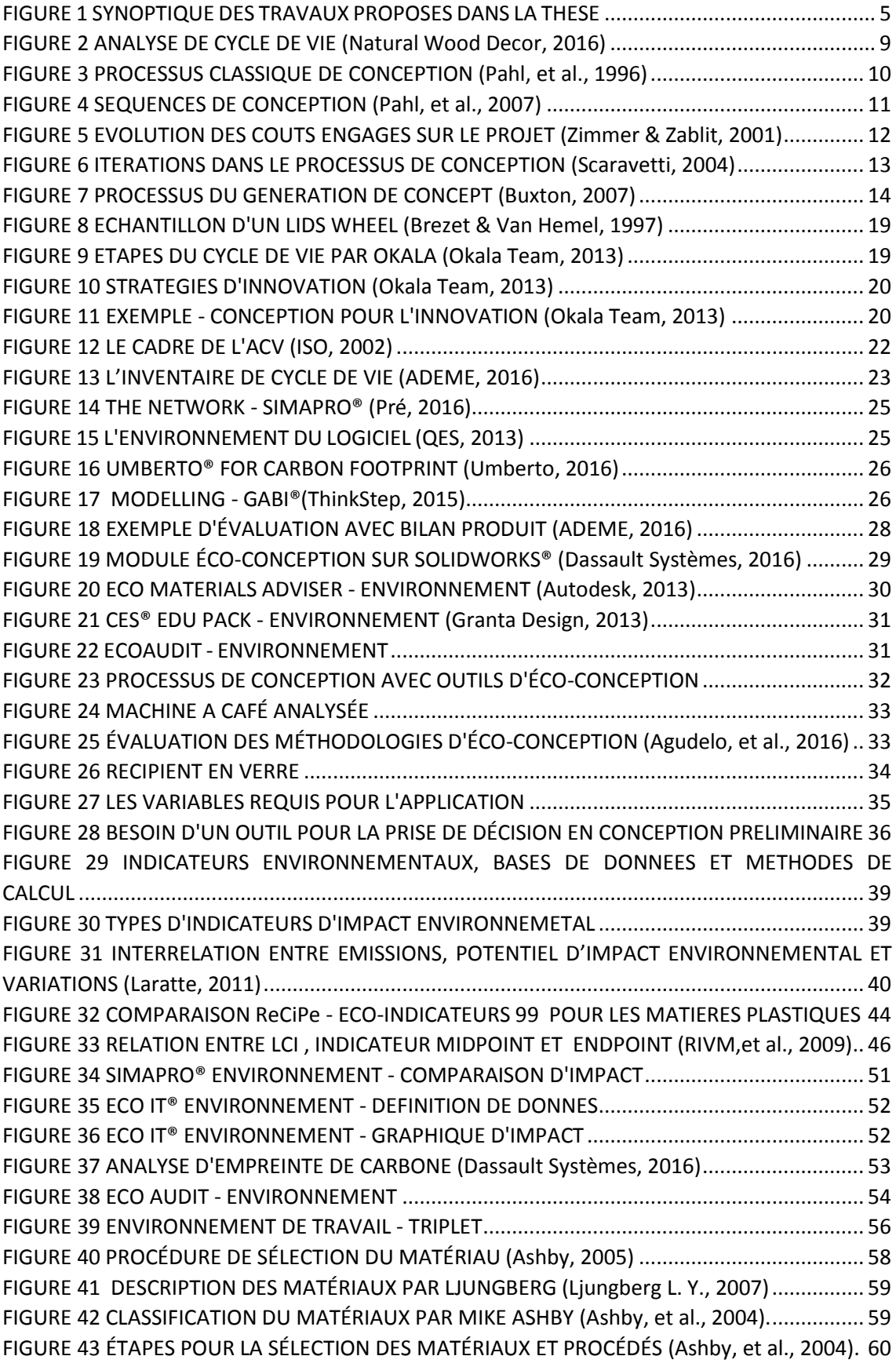

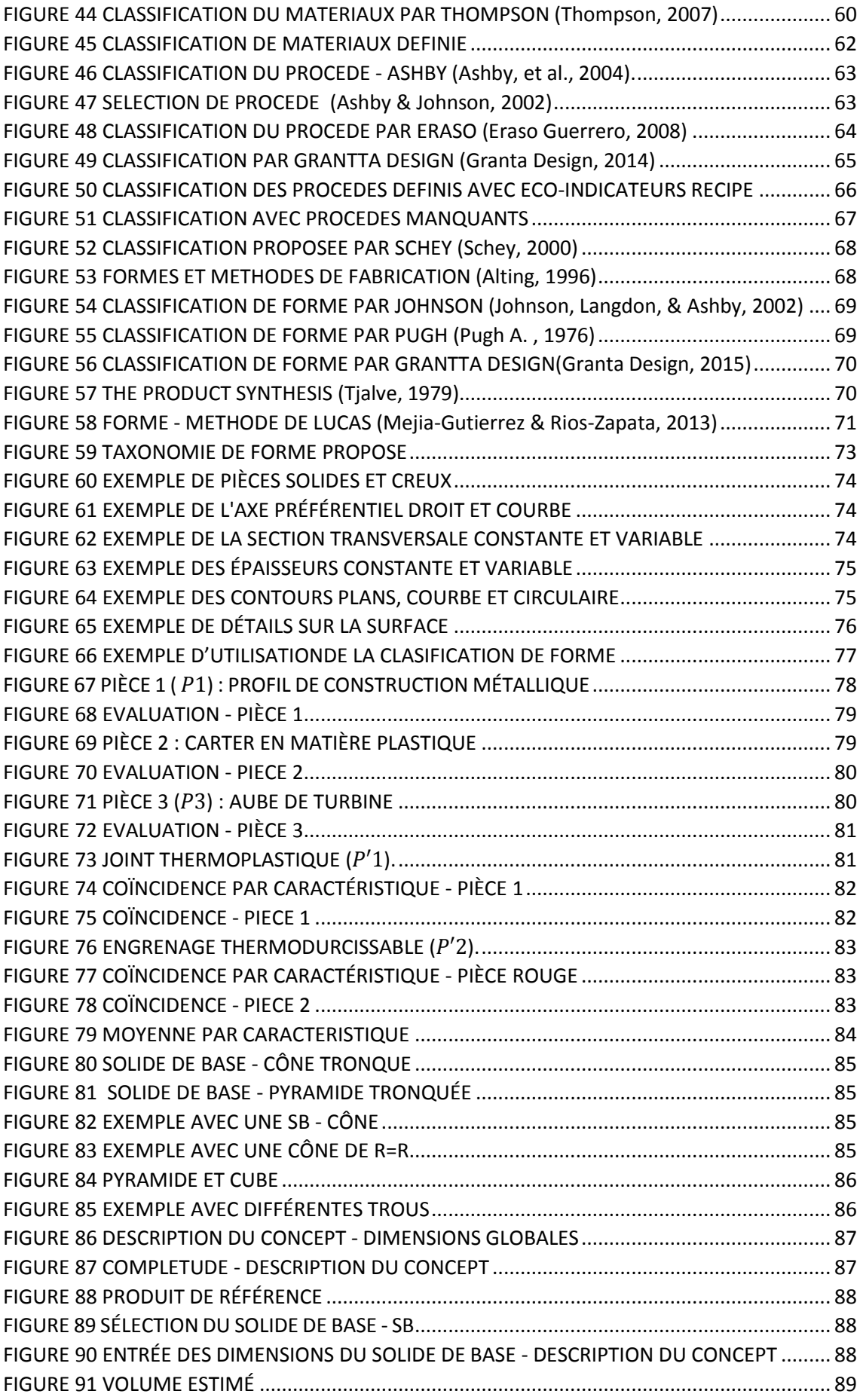

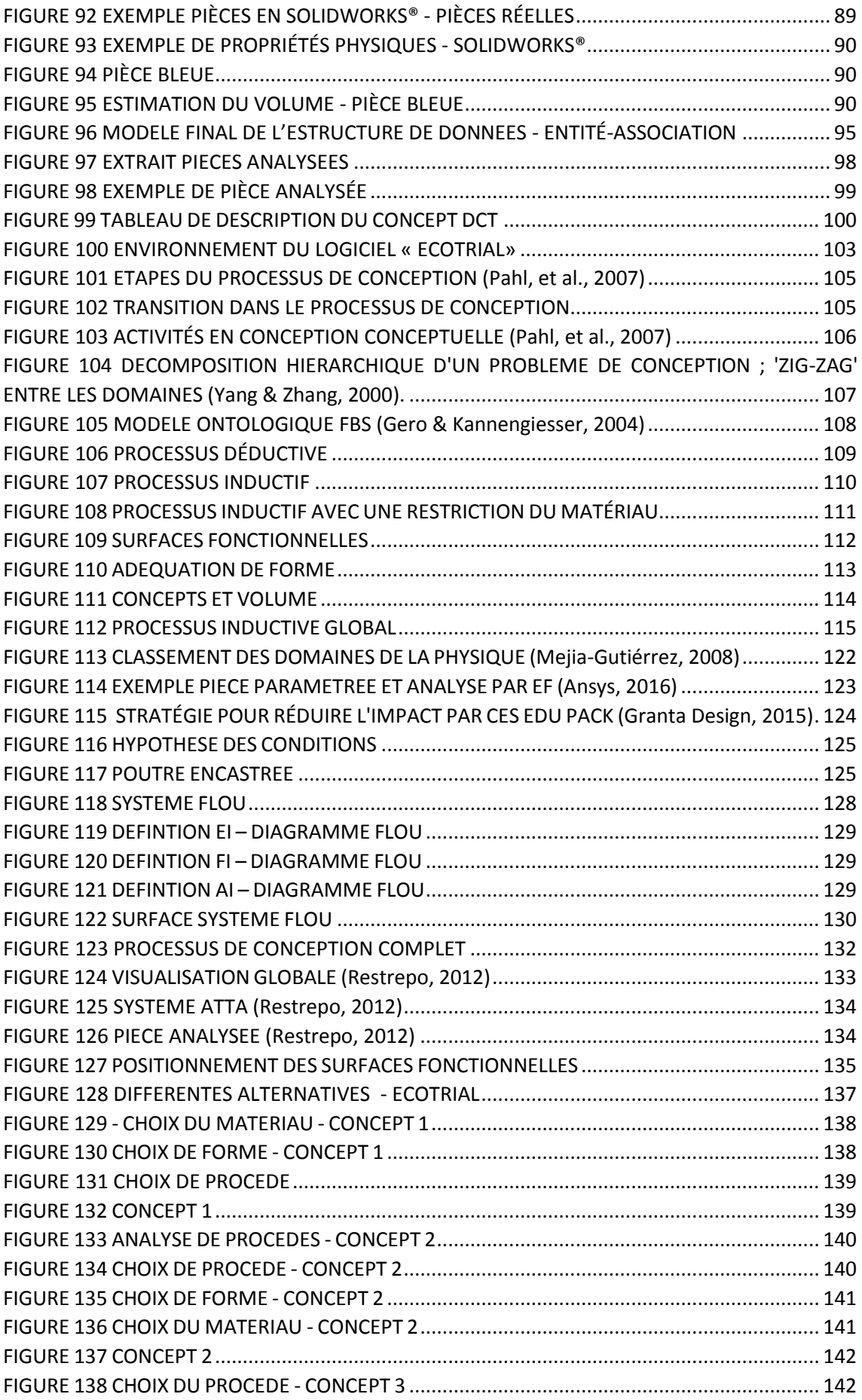

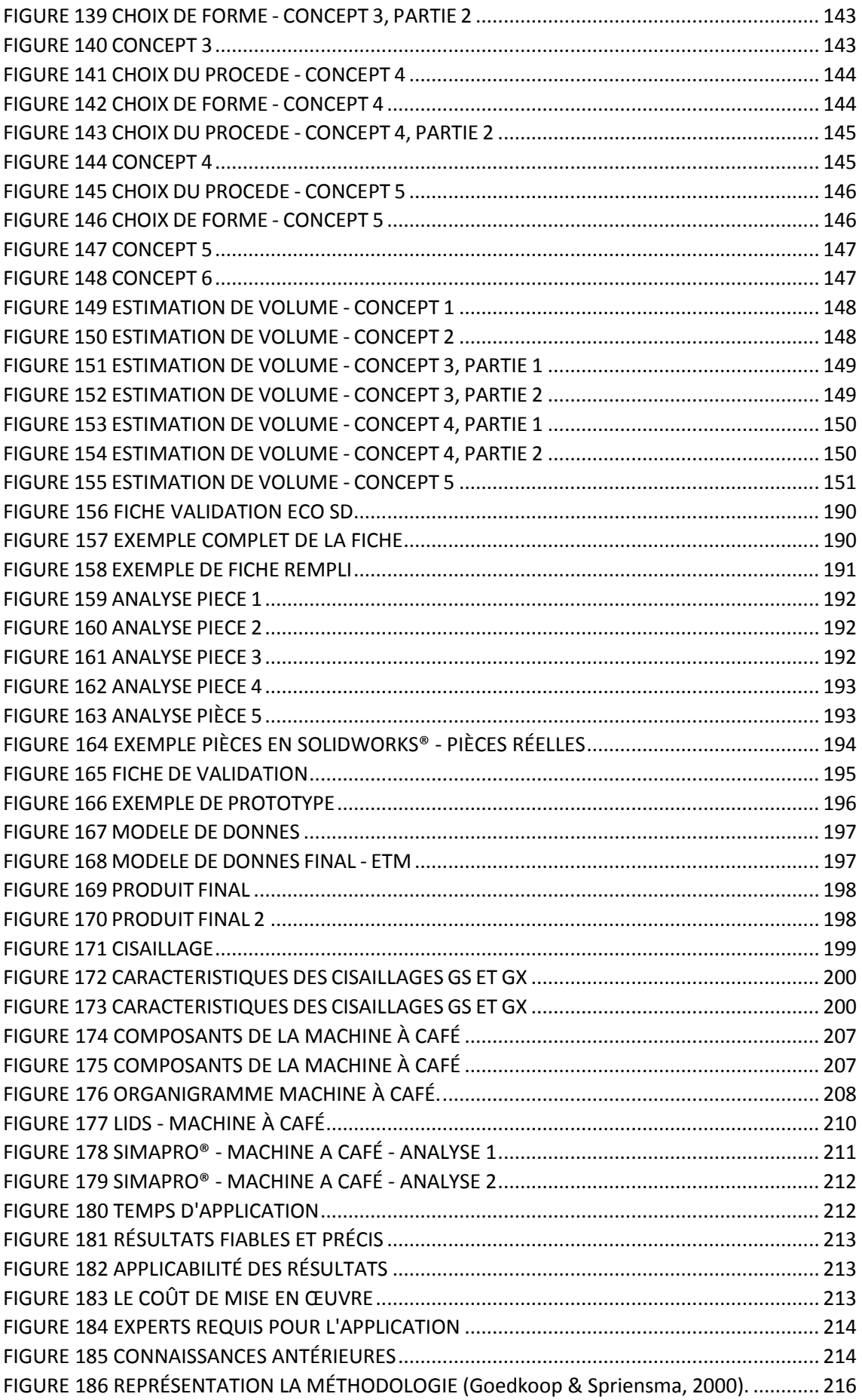

# LISTE DES TABLEAUX

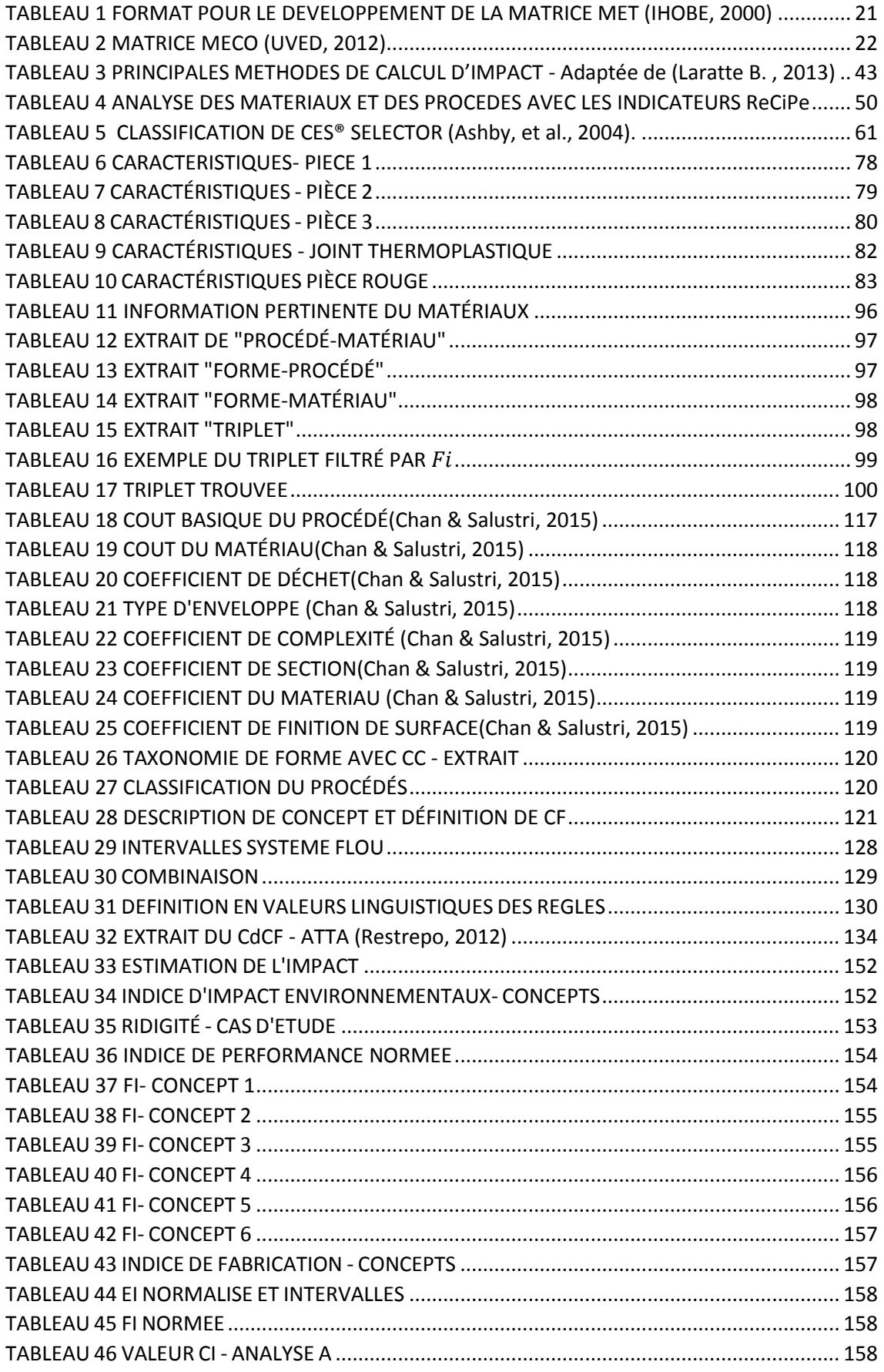

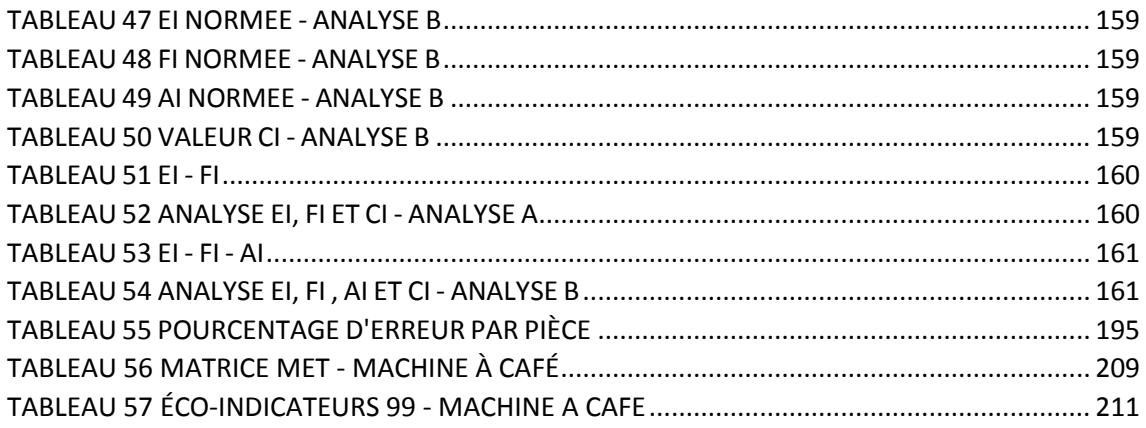

# LISTE DES ANNEXES

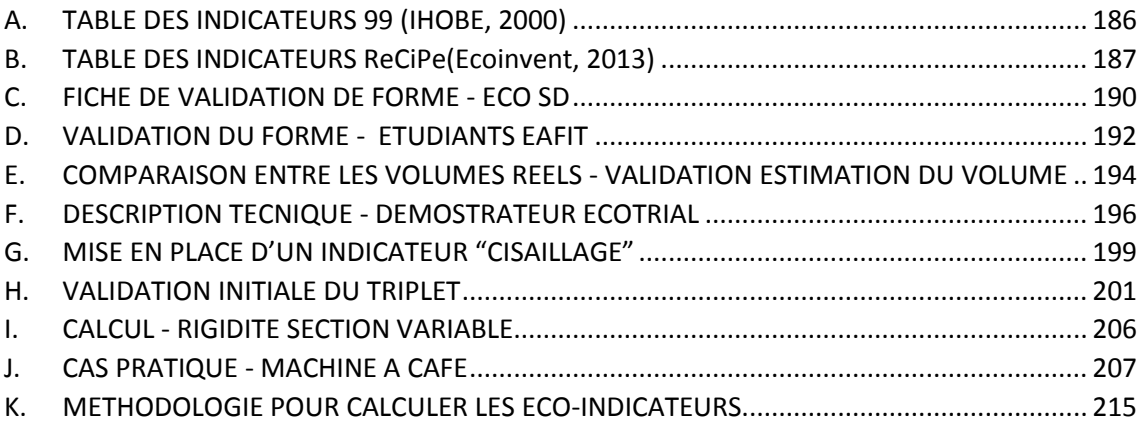

## INTRODUCTION GENERALE

#### CONTEXTE

L'industrie évolue de plus en plus vite, en cherchant à être plus rapide, avec une moindre consommation énergétique, une plus grande efficacité dans les étapes de production et de fabrication, en réutilisant des matériaux et en réduisant les coûts.

À son tour, un marché de plus en plus exigeant sur le champ environnemental, de nouvelles normes et lois relatives à ce sujet orientent les industries, les ingénieurs et les concepteurs à réaliser des produits qui limitent les impacts environnementaux. Cette démarche, l'écoconception, est formalisée (ISO, 2002), comme l'intégration de l'environnement dès la conception du produit et sur son cycle de vie complet.

En réalité, l'éco-conception d'un produit va le rendre plus facile à utiliser, plus simple et moins coûteux à maintenir et, selon les cas, augmenter sa vie utile. Ainsi, en appliquant les consignes environnementales, la performance environnementale d'une organisation s'améliore, des opportunités de nouvelles affaires dans une vision durable apparaissent et nous améliorons l'image environnementale des produits, de l'organisation vis-à-vis de ses clients et de la communauté (CEGESTI, 1999).

Bien qu'il existe des méthodologies de conception intégrant des contraintes environnementales, l'information pertinente est obtenue uniquement pour générer une amélioration ou reconcevoir, non pour créer un nouveau concept, une solution. Dans l'étape de conceptualisation d'un produit, il n'y a pas d'outil ou de méthode qui prévienne les risques ou indique au concepteur quel type de décision d'améliorations environnementales il peut prendre a priori et non a posteriori comme il est possible actuellement.

Le concepteur apporte des améliorations fondées sur son expérience et une post-évaluation de son concept. Avec les outils actuels disponibles (Lindahl & Ekermann, 2013)*,* nous pouvons diagnostiquer à quel niveau d'impact environnemental le produit se trouve (et éventuellement l'entreprise), mais ils ne sont pas conçus comme des outils de prise de décisions et, de surcroît, ils se positionnent différemment dans le processus de conception.

Classiquement, le processus de conception se décompose en trois grandes étapes, l'analyse du besoin, la conception préliminaire (comprenant la recherche de concept ou conception conceptuelle et la conception architecturale) et la conception détaillée. La connaissance du produit évolue au cours de ce processus. Au fur et à mesure de cette évolution, on décrit le produit par des variables de conception (dimensions, masses, matériaux, …) exprimées de plus en plus précisément. Pour pouvoir prendre des décisions, cette méconnaissance doit être compensée par l'expression d'indicateurs évalués malgré les incertitudes sur les variables. Ainsi, les décisions ne seront plus prises uniquement à partir de l'expérience et un processus d'essai/correction (Scaravetti, 2004). Le problème que nous relevons dans les méthodologies actuelles d'éco-conception est que les indicateurs environnementaux sont évalués à la fin du processus. Les informations nécessaires pour mesurer la performance environnementale des produits ne sont pas disponibles dans les étapes préliminaires de la conception et pour permettre ainsi d'aider à la prise de décisions à ces différents stades.

Les tendances dans la conception globale reposent sur la prémisse que les décisions doivent être prises le plus tôt possible dans le processus de conception. En effet, durant les étapes de conception préliminaire d'un produit jusqu'à 70% des décisions sont prises souvent sans retour possible (Berliner & Brimson, 1988).

Simon (Simon, 1960) a posé les bases de l'aide à la décision dans le domaine de l'économie. Il stipule que toute procédure de décision humaine est effectuée en présence d'informations partielles, incomplètes et imprécises. C'est le cas en conception. On distingue deux types d'incertitudes en conception (Malak, Aughenbaugh, & Paredis, 2009) :

- La variabilité désigne le caractère naturellement aléatoire de certaines caractéristiques du produit, il s'agit d'incertitudes objectives généralement physiques (intervalles de tolérances géométriques, caractéristiques de matériaux, etc.),
- L'imprécision désigne le caractère approximatif de certaines descriptions de produit, il s'agit d'incertitudes subjectives dues à des manques de connaissances selon les étapes de la conception (description du produit approximatif, intervalle des possibles des variables dimensionnelles, etc.).

Dans nos travaux, nous prenons en compte les imprécisions et non les variabilités.

Il est nécessaire de donner aux concepteurs des méthodes et des outils qui permettent de pallier ces problèmes et réduire les risques de non-retour.

#### OBJECTIFS DE RECHERCHE

L'objectif de la thèse est le développement d'une méthode d'éco-conception et d'aide à la décision à partir de l'estimation d'indicateurs environnementaux mais aussi d'autres indicateurs au stade de la conception préliminaire dans le développement de nouveaux produits.

#### VERROUS SCIENTIFIQUES

Alors qu'il y a quelques méthodes de calcul pour des évaluations environnementales après la conception détaillée ou lors d'une reconception, il n'existe pas un outil ou une méthode quantitatifs qui permet l'évaluation de critères environnementaux au stade de la conception préliminaire. Il faut donc :

### - *Exprimer des indicateurs environnementaux au stade de la conception préliminaire, c'est-à-dire à partir des connaissances imprécises.*

Les indicateurs globaux ou dédiés imposent la connaissance des matériaux, des procédés de fabrication et des masses des différents composants. Il est donc indispensable de mettre en place des éléments de description du produit pour acquérir ces connaissances au début du processus de conception soit dès la recherche de concepts (conception conceptuelle) soit :

## - *Définir une procédure et les outils associés qui permettent d'accéder, au stade de la conception conceptuelle, aux données nécessaires à l'expression des indicateurs.*

La génération du concept pourrait donc être validée par la connaissance d'un ensemble Matériau/Procédé/Masse évalué par un ou des indicateurs environnementaux. La connaissance de cet ensemble constitue plus que les prémices de la conception de pièces car la masse et le procédé sont intimement liés à la forme (ou inversement). Nous devrons alors :

## - *Définir une démarche d'aide à la conception à partir de l'ensemble Matériau/Procédé/Masse ou Forme.*

Cette démarche va aboutir à plusieurs concepts de pièces, il va falloir les hiérarchiser voire en éliminer par comparaison. A cette fin, il faut associer à l'indicateur environnemental d'autres indicateurs et faire une analyse multicritère prenant en compte certains critères du cahier des charges. Ces critères doivent utiliser les mêmes éléments de description du produit utilisés pour l'indicateur environnemental. Il est donc indispensable de :

### - *Définir d'autres critères et de mettre en place une stratégie de hiérarchisation multicritère des concepts de pièces au stade de la conception conceptuelle.*

### VERROUS TECHNOLOGIQUES

Le postulat que nous posons est d'exprimer un critère supplémentaire, un critère environnemental global calculable au stade préliminaire de la conception, pour améliorer la prise de décision au stade de conception préliminaire. Il faut donc s'assurer que l'on sache l'évaluer pour une gamme importante de matériaux et de procédés pour que le concepteur hiérarchise ensuite ses différents concepts et puisse tendre ainsi vers une certaine complétude de l'analyse.

Pour évaluer des indicateurs environnementaux, il existe des travaux et des bases de données reconnues internationalement. Cependant, on a beaucoup de difficultés pour savoir comment sont réellement calculés les indicateurs globaux. Si nous voulons les utiliser au stade de la conception préliminaire, nous devrons:

- *Nous assurer de leur complétude et de la justesse des connaissances des indicateurs liés aux matériaux et aux procédés,*
- *Analyser et éventuellement exprimer ceux qui manquent pour pouvoir concevoir.*

Une méthode de conception pour être utilisée doit être outillée, soit :

- *Structurer une base de données liée aux connaissances requises,*
- *Réaliser un démonstrateur informatisé.*

### LIEUX ET CONTEXTE DE RECHERCHE

Ces travaux de thèse, réalisés dans le Département « Ingénierie Mécanique et Conception » (IMC) de l'Institut de Mécanique et Ingénierie de Bordeaux (I2M) UMR CNRS 5295, site d'Arts et Métiers ParisTech et dans le Groupe de Recherche en Ingénierie de Conception (GRID) de l'Université EAFIT de Medellin, Colombie.

### ORGANISATION DE LA THESE

La thèse s'articule autour de cinq chapitres représentés sur la *FIGURE 1*. Les deux premiers chapitres présentent un état de l'art et des analyses, respectivement, des outils et méthodes d'éco-conception et des différentes bases de données des éco-indicateurs environnementaux. Les chapitres 3 et 4 expliquent les fondements de l'approche éco-conception proposée, et dans le dernier chapitre la reconception d'une pièce qui fait partie du projet «ATTA» permet de montrer l'implémentation de la méthode. L'articulation des différents chapitres conduit à la construction de la méthode d'éco-conception et à un outil informatique appelé «ECOTRIAL».

**Le premier chapitre** présente une synthèse bibliographique sur les outils et méthodes d'écoconception. L'analyse des outils d'éco-conception fait ressortir la complexité de certains outils et met en évidence leur non adaptabilité aux phases préliminaires de conception. De surcroît, nous explorons les données pertinentes d'analyse et d'évaluation environnementale.

**Le deuxième chapitre** présente une synthèse sur le différentes bases de données d'écoindicateurs environnementaux, comment ils sont construits et comment ils s'appliquent dans différents outils et méthodes de calcul pour faire l'évaluation environnementale du produit.

**Le troisième chapitre** définit et étudie les variables pertinentes pour faire l'estimation de l'impact environnemental du produit dans l'étape préliminaire du processus de conception, comment elles sont définies, classées et liées entre elles. Ce chapitre définit le « vecteur de cohérence », qui marque le point de départ de la méthode d'éco-conception proposée.

**Le quatrième chapitre** propose la construction détaillée de la méthode d'éco-conception proposée, avec deux approches inductive et déductive. Ce chapitre définit deux indices complémentaires à celui de l'impact environnemental, propose une évaluation multicritère à base logique floue qui conduit à la proposition d'un quatrième indice issu de la combinaison des trois précédents (indicateur environnemental, coût de fabrication, performance). Ces indices permettent de hiérarchiser les concepts et de donner des éléments de décision au concepteur.

**Le cinquième chapitre** présente l'application de la méthode à la conception d'une pièce qui fait partie d'un projet de conception d'un système de transport de poteaux à dos d'homme «ATTA». Cette application s'appuie sur l'utilisation d'une base de données et du démonstrateur «ECOTRIAL».

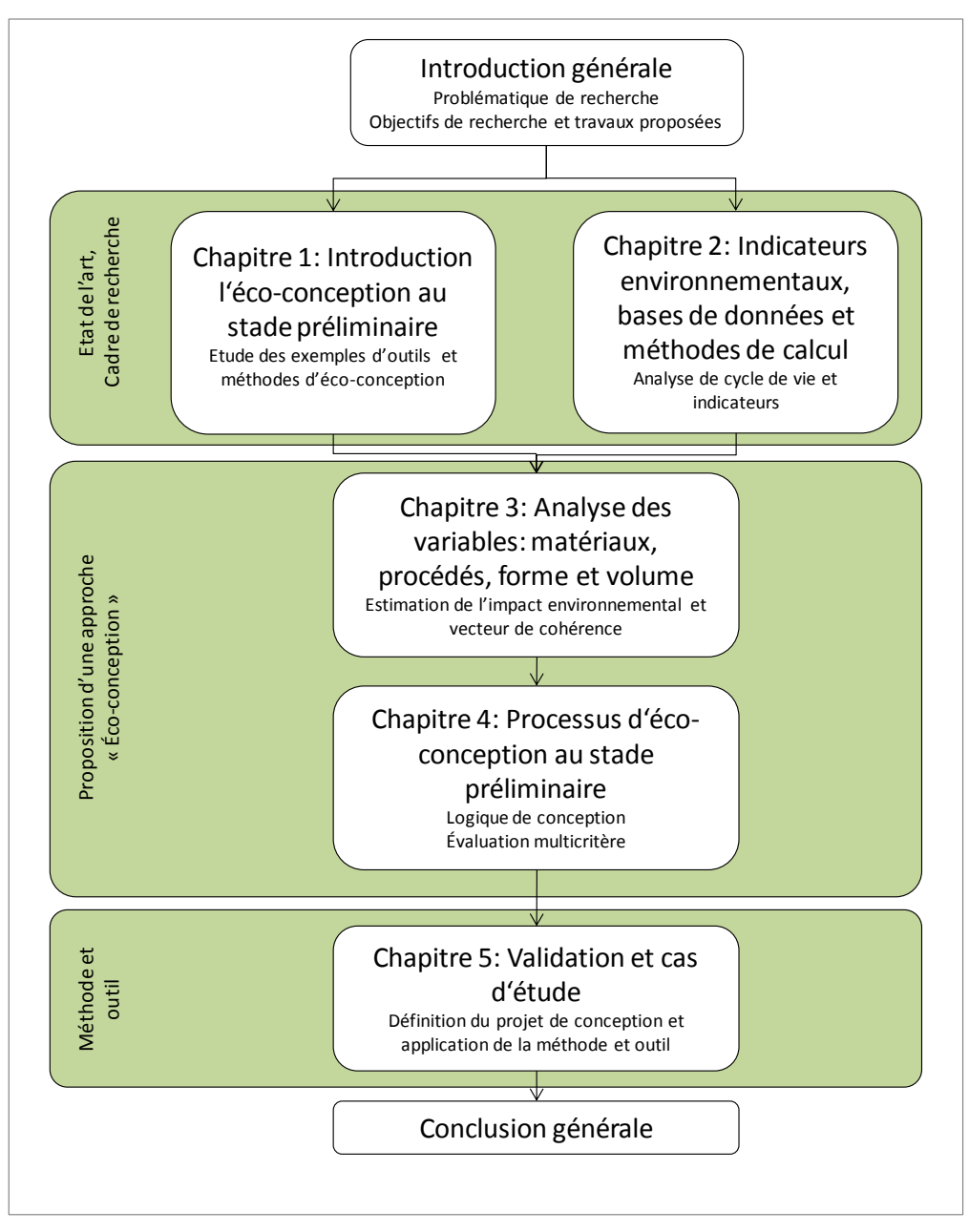

FIGURE 1 SYNOPTIQUE DES TRAVAUX PROPOSES DANS LA THESE

# CHAPITRE 01 : INTRODUCTION DE L'ECO-CONCEPTION AU STADE PRELIMINAIRE

Tous les produits et services ont un impact sur l'environnement, que ce soit au cours de leur production, de l'utilisation ou de leur fin de vie. La nature précise de l'impact mentionné cidessus est complexe et difficile à quantifier mais l'ampleur potentielle du problème est évidente. Dans le même temps, la continuité de la croissance économique et la prospérité sont fortement influencées par la production et la consommation de produits.

Initialement, les initiatives environnementales sur le thème des produits ont eu tendance à se concentrer sur les principales sources de pollution particulière, tels que les émissions industrielles ou sur les questions liées à la gestion des déchets. Néanmoins, il est de plus en plus évident qu'ils doivent être complétés par une approche qui prend en compte le cycle de vie du produit, incluant la phase d'utilisation. Cela devrait garantir que les impacts environnementaux tout au long du cycle de vie sont abordés d'une manière intégrée et, en tant que tels, ils ne sont pas décalés simplement d'une situation de vie à une autre.

Ce changement dans la manière de considérer les questions environnementales a été motivé par un certain nombre d'aspects liés à la consommation de produits industriels en Europe (IHOBE, 2016) :

- Premièrement, l'augmentation du revenu disponible signifie que d'autres produits peuvent être achetés et la quantité globale de produits consommés ne cesse d'augmenter.
- En bref, plus de matières premières sont consommées, plus la consommation liée à la phase d'utilisation augmente ainsi que le volume des déchets générés durant la durée de vie utile de ces produits.
- Deuxièmement, la variété des produits et services augmente. Les produits de base existent aujourd'hui dans de nombreuses versions différentes. Par exemple, il existe de nombreux types d'écrans de télévision (cathodique, LCD ou plasma) et cette variabilité technologique agit sur la gestion des déchets de ces produits étant donné que chaque type de technologie requiert un système de gestion des déchets distinct.
- Troisièmement, l'innovation crée sans cesse de nouveaux types de produits, les cycles d'innovation des composants se raccourcissent.
- Quatrièmement, l'augmentation du nombre de produits augmente la consommation d'énergie dans la phase d'utilisation. Malgré une stratégie cohérente de réduction de la consommation d'énergie des produits, la forte augmentation des systèmes mis sur le marché entraîne une augmentation constante et progressive de la quantité totale d'énergie consommée.
- Cinquièmement, les produits sont commercialisés dans le monde entier. Le marché unique et la réduction multilatérale des obstacles au commerce et à l'investissement ont contribué à créer une économie plus globale dans laquelle les produits en provenance de nombreux pays sont commercialisés à l'échelle internationale. Cela concerne non seulement les produits finis, mais aussi les matières premières et les composants qui constituent le produit. En conséquence, on constate une croissance considérable de l'impact environnemental associé au secteur des transports et de la difficulté d'être en mesure d'agir sur les caractéristiques techniques des produits qui sont conçus et fabriqués de nombreux kilomètres de distance.
- Sixièmement, les produits sont de plus en plus complexes (multifonctions, nanotechnologie, objets connectés,..). Des connaissances spécialisées sont nécessaires. Et enfin, dans le cycle de vie de ces produits actuels, il est nécessaire d'impliquer un grand nombre de partenaires. La complexité et les procédés sont en augmentation, c'est à dire que de nombreux partenaires ont une relation avec le produit tout au long de son cycle de vie.

Il est nécessaire de prendre en compte tous ces facteurs et de faire évoluer les nouveaux produits. Ce changement dans la pratique, signifie, introduire le facteur de l'environnement dans le processus de conception, «l'éco-conception» (IHOBE, 2016).

Selon Sanz, un produit qui a été conçu selon des critères environnementaux hypothèque moins les impacts environnementaux que toute technologie utilisée a posteriori pour éviter ou réparer les dommages (Félix Sanz, 2003).

# 1.1. L'ECO-CONCEPTION EN DEMARCHE DE CONCEPTION DE PRODUIT

Intégrer l'éco-conception dans une démarche de conception de produit impose de concilier l'approche environnementale et le processus classique de conception. Différents outils et méthodes d'éco-conception ont tenté d'apporter une réponse globale ou particulière pour associer ces deux approches. Des principes sont communs pour l'ensemble de ces outils, il s'agit de l'approche cycle de vie et de l'approche multicritère. Ces deux approches permettent de considérer globalement le cycle de vie d'un produit et d'analyser ses différents impacts sur l'environnement. Elles sont essentielles pour aborder une approche d'éco-conception.

Le processus recherché vise à intégrer l'environnement dans les cycles de conception ou d'amélioration d'un produit. Le but est de réduire les impacts négatifs (consommation d'énergie et de matière, rejets, émissions et déchets) des produits sur l'environnement tout au long de leur cycle de vie, tout en gardant leur qualité d'usage.

Comme toute démarche de conception de produit, l'éco-conception est une démarche qui débute par des objectifs (les objectifs environnementaux), évolue selon un plan d'action (l'analyse du cycle de vie du produit et l'analyse des différents impacts environnementaux) et enfin, finit par l'obtention de solutions de conception (pistes d'amélioration de produit par une démarche de conception environnementale).

L'éco-conception s'inscrit donc dans une logique d'innovation, dans une situation où divers acteurs de différents domaines (conception collaborative) engagés dans différentes étapes du cycle de vie (ingénierie intégrée) doivent collaborer ensemble (Miled, 2012).

### 1.1.1. DEFINITION DE L'ECO-CONCEPTION

D'après la norme internationale ISO 14062, l'éco-conception peut être définie comme l'intégration des contraintes environnementales dans la conception et le développement de produits(MEEM, 2011).

La norme ISO 14062 précise qu'il faut entendre par « produit » aussi bien des produits que des services, et elle en propose une classification exhaustive selon différentes catégories. (produits, services dont : Transport, « software » logiciels, etc.). (ECO3E, 2016)

C'est une démarche préventive qui consiste à prendre en compte la dimension environnementale lors de la conception d'un produit ou d'un service (Roux & Patingre, 2005).

L'éco-conception joue le rôle de solution pour que les entreprises adoptent les priorités environnementales et les favorisent par rapport aux traditionnels intérêts commerciaux (Karlsson & Luttropp, 2006).

C'est une solution durable qui a pour objectif de réaliser un équilibre parfait entre les nécessités écologiques et économiques dans le développement des produits (Brezet & Van Hemel, 1997). La notion de cycle de vie de produit est désormais analysée à travers les considérations environnementales.

#### 1.1.2. L'APPROCHE DU CYCLE DE VIE D'UN PRODUIT

L'approche cycle de vie d'un produit, consiste à considérer l'ensemble des impacts environnementaux depuis l'extraction des matières premières entrant dans la composition du produit, jusqu'à sa fin de vie et aux différents traitements nécessaires à son élimination (Le Pochat, 2005). On parle couramment d'une approche dite « du berceau à la tombe ».

Mener une Analyse complète de Cycle de Vie (appelée ACV) revient à évaluer l'ensemble des étapes du cycle de vie d'un produit en prenant en compte tous les processus qui leurs sont associés. En terme de développement durable sept phases du cycle de vie sont identifiées dans lesquelles les impacts environnementaux sont les plus importants (FIGURE 2) (ISO, 2006).

- L'extraction de matière première
- Les procédés
- La distribution
- L'installation
- L'utilisation
- La maintenance
- La fin de vie (réutilisation, recyclage, valorisation, déchet ultime)

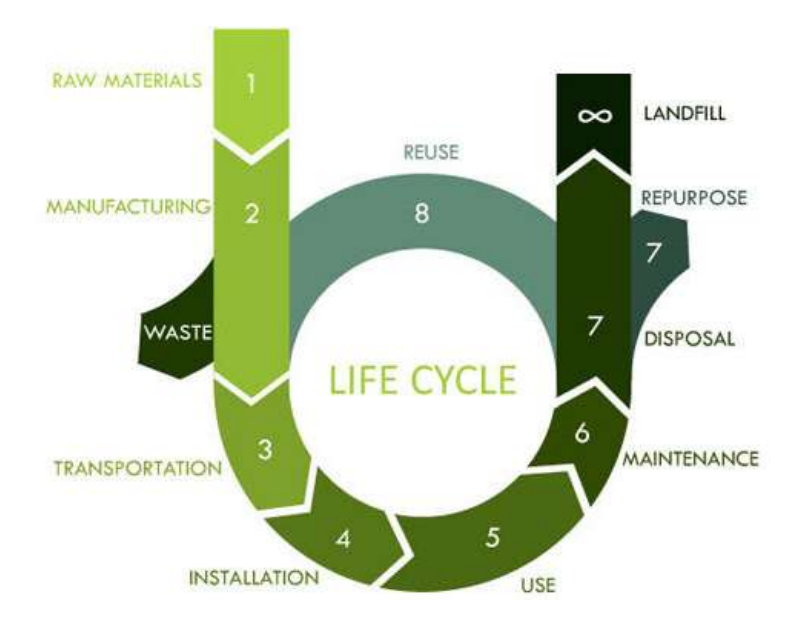

FIGURE 2 ANALYSE DE CYCLE DE VIE (Natural Wood Decor, 2016)

L'ACV se concentre particulièrement sur la reconception des produits selon les critères de ressources énergétiques et de matières premières, qui ne sont pas illimitées et qui normalement sont utilisées plus rapidement que leur remplacement (Rodríguez, 2003). La conservation des ressources favorise la réduction de la quantité de déchets générés (par produit) (ADEME, 2016). Ceux-ci continueront de se produire, l'ACV soulève la question de la gestion des déchets d'une manière durable du point environnemental (Forum Ambiental, 2003).

### 1.1.3. DEFINITION DE PROCESSUS DE CONCEPTION

La conception en tant qu'activité est une transformation provoquant un changement d'état du produit (Scaravetti, 2004). Pour *Mistree* (1990) il s'agit d'un procédé de conversion d'information qui caractérise les besoins et exigences pour un artefact, en connaissance sur le produit.

*Suh* (1990) définit la conception comme l'interaction entre ce que nous voulons réaliser, et comment nous voulons le réaliser, c'est-à-dire, la transformation d'exigences fonctionnelles en paramètres de conception.

Enfin, selon *Ullman* (2003) la conception est l'évolution technique et sociale de l'information, ponctuée par des prises de décision. Les représentations abstraites évoluent vers un artefact physique.

Un processus de conception est une séquence d'activités de conception, nécessaires pour créer une ou plusieurs représentations du produit (Reymen, 2001). L'objectif d'un processus de conception est de synthétiser des systèmes qui réalisent les fonctions et les performances désirées (Wood & Greer, 2001)

Le processus de conception du produit ne débute pas à partir de zéro mais est guidé par un concept brut ou des exigences d'un nouveau produit (Kesteren, 2008). Le Cahier des Charges (CdC), regroupe les exigences, les intentions et les souhaits d'un nouveau produit et les besoins que ce produit doit remplir, ce que les utilisateurs finaux désirent (Pasman, 2003).

Selon *Roozenburget Eekels* (1995) les produits sont conçus pour répondre à un certain besoin par exemple pour un utilisateur final ou un vendeur. Les concepteurs de produits traduisent ces besoins en fonctions, la satisfaction de ces fonctions conduit à la définition du produit (caractérisé par ses formes, ses matériaux, ses dimensions, ses jeux fonctionnels, etc.). Un processus de conception tel que montré dans la (FIGURE 3) se compose de la "définition du besoin'', "conception conceptuelle", "conception architecturale", et de la "conception détaillée" tel que décrit par *Pahl et Beitz* (1996).

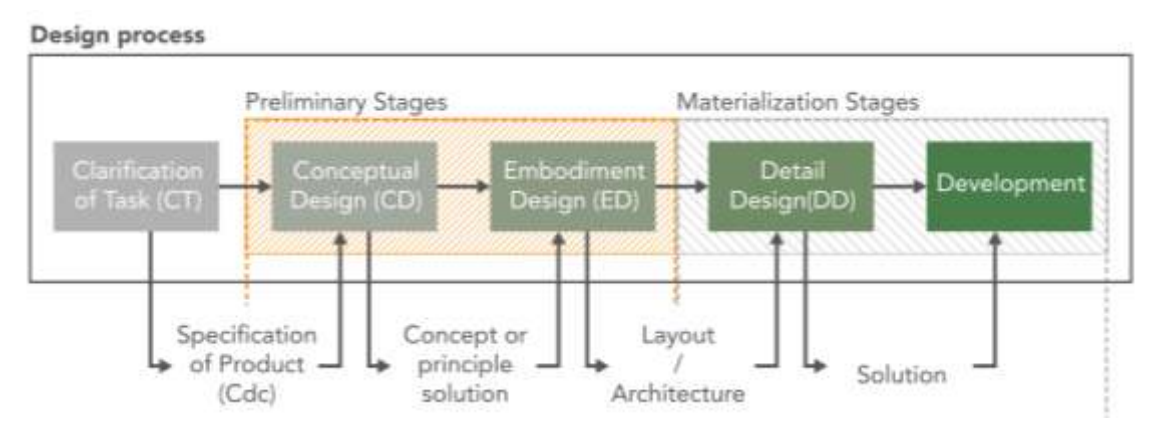

FIGURE 3 PROCESSUS CLASSIQUE DE CONCEPTION (Pahl, et al., 1996)

Au cours de la définition du besoin *(Clarification of task)*, les concepteurs définissent les spécifications et les fonctions à réaliser (FIGURE 4), elles seront regroupées dans le Cahier des Charges Fonctionnel (CdCf) (ISO 9001). *Lawson* (1994) explique que les concepteurs de produits arrivent à comprendre leurs problèmes de conception à travers leurs tentatives pour les résoudre. Des questions importantes tant pour les concepteurs et les clients sont prises en compte durant cette phase : quel est vraiment le problème, les souhaits et les attentes sont exprimés et vers quels chemins on doit aller pour les développements.

Dans la phase de conception conceptuelle *(Conceptual design)* les concepteurs de produits créent le principe d'une solution. La recherche de concepts met en œuvre des processus de créativité et consiste à explorer différentes solutions de principe pour aboutir au choix du concept répondant aux besoins fonctionnels et spécifiés(Scaravetti, 2004). *Yannou* (2001) exprime le "concept de solution" comme d'une représentation intermédiaire du produit, à un stade où tous les principes de conception n'ont pas été choisis.

La phase de conception architecturale *(Embodiment design)* permet de préciser les dimensions et les caractéristiques du produit (Roozenburg & Eekels, 1995). Alors que, pendant la phase de conception conceptuelle, il est difficile de faire des choix de technologies de matériaux et de fabrication, dans la phase de conception architecturale sont réalisés des choix de technologies employées, de composants, de dimensions structurelles et d'architectures. Le résultat de cette phase est l'architecture produit (Scaravetti, 2004).

Dans la phase de conception détaillée *(Detail design)* les choix définitifs sont faits. Tous les arrangements, les formes, les dimensions, les matériaux et les propriétés de surface de toutes les pièces sont fixés dans le « cahier des charges de production » (Pahl, et al., 1996).

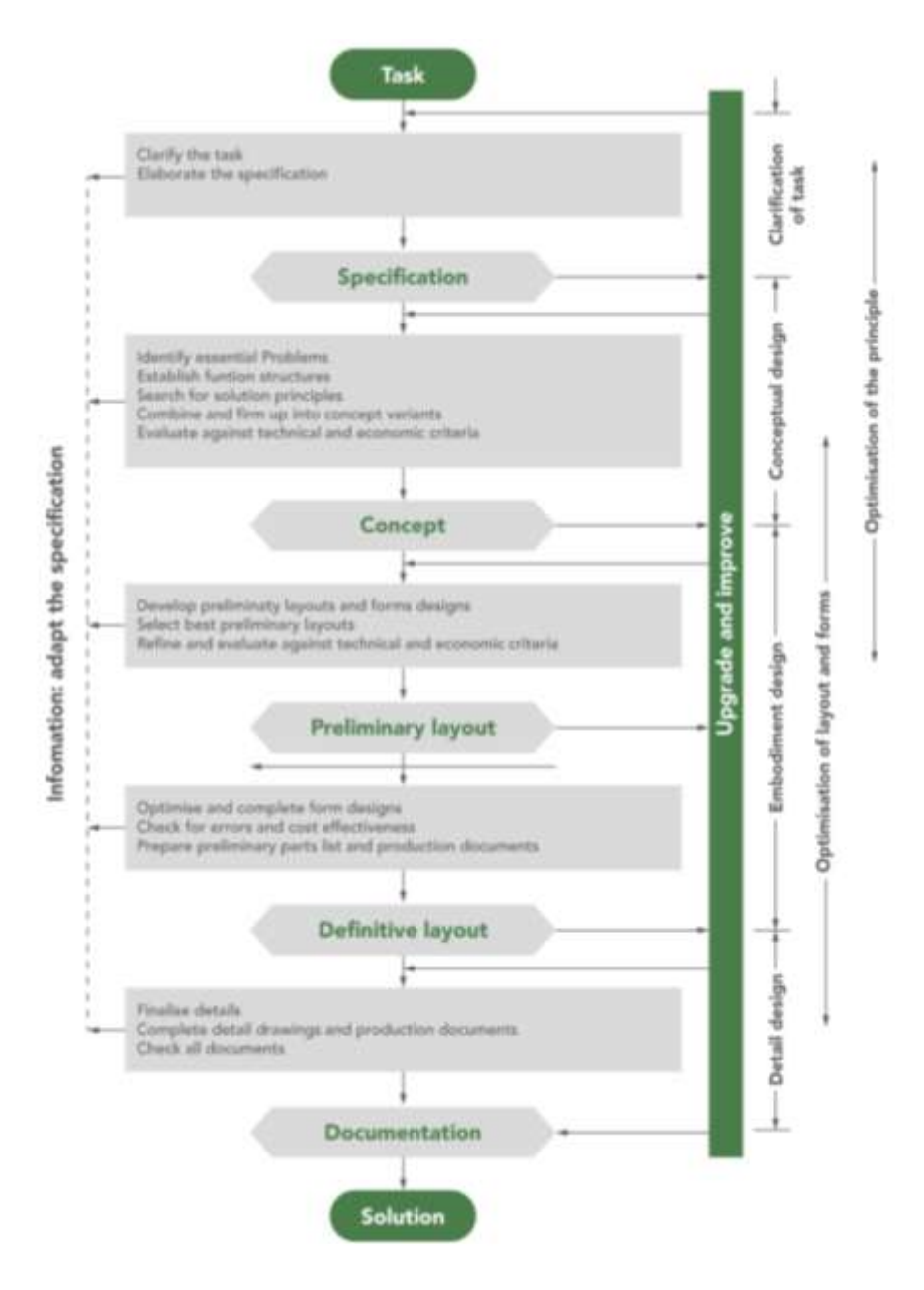

FIGURE 4 SEQUENCES DE CONCEPTION (Pahl, et al., 2007)

.

La conception préliminaire regroupe la conception conceptuelle et la conception architecturale, elle est une phase déterminante du processus de conception. Durant cette étape, les investissements financiers sont faibles (5% des frais de développement) mais on peut engager jusqu'à 70% des coûts du projet (Berliner & Brimson, 1988) (Baxter, 1995) (Ullman, 2003) qui sont figés pour la suite.

Sur la FIGURE 5, la courbe en trait pointillé représente l'évolution des coûts de développement d'un produit aéronautique pendant les phases du processus de conception : les phases de conception préliminaire et détaillée représentent seulement 7.5% du coût global du projet jusqu'à l'industrialisation (Zimmer & Zablit, 2001). La seconde courbe indique la marge de manœuvre financière restant à la fin de chaque phase pour la totalité des coûts du cycle de vie du produit, les choix réalisés pendant chaque phase en figeant une partie.

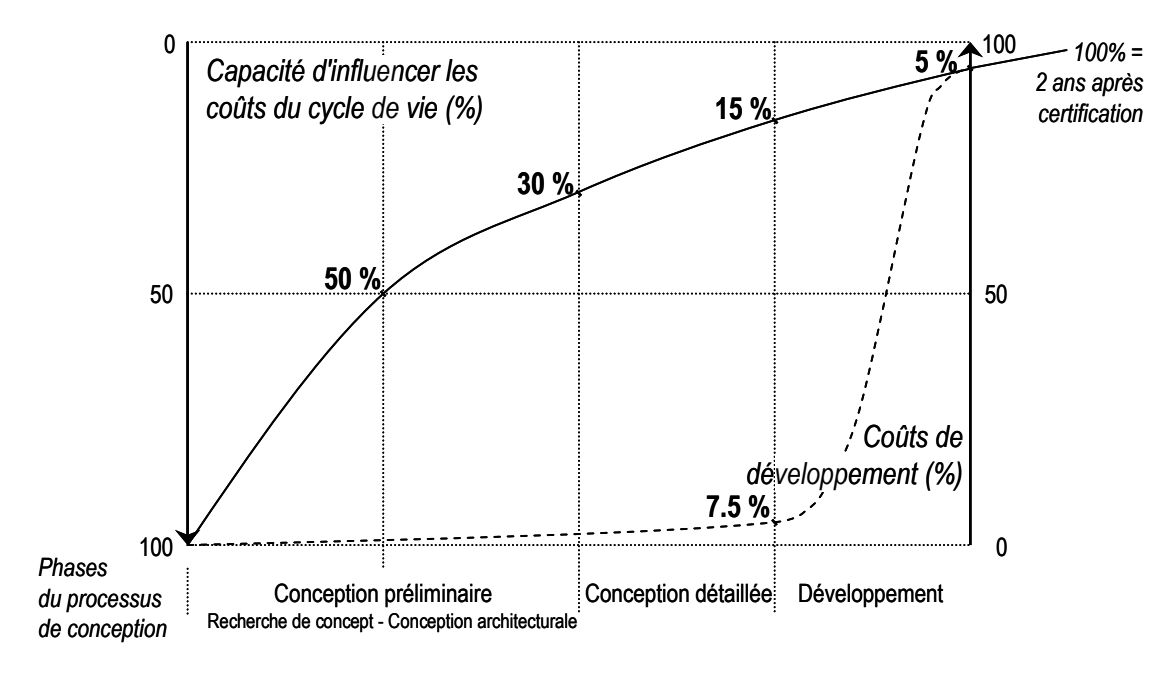

FIGURE 5 EVOLUTION DES COUTS ENGAGES SUR LE PROJET (Zimmer & Zablit, 2001)

Durant les premières phases du processus de conception, les données sont floues et incertaines, il est difficile selon *Antonsson* (2001) d'utiliser des outils informatiques.

Comme précisé dans l'introduction générale, durant les premières phases du processus de conception, les variables et même certaines données sont incertaines, il est difficile selon Antonsson (2001) d'utiliser des outils informatiques.

L'incertitude sur les variables de conception est l'une des principales causes pour laquelle les étapes de conception préliminaire prennent du temps à s'accomplir. Les choix sont encore ouverts, les variables ne sont pas encore valués et elles vont se modifier selon les alternatives et les exigences du produit (Giachetti, Young, & Roggatz, 1997) (Chalupnik, Marek, Wynn, & Clarkson, 2009). L'incertitude peut être décrite comme un nuage d'alternatives dont le concepteur doit tenir compte (Antonsson E. K., 2001). Le concept de «nuage» est lié à la présence de faits qui ne sont pas concrétisés et qui sont critiques pour la performance du produit. Cette incertitude est de différents types (Giachetti, Young, & Roggatz, 1997) :

- Relation : se réfère à l'ambiguïté entre les variables de conception.
- Données : valeur des paramètres qui ne sont pas encore connues explicitement.
- Linguistique : variation des descriptions qualitatives par les parties prenantes
- Inconsistante : selon l'expression d'objectifs opposés durant le cycle de vie.

Giachetti fait référence à toutes les informations imprécises initiales qui peuvent bloquer le développement du projet. Ce sont les principales incertitudes que le concepteur peut rencontrer au début du processus de conception. Le processus de décision en est alors affecté et les décisions peuvent devenir aléatoires (Weck & Eckert, 2007).

Par contre, la plupart des méthodes assistées par ordinateur comme la modélisation solide, l'optimisation, l'analyse de mécanisme, etc., demandent une représentation très précise des objets. Les outils assistés par ordinateur ont des limites pour gérer les variables incertaines (Culley, 2001).

Les outils d'analyse conventionnels ne sont pas adaptés pour analyser une solution de conception incomplète (Hiroyuki Sawada, 2001). Ainsi, les concepteurs doivent souvent adopter une démarche empirique du type "essai-erreur" afin de déterminer les valeurs de paramètres. De plus, la détermination d'architecture nécessite des choix de valeurs de paramètres pour pouvoir en déterminer d'autres. Les décisions de conception faites dans ces circonstances finissent souvent à une solution de conception sous-optimale (Sawada & Yan, Computer support for insightful engineering Design based on generic and rigorous principles of symbolic algebra, 2003).

L'enjeu pour la connaissance durant la conception préliminaire est le passage de l'idée au concept puis à l'objet. Mais les choix sont difficiles à faire, les décisions difficiles à prendre, car beaucoup de connaissances sont incertaines à ce stade. Les paramètres sont difficiles à évaluer car ils sont fortement interdépendants (Scaravetti, 2004).

La première étape (conception conceptuelle) de la conception préliminaire conduit à proposer des concepts (Ulrich & Eppinger, 2012). Vient ensuite la conception architecturale qui permet les sélections d'architectures, de formes, de composants, de matériaux et le prédimensionnement de l'ensemble. A la fin de la conception préliminaire, l'architecture globale doit être valide malgré que les variables de conception puissent encore légèrement varier. Pendant la phase de conception détaillée les dimensionnements précis sont figés (Yannou, 2001).

Les démarches actuelles fonctionnent plutôt sur un mode de validation. La simulation et les calculs de validation interviennent après le choix de solution. Si la solution n'est pas valide, on peut revenir en arrière à différents niveaux (FIGURE 6), modifier et revérifier : d'où la présence de jalons tout au long du processus de conception. C'est pourquoi, notamment la phase de conception préliminaire et ses itérations sont coûteuses en temps (Scaravetti, 2004).

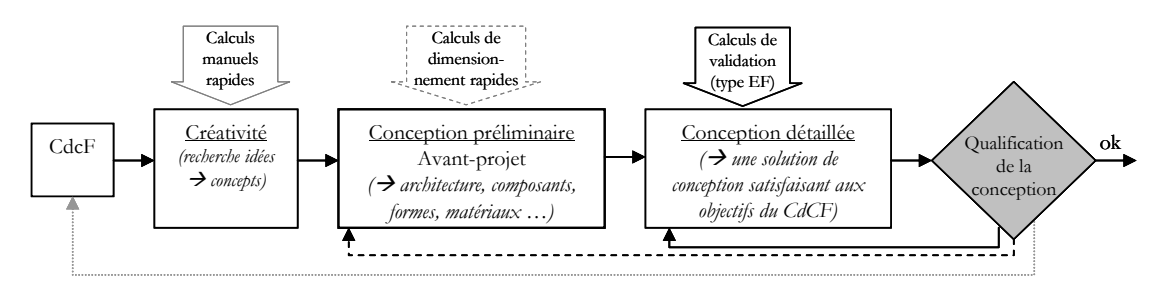

FIGURE 6 ITERATIONS DANS LE PROCESSUS DE CONCEPTION (Scaravetti, 2004)

La phase de conception préliminaire est donc un processus complexe. D'une part, un produit doit être décrit par sa fonction, le comportement et la structure (Gero & Kannengiesser, 2004) (Sousa & Wallace, 2006). D'autre part, il est difficile d'obtenir l'information, la connaissance complète et exacte tel que demandé par les exigences de conception et par les contraintes dans la phase initiale de la conception des produits (Okala Team, 2013).

La conception du produit est, en fait, un processus de réduction de l'incomplétude (Pohl, Roˇs, Waldeck, & Dinkel, 1996). Ensuite, la conception est le processus de transformer certaines exigences dans le domaine fonctionnel en paramètres de conception plus tangibles dans le domaine physique. Le résultat de ce processus est un "concept de design" ou "concept de solution" qui peut être une description sommaire de la technologie ou des procédés, des matériaux et de la forme du produit.

Un concept de solution est généralement exprimé en croquis ou un modèle en trois dimensions approximatives et est parfois accompagnée d'une brève description conceptuelle.

La mesure dans laquelle un produit répond aux besoins des clients et peut être commercialisé avec succès dépend fortement de la qualité du concept de base. Parfois, un bon concept est mis en œuvre faiblement dans les phases subséquentes de développement, mais un concept de produit mauvaise presque jamais peut être manipulé pour atteindre le succès commercial (Liu & Lu, 2015).

Dans ces étapes tous les concepts possibles sont à explorer afin de satisfaire les spécifications des utilisateurs. Le résultat du processus est généralement un ensemble de plusieurs concepts de solution.

La génération d'un concept est relativement peu coûteuse et peut être effectué relativement rapidement par rapport au reste du processus de développement (Ulrich & Eppinger, 2013). L'étape de génération de concept suit un processus de convergence (FIGURE 7).

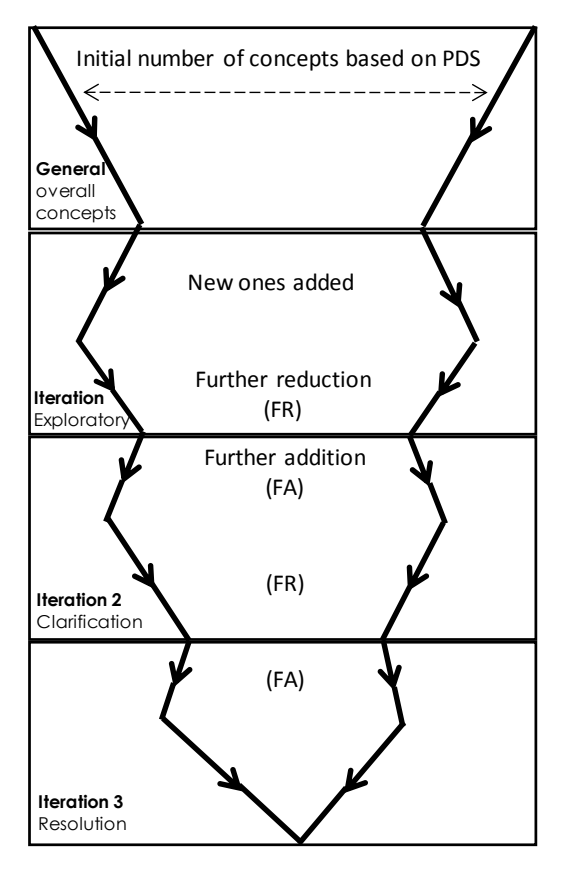

FIGURE 7 PROCESSUS DU GENERATION DE CONCEPT (Buxton, 2007)

### 1.1.4. IMPACT ENVIRONNEMENTAL DU PRODUIT

Tous les produits endommagent l'environnement d'une manière ou d'une autre. Les matières premières nécessaires doivent être extraites, le produit doit être fabriqué, distribué, emballé et enfin détruit(IHOBE, 2000). L'impact environnemental d'un produit est alors toute modification de l'environnement, négative ou bénéfique, résultant totalement ou partiellement des activités, produits ou services d'un organisme (INERIS, 2011). Selon la

méthode de Conception orientée Environnement ( $DFE$ )<sup>1</sup>, pour réduire ou éliminer l'impact environnemental du produit au long son cycle de vie, Ulrich fait intervenir deux type de flux (Ulrich & Eppinger, 2012):

- L'énergie
- La matière

Pour les mécanismes ou les produits fonctionnels convertisseurs d'énergie que l'on peut définir comme des produits *dynamiques*, tels que les automobiles et les produits électroniques, les effets les plus importants se trouvent dans la phase d'utilisation à cause de la consommation d'énergie élevée.

Pour les autres produits qui n'ont pas besoin d'énergie pour fonctionner et que l'on peut appeler *statiques*, tels que les vêtements, les meubles, les pièces immobiles ou analyser un produit par composants (Ulrich & Eppinger, 2012), les effets les plus importants se trouvent dans les premières étapes du cycle de vie, où les matériaux, les procédés de production sont déterminants.

1.2. ETAT DE L'ART DES METHODOLOGIES ET OUTILS POUR L'ECO-CONCEPTION

### 1.2.1. OUTILS METHODOLOGIQUES POUR L'ÉCO-CONCEPTION

Afin de supporter une démarche d'éco-conception, différents outils ont été développés. On parle alors d'outils d'éco-conception. Ces outils permettent l'analyse de différents impacts environnementaux générés par un produit sur une phase du cycle de vie, ou sur l'ensemble du cycle de vie du produit. Certains auteurs parlent alors d'approche globale ou partielle (McDonough, Braungart, & Anas, 2003).

Beaucoup d'auteurs ont listé et analysé les différentes méthodes et outils d'éco-conception (Lindahl & Ekermann, 2013), (Alhmosi, 2012), (Rossi, Germani, & Zamagni, 2016), (Institute for Environment and Sustainabiliy, 2010).

Les outils d'éco-conception se distinguent selon deux grandes familles :

- des outils de type quantitatifs *(Analyse du cycle de vie - ACV et de logiciels pour l'ACV)*  qui ont pour objectif de quantifier les performances environnementales d'un produit ou d'un service au long du cycle de vie,
- des outils de type qualitatifs *(Check-lists ou Guidelines et des outils de type Diagramme ou Matrices)* permettent aux utilisateurs d'estimer la viabilité environnementale du produit grâce à des informations non détaillées sur le produit (Rossi, Germani, & Zamagni, 2016).

On note qu'il existe des approches spécifiques pour qualifier ou désigner ces deux types d'outils. Il s'agit d'approches d'évaluation, d'amélioration ou d'organisation de la démarche de conception environnementale du produit. Ces approches dépendent de l'objectif de l'application et nécessitent des compétences d'utilisation différentes.

**<sup>.</sup>** <sup>1</sup> Design for Environment

Différents exemples d'outils existent et permettent d'évaluer quantitativement le produit (flux de matière et énergie) à travers des indicateurs de consommation et de pollution (déchet solide, liquide et gazeux ou bien des émissions, radiation, etc.).

Il existe également des outils d'éco-conception qui analysent et évaluent les impacts environnementaux selon des données qualitatives. On identifie ces données selon une échelle de notes, de valeurs, d'appréciations, etc. A partir de ces résultats, une évaluation quantitative peut être ensuite envisagée afin d'affiner l'évaluation de certains impacts jugés pertinents pour un bilan global d'un produit. Ces outils s'appliquent aussi bien dans la phase d'analyse du besoin que dans les phases de choix et d'hiérarchisation des concepts. La plupart de ces outils se présentent sous forme de matrices, de représentations graphiques, de listes, de guidelines et de check-lists.

Nous allons présenter, à partir d'une sélection d'outils d'éco-conception connus et appliqués dans le développement de produits, les différentes données pertinentes d'analyse permettant de structurer une étude environnementale quantitative et qualitative d'un produit.

### 1.2.1.1. Etudes qualitatives

 Check-lists ou Guidelines : cette approche est utilisée pour une évaluation rapide du profil environnemental du produit et les résultats sont particulièrement utiles pendant les premières phases de conception. Leur but est de présenter aux concepteurs des questions et des suggestions intelligentes que l'équipe de conception peut utiliser pour résoudre des problèmes.

### - *Dix règles d'or*

Dix règles d'or est une méthode d'analyse qualitative qui peut être utilisée comme une base directrice pour le développement d'une conception de produit spécifique (Luttropp & Lagerstedt, 2006).

Les auteurs ont développé les *dix règles d'or* afin de répondre au besoin d'un outil simple dans l'enseignement de l'éco-conception :

- I. Ne pas utiliser des substances toxiques et utiliser en circuit fermé celles que vous ne pouvez pas éviter.
- II. Minimiser, grâce à une bonne gestion, la consommation d'énergies et de ressources en phase de production et de transport.
- III. Utiliser des structures adaptées et des matériaux de haute qualité afin de minimiser le poids des produits, sans affecter la souplesse, la puissance ou les priorités fonctionnelles.
- IV. Minimiser la consommation d'énergies et de ressources en phase d'utilisation, en particulier pour les produits ayant un fort impact environnemental durant cette phase.
- V. Favoriser la réparation et la remise en état, en particulier pour les produits avec systèmes intégrés.
- VI. Optimiser la conception pour la durée de vie, en particulier pour les produits ayant peu d'impacts environnementaux significatifs en phase d'utilisation.
- VII. Investir dans les matériaux, les traitements de surface ou les agencements pour protéger les produits de l'encrassement, de la corrosion et de l'usure, en maximisant ainsi la durée de vie du produit et en réduisant sa maintenance.
- VIII. Faciliter la récupération, en cas de remise en état, de réparation et de recyclage, grâce à l'accessibilité, l'étiquetage, la modularité, des liaisons fragmentables et l'utilisation de manuels.
	- IX. Faciliter l'entretien, la réparation et le recyclage en utilisant des mono-matériaux, des matériaux recyclés et non des poly-matériaux ou des alliages.
	- X. Utiliser aussi peu que possible des éléments de jonctions et proposer selon les situations de vie, des vis, des adhésifs, des soudures, des clips avec des géométries adaptées.

Les règles peuvent être personnalisées en fonction des besoins spécifiques d'un produit. Cependant, les concepteurs doivent avoir des connaissances de base pour être en mesure d'utiliser ces 10 règles. D'autre part, le résultat de l'analyse peut varier en fonction de la connaissance et de l'expérience utilisateur.

### - *LiDS Wheel*

Principalement, l'outil « Life-cycle Design Strategy Wheel » (LiDS-Wheel) sert de cadre de référence pour définir une stratégie d'éco-conception. C'est un outil visuel (FIGURE 8) qui permet d'évaluer les différences d'impact environnemental entre deux produits analysés. Pour cela, l'outil présente huit domaines d'intérêt à prendre en compte dans la conception et l'optimisation d'un produit.

- I. Choix des matériaux de faible impact
- Matériaux propres
- Matériaux renouvelables
- Matériaux de contenu à basse énergie
- Recyclables
- Les matériaux recyclés
- II. Réduction de l'utilisation des matériaux
	- Cette stratégie vise à modifier l'utilisation de matière en réduisant le poids ou le volume dans le transport.
- III. Techniques pour optimiser la production
	- Réduction des étapes de production
	- L'énergie plus propre pour la fabrication
	- Des techniques alternatives de production
	- Faible consommation d'énergie dans la fabrication
	- Réduction sur les matières premières et consommables
- IV. L'optimisation du système de distribution : Cette stratégie vise à améliorer la façon dont les produits sont commercialisés soit en utilisant moins d'emballage, soit en les

rendant plus durables et réutilisables. Nous cherchons aussi un mode de transport et de la logistique avec moins consommation d'énergie.

- V. Réduction de l'impact pendant l'utilisation.
	- Basse consommation énergétique
	- Consommables moins polluants
	- Sources d'énergie plus propres
	- Faible besoin de consommables
	- Eviter les pertes
	- Ne pas utiliser de consommables
- VI. L'optimisation de la durée de vie
	- Fiabilité et durabilité
	- Facile d'entretien et de réparation
	- Produit avec une structure modulaire
	- Conception classique
	- Relation utilisateur-produit solide
- VII. L'optimisation du système de fin de la vie
	- Réutilisation des produits
	- Reconstruction / rechapage
	- Recyclage des matériaux
	- Démontage facile
	- Valorisation des matériaux
	- Incinération propre
- VIII. Développement d'un nouveau concept.
	- Dématérialisation
	- Le partage du produit
	- L'intégration de fonctions
	- L'optimisation fonctionnelle des produits et des composants du produit (EcoLAN, 2008)

Cet outil donne des pistes vers des éléments et paramètres pertinents.

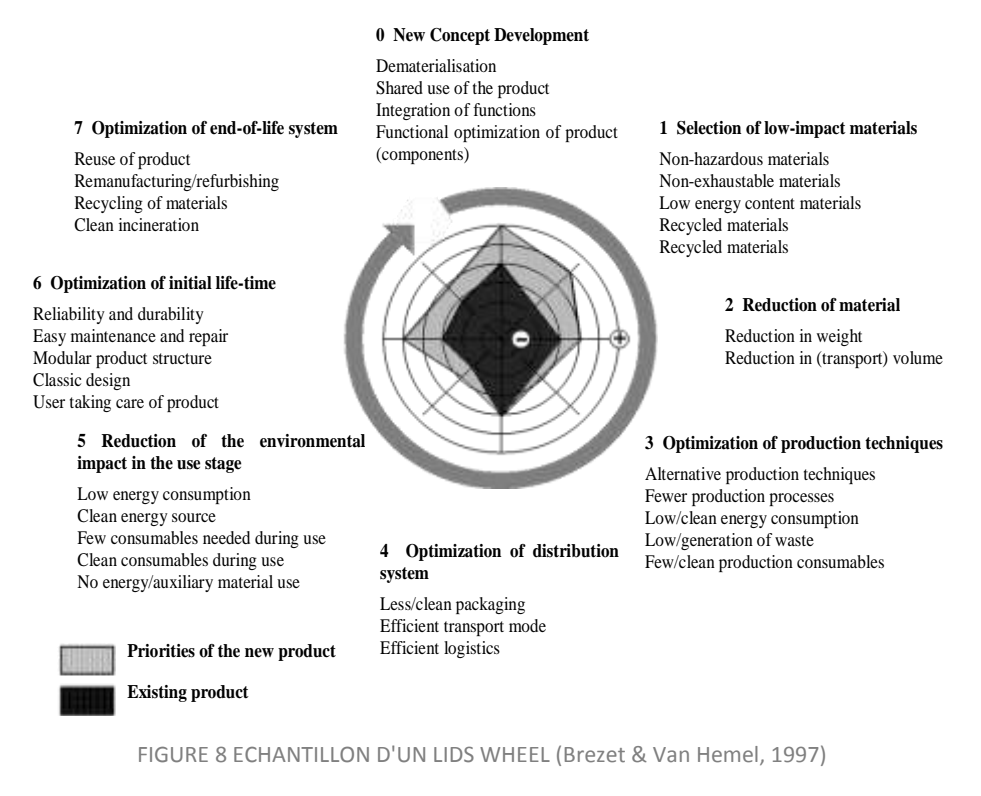

- *Okala*

« *The Okala Eco design Strategy Wheel* » (Okala Team, 2013) est une modification de la roue développée par *Brezet et Van Heel* (1997). Les stratégies de roue suivent les étapes du cycle de vie du produit. Les concepteurs peuvent utiliser un grand nombre de ces stratégies ou se concentrer sur quelques-unes (FIGURE 9).

L'éco-conception nécessite autant une conception bien pensée que toute autre activité de conception traditionnelle. il faut reconnaître quand une stratégie d'éco-conception peut être appliquée dans un projet ou un système. L'efficacité environnementale de la stratégie doit être mieux analysée par une évaluation pour mesurer les impacts sur le système de produit (Okala Team, 2013).

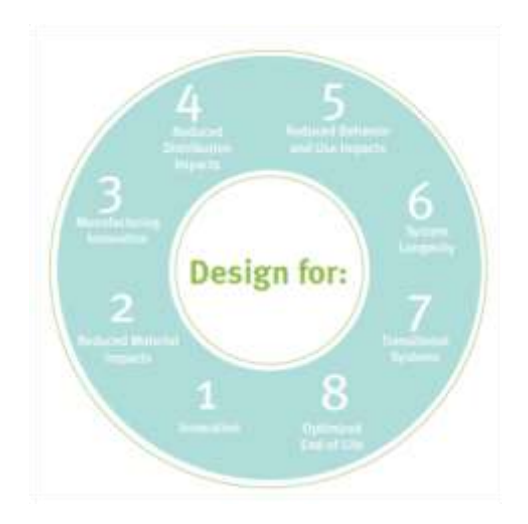

FIGURE 9 ETAPES DU CYCLE DE VIE PAR OKALA (Okala Team, 2013)

Le concepteur cherche la stratégie d'amélioration par référence aux divers exemples que la méthodologie a pour chaque stratégie (FIGURE 10).
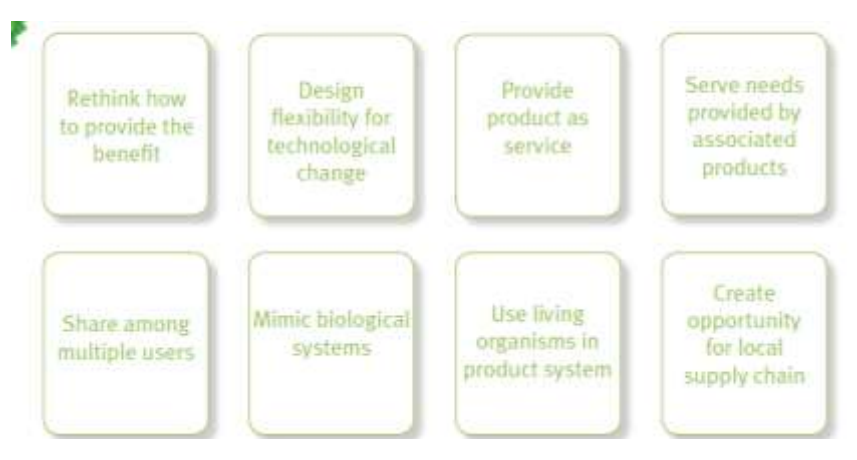

FIGURE 10 STRATEGIES D'INNOVATION (Okala Team, 2013)

Par exemple, dans l'étape 1 : *innovation*, (FIGURE 11) la roue montre la stratégie de solution et donne un exemple de référence du produit.

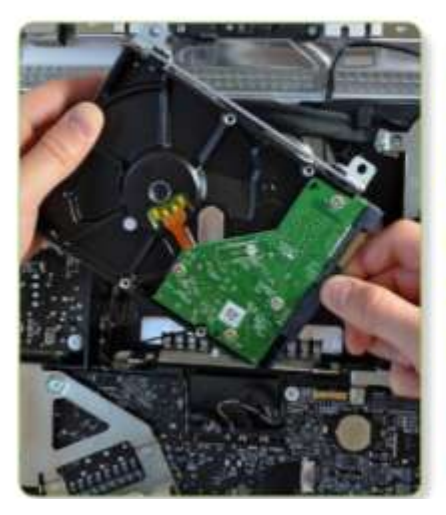

## **Design flexibility for** technological change

Components in the system that will become technically obsolete can be planned for.

Example: A computer can allow easy replacement of quickly evolving microchips.

FIGURE 11 EXEMPLE - CONCEPTION POUR L'INNOVATION (Okala Team, 2013)

Pour appliquer la méthodologie, trois étapes doivent être suivies :

- a) Tout d'abord, le concepteur doit choisir une catégorie à partir de la roue qui correspond au type de stratégie que le concepteur veut utiliser.
- b) Le concepteur aura une sélection d'options de cartes de stratégie pour cette catégorie.
- c) Le concepteur regarde la carte avec un exemple de la manière comment la stratégie est appliquée.

La roue est un outil de brainstorming pour explorer les domaines du développement de produits ou une amélioration qui n'a pas encore été prise en compte dans le cycle de vie du produit.

 **Outils de type diagramme ou matrices:** Les outils de type diagramme ou matrice proposent une évaluation qualitative ou semi-quantitative qui peut être effectuée lorsque aucune information détaillée de la forme et du cycle vie du produit est disponible.

## La matrice **MET**

La matrice MET (Matériaux, Energie, Toxicité) (Brezet & Van Hemel, 1997) permet à la fois une évaluation qualitative et quantitative d'un produit. Cette matrice se concentre sur trois aspects d'un produit :

- Les matériaux
- L'énergie
- La toxicité

Cette matrice (TABLEAU 1) n'est pas spécifiquement orientée sur la fin de vie du produit mais sur l'ensemble du cycle de vie. Pour être complétée, elle nécessite une équipe pluridisciplinaire mais sa mise en œuvre est simple et rapide. Elle permet, en fin de compte, d'obtenir un document simple et adapté pour communiquer, permettant d'illustrer les actions à mettre en place.

Elle fournit également une première indication des aspects pour lesquels des informations supplémentaires sont nécessaires. Dans l'élaboration de la matrice MET, il est important d'examiner d'abord toutes les informations connues sur le produit comme son poids en kilogrammes et les procédés qui sont utilisés pour la fabrication du produit et aussi les procédés de transport et d'élimination (IHOBE, 2000).

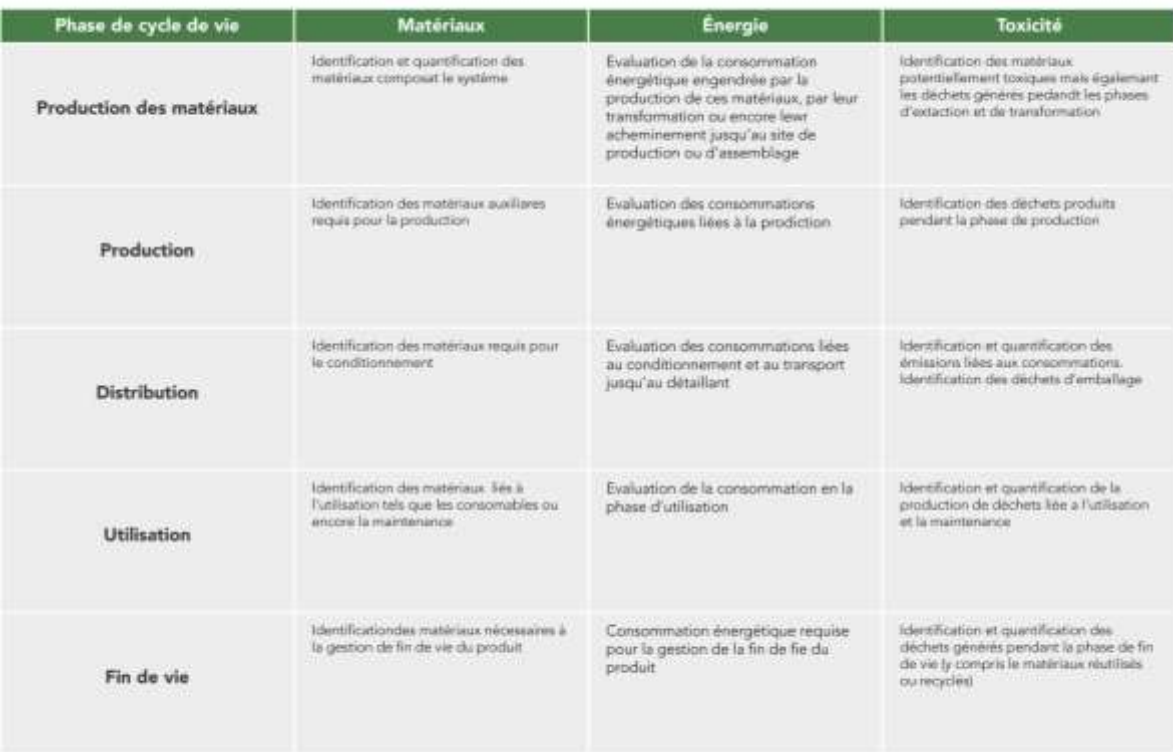

TABLEAU 1 FORMAT POUR LE DEVELOPPEMENT DE LA MATRICE MET (IHOBE, 2000)

## - *La matrice MECO*

La Matrice MECO (TABLEAU 2) développé par Wenzel et al. (1997) estime l'impact environnemental simplifié de chaque étape du cycle de vie par la connaissance des flux de matériaux, de l'énergie, des produits chimiques et d'autres substances impliquées dans le cycle de vie du produit (Wenzel, Hauschild, & Alting, 1997). Il s'agit ici d'aller plus loin que la matrice MET en renseignant un tableau sur l'ensemble du cycle de vie d'un produit suivant les quatre

catégories précitées (matériaux, contenu énergétique, produits chimiques, autres substances) (UVED, 2012).

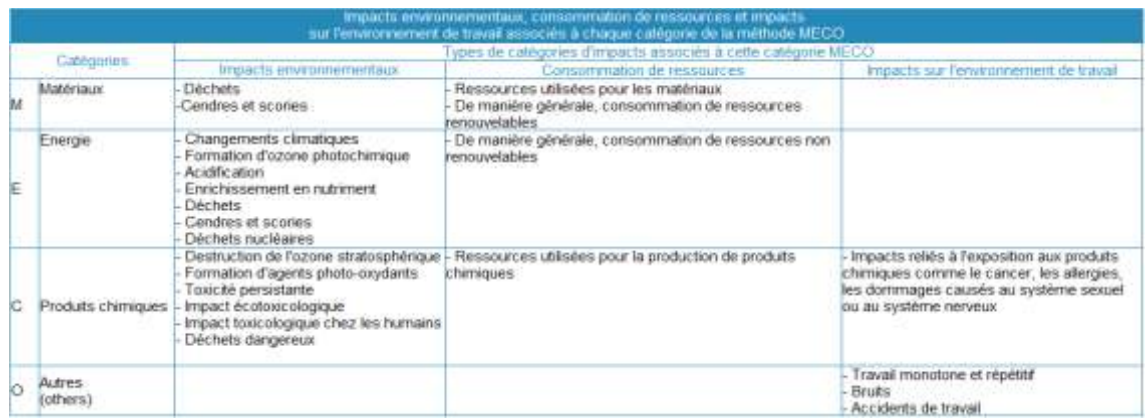

TABLEAU 2 MATRICE MECO (UVED, 2012)

#### 1.2.1.2. Etudes quantitatives

 **L'Analyse de Cycle de Vie (ACV) :** L'ACV permet de quantifier l'impact environnemental du produit ou de services tout au long de leurs phases de cycle de vie *(ISO, 2006)*. L'ACV s'effectue à partir de méthodes basées sur ce calcul de l'impact. Le concepteur s'aide d'outils logiciels commerciaux (Logiciels pour L'ACV) *(Rossi, Germani, & Zamagni, 2016)* qui dépendent du type d'ACV (flux ou produit). C'est un outil d'évaluation permettant de prendre en compte la majorité des impacts engendrés par un produit tout au long de son cycle de vie. En plus d'un bilan matière et d'énergie, l'analyse de cycle de vie permet d'effectuer un bilan des rejets et des déchets (FIGURE 12).

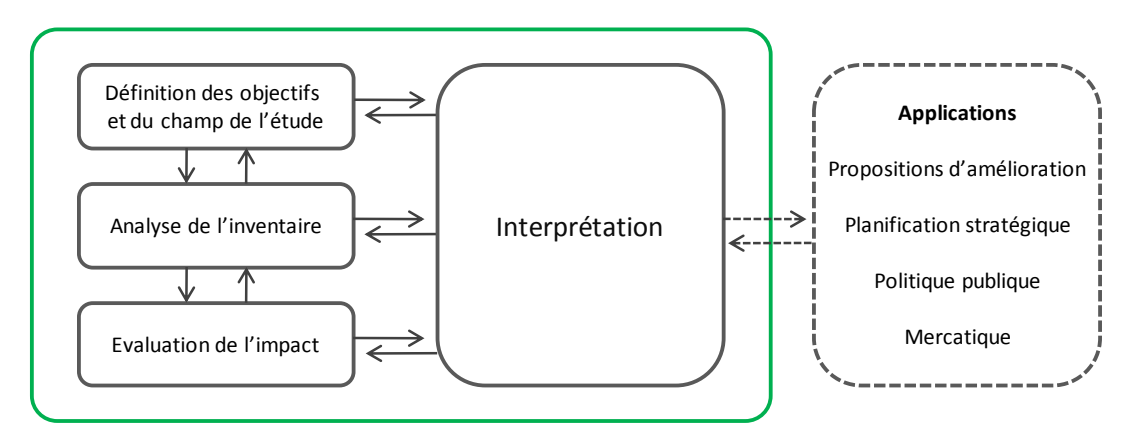

FIGURE 12 LE CADRE DE L'ACV (ISO, 2002)

L'ACV fait l'objet de travaux de normalisation internationale : norme ISO 140 40, ISO 140 41, ISO 140 42, ISO 140 43, ISO 140 44 (ECO3E, 2016) (ISO, 2006) (ISO, 2016).

L'ACV comporte 4 étapes (FIGURE 12) (ADEME, 2016):

I. **la phase de définition d'objectifs** (champs d'application et unité fonctionnelle): L'ACV permet de quantifier les impacts environnementaux d'un produit, depuis l'extraction des matières premières qui le composent jusqu'à sa fin de vie, en passant par sa distribution et son utilisation (analyse dite du « berceau à la tombe ») (Roïz, 2012). La manière dont seront représentés et diffusés les résultats (pour des affirmations comparatives par exemple) est précisée. Le champ de l'étude doit par ailleurs définir les fonctions du produit étudié, l'unité fonctionnelle choisie (unité de mesure utilisée pour évaluer le service rendu par le produit), les frontières du système étudié et les limites de l'étude. C'est aussi à ce stade que les différentes règles pour les calculs appliqués à l'étude seront arrêtées (ADEME, 2016).

II. **l'inventaire de cycle de vie (ICV)** : Cette étape consiste à dresser l'inventaire des flux de matières et d'énergies entrants et sortants, associés aux étapes du cycle de vie rapporté à l'unité fonctionnelle retenue (unité de mesure utilisée pour évaluer le service rendu par le produit) (FIGURE 13). Deux types de données sont collectées : les facteurs d'activité (kWh consommés, km parcourus, tonnes transportées…) et les facteurs d'émission (g de NOx émis dans l'air, g de PO4 émis dans l'eau…).

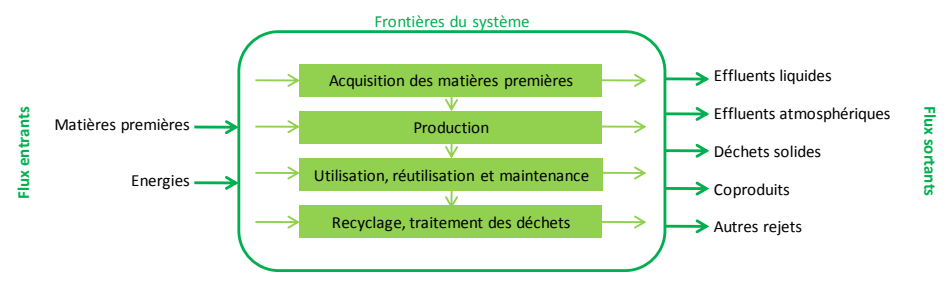

FIGURE 13 L'INVENTAIRE DE CYCLE DE VIE (ADEME, 2016)

L'inventaire est généralement effectué à l'aide d'un logiciel d'ACV, mais peut aussi se faire sans. C'est l'étape la plus délicate de l'ACV car les risques d'erreurs sont importants (ADEME, 2016).

- III. **l'évaluation des impacts sur l'environnement** : À partir des flux de matières et d'énergies recensés, et en fonction des indicateurs et de la méthode de caractérisation sélectionnée, on va évaluer les impacts potentiels. Différentes façons existent pour caractériser les flux inventoriés en indicateurs d'impact environnemental de différents niveaux :
	- les plus reconnues et utilisées aujourd'hui caractérisent les flux en indicateurs d'impacts potentiels (ou « midpoint ») ,
	- d'autres vont à un second niveau de caractérisation pour obtenir des indicateurs de dommages potentiels (ou « endpoint »).

Ces méthodes facilitent la compréhension et l'utilisation des résultats en raison de la moindre quantité d'indicateurs (par exemple le risque sur la santé humaine, le risque pour les écosystèmes, etc.) (ADEME, 2016)

IV. **l'interprétation des résultats obtenus en fonction des objectifs retenus** : Cette étape est itérative avec les trois précédentes de manière à toujours valider que les résultats obtenus répondent aux objectifs de l'étude (ADEME, 2016).

D'après la norme X 30-300 (ISO, 2016), l'analyse du cycle de vie est aussi un outil d'aide à la décision. Cette prise de décision concerne tous choix liés au développement et à la conception de produits ou de services (spécification des améliorations environnementale du produit, évolution de procédés, définition de stratégies pour l'entreprise, etc.). Dans l'ACV, il existe des méthodes et des Logiciels qui guident et supportent l'analyse.

## 1.2.1.2.1. Logiciels pour L'ACV

La nécessité d'analyser le produit en termes d'environnement au cours la phase de modélisation et d'évaluer directement les conséquences d'un choix de conception a conduit à l'élaboration d'outils d'analyse d'impact environnemental (Rossi, Germani, & Zamagni, 2016).

## - *SIMAPRO®*

**.** 

SIMAPRO® (PRé, 2015) est un outil informatique professionnel pour le calcul des impacts environnementaux, sociaux et économiques associés à un produit ou service tout au long du cycle de vie, avec l'application de l'éco-conception, le développement des écolabels<sup>2</sup> (AFNOR, 2016), le calcul de l'empreinte carbone ou empreinte sur l'eau, entre autres.

C'est le logiciel de référence dans le monde entier. Il est développé par l'entreprise *Pré Consultants*, avec une base de données des Matériaux et Procédés pour l'Europe très complète qu'il s'appelle *Ecoinvent* (Ecoinvent, 2013), et d'autres bases de données scientifiques internationalement reconnues comme, par exemple, la base de données européenne de Cycle de Vie (ELCD). Il inclut aussi des méthodologies d'évaluation de l'impact tels que les écoindicateurs (CML 2001 base, *Éco-indicateur* 99, *ReCiPe*, *Impact 2002 +, IPCC 2007, GWP100a*, etc.) (Lavola cosotenibilidad, 2013). Il représente la plus grande part des outils d'ACV vendus sur le marché et il est le plus couramment utilisé par les chercheurs (Hermann & Moltesen, 2015).

Le programme calcule l'impact environnemental du produit, à différentes étapes du cycle de vie et le représente par des graphiques et des « éco-points » (indicateurs économiques).

*The Network* (FIGURE 14) est une représentation graphique du modèle étudié et est unique à *SIMAPRO®*. Il est utile pour avoir un aperçu rapide de ce que le concepteur a modélisé pour être en mesure de vérifier les anomalies. Il est possible de voir les quantités de matière qui sont utilisées par chaque procédé, ce qui permet de repérer des erreurs dans les unités. Le flux des matériaux peut également être considéré (Pré, 2016).

<sup>&</sup>lt;sup>2</sup> Les écolabels distinguent des produits ou services plus respectueux de l'environnement. Les critères d'écolabels garantissent l'aptitude à l'usage des produits et une réduction de leurs impacts environnementaux tout au long de leur cycle de vie.

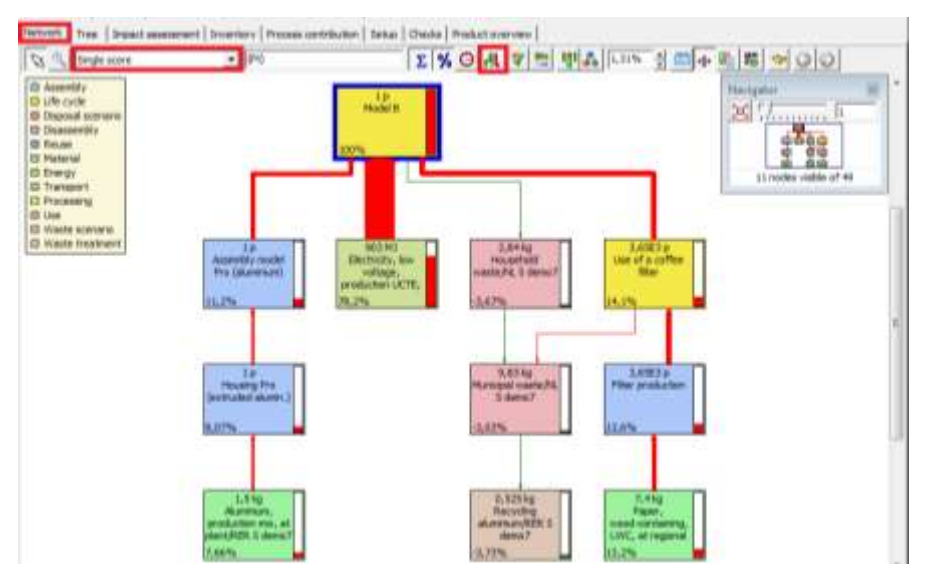

FIGURE 14 THE NETWORK - SIMAPRO® (Pré, 2016)

## - *UMBERTO® NXT LCA*

UMBERTO® (Umberto, 2016) est un logiciel qui permet de modéliser, calculer, visualiser et évaluer les flux de matières et les flux d'énergie (FIGURE 15) et permet aussi de comprendre les procédés complexes de manière simple par des graphiques.

Le module UMBERTO® NXT LCA est un module permet l'évaluation du cycle de vie (ACV) (Soucy & Houillon, 2010) et qui génère une analyse de l'inventaire du cycle de vie. Le résultat donne un aperçu simplifié des impacts environnementaux du produit (QES, 2013). Il intègre la base de données ECOINVENT et les dernières méthodes de calcul d'impact environnementaux comme ReCiPE (Umberto, 2016).

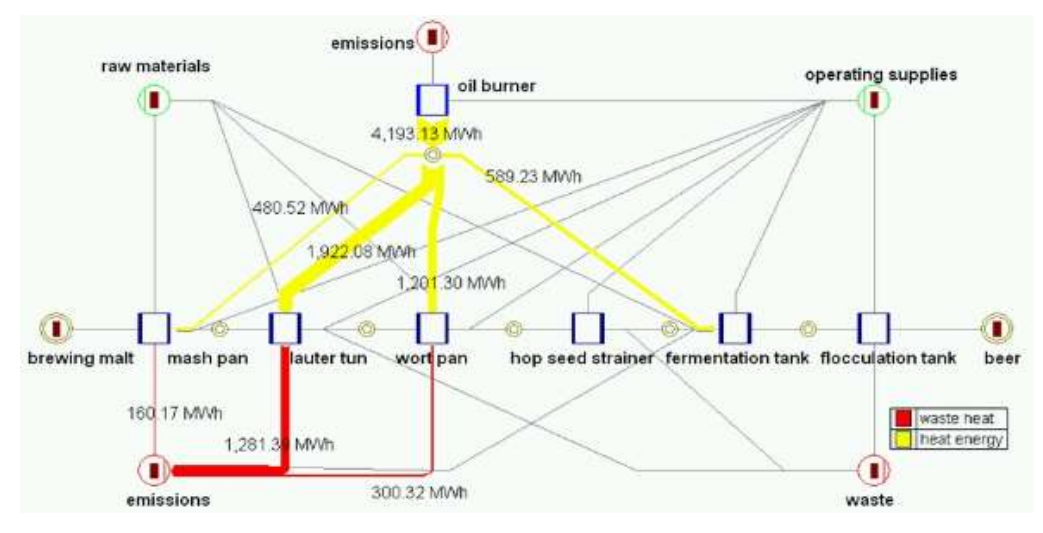

FIGURE 15 L'ENVIRONNEMENT DU LOGICIEL (QES, 2013)

*UMBERTO® for Carbon Footprint* (FIGURE 16) est un autre module du logiciel, qui permet de calculer l'empreinte carbone d'une entreprise, d'un procédé ou d'un produit et, ensuite, de l'analyser en détail et donc trouver des mesures correctives efficaces pour parvenir à une réduction significative de l'empreinte carbone (Umberto, 2016).

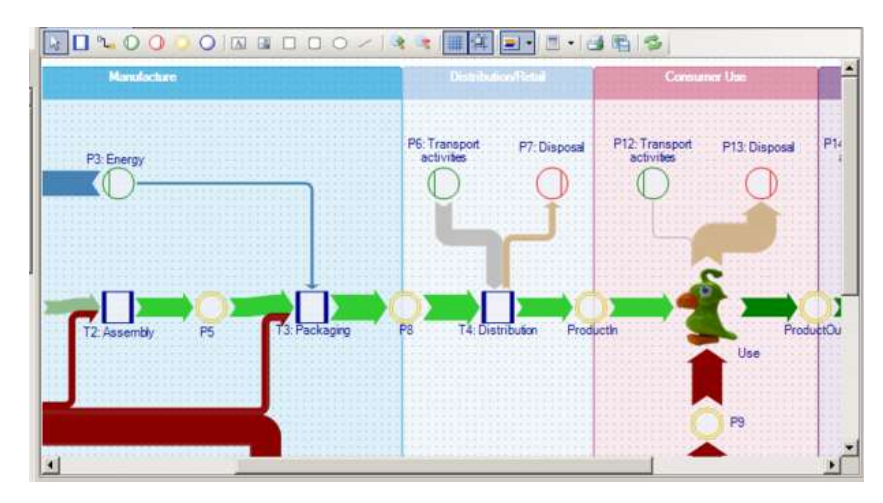

FIGURE 16 UMBERTO® FOR CARBON FOOTPRINT (Umberto, 2016)

#### - *GABI®*

GaBi**®** est un outil informatique qui permet de modéliser chaque élément d'un produit ou d'un système selon une approche cycle de vie, permettant ainsi de prendre les décisions les plus appropriées concernant la fabrication et le cycle de vie de tout produit (FIGURE 17). Le logiciel est particulièrement intéressant pour des applications industrielles dans le domaine de l'automobile et de l'électronique ou pour modéliser des processus non linéaires (Jolliet & Saadé, 2010).

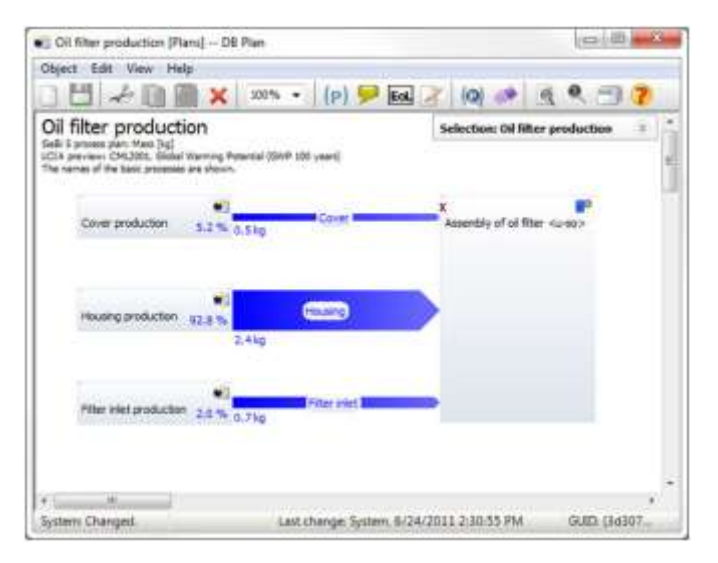

FIGURE 17 MODELLING - GABI®(ThinkStep, 2015)

Le logiciel intègre également une base de données facilement accessible et constamment mise à jour qui détaille l'impact environnemental, l'énergie et les coûts engendrés par chaque élément composant un produit manufacturé. L'analyse de l'impact environnemental peut être faite pour chaque étape du cycle de vie et pour des scénarios divers afin de déterminer les meilleurs scénarios d'éco-conception (ThinkStep, 2015).

## 1.2.1.2.2. Outils simplifiés d'ACV

## - *ECO IT®*

C'est un outil simple et rapide pour l'évaluation du cycle de vie, l'évaluation est effectuée sur la base de la méthode des éco-indicateurs 95 et 99 (IHOBE, 2000) fournissant des conseils et non des valeurs absolues, c'est-à-dire des conseils pour l'amélioration.

Plus grand est le score, plus l'impact est important. Pour cette analyse, le logiciel utilise deux types d'indicateurs écologiques (Informer Technologies, Inc, 2016) :

- Basé sur les indicateurs ReCiPe
- L'empreinte carbone des produits, ce qui donne des résultats en kg équivalent CO2.

Le programme présente une fenêtre principale avec quatre onglets nommés comme suit :

- Cycle de vie : dans lequel la gestion du cycle de vie du produit est décrite.
- Production : les matériaux, les procédés, d'énergie et de transport sont spécifiés.
- Utilisation : tous les types d'énergie et de transport impliqués dans le produit.
- Elimination : les systèmes de fin de vie du produit ou de ses différentes parties.

## - *Bilan Produit®*

1

Le bilan produit permet de modéliser un produit de manière simple, en prenant en compte, dans les principales étapes de son cycle de vie, les matériaux qui le composent, les procédés de fabrication, les moyens de transport, les sources d'énergie, la fin de vie. L'estimation des impacts porte sur huit indicateurs et permet de comparer différentes simulations pour un même produit et d'identifier ainsi des pistes d'amélioration de sa qualité écologique (Laurent, 2009).

Le logiciel est destiné aux entreprises et aux particuliers et a été conçu pour l'ADEME par l'université de Cergy-Pontoise (ADEME, 2016). Il permet d'évaluer rapidement et facilement l'impact environnemental d'un produit sans avoir besoin de consulter des spécialistes du domaine (UVED, 2012).

Présenté comme une feuille de calcul, le logiciel repose sur la base de données ECOINVENT (version 2.0-mis a jour 2011), la base la plus utilisée au niveau international dans le domaine de l'ACV.

La méthode de caractérisation des impacts choisie est la méthode CML<sup>3</sup> (University of Leiden, 2015), largement reconnue et garantissant des résultats fiables. Le Bilan Produit est basé sur la méthodologie de l'Analyse de Cycle de Vie (ACV), qui est une démarche normalisée de quantification des impacts environnementaux, basée sur trois principes :

- Une approche fonctionnelle : le logiciel évalue les impacts environnementaux induits par la fonction rendue par le produit.
- Une approche cycle de vie : toutes les étapes de la vie du produit sont prises en compte, depuis l'extraction des matières premières jusqu'à son élimination en fin de vie.

<sup>3</sup> Outil qui prend en charge les étapes techniques de l'évaluation du cycle de vie développées par L'Université de Leiden.

 Une approche multicritères : les consommations de matière et d'énergie, les rejets et émissions dans l'air, la pollution de l'eau et des sols, sont quantifiés à chaque étape du cycle de vie et exprimés selon divers indicateurs.

Le logiciel peut être utilisé pour évaluer l'impact d'un produit ou pour comparer les impacts de deux produits rendant la même fonction (FIGURE 18).

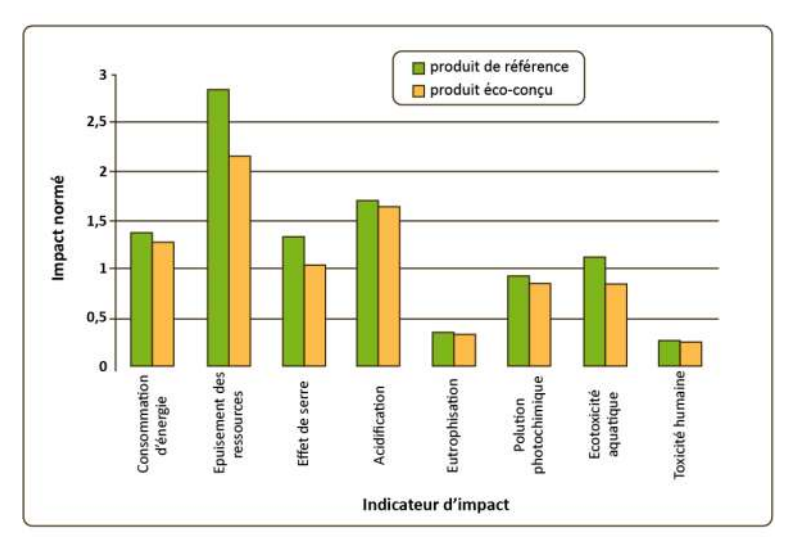

FIGURE 18 EXEMPLE D'ÉVALUATION AVEC BILAN PRODUIT (ADEME, 2016)

## - *S-LCA*

En raison de la difficulté de recueillir une grande quantité de données pour évaluer les impacts environnementaux d'un produit avec des outils logiciels d'ACV détaillée, des outils d'ACV simplifiée (S-LCA) ont été développés. Dans ces outils, les simplifications se produisent à différents niveaux, tels que : les données d'entrée, les méthodes de calcul, et de l'interface graphique (Rossi, Germani, & Zamagni, 2016). En outre, la structure sous-jacente et la modélisation du logiciel ne sont pas toujours à la disposition des utilisateurs finaux..

Autour de ces outils, plusieurs outils ont été développés, tels que *Quantis Suite 2.0*(Quantis, 2015), *Sustainable Minds* (Sustainable Minds, 2016), l'outil basé sur le logiciel lancé par la Société Enviance (Enviance, 2016), et *LCA to Go* (Eco design centre, 2016). Ces outils offrent une approche plus immédiate et simplifiée par l'interaction avec les utilisateurs. Ces outils d'ACV s'adressent aussi aux utilisateurs non-experts. Ils permettent une première estimation de l'empreinte carbone.

*Les outils d'évaluation de l'impact environnemental ne sont donc pas appropriés pour une utilisation en phase de création des concepts de solution* (Midžid & Marjanovid, 2013)*. Il est donc nécessaire de rechercher comment pouvoir les utiliser à ce stade.*

*Les logiciels d'ACV demandent un grand nombre de connaissances qui ne sont pas disponible au stade de la conception préliminaire.*

1.2.1.2.3. Logiciels « CAO » avec modules pour la mesure des

## impacts environnementaux

Les outils d'analyse d'impact environnemental peuvent être intégrés aux systèmes de CAO (Rossi, Germani, & Zamagni, 2016).

## - *SOLIDWORKS®*

*SolidWorks Sustainability* (FIGURE 19) est un module de l'outil CAO *SolidWorks***®** qui fournit un tableau de bord complet d'informations d'ACV où le concepteur peut déterminer l'impact environnemental des assemblages. Le module *SolidWorks SustainabilityXpress,* qui est livré avec *SolidWorks 2010*, permet de voir des informations détaillées sur les pièces individuelles (Dassault Systèmes, 2016). Le logiciel intègre un outil d'analyse des estimations de l'impact environnemental du produit en récupérant les données directement à partir de l'ensemble conçu (Dassault Systèmes, 2016).

*SolidWorks Sustainability* fournit des caractéristiques de conception durable simple et rapide pour les ingénieurs de tous les niveaux de compétence et conduit, rapidement et facilement, l'analyse complète d'ACV des pièces et des assemblages.

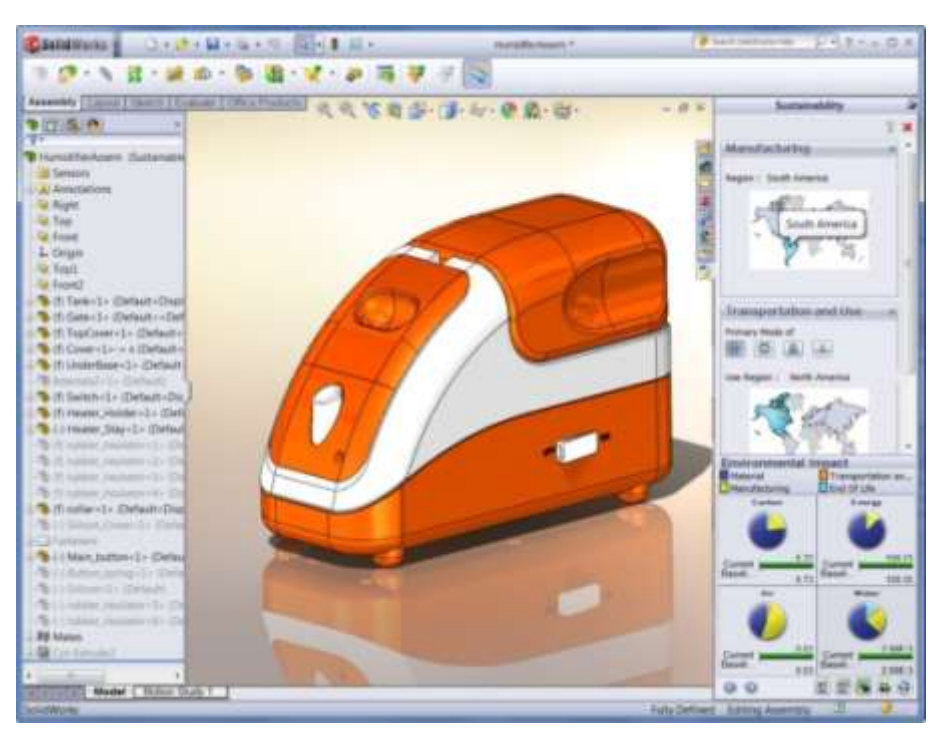

FIGURE 19 MODULE ÉCO-CONCEPTION SUR SOLIDWORKS® (Dassault Systèmes, 2016)

#### - *Inventor*

Le logiciel *Inventor* contient un outil appelé *Eco Materials Adviser*, qui calcule les variables d'impact sur l'environnement de chacune des parties d'un modèle 3D développé (FIGURE 20) (Autodesk, 2013).

On peut en particulier :

 Assigner des matériaux à différentes parties du modèle développé à travers les bases de données des matériaux (Granta Design, 2013).

- Procéder à une analyse des indicateurs d'impact écologiques tels que les émissions de CO2, la consommation d'énergie et l'utilisation de l'eau.
- Explorer les alternatives de conception pour voir l'impact des changements de matériaux dans le modèle.

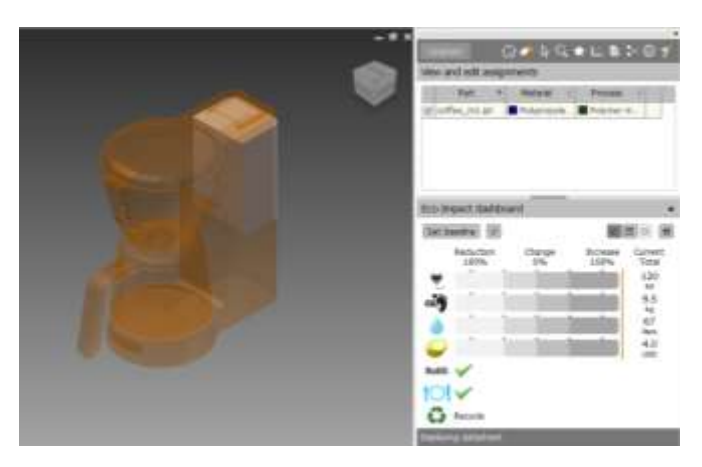

FIGURE 20 ECO MATERIALS ADVISER - ENVIRONNEMENT (Autodesk, 2013)

Ce type de modules demande une modélisation 3D détaillée de la pièce, pour pouvoir évaluer l'impact environnemental du produit. Le Logiciel Inventor comprend également un plug-in de l'outil *EcoAudit* qui permet à l'utilisateur d'analyser le produit de l'environnement le profil (en termes de kg de CO2 et de la consommation d'énergie) (Granta Design, 2016).

## - *CES® Selector*

Le logiciel *CES® Selector* (Granta Design, 2015) offre une base de données complète de matériaux. L'utilisateur peut donc rapidement comparer la performance environnementale de la conception des produits alternatifs (Granta Design, 2016). La version *EDU PACK*, avec orientation académique, est une application qui permet aux enseignants et aux étudiants de comprendre les relations entre les propriétés des matériaux et des procédés afin de les appliquer à de la sélection de matériaux.

L'utilisateur peut appliquer un éventail de critères numériques et de sélection graphique pour identifier quels matériaux offriront les meilleures performances pour atteindre les objectifs de conception. Parmi les outils les plus puissants figurent les graphiques comparatifs des propriétés des matériaux (parfois appelés « graphiques Ashby » du nom de son inventeur, le Pr. Michael Ashby) comme illustré par la FIGURE 21.

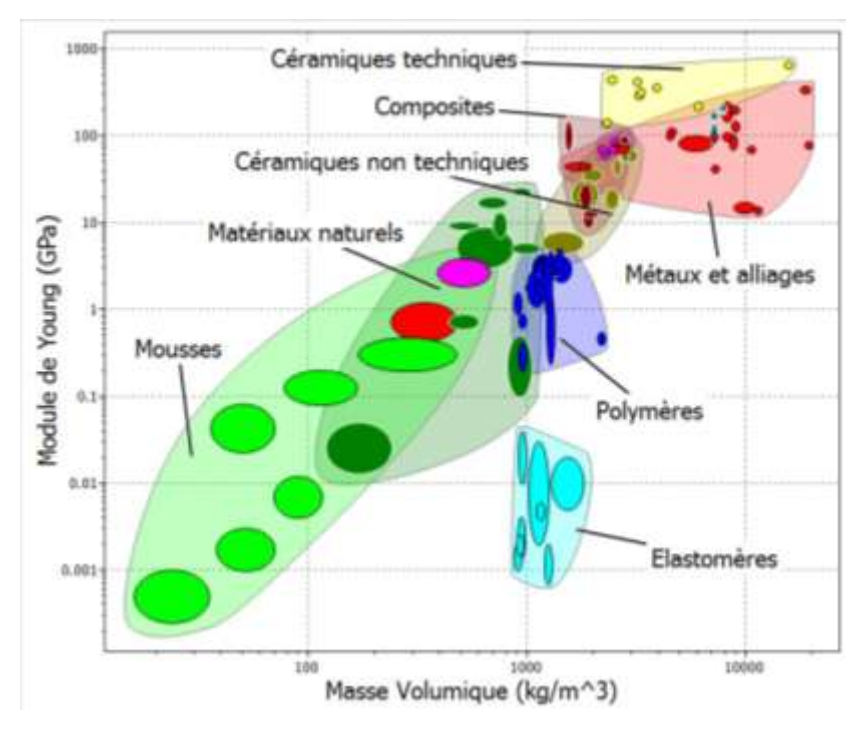

FIGURE 21 CES® EDU PACK - ENVIRONNEMENT (Granta Design, 2013)

L'outil *Eco Audit* est un module du *CES® Selector* qui permet d'introduire les concepts clés de l'éco-conception et facilite l'analyse de l'impact environnemental d'un produit dans un projet. L'utilisateur fournit les informations concernant la composition du produit, son utilisation, et son transport. Ceci est ensuite combiné avec les propriétés éco-environnementales des bases de données matériaux et procédés utilisés pour fabriquer le produit. Un rapport est ensuite créé, estimant les consommations énergétique et carbone  $(CO<sub>2</sub>)$  générées pour chacune des phases de vie du produit (FIGURE 22).

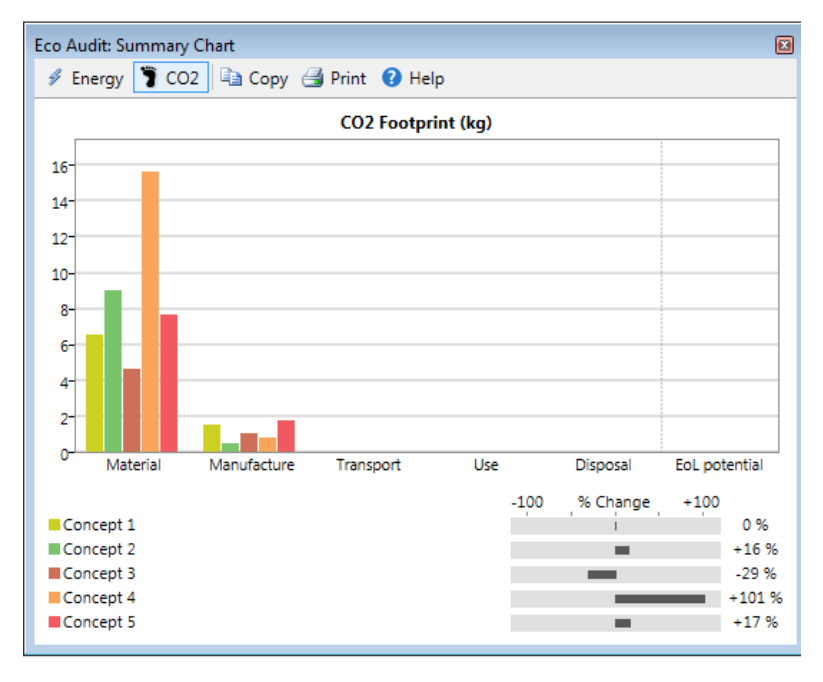

FIGURE 22 ECOAUDIT - ENVIRONNEMENT

Le rapport peut ensuite être exporté vers différentes applications pour une analyse plus poussée. Il est également possible de comparer plusieurs Eco-Audits sur un même graphique (Granta Design, 2016).

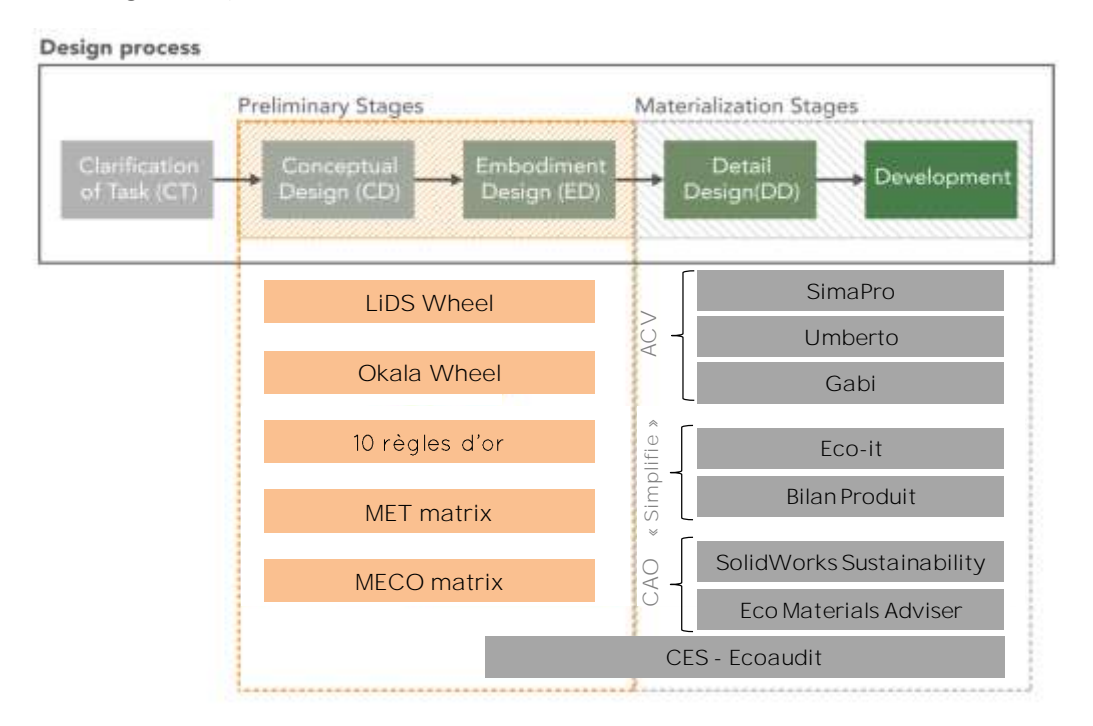

FIGURE 23 PROCESSUS DE CONCEPTION AVEC OUTILS D'ÉCO-CONCEPTION

L'efficacité des outils quantitatifs est limitée par la nécessité des données d'entrée détaillées, généralement indisponibles dans les premières phases du processus de conception (Duflou, Dewulf, Sas, & Vanherck, 2003).

*Nous remarquons que les outils qualitatifs peuvent être utilisés en phase de conception préliminaire et que les outils quantitatifs comme les logiciels CAO demandent une connaissance précise du produit et concernent donc la phase de conception architecturale jusqu'à la conception détaillée (FIGURE 23) et n'ont pas de module dédié à la conception conceptuelle. Par contre, une logiciel comme CES® Selector permet au concepteur de jouer rapidement sur les variables du cycle de vie sans réaliser une modélisation 3D. Il demande une connaissance préalable de ces variables. Il est alors possible de l'utiliser à partir de la conception architecturale. Similaire, Les logiciels d'ACV demandent un grand nombre de connaissances qui ne sont pas disponibles au stade de la conception conceptuelle.*

## 1.3. ANALYSE ET POSITIONNEMENT DES METHODOLOGIES D'ÉCO-CONCEPTION

Pour une compréhension et analyse de leur pertinence pour nos travaux, il a été nécessaire de développer un cas pratique. L'analyse a été appliquée à la machine à café SAMURAI (FIGURE 24). Nous avons sélectionné quatre différentes manières d'analyser l'impact environnemental d'une machine à café. Dans les outils utilisés, le problème de conception est abordée sous différents angles

- Qualitatifs : dans les matrices d'utilisation possibles, la matrice MET a été choisie car plus actuelle que la matrice MECO et selon le type d'intrants requis par l'outil. Par contre, entre les deux roues décrites, La roue LiDS a été sélectionnée à cause de l'accès facile à l'outil.
- Quantitatifs: dans les méthodes quantitatives d'ACV, la méthode d'Éco-indicateurs 99 a été choisie comme la méthode de calcul à appliquer. D'autre part SIMAPRO® a été choisi car unanimement reconnu dans la gamme de logiciels d'ACV et d'accès facile.

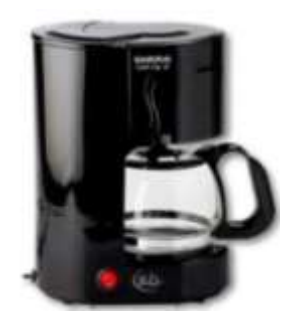

FIGURE 24 MACHINE A CAFÉ ANALYSÉE

Le rapport complet de travaux réalisés est détaillé l'annexe J.

## 1.3.1. COMPARAISON DES METHODOLOGIES AU COURS DU CYCLE DE VIE

Une matrice comparative, en s'appuyant sur la méthode d'évaluation de *Pugh* (1991) et différentes études sur les méthodes d'éco-conception, a été développée (voir FIGURE 24) pour positionner les méthodes d'éco-conception appliquées à la machine à café au cours des différentes étapes du processus de conception et d'aide à la décision (Agudelo, Mejía-Gutiérrez, Nadeau, & Pailhes, 2016).

Notations :

- (-) L'outil ne fournit pas de solution ou une aide à la décision à ce stade.
- (+) L'outil fournit une solution ou une aide à la décision à ce stade.
- (Δ) L'outil fournit une solution partielle ou une aide à la décision à ce stade.

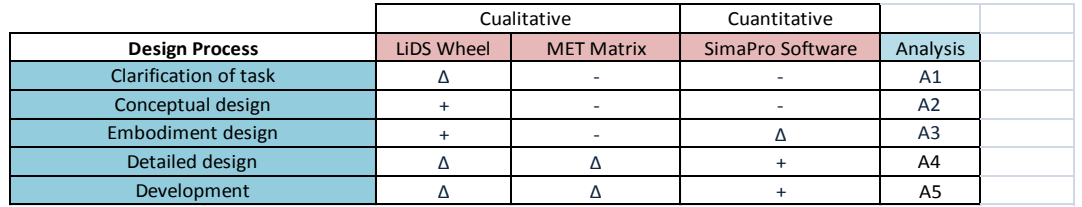

FIGURE 25 ÉVALUATION DES MÉTHODOLOGIES D'ÉCO-CONCEPTION (Agudelo, et al., 2016)

Analyse 1 (A1) : au stade de l'Analyse du besoin, aucune des méthodologies quantitatives d'ACV n'est utilisable pour obtenir une solution ou une aide à la décision (Lindahl & Ekermann, 2013). En outre, il est notable que l'ACV ne peut intervenir pendant l'analyse des besoins. Par contre, dans les qualitatifs, l'outil LiDS, donne des références pour définir une stratégie d'écoconception depuis le début du processus de conception. La matrice MET ne donne pas au concepteur de l'aide pour prendre des décisions de conception au cours de l'analyse de besoins (Lindahl & Ekermann, 2013).

Analyse 2 (A2): Pendant la phase de conception conceptuelle, aucune des méthodologies d'ACV quantitatives ne sont utilisables pour guider la recherche des concepts (Rossi, Germani, & Zamagni, 2016). l'outil LiDS donne des pistes vers des éléments et paramètres pertinents pour la sélection des matériaux, des procédés, des systèmes de transport et la gestion des déchets.

Analyse 3 (A3): Pendant la phase de conception architecturale, le logiciel d'ACV SIMAPRO® est utile pour avoir un aperçu rapide sur l'évaluation des impacts environnementaux, si le concepteur a déjà des informations sur les matériaux, les processus, la masse et la consommation d'énergie. En ce qui concerne les outils qualitatifs, la roue LiDS donne des exemples sur les différents comportements selon le choix des matériaux, des procédés et du type de énergie à utiliser.

Analyse 4 (A4): Dans la phase de conception détaillée, le concepteur peut mesurer l'impact du produit et le comparer avec des produits anciens ou compétitifs par la utilisation de SIMAPRO®. Dans cet étape le concepteur a défini avec exactitude le type de matériau avec sa quantité, les procédés de fabrication impliqués et les autres caractéristiques du cycle de vie du produit. Par contre, dans le cas des outils qualitatifs, le concepteur peut trouver d'une manière descriptive le bilan sur les matériaux, procédés, mase, toxicité.

Analyse 5 (A5): Dans la phase de développement où le transport et emballage sont définis, les outils et méthodes quantitatifs donnent au concepteur une donnée numérique qui peut guider la décision concernant le type de transport, l'expédition et la logistique la plus efficiente. En revanche, la matrice MET donne une série de données qui ne peuvent être utilisées lorsque le produit est en développement (Lindahl & Ekermann, 2013), ce qui rend cet outil purement qualitatif et seulement utile pour comparer les modèles existants.

## 1.3.2. ANALYSE DES VARIABLES D'ACV

Afin de définir les variables requises pour l'analyse, un composant *(avec le code «S1-A» selon l'organigramme technique de la* FIGURE 176 *dans l'exemple J)* de l'ensemble a été choisi : le récipient en verre (FIGURE 26).

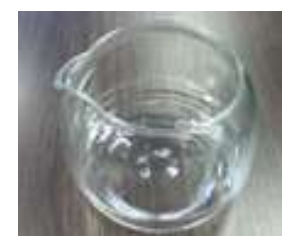

FIGURE 26 RECIPIENT EN VERRE

Les méthodes étudiées ont été appliquées pour détecter les variables nécessaires pour les mettre en œuvre pour assurer la conception.

La plupart des variables (poids, volume, matériaux, procédés, etc.) sont connues durant la phase de conception détaillée empêchant l'application de la méthodologie lors des premiers stades de développement.

#### La matrice de la

FIGURE 27 montre les variables requises pour l'application de différentes méthodes, outils et logiciel.

34

Notations :

(-) Le variable n'est pas requis (en bleu)

(+) Le variable est requis (en vert)

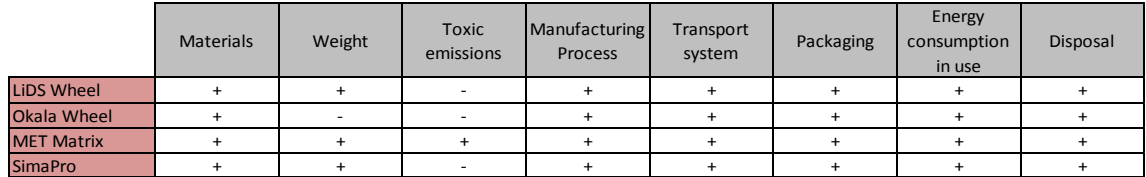

FIGURE 27 LES VARIABLES REQUIS POUR L'APPLICATION

Les méthodes de conception actuelles ne sont pas conçues pour donner la possibilité aux concepteurs d'avoir des connaissances sur les impacts environnementaux, en phase de conception conceptuelle, (Law & Antonsson, 1995). Elles s'appliquent à un stade tardif de développement du produit, c'est-à-dire quand toutes les informations du produit sont disponible(Rodriguez, 2016).

*Dans les premiers stades de développement de produits, la connaissance des variables nécessaires pour avoir l'impact environnemental est imprécise (poids, dimensions,...), même certaines des variables ne sont pas encore connues (les matériaux, les procédés, ...).*

## 1.4. CONCLUSIONS SUR L'ECO-CONCEPTION AU STADE PRELIMINAIRE

Une partie importante de l'impact environnemental du produit est déterminé par les décisions prises dans les premiers stades de la conception. Dans l'étape de conception conceptuelle, nous constatons l'absence des méthodes quantitatives pour guider les concepteurs pour leur prise de décision.

Ensuite, le matériau, le procédé de fabrication et le poids du produit jouent un rôle très important dans la détermination des impacts environnementaux d'un produit à travers le cycle de vie (O'Hare, J; Cope, E; Warde, S, 2011) car :

- L'extraction et la transformation des matières premières génèrent un impact environnemental important.
- Le choix des matériaux détermine les procédés de fabrication possibles et de l'énergie associée.
- La masse des matériaux a une influence sur la consommation d'énergie et les émissions de  $CO<sub>2</sub>$  durant le transport et l'utilisation.
- Les substances utilisées dans les matériaux et leurs caractéristiques de recyclabilité/ réutilisabilité influencent la toxicité, les effets de substances réglementées et l'impact en fin de vie.
- La réduction de masse est susceptible de conduire à une diminution importante des émissions de  $CO<sub>2</sub>$  pendant la phase d'utilisation et donc une amélioration globale.

*Nous avons remarqué que, au stade où les besoins sont identifiés, il n'y a pas suffisamment de règles générales qui fournissent des informations adéquates qui pourraient réduire les impacts environnementaux du produit final.*

*Il n'y a pas de méthode qui couvre la phase de conception conceptuelle du processus de conception d'une manière quantifiable. Une méthode et un outil sont nécessaires pour guider la minimisation des impacts environnementaux durant la conception conceptuelle (FIGURE 28). Les choix qui en découlent vont orienter la conception.*

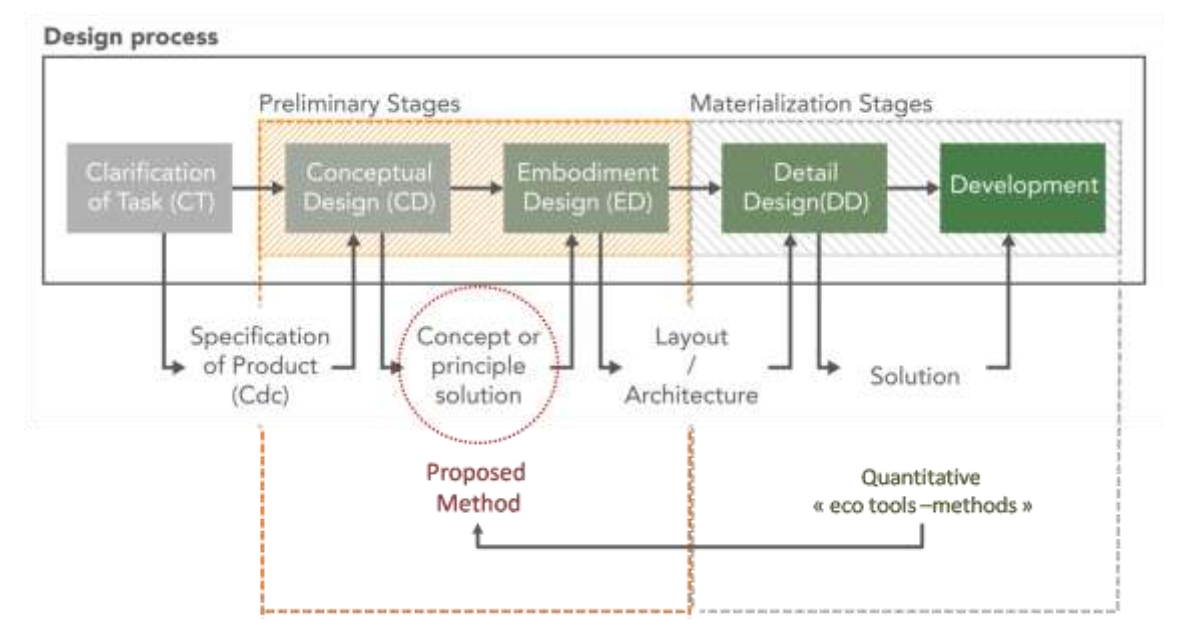

FIGURE 28 BESOIN D'UN OUTIL POUR LA PRISE DE DÉCISION EN CONCEPTION PRELIMINAIRE

# CHAPITRE 02 : INDICATEURS ENVIRONNEMENTAUX, BASES DE DONNEES ET METHODES DE CALCUL

Pour déterminer si l'une des méthodes, analysées dans le chapitre précédent, peut être ajustée ou utilisée lors de l'étape de conception conceptuelle pour guider la prise de décisions, un état de l'art sur les indicateurs environnementaux, les bases de données et les méthodes de calcul d'impact est développé. Nous cherchons à approfondir et analyser les différents types d'indicateurs environnementaux proposés dans les différentes méthodes et base de données afin de déterminer s'il est possible de les utiliser dans une méthode d'éco-conception préliminaire ou, éventuellement, de les adapter.

## 2.1. ANALYSE DE CYCLE DE VIE ET INDICATEURS

Une Analyse de Cycle de Vie consiste à évaluer les impacts environnementaux au long de toute la vie du produit, allant de l'extraction des matières premières jusqu'au traitement de la fin de vie. A cette fin, nous évaluons différents indicateurs pertinents de chaque type d'ACV (flux ou matière). Ces indicateurs sont calculés pour évaluer l'impact environnemental d'un produit. Les indicateurs sont exprimés en différentes unités, comme par exemple de "millipoints", d'empreinte CO<sub>2</sub>, d'empreinte eau, de toxicité, etc.

Certaines bases de données d'indicateurs environnementaux regroupent, dans un indicateur global, des indicateurs spécifiques comme, par exemple, les émissions toxiques, les émissions qui modifient les niveaux d'acidité, l'eutrophisation et l'utilisation des terres, etc.

Les méthodes de calcul comme Éco-indicateurs 99 et ReCiPe regroupent les indicateurs les plus utilisés dans les différentes méthodes et logiciels d'ACV utilisés en éco-conception. Nous pouvons les exprimer grâce à une base de données comme ECOINVENT. Cette base de données, est l'un des plus utilisés et référencée, les associe à des listes de matériaux et des listes de procédés de fabrication (FIGURE 29) (Ecoinvent, 2013).

Il existe des logiciels dédiés à cette évaluation comme SIMAPRO®, UMBERTO® et le logiciel GABI®. D'autre logiciel, comme ECO AUDIT a inclus un module ACV. Les logiciels de conception CAO commencent à intégrer cette évaluation, nous pouvons citer SOLIDWORKS® et INVENTOR par exemple, qui, à partir de la connaissance du volume de la pièce dessinée, et le soutien d'une base de données comme ECOINVENT(Ecoinvent, 2013), évaluent un indicateur global lorsque le concepteur définit le matériau et le procédé de fabrication.

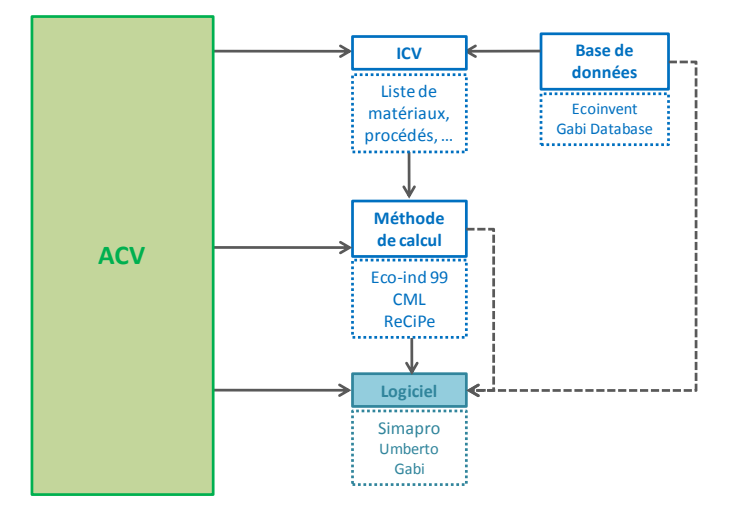

FIGURE 29 INDICATEURS ENVIRONNEMENTAUX, BASES DE DONNEES ET METHODES DE CALCUL

L'estimation de la plupart des impacts environnementaux impose de connaître la masse du produit, le type de matériau utilisé pour sa fabrication et les procédés de transformation du matériau en formes géométriques souhaitées.

Nous devons donc commencer par l'analyse de bases de données et des indicateurs environnementaux les plus utilisés afin de trouver la façon dont ils peuvent être adaptés aux premières phases du processus de conception pour guider les décisions du concepteur.

## 2.2. INDICATEURS ET LES DIFFERENTES NIVEAUX D'EVALUATION

## 2.2.1. INDICATEURS ET LEUR UTILISATION

Un indicateur environnemental est un indicateur qui permet d'évaluer l'impact sur l'environnement, c'est-à-dire, les échanges et les effets sur l'environnement (Goedkoop & Spriensma, 2000). Cet impact environnemental est défini comme l'ensemble des modifications négatives ou positives, engendrées par un projet, un procédé ou un produit de sa conception à sa fin de vie (ADEME, 2016).

L'usage des indicateurs prend de la valeur quand ils sont utilisés pour quantifier l'impact par des valeurs numériques. Pour ce faire, existent plusieurs méthodes de calcul d'impact qui ont été développées selon les zones d'impact. Ces méthodes ont été introduites afin de relier les données de l'inventaire (ICV) aux dommages environnementaux (UVED, 2012). C'est-à-dire, pour traduire les échanges environnementaux (ICV) en impacts potentiels (midpoint) qui, à leur tour, peuvent se regrouper pour obtenir la mesure des conséquences environnementales (endpoint) (voir FIGURE 30).

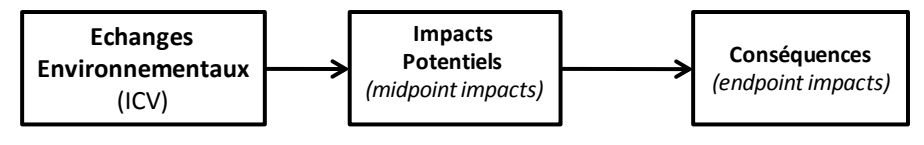

FIGURE 30 TYPES D'INDICATEURS D'IMPACT ENVIRONNEMETAL

Quelques exemples des indicateurs peuvent être:

- échanges environnementaux (ICV):  $CO_2$ ,  $CH_4$ , NOx, etc.
- impacts potentiels (midpoint) : effet de serre, trou dans la couche d'ozone, smog, acidification, eutrophisation, etc.

 conséquences environnementales (endpoint) : Endommagement des écosystèmes, perte de vies humaines, perte d'espèces animales, etc.

La liste des indicateurs qui seront utilisés sera fixé selon la méthode de calcul choisie.

## 2.2.1. NIVEAUX D'EVALUATION

D'après la section précédente, nous avons constaté qu'ils existent différents niveaux selon lesquels nous pouvons trouver des indicateurs proposés par des méthodes de calcul. Les processus de regroupement pour passer d'un niveau à l'autre s'intitulent caractérisation et normalisation (FIGURE 31). Dans certaines méthodes, il est proposé un regroupement additionnel appelé « pondération » qui permet d'obtenir un indicateur global, appelé « score unique ».

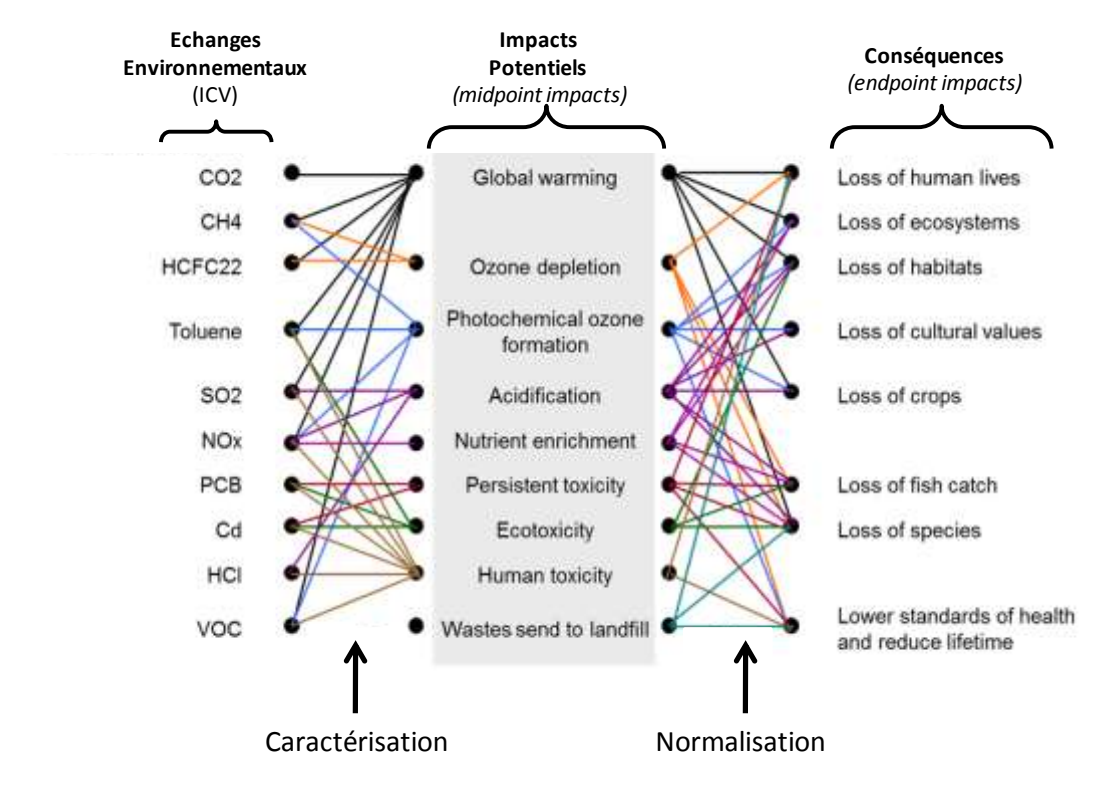

FIGURE 31 INTERRELATION ENTRE EMISSIONS, POTENTIEL D'IMPACT ENVIRONNEMENTAL ET VARIATIONS (Laratte, 2011)

Le processus de caractérisation définit une forme générale de calcul selon l'équation (1) qui permet de transformer une substance émise dans un milieu en un impact exprimé en kgéquivalent d'une substance de référence, en utilisant des facteurs de caractérisation des substances  $P_i$  qui sont définis par la méthode de calcul.

$$
E_i = \sum_i m_i P_i \tag{1}
$$

Avec :

 $E_i$ : l'impact potentiel (midpoint)

 $m_i$  : les masses des substances qui représentent les échanges environnementaux (ICV),

## $P_i$ : facteurs de caractérisation des substances à l'impact E.

Suivant le choix de la méthode d'évaluation des impacts, nous obtenons soit des indicateurs dits « Impacts Potentiels » soit des indicateurs dits « Conséquences ». Les impacts  $E_i$  sont caractérisés par la masse des substances identifiées  $m_i$  et leurs potentiels à avoir un effet sur un indicateur donné via le facteur caractérisation  $P_i$ .

Le processus de normalisation permet de réduire les impacts à une valeur de référence. Généralement, cette référence est ramenée à une entité géographique (par exemple l'Europe). A partir de l'équation (1), la normalisation s'exprime sous la forme de l'équation (2) :

$$
E_N = \frac{\sum_i m_i P_i}{R N_E} \tag{2}
$$

Avec  $RN_E$  la référence de normalisation selon la méthode de calcul.

La pondération permet de donner une importance plus ou moins grande à un indicateur plutôt qu'un autre. Cette phase est critiquée pour son manque d'objectivité. La pondération intègre effectivement des données sociales ou encore politiques qui sont bien souvent qualitatives et subjectives (Finnveden, et al., 2009). On obtiens alors l'équation (3) :

$$
E_P = \frac{\sum_i m_i P_i}{R N_E} * F_P
$$
\n(3)

Avec  $F_p$  le facteur de pondération.

Enfin, le score unique permet de regrouper les impacts d'un même système dans une seule mesure (« Point »). L'intérêt majeur consiste à pouvoir alors comparer facilement différents produits entre eux. Après l'étape de normalisation, les indicateurs perdent en effet leurs unités pour être tous ramenés en un « Point » d'impact (voir détail en section §2.4.2). Néanmoins, ce groupement des résultats a son utilité pour communiquer auprès du grand public.

## 2.3. BASE DE DONNEES

Les bases de données représentent les sources utilisées par les logiciels d'ACV pour calculer les impacts environnementaux potentiels d'un produit ou d'un service. Ce sont des fichiers tableurs dans lesquels sont stockées toutes les informations concernant les données enregistrées lors de leur conception (UVED, 2012).

## 2.3.1. ECOINVENT

La base de données ECOINVENT permet d'accéder à des processus couvrant différents domaines industriels (Thinkstep, 2016). Elle permet de réaliser des études à différents niveaux de détails (Ecoinvent, 2013) :

- Etudes prospectives pour obtenir des réponses initiales de base
- Etudes à court terme (par exemple pour la prise de décision interne)
- Etudes approfondies (par exemple ISO-14040)

ECOINVENT trouve son utilisation dans une large gamme d'études environnementales :

- Evaluation du cycle de vie
- Gestion du Cycle de Vie

- Evaluation de l'empreinte carbone
- Evaluation de l'empreinte d'eau
- Suivi de la performance environnementale
- Conception et éco conception des produits
- Déclarations environnementales de produits

La base de données ECOINVENT est intégrée et vendue avec tous les principaux logiciels d'ACV comme *UMBERTO®, GABI®* et *SIMAPRO®*. La base est en constant développement et mise a jour de façon communautaire.

La base de données dispose d'un système de filtrage des résultats des processus de recherche :

• Répartition par découpage en classes (cut-off by classification)

Les sous-produits issus des procédés de traitement des déchets sont répartis comme le sont tous les sous-produits classés comme recyclables. Les marchés, inclus dans ce modèle, comprennent toutes les activités proportionnellement à leur volume de production actuelle.

• Répartition, Ecoinvent default

Les sous-produits issus des procédés de traitement sont considérés comme faisant partie du système de production de déchets et sont regroupés. Les marchés inclus dans ce modèle comprennent toutes les activités proportionnellement à leur volume de production actuelle.

Substitution, consécutif, long terme

Ce modèle de système remplace de sous-produits sortants (on peut le qualifier d'expansion du système). Il regroupe uniquement les actions du produit dans la mesure où les changements à long terme sont une conséquence des changements de la demande à petite échelle en prenant en compte les contraintes des marchés et les contraintes technologiques (Ecoinvent, 2013).

*L'utilisateur trouve, dans le modèle Répartition «Ecoinvent default», une définition globale des procédés recherchés, des observations générales, la date de publication au sein d'ECOINVENT, le coût et, bien sûr, un indicateur global d'impact dans différentes méthodes de calcul comme Éco-indicateurs 99 et ReCiPe.*

*Il est indispensable de bien comprendre ce que recouvrent ces indicateurs environnementaux.*

#### 2.3.2. GABI**®** DATABASE

La base de données GaBi**®** a joué un rôle pionnier dans l'ACV et repose sur une expertise scientifique et des données empiriques récoltées depuis plus de 20 ans. GaBi**®** database est constituée d'un ensemble d'impacts environnementaux (Liste de données : flux consommés, émis et catégorisés) validé par des experts, obtenu grâce à une combinaison entre l'expérimentation scientifique et des résultats empiriques obtenus sur le terrain (Herrmann & Moltesen, 2015). Ainsi, GaBi® Database utilise un modèle de données industrielles agrégées issues de sociétés réelles de traitement et de fabrication des matériaux (Dassault Systemes,

2016). Avec plus de 8.400 Inventaires de Cycle de vie  ${(LCI)}<sup>4</sup>$ , l'ensemble de données est basé sur des processus réels industriels (ThinkStep, 2015)(CD2E, 2010).

La base de données GaBi® est intégrée et vendue avec tous les principaux logiciels d'ACV et logiciels CAO avec modules d'ACV comme *SolidWorks Sustainability* et UMBERTO® NXT LCA (Umberto, 2016), et est en constant développement et mise à jour de façon communautaire par des experts en ACV de 60 pays (Thinkstep, 2016).

GaBi® Database calcule l'impact environnemental et présente des scénarios alternatifs pour les phases de fabrication, de distribution, de recyclage, pour réduire la pollution et améliorer les performances développement durable des produits. Il travaille de manière équivalente à la base de données ECOINVENT (Herrmann & Moltesen, 2015).

## 2.4. METHODES DE CALCUL D'IMPACT ENVIRONNEMENTAL

## 2.4.1. ANALYSE DES METHODES DE CALCUL ET LEURS INDICATEURS

Le TABLEAU 3 récapitule les principales méthodes de calcul, le type d'impacts qu'elles proposent («midpoint» ou «Endpoint»), leurs niveaux d'évaluation et la date des dernières mises à jour (RIVM, et al., 2009) (University of Leiden, 2015) (Thinkstep, 2015) (Global Footprint Network, 2016) (Rosenbaum, et al., 2008) (NIST, 2016).

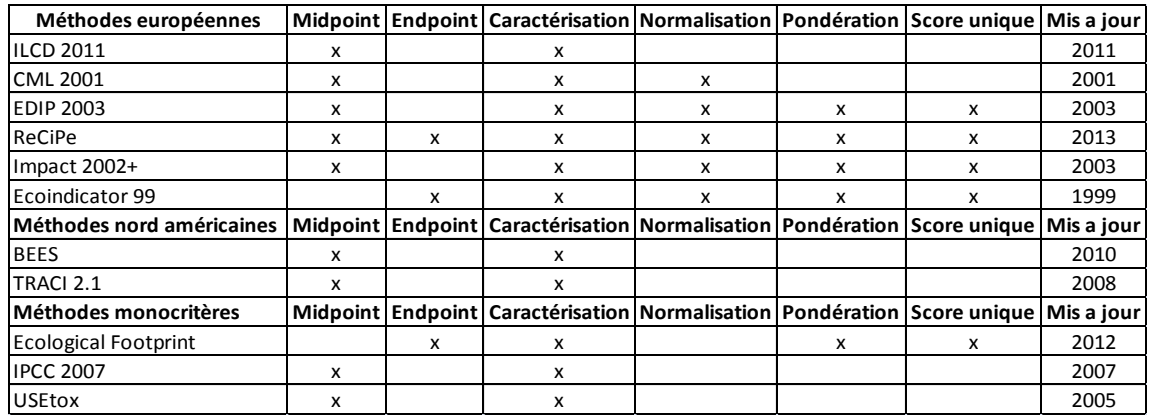

#### TABLEAU 3 PRINCIPALES METHODES DE CALCUL D'IMPACT - ADAPTEE DE (LARATTE B. , 2013)

Dans le cadre de nos travaux de recherche il est important de préciser que, dans le processus de conception au stade de la conception préliminaire, le concepteur doit évaluer les concepts selon plusieurs critères d'évaluation (Performances, ergonomiques, coûts, etc.).

Ensuit, nous devons donner au concepteur une manière de prendre en compte le critère environnemental en gardant les proportions par rapport aux autres critères d'évaluation. Au stade préliminaire un indicateur global sera plus adapté pour la prise de décisions, parce que le concepteur peut prendre cet indicateur comme une mesure moyenne du poids environnemental et comme élément de référence pour comparer les concepts.

D'après le TABLEAU 3, nous trouvons cinq méthodes permettant de calculer l'impact environnemental à travers un indicateur global, appelé «Score unique». A partir de ce tableau,

43

**.** 

<sup>4</sup> Life Cycle Inventory

nous pouvons constater que la méthode la plus récente est la méthode ReCiPe (qui s'appuie sur les méthodes Eco-indicateurs 99 et CML 2001). Cette méthode va nous servir comme méthode de référence pour l'estimation du poids environnemental.

Pour valider ce choix, nous avons fait l'analyse de l'évolution et de la précision des données entre la méthode ReCiPe et la méthode originale Eco-indicateurs 99 en 1999. Les deux méthodes, à partir des inventaires (LCI)<sup>5</sup>, affectent un indicateur environnemental à des couples procédés de fabrication/matériaux.

La première analyse a consisté à évaluer les procédés disponibles et leur association aux matériaux. Les deux méthodes de calcul sont équivalentes mais nous avons noté que dans leurs indicateurs il y a des oublis ou des procédés insuffisamment évalués c'est-à-dire pour lesquels il manque des informations sur quelques matériaux.

Procédés manquants par indicateur d'impact :

- Systèmes de fabrication à partir de métaux en feuilles : découpage et cisaillage,
- Procédés d'assemblage : boulons, rivets, colle, brasage, soudage avec métal d'apport, clinchage, soudage par friction, soudage sans métal d'apport,
- Procédés nouveaux : Fabrication additive, etc.,

Puis, il a été procédé à une analyse comparative des indicateurs d'impacts environnementaux selon les deux méthodes pour chaque couple procédé de fabrication/matériaux.

Dans le cadre de l'analyse comparative (FIGURE 32), nous avons pu observer, pour les matériaux, les mêmes tendances de comportement entre les deux indicateurs. On remarque que les indicateurs par la méthode ReCiPe ont une valeur supérieure aux indicateurs issus de la méthode d'éco-indicateurs 99. Cela est du à la quantité de substances que contient l'inventaire, qui rend le calcul de l'impact plus précis.

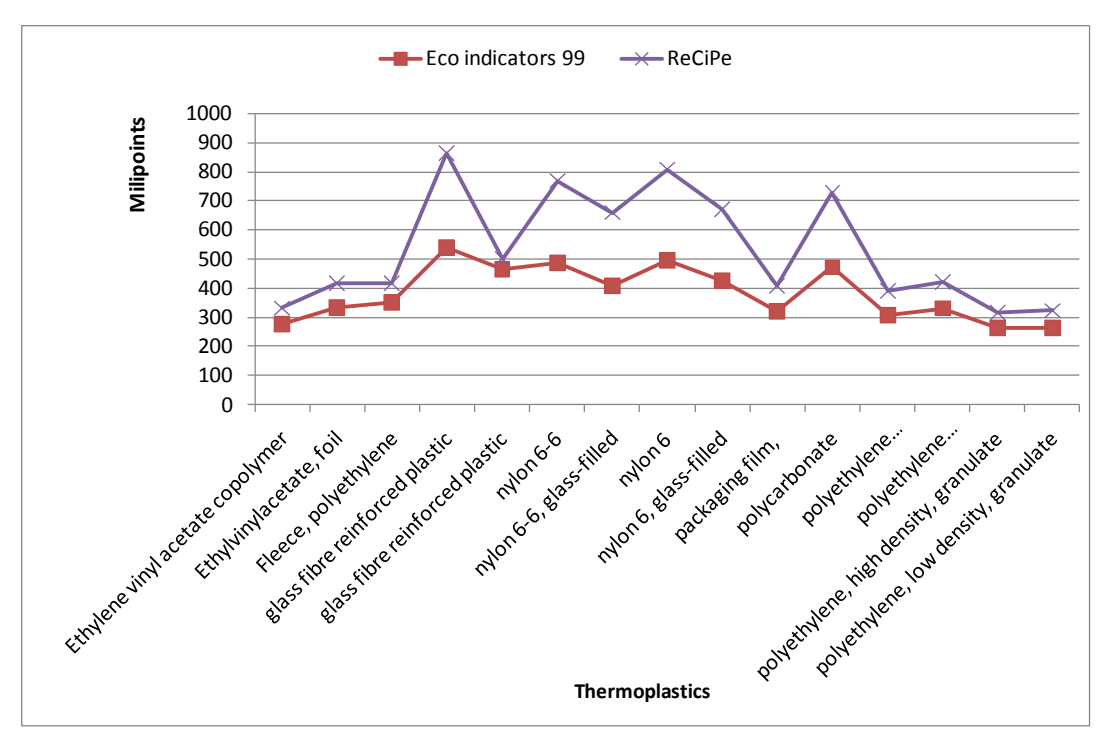

FIGURE 32 COMPARAISON ReCiPe - ECO-INDICATEURS 99 POUR LES MATIERES PLASTIQUES

<sup>5</sup> Life Cycle Inventory

**.** 

ReCiPe intègre plus de matériaux et de procédés de fabrication que ECO-INDICATEURS 99 selon la base de donnée d' ECOINVENT (annexe B) qui définit les deux types des indicateurs dans la même unités "points".

*Nous prendrons les indicateurs proposés dans la base de donné ECOINVENT par la méthode de calcul ReCiPe comme indicateurs de référence pour estimer l'impact environnemental. Cependant, il manque certains procédés de fabrication classiques nécessaires à la conception comme le découpage ou le pliage des aluminiums et certains procédés nouveaux comme la fabrication additive.*

## 2.4.2. METHODE DE REFERENCE : ReCiPe

Le nom ReCiPe a un double sens :

- I. il prévoit une « recette » pour le calcul de l'analyse d'impact dans le cycle de vie
- II. c'est un acronyme des principaux contributeurs soient RIVM, l'Université Radboud, CML et PRé Consultants (Goedkoop, et al., 2013).

L'ACV est actuellement utilisée pour l'évaluation d'une large gamme de produits et d'activités, de l'éco-étiquetage, pour la conception de produits à des systèmes d'énergie à la production alimentaire et aux transports alternatifs. Elle s'étend au-delà maintenant, jusqu'à l'évaluation des produits finis. Le débat actuel auquel l'ACV est soumis est étroitement lié à la participation des acteurs et l'utilisation systématique des aspects de l'assurance de la qualité et comprend l'examen par les pairs et l'analyse de l'incertitude. La normalisation est incluse par l'application d'un ensemble de facteurs de normalisation médiane «midpoint» obtenus à partir des statistiques pour l'année de référence 2000 (Sleeswijk, Guinée, Van Oers, & Struijs, 2008).

Ces développements démontrent clairement qu'il n'existe pas une méthode unique applicable dans toutes les situations. Le développement de méthodes de niveau médian (midpoint) et niveau final (endpoint) pour l'évaluation des impacts du cycle de vie (AICV) en est un exemple.

Un certain nombre de méthodes de calcul sont utilisées pour convertir les émissions de substances et les extractions de ressources naturelles dans la catégorie indicateurs d'impact dangereux sur le niveau médian (tels que l'acidification, le changement climatique et l'écotoxicité), tandis que d'autres emploient des catégories d'indicateurs d'impact au niveau final (tels que les dommages à la santé humaine et les dommages à l'écosystème qualité). (Goedkoop, et al., 2013).

ReCiPe détermine les indicateurs à deux niveaux, les indicateurs midpoint et endpoint. L'idée est que l'utilisateur peut choisir le niveau des résultats :

- 1. Dix-huit indicateurs «midpoints», avec une incertitude faible, mais difficiles à interpréter. Les indicateurs médians sont similaires à ce qui sont utilisés dans la méthodologie CML : Le changement climatique, l'acidification, l'eutrophisation, etc.
- 2. Trois indicateurs «endpoint», facile à comprendre, mais plus incertains. Les indicateurs endpoint sont semblables à ce qui est utilisé dans la méthodologie Éco-indicateur 99 : Dommages à la santé humaine, les écosystèmes et des ressources.

La figure suivante (FIGURE 33) esquisse les relations entre le paramètre d'impact du cycle de vie (à gauche), l'indicateur midpoint (milieu) et l'indicateur endpoint (à droite).

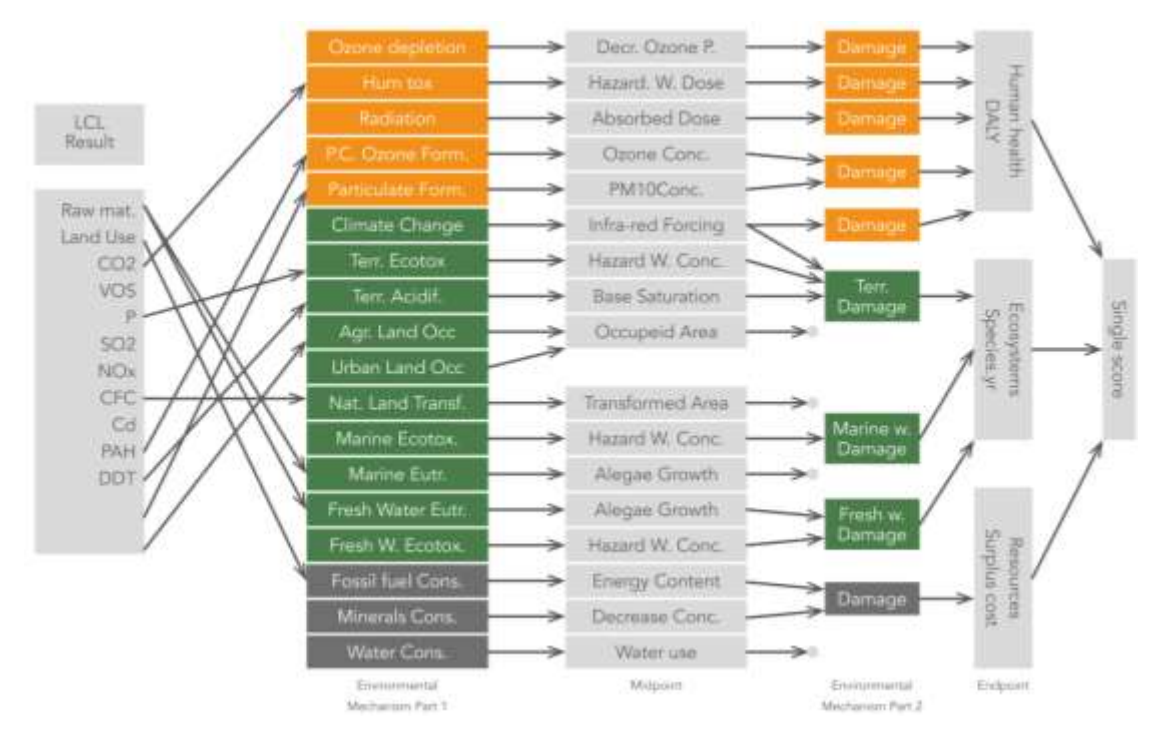

FIGURE 33 RELATION ENTRE LCI , INDICATEUR MIDPOINT ET ENDPOINT (RIVM,et al., 2009)

La motivation pour calculer les indicateurs *endpoint*, c'est que le grand nombre d'indicateurs *midpoint* qui sont très difficiles à interpréter : ils sont en grand nombre et ont un sens très abstrait. Les indicateurs *endpoint* sont destinés à faciliter l'interprétation, car il n'y en a que trois. L'utilisateur peut ainsi choisir entre l'incertitude dans les indicateurs et l'incertitude sur l'interprétation correcte des indicateurs (Thinkstep, 2015).

Les méthodes de ReCiPe sont incluses dans les principaux logiciels d'ACV comme le logiciel SIMAPRO® et des bases de données comme ECOINVENT. Mais les scores d'impact sont exprimés en unités complexes et reflètent les impacts environnementaux d'une manière qui ne correspond pas directement aux problèmes actuels.

La mise en œuvre demande donc une connaissance plus approfondie de l'ACV par le concepteur, une bonne compréhension des *midpoint* et *endpoint* pour interpréter les résultats et prendre des décisions concernant votre produit.

*Bare* (2010) a conclu que les résultats *midpoint* peuvent fournir des analyses d'une manière plus scientifique, tandis que l'approche de l'*endpoint* devrait apporter un soutien supplémentaire.

Pour réaliser une analyse avec la méthode de calcule ReCiPe, il faut connaître les produits, les matériaux, les quantités, les processus et les procédés de fin de vie.

## 2.4.2.1. CARACTERISTIQUES DE LA METHODE

Si le concepteur veut utiliser l'ACV dans le processus de conception, il est confronté à deux difficultés :

Le résultat de l'ACV est difficile à interpréter. Avec l'ACV, il est possible de déterminer la contribution du cycle de vie des produits à l'effet de serre, à l'acidification et à d'autres problèmes environnementaux tandis que l'impact environnemental total reste inconnu.

• La collecte de toutes les données environnementales durant le cycle de vie du produit est complexe et prend du temps. En conséquence, l'ACV n'est généralement pas utilisée pendant le processus de conception(Goedkoop & Spriensma, 2000).

L'utilisation des indicateurs globaux doit permettre de pallier ces problèmes :

- La méthode de l'ACV a été améliorée pour inclure une méthode de pondération. Cette méthode permet d'accéder à un score unique pour calculer l'impact environnemental total.
- Les données ont été collectées pour les matériaux et les procédés d'obtention associés les plus connus. L'indicateur a été calculé à partir de cette base de données.
	- **TYPES DE DOMMAGES**

Le terme «impacts environnementaux» est défini par trois types de dommages:

- La Santé Humaine : dans cette catégorie nous incluons le nombre et la durée des maladies, et les années de vie perdues en raison de la mort prématurée dus à des causes environnementales. Les effets pris en compte viennent du changement climatique, de la couche d'ozone, des effets cancérogènes, des effets sur les respirations et des rayonnements ionisants.
- La Qualité des écosystèmes : les effets pertinents sont l'écotoxicité, l'acidification, l'eutrophisation et l'utilisation des terres.
- Les Ressources : le surplus d'énergie nécessaire à l'avenir pour extraire les ressources minérales.
	- UNITES

Les indicateurs sont des chiffres sans dimension exprimés en « points ». La valeur absolue des points peut être considérée peu importante puisque l'objectif principal est de comparer des différences entre des produits ou des composants. Cependant, 1 point représente une centième partie de la charge environnementale annuelle d'un citoyen européen moyen, cette valeur est calculée en divisant la charge environnementale totale en Europe par le nombre d'habitants (IHOBE, 2000) .

Nous pouvons ainsi qualifier chaque solution de conception par l'analyse de la charge environnementale du produit durant le cycle de vie. Cela permet de comparer différentes alternatives de conception.

ReCiPe est un méthode de calcul d'impact développé sur la base des CML 2001 et Ecoindicateur 99.

#### 2.4.2.2. REGROUPEMENT D'AUTRES METHODES DANS RECIPE

ECO- INDICATEURS 99

Eco-indicateurs 99 est une méthode de calcul d'impact. Les impacts sont représentés par des nombres ou « score » qui expriment l'impact environnemental d'un procédé ou un produit par l'analyse des charges environnementales tout au long de leur cycle de vie.

La définition des scores s'appuie sur des travaux d'auteurs qui ont travaillé en collaboration avec 350 experts suisses et néerlandais sur l'ACV et le Ducth RIVM<sup>6</sup>.

Cette méthode résout deux problèmes (IHOBE, 2000) :

- Le premier problème consistait en l'absence de coefficients similaires qui permettent d'interpréter une analyse de cycle de vie complète. A cette fin, une méthode d'ACV a été créée, qui, à partir de coefficients de pondération, permet de calculer une seule valeur pour l'impact environnemental total.
- Le deuxième problème était la complexité et/ou l'absence des données environnementales. Nous utilisons alors une base de données donnant l'impact global selon les matériaux et les procédés de fabrication.

Les Éco-indicateurs 99 permettent de qualifier :

- La production de matériaux **:** La détermination de l'indicateur pour tous les procédés d'obtention et production de matériaux, va depuis l'extraction des matières premières jusqu'au dernier stade de la production, ce qui inclut la matière en vrac. Les différents transports jusqu'à l'étape finale de la chaîne de production sont également pris en compte. L'éco-indicateur est exprimé donc en millipoints par kilogramme de matière.
- Les procédés de production : Les éco-indicateurs pour les procédés de production concernent les émissions provenant du procédé lui-même et les émissions des procédés de production d'énergie qui sont nécessaires. Chaque traitement est exprimé dans l'unité appropriée au procédé particulier (millipoints par kilogramme, mètre carré, mètre linéaire de soudage, etc.).
- Transport : Les éco-indicateurs prennent simultanément en compte l'impact des émissions causées par l'extraction et la production de carburant et la production d'énergie à partir de combustible pendant le transport. Ils sont exprimés en millipoints par tonne transportée par kilomètre.
- Energie : les indicateurs de l'énergie se rapportent à l'extraction et la production de carburants et de conversion d'énergie et la production d'électricité. Une efficacité moyenne est utilisée. Ils sont exprimés par KWh demandé.

Un éco-indicateur particulier a été déterminé pour l'électricité à haute tension, destinée aux procédés industriels, et aussi pour l'électricité basse tension, en particulier pour les ménages et à petite échelle pour la consommation d'énergie industrielle. (Exprimé en électricité et chaleur)

- Le traitement et le recyclage des déchets : Différents scénarios ont été prévus pour l'incinération, l'enfouissement et le recyclage des produits.
	- Déchets domestiques : le scénario des déchets domestiques est basé sur le traitement des déchets dans le ménage moyen en Europe.
	- Déchets municipaux : il est supposé qu'une certaine proportion est mise en décharge et que le reste est incinéré.
	- Recyclage : le recyclage des produits provoque une charge environnementale comme tous les autres processus, mais les processus de recyclage peuvent

**.** 

 $<sup>6</sup>$  National Institute of Public Health and the Environment.</sup>

conduire également à des produits utiles. Ces produits impliquent un gain environnemental car ils évitent la production des produits remplacés.

Certains scénarios d'élimination conduisent à des chiffres négatifs. Cela se produit lorsque le traitement de déchets se traduit par un sous-produit utile qui peut être recyclé ou réutilisé (Goedkoop & Spriensma, 2000).

*La méthode de calcul d'éco-indicateurs 99 est une méthode rapide pour calculer des impacts environnementaux d'un produit ou d'un service. Elle est facile à utiliser, à interpréter et ne prend pas longtemps pour l'application. Elle offre au concepteur une vision du poids environnemental du produit à partir d'indicateurs environnementaux.* 

 $\bullet$  CML

En 2001, un groupe de scientifiques sous la direction de CML $<sup>7</sup>$  a proposé un ensemble de</sup> catégories d'impacts et des méthodes de caractérisation pour l'étape d'évaluation de l'impact. Une «approche de problème orientée » et une « approche de dommages » sont différenciées (Earthshift, 2011). La méthode est publié dans un manuel avec plusieurs auteurs différents (Guinée J. , 2008). Les grands principes de la méthodologie ne sont pas actualisés (ThinkStep, 2015).

La méthodologie utilise une base de données CML-IA (University of Leiden, 2015) Elle regroupe les résultats de l'ICV en catégories intermédiaires, selon différent thèmes. Ces thèmes sont des mécanismes (par ex : le changement climatique) ou des groupements (par ex : l'écotoxicité) communs. Il existe une méthode « CML 1996 » et une méthode « CML 2001 ». Les résultats se présentent sous la forme d'un tableur qui présente les facteurs de caractérisation pour plus de 1 700 flux (2001) (PRé, 2015). Des logiciels spécialisés en ACV facilitent son utilisation (Guinée J. , 2001).

La méthode, basée sur la base de données CML-IA, fournit une liste d'évaluation d'impacts groupés par catégories (Guinée J. , 2002):

- Catégories d'impact obligatoire (catégorie des indicateurs utilisés dans la plupart des ACV)
- Catégories d'impacts supplémentaires (indicateurs opérationnels existants, mais qui ne sont pas souvent inclus dans les études ACV)
- Autres catégories d'impact (pas d'indicateurs opérationnels disponibles, donc quantitativement impossible à inclure dans ACV)

*Cette méthode n'est pas totalement adaptée pour les données d'inventaire de la bibliothèque ECOINVENT et, en conséquence, elle omet des émissions qui auraient pu être incluses dans l'évaluation d'impacts (Guinée J. , 2002).*

**.** 

<sup>&</sup>lt;sup>7</sup> Centre des sciences de l'environnement de l'Université de Leiden.

*Les indicateurs dans la méthode de calcul ReCiPe donnent la possibilité d'un score unique, sont adaptables aux étapes préliminaires de conception et sont plus actualisés que les indicateurs dans la méthode d'éco-indicateurs 99, parce qu'elle est basée sur un inventaire plus complet des substances, ce qui permet d'avoir des indicateurs plus précis et variés.*

## 2.4.2.3. METHODE D'ESTIMATION D'IMPACT ENVIRONNEMENTAL PAR LA METHODE ReCiPe

Comme il a été antérieurement défini pour l'estimation de l'impact environnemental dans les étapes préliminaires, pour calculer un indicateur global, nous allons utiliser la méthode de calcul ReCiPe et le modèle Répartition «Ecoinvent default» de la base de données d'ECOINVENT.

Pour estimer l'impact avec cette méthode, le concepteur travaille de manière similaire à la méthode d'éco-indicateurs 99 vu dans une section précédente.

Dans les indicateurs par la méthode ReCiPe, nous avons choisi les procédés et matériaux les plus utilisés liés à la conception de produits qui permettre la méthode (Annexe B).

Cela signifie que le concepteur définit les matériaux impliqués dans le produit conçu et les procédés de fabrication, puis consulte chaque indicateur dans la base de données d'ECOINVENT, avec la méthode ReCiPe pour calculer l'impact. Ensuite, il multiplie cet indicateur par la masse de matériau concerné.

Le TABLEAU 4 présente le résultat obtenu pour la machine à café, dans le même cas que celui utilisé dans le CHAPITRE 01 (TABLEAU 57) pour la méthode éco-indicateurs 99.

Il est nécessaire de connaître la liste des matériaux utilisés dans le produit (PP, HPDE, LPDE,) et les procédés d'obtention (injection PP et HPDE, Blow film). Donc, nous multiplions la masse de chaque matériau (deuxième colonne) par la valeur de l'indicateur donnée par la méthode ReCiPe sur le matériau ou procédé (troisième colonne) puis nous faisons la somme pour obtenir l'indicateur global (quatrième colonne).

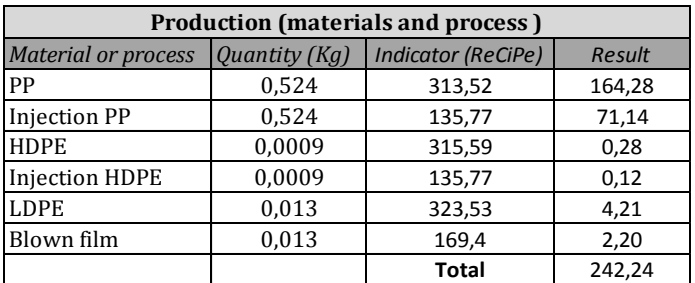

TABLEAU 4 ANALYSE DES MATERIAUX ET DES PROCEDES AVEC LES INDICATEURS ReCiPe

Le résultat de cet exercice avec des indicateurs par la méthode ReCiPe donne, pour l'étape analysée (Production : matériaux et procédés), un total de 242,24 points d'impact (TABLEAU 4), par rapport au 188,95 points d'impact avec les indicateurs par la méthode d'éco-indicateurs 99 (TABLEAU 57) dans la même étape. Ceci est dû à la plus grande précision de la méthode de calcul de ReCiPe, comme il a été conclu dans la section précédente (voir §2.4.2).

## 2.5. RELATION ENTRE LES PRINCIPALES VARIABLES POUR L'ESTIMATION DES IMPACTS ENVIRONNEMENTAUX DANS LES SYSTEMES CAO ET LOGICIELS

Dans les outils d'éco-conception mentionnés dans le chapitre précédent, nous avons analysé un ensemble de logiciels pour réaliser une ACV pour un produit *(SIMAPRO® et Eco it®),* où le concepteur associe habituellement les étapes du cycle de vie et un certain nombre de variables et d'informations sur le produit. Le programme fournira l'impact sur l'environnement et permettra au concepteur d'identifier quelle est l'étape de cycle de vie qui contribue le plus à l'impact final.

De même, un système de CAO (*SolidWorks***®)** et un logiciel pour la sélection des matériaux (*CES***®** *Selector),* disposent de modules de calcul de durée de vie qui permettent de mesurer l'impact environnemental du produit.

Pour poursuivre, il faut décrire et analyser comment les variables nécessaires sont liées et sont prises en compte dans les différents modules «éco» dans les systèmes de CAO et les logiciels ACV.

## 2.5.1. LOGICIELS POUR REALISER LINE ACV

SIMAPRO<sup>®</sup>

Il permet une analyse en profondeur sur chacun des flux de matière et d'énergie et l'identification précise de la source des impacts environnementaux (Pré, 2016).

L'utilisation de SIMAPRO**®** demande au concepteur de décrire les procédés de production et les matériaux utilisés. Il doit connaitre les masses des matériaux, les consommations d'énergie et les transports utilisés durant le cycle de vie. Les dispositions de fin de vie doivent être choisies. La représentation des impacts calculés utilise une visualisation graphique (FIGURE 34).

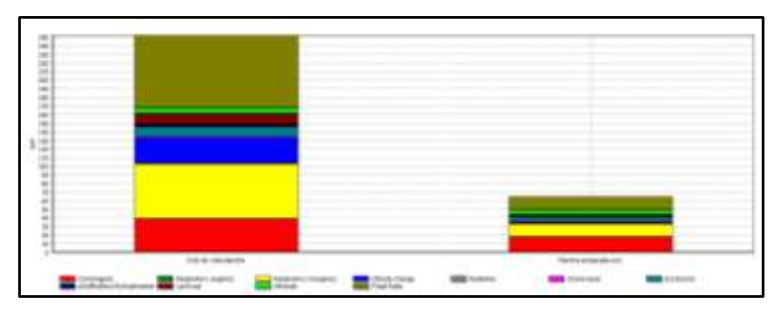

FIGURE 34 SIMAPRO® ENVIRONNEMENT - COMPARAISON D'IMPACT

L'utilisation de SIMAPRO® impose de connaître les masses. Ce logiciel relie les différents matériaux et procédés disponibles dans la base de données ECOINVENT, mais ne définit pas le type des formes fabricables. Il ne fournit pas d'éléments utiles au concepteur pour concevoir sa pièce et pour évaluer la masse.

## 2.5.2. OUTILS SIMPLIFIES D'ACV

#### ECO IT<sup>®</sup>

Le logiciel donne l'impact environnemental des étapes du cycle de vie dans une fenêtre principale (FIGURE 35) avec quatre onglets nommés comme suit (IHOBE, 2000) :

| it erry.                                             | Cardidad<br>Uredail | Nilasan | Pt             |
|------------------------------------------------------|---------------------|---------|----------------|
|                                                      | łō                  |         | 1,4            |
| Caronra                                              | ю                   |         | 0.63           |
| P.P.S., High Impact                                  | 1 <sub>Ha</sub>     |         | 0.40           |
| Triection moulding                                   | 1 kg                |         | 0.15           |
| Flaca Minista                                        |                     |         | 0.22           |
| Steel, converter, chronium steel 15/6                | 0.3 <sub>h</sub>    |         | 0.2            |
| Sheet rolling, chronium steel                        | 0.38a               |         | 0.021          |
| Tubo inculate                                        |                     |         | 0.4            |
| Akanesium primary                                    | 0.3kg               |         | 0.37           |
| Cold impact extrusion, aluminium                     | 0.3ha               |         | 0.027          |
| Jána                                                 |                     |         | 0.054          |
| Pinikaging glass, white                              | $0.4$ <sub>kg</sub> |         | 0.044          |
| Tempering flat glass                                 | $0.4$ hg            |         | 0.0093         |
| Cable                                                |                     |         | 0.050          |
| <b>PINE</b>                                          | 100 <sub>p</sub>    |         | 0.027          |
| Copper secondary                                     | 60 p                |         | 0.014          |
| Exhusion, plastic pipes                              | 100 <sub>0</sub>    |         | 0.004          |
| Wire drawing, copper                                 | solu                |         | 0.013          |
| Engages                                              |                     |         | 0.008          |
| 4 Botsa PE                                           |                     |         | 0.0006         |
| $\rho$ LDFE                                          |                     |         | 0.0006         |
| E Extrusion, plastic film.                           |                     |         |                |
| Cartón plega                                         |                     |         | 0.054          |
| Folding boiboard                                     | 300 <sub>0</sub>    |         | 0.054          |
| Carton compado                                       |                     |         | <b>U DOOPN</b> |
| Philadelphin of carton board boxes, gravure painting | 1000                |         | 0.000%         |
| 4 Manuel                                             |                     |         | 0.0064         |
| Flaper, newspart, BS DIF                             |                     |         | 0.0064         |

FIGURE 35 ECO IT® ENVIRONNEMENT - DEFINITION DE DONNES

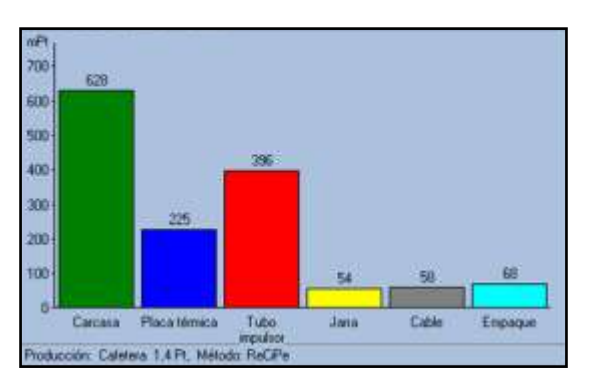

Les résultats obtenus donnent l'impact selon chaque composant (FIGURE 36) :

Il est nécessaire de connaitre beaucoup d'informations : matériaux, quantités, procédés, durée de vie, consommation pendant l'usage, transports et les dispositions de fin de vie pour connaître l'impact environnemental. Comme SIMAPRO, il ne fournit pas d'éléments ou des formes réalisables par les procédés pour pouvoir évaluer la masse.

## 2.5.3. LOGICIEL DE CAO

## - SOLIDWORKS®

SolidWorks est un logiciel de CAO qui contient un module pour calculer l'impact de toute conception sur l'environnement. *SolidWorks Sustainability* analyse quatre indicateurs traditionnels de l'ACV : l'empreinte carbone, l'énergie consommée et l'impact qu'il génère sur l'eau et sur l'air (Dassault Systèmes, 2016).

FIGURE 36 ECO IT® ENVIRONNEMENT - GRAPHIQUE D'IMPACT

Les variables clés de cette analyse sont le matériau, le procédé, la région où il est fabriqué, la région où il est utilisé, le transport et la fin du cycle de vie du produit. Avec ces variables, SolidWorks calcule les impacts environnementaux. Cependant, *SolidWorks sustainability*  permet de choisir tout type de matériel pour tout type de produit, et toute sorte de procédé pour tout type de matériaux et de produits.

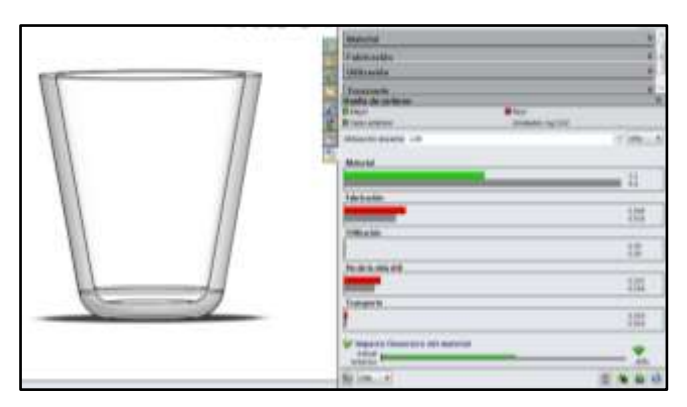

La FIGURE 37 présente les résultats de l'analyse d'empreinte carbone sans aucune restriction.

FIGURE 37 ANALYSE D'EMPREINTE DE CARBONE (Dassault Systèmes, 2016)

*SolidWorks sustainability* est un outil pratique pour les phases de conception architecturale et détaillée ou lorsque les concepteurs vont reconcevoir un produit parce qu'il est nécessaire d'avoir un grand nombre de détails du produit à analyser en profondeur le cycle de vie. Dans les étapes de développement de produits, il contribue à démontrer l'impact environnemental qu'un produit va générer, mais si le concepteur veut l'utiliser dans la conception conceptuelle, il doit prendre le temps de faire le modèle 3D et de définir a priori les variables nécessaires.

En outre, le logiciel ne restreint pas les formes fabricables selon les couples matériaux/procédés. Ainsi, on peut choisir un couple matériaux/procédés inadéquat pour réaliser la forme conçue.

## 2.5.4. LOGICIEL POUR LA SELECTION DES MATERIAUX

## - CES® Selector

Le logiciel dispose d'une base de données pour l'analyse et la sélection des matériaux et procédés (Granta Design, 2016).

Pour chaque matériau ou procédé, la base de données contient un texte descriptif, des images explicatives et des propriétés techniques et économiques, donnant à l'utilisateur une compréhension profonde de la pertinence de ces propriétés et de leurs applications.

Le module *Eco Audit* (FIGURE 38) du CES® Selector, fournit une estimation rapide, durant son cycle de vie, de l'impact d'un produit en termes d'énergie et de  $CO<sub>2</sub>$ .

Le concepteur doit choisir les matériaux et les procédés et peut aussi voir les possibilités de formes par une taxonomie simple, mais cela ne limite pas la sélection finale d'un procédé ou d'un matériau, c'est juste taxonomie informative.

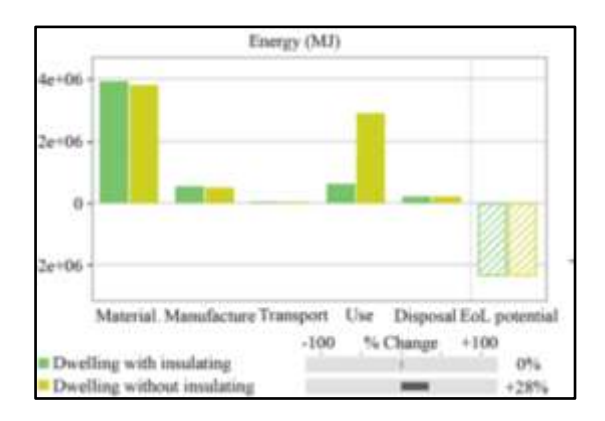

FIGURE 38 ECO AUDIT - ENVIRONNEMENT

## 2.5.5. CONCLUSION

Les logiciels que nous avons étudiés présentent des limites et des faiblesses, à la fois liées à leur structure et à leur mise en œuvre. Par exemple ils imposent des connaissances spécifiques (Ritzén, 2000), non seulement pour l'utilisation de l'outil lui-même, mais aussi pour pouvoir interpréter les résultats. Le temps de recherche est important, (Van Hemel & Cramer, 2002) et la rareté des ressources documentaires nécessaires (financières et humaines) (Hillary, 2004), en particulier dans le cas des petites et moyennes entreprises, limite certaines utilisations.

Le nombre d'outils présents rend très difficile la sélection de l'outil le plus approprié aux besoins spécifiques de l'entreprise. La formalisation excessive des méthodes et outils par rapport à la complexité des processus de développement de produits limite les facilités d'utilisation dans le contexte industriel, (Cross, 2000) (Blessing, 2002) (Joachim & Petra, 2002) (Tukker, et al., 2001) (Mathieux, et al., 2002).

*La plupart des logiciels relient directement la variable « procédé » avec la variable « matériau » et ils imposent de connaitre les masses. Le module de logiciel ECO AUDIT du CES® Selector essaie de relier 3 variables (Matériaux, procédé et forme) en proposant une taxonomie simple de formes qui définit certaines caractéristiques générales. Afin d'aider le concepteur, il serait intéressant de mieux exprimer la variable « forme » afin de pouvoir évaluer le volume et ainsi, avec la connaissance du matériau, accéder à la masse.*

## 2.6. METHODE PROPOSEE D'ESTIMATION DES IMPACTS ENVIRONNEMENTAUX

La méthode d'estimation des impacts environnementaux, proposée pour les étapes préliminaires du processus de conception, va utiliser la base de la méthode de calcul ReCiPe. L'impact du produit statique<sup>8</sup> est égal au poids environnemental (l'indicateur) de chaque pièce dépendant de son matériau spécifique et son procédé de fabrication (Ulrich & Eppinger, 2012). Nous allons utiliser la base de données ECOINVENT qui contient la méthode ReCiPe et l'Inventaire de Cycle de Vie (ICV) car elle est plus complète et mise à jour plus récemment (2013) (Goedkoop, et al., 2013).

**.** 

<sup>&</sup>lt;sup>8</sup> Composant qui ne consomme pas d'énergie pendant la phase d'utilisation.

Pour avoir l'impact global d'un produit statique  $(Ei)$ , nous avons deux grands types d'indicateur (4) :

- Des indicateurs (in<sub>i</sub>) liés à la masse ( $m_i$ ) de matériau.
- Des indicateurs  $(in_i)$  liés à d'autres paramètres  $(A_i)$  que la masse, par exemple une section, un nombre d'opérations.

$$
Ei = \sum_{i=1}^{n} m_i \, in_i + \sum_{j=1}^{m} A_j \, in_j \tag{4}
$$

Cependant, dans l'étape de conception conceptuelle, ce n'est pas facile d'estimer la masse du produit. Donc, pour obtenir cette variable nécessaire pour estimer l'impact, la variable de masse est définie par la relation (5) :

$$
m_i = \rho_i * \nu_i \tag{5}
$$

Où  $\rho$  est la masse volumique du matériau et  $\nu$  est le volume. Pour exprimer le volume nous devons connaître la forme du produit, variable qui a déjà été identifiée comme pertinente pour évaluer l'impact de manière cohérente, pendant la conception conceptuelle.

Nous connaissons maintenant les variables globales nécessaires à l'estimation des impacts environnementaux sont déterminés : *Matériau, Procédé, masse* et *Forme.*

## 2.7. CONCLUSION

Les logiciels d'ACV et les systèmes CAO peuvent être utilisés dans les différentes étapes de la conception, cependant, ils sont plus pertinents dans les étapes de conception architecturale et détaillée. Par contre, en conception conceptuelle, le concepteur réalise des esquisses, certes imprécises, mais qui peuvent être rapidement modifiées. Cette phase est donc propice à des changements rapides si nous sommes capables de fournir des éléments d'aide à la décision.

Il peut être conclu aussi que, pour évaluer l'impact environnemental d'un produit ou de composants statiques tels que définis dans le champ d'application de cette approche, il est nécessaire de connaître les matériaux et les procédés impliqués mais aussi les masses de chaque matériau utilisé dans le produit. Pour connaître la masse, nous devons évaluer le volume du matériau utilisé.

Au stade de la conception conceptuelle, le volume n'est pas connu précisément. Nous devons donc trouver des éléments pour l'estimer. Nous allons l'évaluer à partir de formes et de dimensions particulières. C'est pourquoi nous chercherons à créer une taxonomie de forme qui nous permet de relier les trois principales variables (Procédé - P, Matériau-M, Forme -S) qui sont demandés pour pouvoir estimer l'impact d'une manière cohérente et pouvoir définir ce que nous appellerons « TRIPLET » et le « Tableau Description du Concept - DCT » pour délimiter les possibilités d'action pour le concepteur (FIGURE 39).
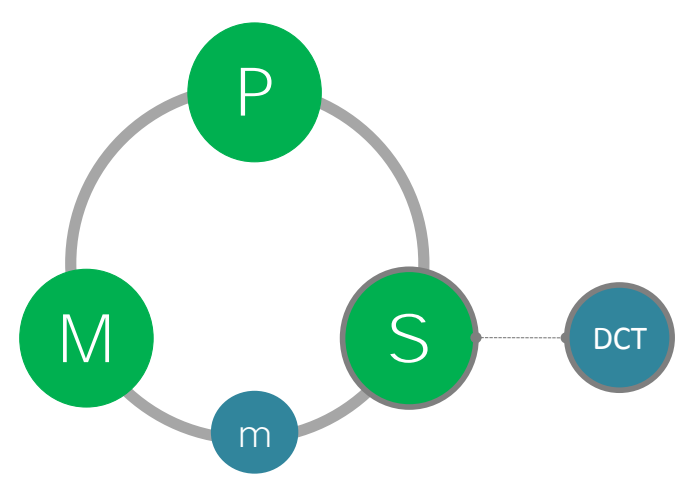

FIGURE 39 ENVIRONNEMENT DE TRAVAIL - TRIPLET

Dans le prochain chapitre, nous allons rechercher les méthodes et taxonomies existantes pour évaluer chaque élément du TRIPLET (Procédé, Matériau et Forme) et le DCT, ainsi décider les utiliser ou non et/ou les adapter dans le cadre de la conception préliminaire, plus précisément au stade de la conception conceptuelle.

# CHAPITRE 03 : ANALYSE DES VARIABLES: MATERIAUX, PROCEDES, FORME ET VOLUME

Ce chapitre présente une analyse des principaux éléments (appelés « variables ») nécessaires pour faire des estimations d'impacts environnementaux. Les trois variables pertinentes qui composent le « TRIPLET » (matériaux, procédés, forme) vont être liées à travers la connaissance développée par les bases ReCiPe. Pour évaluer l'impact environnemental du produit, nous estimerons la masse à partir du volume exprimé par les paramètres dimensionnels définissant la forme.

# 3.1. VARIABLE : MATÉRIAUX

La qualité d'un produit est grandement influencée par les matériaux utilisés. En conséquence, le choix des matériaux joue un rôle indispensable dans le processus de conception de produits (Doordan, 2003).

Un premier choix de matériaux s'effectue dans les premières étapes du processus de conception. Le concepteur réalise un processus mental où les exigences de conception se croisent avec ses connaissances.

Le choix des matériaux est traditionnellement fait à partir des exigences techniques comme le prix, la résistance des matériaux, la température, la stabilité, la masse volumique, la dureté, etc. (Bréchet, Bassetti, Landru, & Salvo, 2001). Cependant, pour un développement de produit réussi, les exigences techniques ou physiques ne sont pas suffisantes, des facteurs comme la réputation, la mode, les aspects culturels, etc. doivent également être prises en compte lors de l'élaboration de produits durables (Mangonon, 1999). Du fait de raisons subjectives comme le ressenti pour un certain matériau, le choix des matériaux est souvent difficile (Ljungberg & Edwards, 2003).

Le choix des matériaux peut être fait de différentes manières selon les aspects suivants :

- Les méthodes de fabrication,
- Les fonctions,
- Les exigences structurelles,
- Les formes,
- Le marché ou les demandes des utilisateurs,
- Le prix,
- Les impacts environnementaux,
- La durée de vie,
- $\bullet$  ...

La sélection est typiquement un processus itératif avec des objectifs de compromis entre différents éléments (FIGURE 40). Un léger changement dans la conception peut changer la situation afin que le matériau puisse être acceptable et entraîner un coût plus faible de produit.

Un changement de matériau, en général, fait évoluer la conception (Ljungberg & Edwards, 2003), et, dans certains cas, impose des modifications de la forme afin d'améliorer les caractéristiques ou les procédés de fabrication.

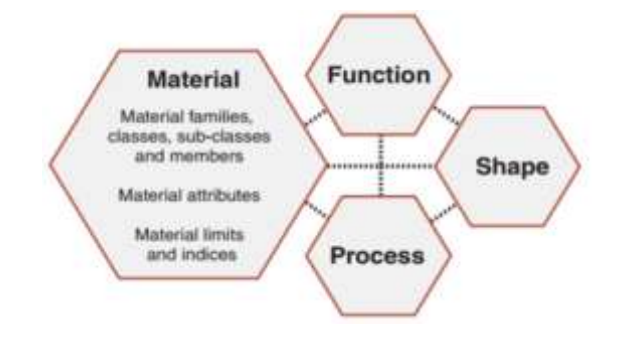

FIGURE 40 PROCÉDURE DE SÉLECTION DU MATÉRIAU (Ashby, 2005)

Une première façon d'améliorer la conception d'un produit ou d'un système est la sélection de matériaux à partir de l'utilisation des bases de données de matériaux. Ces bases, extrêmement complètes, permettent d'incrémenter les performances à partir des simulations de comportement et de réduire les coûts. Le problème, est celui d'avoir correspondance entre le matériau, le procédé et les exigences de conception (Ashby, et al., 2004).

Nous estimons qu'il y a plus de 100.000 types de matériaux commerciaux sur le marché si nous incluons toutes les variantes dans la composition des matériaux, traitements thermiques, etc. (Ljungberg L. Y., 2007).

Lors de la sélection des matériaux, il est aussi important d'anticiper le comportement du matériau après avoir subi une mise en forme et lorsqu'il est sollicité suivant les différentes situations de vie du produit (Sapuan, 2001).

Plusieurs auteurs, ont démontré que la conception intégrée de produits est basée sur une méthodologie systématique de sélection des matériaux (Ashby & Cebon, 1993) (Mangonon, 1999) (Ljungberg & Edwards, 2003). Cette sélection se fait à partir de la connaissance de paramètres pertinents qui implique déjà la définition de formes précises. Ainsi, trouver une manière cohérente afin de relier les matériaux, les procédés et la forme, est un processus complexe qui nécessite un haut niveau de connaissances sur les caractéristiques techniques du matériau mais également concernant toutes les possibilités de procédés de fabrication ainsi que les restrictions et exigences associées.

#### 3.1.1. ETAT DE L'ART : VARIABLE MATERIAU

Pour définir une classification des matériaux adaptés aux étapes préliminaires du processus de conception, il faut, en premier lieu, faire un état de l'art des différentes classifications et taxonomies de matériaux.

 Pour *Ljungberg* (2003) les matériaux sont divisés en 6 groupes principaux : Métaux, céramiques, polymères synthétiques, matériaux organiques naturels et inorganiques, naturels et composites (FIGURE 41). Ces groupes couvrent probablement presque le

99% de tous les matériaux utilisés dans la construction mécanique, civil et électrique. Des exceptions sont par exemple, des substances chimiques comme les fluides et les gaz.

| Material group                  | Experience contenues                                                                                                    | Tussial advantanges                                                                                              | Typical disadirettangen                                                                             | Classification of the                                                                           |
|---------------------------------|----------------------------------------------------------------------------------------------------|----------------------------------------------------------------------------------------------------|----------------------------------------------------------------------------------------------------|-------------------------------------------------------------------------------------------------|
| Metals                          | . Steel Fax Ct<br>· Alluminium<br>$+$ Heighton                                                                                                    | . Durable and Strong<br>· Often plastic formable<br>· Offert cheso:                                              | + High cost for machineg.<br>. Mostly company sensitive                                             | · Easy recyclable<br>(re-methodista)<br>2.3                                                     |
| Coranvica                       | Synthetic materials like:<br>. Porcelain Silay)<br>* Meana alass.<br>$+$ ALCI <sub>2</sub> , SLN <sub>2</sub> , SC <sub>2</sub> attr.                                    | · Non-tussic<br>$+1$ icite<br>· Hand and durable<br>· Conseion resistant<br>. High turnp, resistant              | $+$ from $=$<br>* High cost for<br>machining when burnt<br>· Not suitable for load<br>in terricion. | . Easy to deposit<br><b>Draw Namish</b><br>· Passible but Expensive<br>no remain<br>23          |
| Synthetic polymers              | · Thomoplatics<br>Tel.co., PE PS PC PPL<br>. Two Component polymers.<br>In a crowd.<br>. Rubber (e.g., hopesri)                                                          | · Non-train<br>$+$ Light<br>· Cheap and age forming<br>· Often easy to recycle in o<br>by re-melting or burning! | · Screatimes vary<br><b>Route advantage</b><br>· Sensitive to high<br>hamperatures                  | · Typically non-renewable.<br>. Often say to remail<br>in burn.<br>1.3                          |
| Natural organic<br>enation/tabs | $*$ Wreak<br>$\bullet$ Cutton<br>$+5%$                                                                                                    | · Recoverable<br>· Light<br>. Cheap and easy forming<br>· Recyclubrie by, e.e., livering                         | · Decomposes easily<br>· Next character<br>· Toxic artest impregnated.                              | · Reciclable by<br>w.g., burring<br>· Remearable<br>23                                          |
| Natural incrigance<br>materials | $+$ Shortain<br>· Minerals                                                                                                    | See congreles above?                                                                                             | $+$ Beittin<br>. High cost for machining<br>in sampon                                               | See paramics above!<br>x                                                                        |
| Composites                      | · Masci Materials.<br>in g.; Pa + glassfibrees, Gu.<br>+ W-Hhairs<br>Rubber + temPibers.<br>explorit itsilvatorial, Wood.<br><b>Picketter Composites</b><br><b>OWECT</b> | · Centmised use of the materials<br>. Chen way strong and light                                                  | . Often expensive to produce<br>* Very sarious properties.<br>for yarius composites:                | · Typically low<br>sustainability due to:<br>separation problems for<br>the mised materials 1-2 |

FIGURE 41 DESCRIPTION DES MATÉRIAUX PAR LJUNGBERG (Ljungberg L. Y., 2007)

Dans le classement de *Ljungberg*, les matériaux sont définis par différentes caractéristiques qu'il classe en avantage/inconvénients comme le coût, les caractéristiques physiques, les possibilités d'industrialisation et les caractéristiques de durabilité comme la toxicité et la recyclabilité.

*Ashby et. al*. (2004) propose une classification qui est illustrée dan la FIGURE 42.

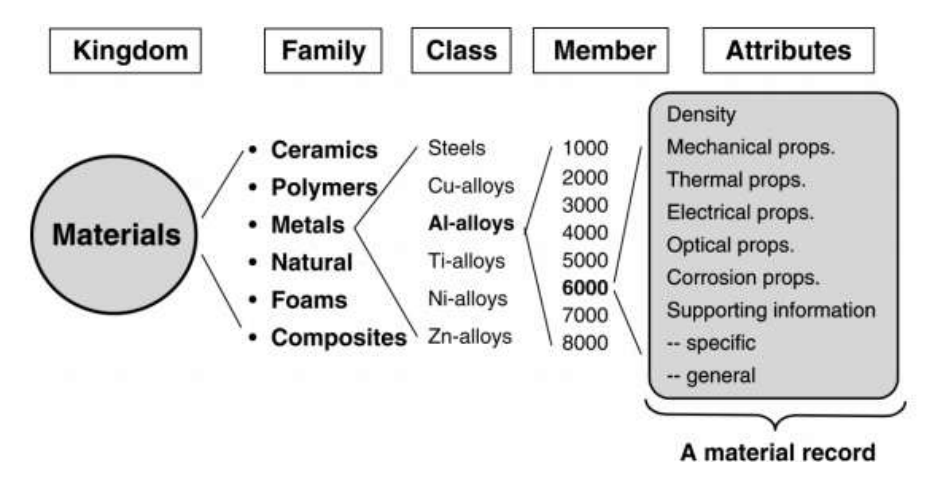

FIGURE 42 CLASSIFICATION DU MATÉRIAUX PAR MIKE ASHBY (Ashby, et al., 2004).

*Ashby* commence à relier le choix des matériaux directement avec les procédés de fabrication par une relation étroite et une co-dépendance entre eux (FIGURE 43). En divisant le monde des matériaux en famille, type, matériau et enfin les attributs du matériau.

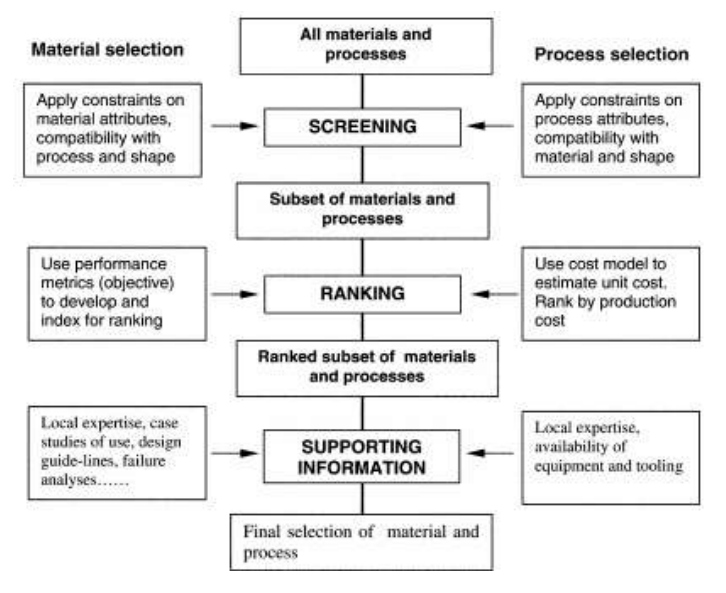

FIGURE 43 ÉTAPES POUR LA SÉLECTION DES MATÉRIAUX ET PROCÉDÉS (Ashby, et al., 2004).

 *Thompson* (2007) dans son ouvrage "*Manufacturing processes for design professionals*" classe les matériaux en 4 groupes (FIGURE 44) similaires à *Ljungber.*  Cependant, les sous-catégories sont différentes: les bioplastiques, fibres naturelles, entre autres.

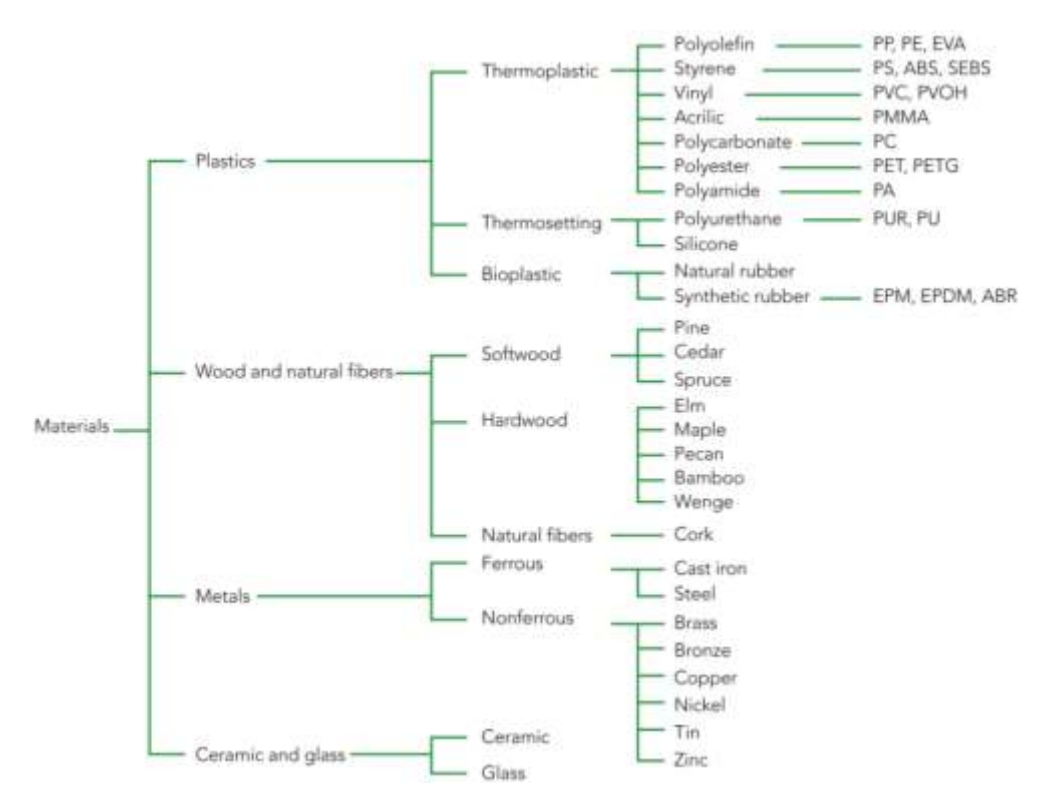

FIGURE 44 CLASSIFICATION DU MATERIAUX PAR THOMPSON (Thompson, 2007)

 Une classification de matériaux, basée sur la classification proposée par *Ashby et. al*. (2004) (FIGURE 42), est proposée dans le logiciel CES® Selector pour la sélection des matériaux qui sont classé en quatre grandes familles : Les céramiques et les Verres, les Hybrides, les Métaux, les Polymères et les Elastomères (voir le TABLEAU 5).

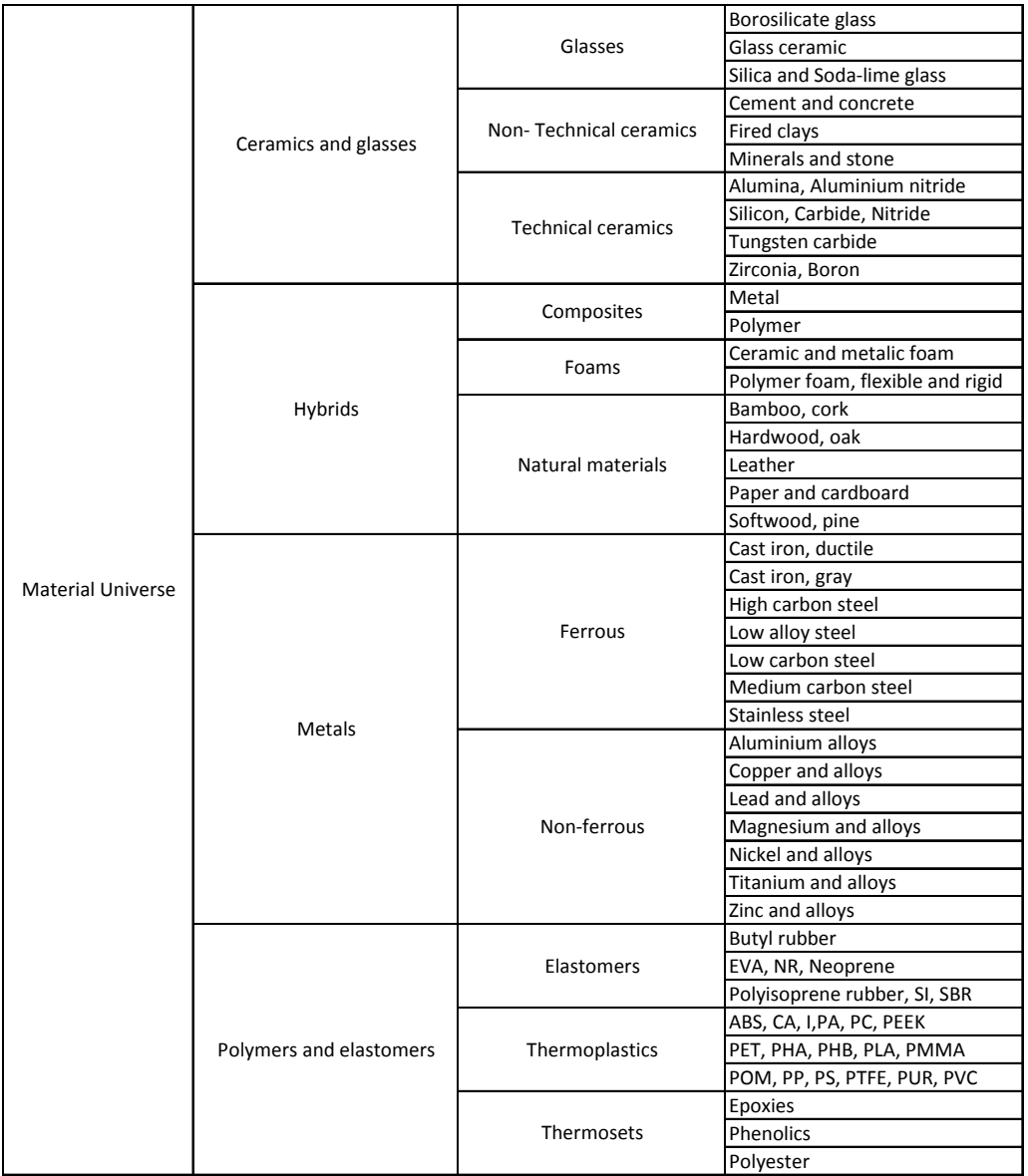

TABLEAU 5 CLASSIFICATION DE CES® SELECTOR (Ashby, et al., 2004).

#### *Nous avons constaté peu de différences dans les classifications de matériaux trouvées dans la littérature.*

#### 3.1.2. NOTRE CHOIX DE CLASSIFICATION DE MATERIAUX

Pour notre approche, nous prenons, comme point de départ, la classification proposée par *Ashby et. al*. (2004), qui est la base de la classification utilisée dans le logiciel CES® Selector. La FIGURE 45 présente la classification adoptée dans le cadre de nos travaux de recherche. Trois grandes familles se dégagent : les métaux, les polymères et les céramiques.

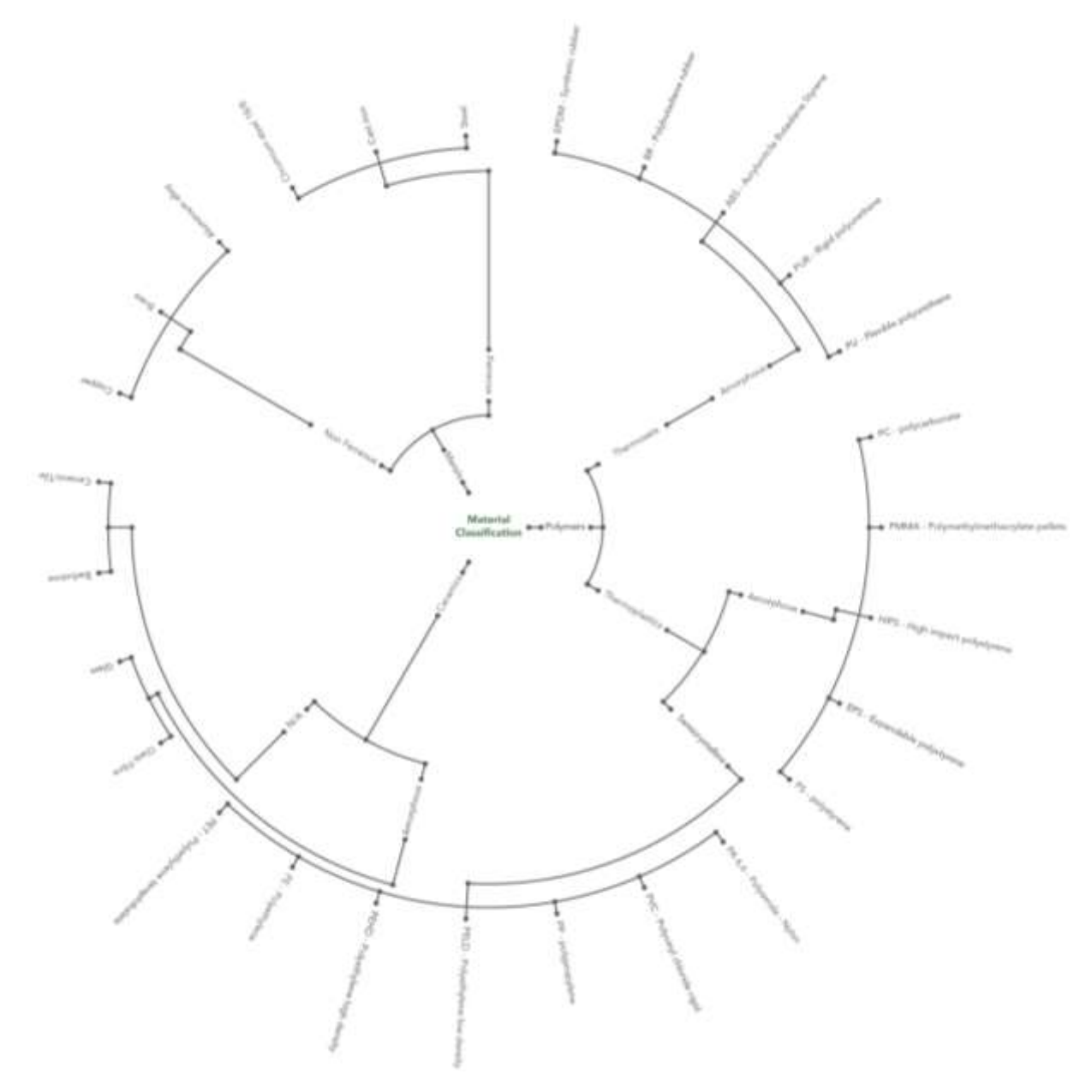

FIGURE 45 CLASSIFICATION DE MATERIAUX DEFINIE

Notre choix est pour le moment filtré par la disponibilité de l'indicateur environnemental pour chaque matériau. Ces indicateurs sont pris de la base de données ECOINVENT avec la méthode calcul de ReCiPe.

De façon équivalente, nous devons travailler aussi avec les valeurs d'impacts sur l'environnement des procédés de fabrication associés à ces matériaux.

3.2. VARIABLE : PROCEDE DE FABRICATION

Les contraintes des procédés de fabrication sont, généralement, un point de départ pour les concepteurs, non seulement parce qu'ils peuvent imposer des restrictions de forme, mais aussi l'utilisation de certains matériaux.

3.2.1. ETAT DE L'ART : VARIABLE PROCEDE

 Dans les travaux d'*Ashby et. al*. (2004), les procédés de fabrication sont classés de façon similaire à la classification des matériaux. Les familles de procédés sont divisées en classes, procédé particulier et attributs. Les attributs participent à la caractérisation des performances soit : section minimale, tolérances, rugosité, etc. (FIGURE 46).

Cette classification est intégrale car elle comprend les procédés, les procédés d'interaction et les procédés de finition et de traitement.

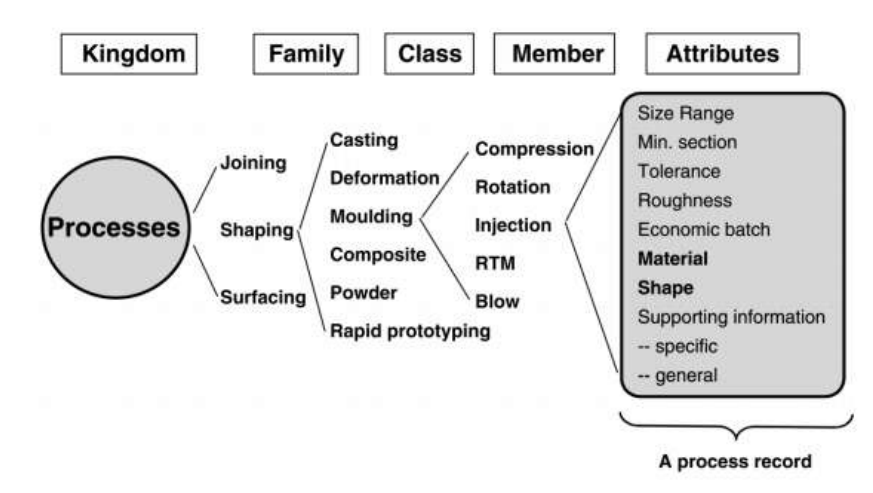

FIGURE 46 CLASSIFICATION DU PROCEDE - ASHBY (Ashby, et al., 2004).

*Ashby* a été l'un des premiers auteurs à définir et utiliser des relations entre des variables de description d'une manière directe, en définissant une série d'étapes dans un processus de sélection approprié (FIGURE 47). Les procédés puissent être associés donc aux différents matériaux.

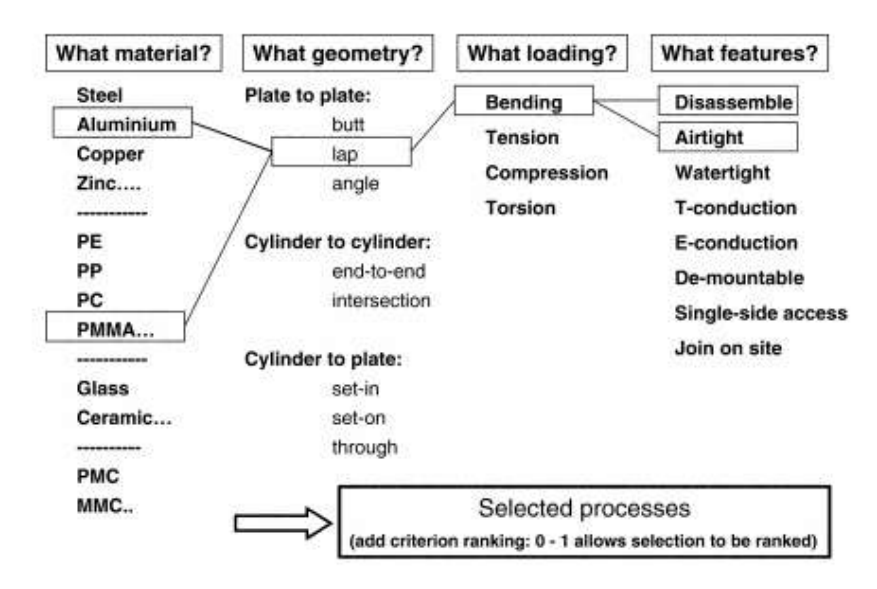

FIGURE 47 SELECTION DE PROCEDE (Ashby & Johnson, 2002)

 *Eraso Guerrero* (2008) classe les procédés en deux grandes catégories et chaque catégorie comprend des sous-catégories, comme c'est illustré dans la FIGURE 48. Les procédés sont répartis en deux groupes : par enlèvement de matière et par

déformation de matière. Un groupe supplémentaire regroupe les procédés de finition, traitement thermique et traitement de surface.

Nous pouvons noter qu'il manque des procédés tel que le pliage et que le procédé d'interaction « soudage » est défini comme un procédé de fabrication à part entière.

| 1 <sup>st</sup> Class   | $2nt$ Class                                     | <b>Process</b>        |
|-------------------------|-------------------------------------------------|-----------------------|
|                         |                                                 | Turning               |
|                         | <b>Machined</b>                                 | Dniling               |
|                         |                                                 | <b>Milling</b>        |
| <b>Shaping by</b>       |                                                 | Brushing              |
| <b>Material Removal</b> |                                                 | Sawing                |
|                         |                                                 | Broaching             |
|                         |                                                 | Gearing               |
|                         |                                                 | Mortising             |
|                         |                                                 | Deep Drawing          |
|                         | <b>Mechanical Plastic</b><br><b>Deformation</b> | Sheet Forming         |
|                         |                                                 | Extrusion             |
|                         |                                                 | Wire Drawing          |
| <b>Forced Forming</b>   | <b>Powder Metallurgy</b>                        | Special alloys        |
|                         | <b>Thermoforming</b>                            | Casting               |
|                         |                                                 | Welding               |
|                         | <b>Synthetic Materials</b>                      | Extrusion             |
|                         |                                                 | Blowing               |
|                         | <b>Hardness</b>                                 | <b>Heat Treatment</b> |
| Complementary           | Finishing                                       | Surfaces              |
|                         | <b>Assemblies</b>                               | armed                 |

FIGURE 48 CLASSIFICATION DU PROCEDE PAR ERASO (Eraso Guerrero, 2008)

 GRANTTA DESIGN (2014) reprend la classification d'*Ashby et. al*. (2004). Les éléments de liaison sont définis soit par composants d'interaction soit par liaison directe. Cette classification définit trois catégories : les procédés d'assemblage, les procédés pour donner la forme et les procédés de finition de surface (voir la FIGURE 49).

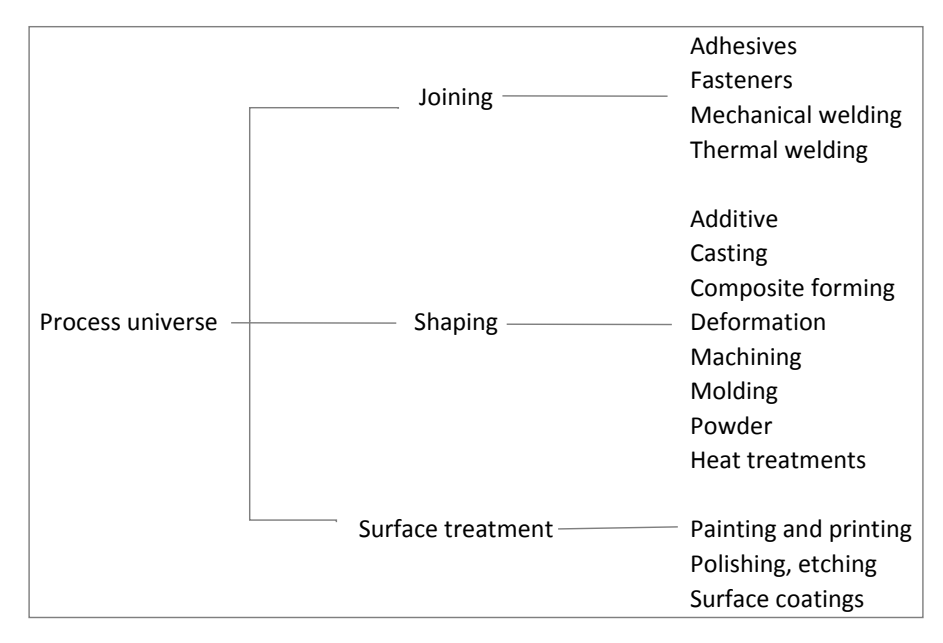

FIGURE 49 CLASSIFICATION PAR GRANTTA DESIGN (Granta Design, 2014)

# Les classifications de procédés analysées ne sont pas élaborées dans une vision *d'utilisation par un concepteur.*

# 3.2.2. CHOIX ET DEFINITION D'UNE CLASSIFICATION DE PROCEDES

La classification d'*Ashby et. al*. (2004) permet de choisir un procédé de fabrication puis des procédés d'interaction et de finition. Nous avons pris cette classification comme point de départ pour construire notre classification et nous allons l'adapter pour une utilisation en conception.

Pour réaliser une pièce, nous avons deux alternatives :

- soit la pièce est réalisée directement par un procédé de réalisation de forme,
- soit la pièce est réalisée en plusieurs étapes, une réalisation de forme pour obtenir une pièce brute et ensuite des procédés d'enlèvement de matière.

Nous proposons, donc, de découper les procédés de fabrication en trois classes:

- Procédés de réalisation de formes
- Procédés par enlèvement de matière
- Procédés d'interaction.

Nous pourrions en ajouter un quatrième procédé par addition de matière (fabrication additive) mais pour le moment il n'existe pas encore une caractérisation environnementale pour ce procédé dans le cadre de la méthode ReCiPe.

La classification proposée est illustrée dans la FIGURE 50 . Elle est le résultat d'une analyse des procédés de fabrication, pour lesquelles il existe des informations disponibles sur leurs impacts environnementaux.

Dans la classification définie, il manque des procédés comme le sciage et le découpage. Ces procédés ne sont pas dans les nomenclatures d'ECOINVENT. Pour un concepteur, ces procédés sont indispensables car, associés à des procédés d'interaction, ils permettent de réaliser des « bruts » en diminuant les pertes par enlèvement de matière.

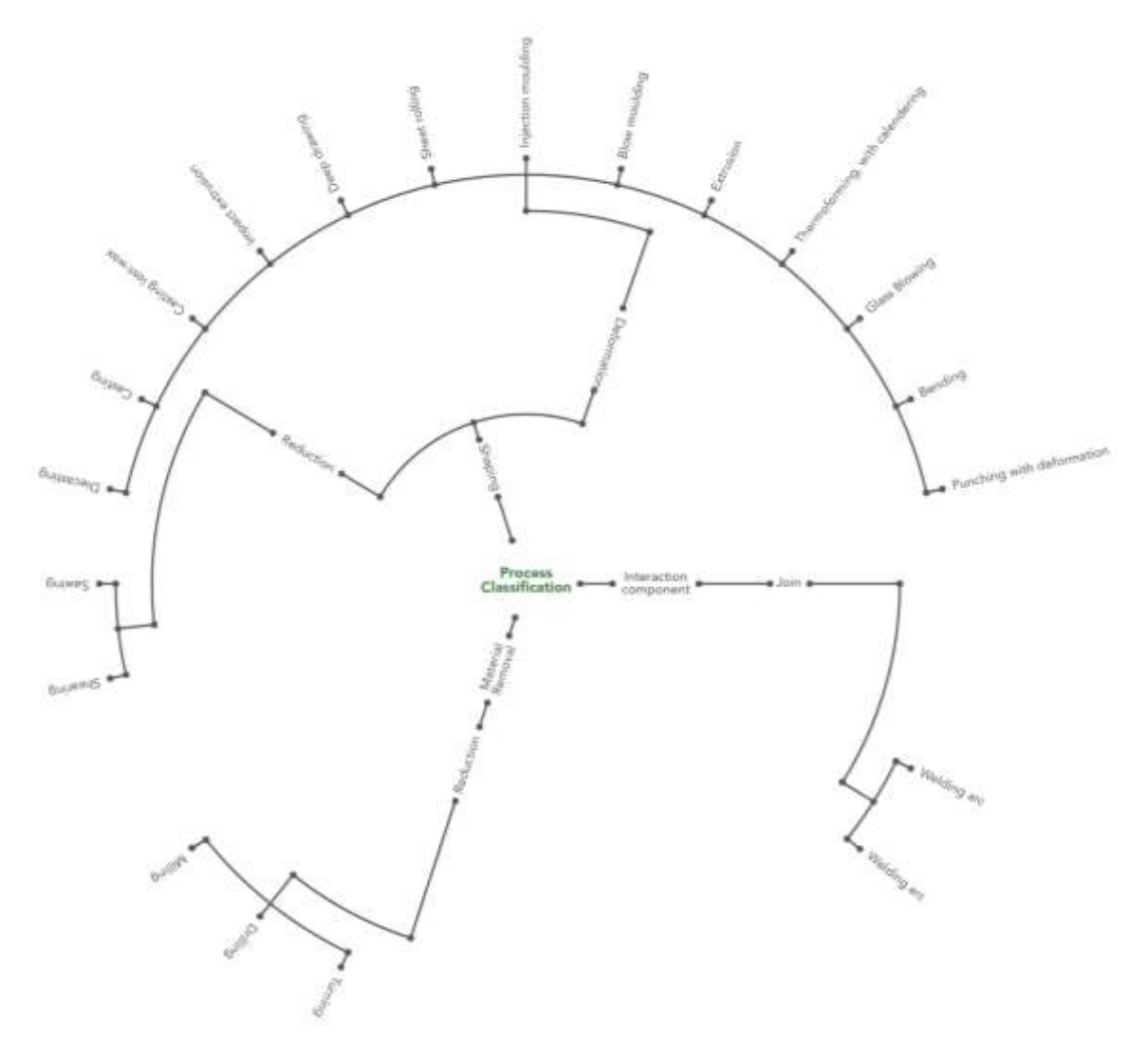

FIGURE 50 CLASSIFICATION DES PROCEDES DEFINIS AVEC ECO-INDICATEURS RECIPE

Afin de pouvoir imaginer ces pièces reconstituées<sup>9</sup>, il est nécessaire de constituer une nouvelle classe de procédés, les procédés d'interaction. Ces procédés vont comporter 3 niveaux : les procédés par composants d'interaction (boulons, rivets, etc.), les procédés d'interaction par éléments externes (colle, brasage, soudage avec métal d'apport, etc.) et les procédés par interaction directe (clinchage, soudage par friction, soudage sans métal d'apport, etc.). La FIGURE 51 illustre ces nouvelles branches dans la classification. Pour le moment, seul le procédé de soudure avec métal d'apport fait partie de la base ECO INVENT.

1

<sup>&</sup>lt;sup>9</sup> Ce sont des pièces composées par plusieurs solides de base qui feront un seul solide après un procédé d'interaction.

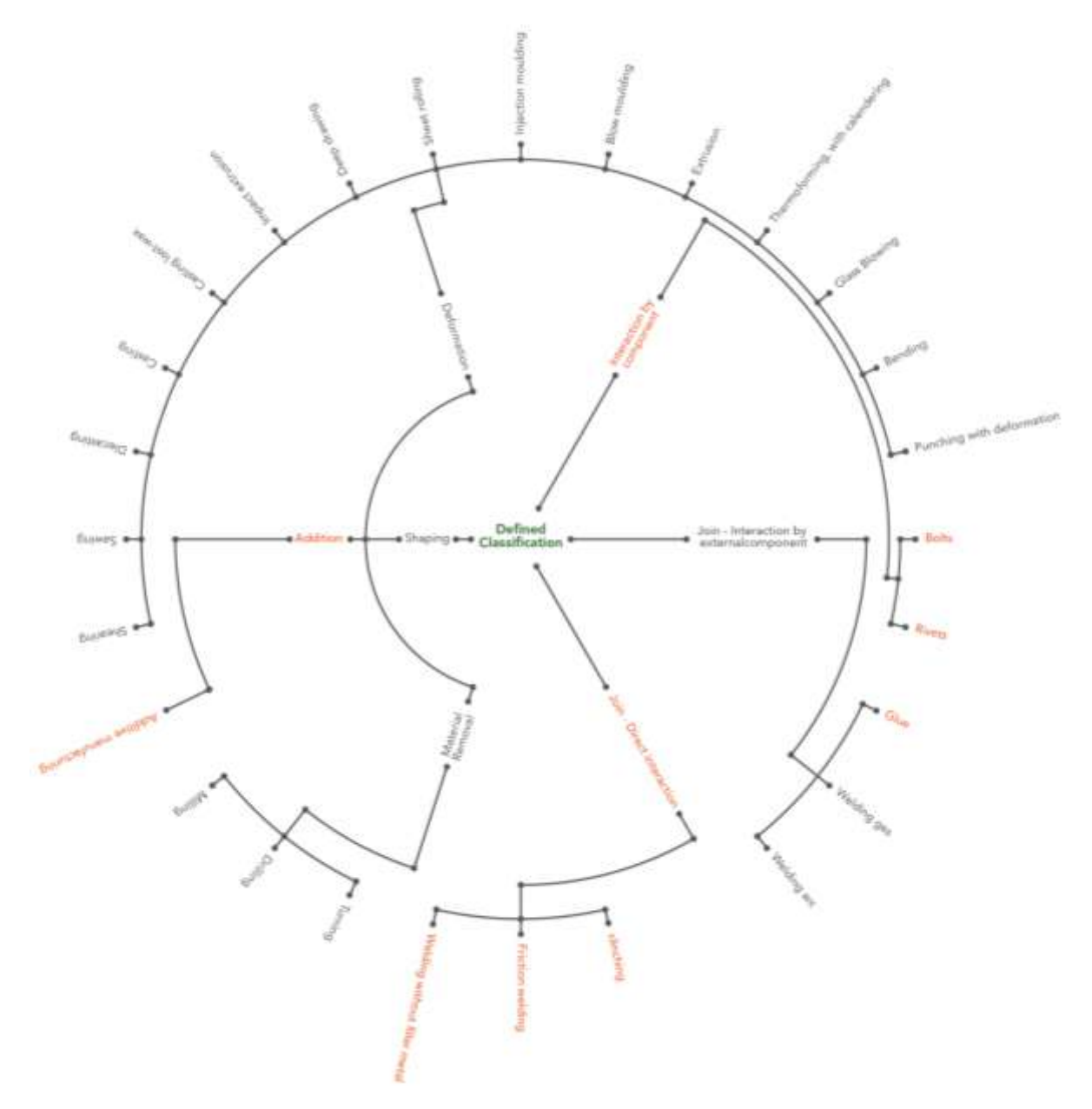

FIGURE 51 CLASSIFICATION AVEC PROCEDES MANQUANTS

# 3.3. VARIABLE : FORME

Cette variable est déterminante pour le choix des matériaux et procédés de fabrication du produit concerné, souvent limité par la capacité des procédés que les concepteurs ont à leur disposition, les forçant à prendre des décisions différentes sur la forme initiale.

#### 3.3.1. ETAT DE L'ART : VARIABLE FORME

Plusieurs auteurs comme Schey, Ashby, Thompson proposent des taxonomies de formes :

 *Schey* (2000) classe des formes de produits en fonction de leurs caractéristiques géométriques (FIGURE 52) et il utilise ensuite cette classification pour identifier les machines ou des procédés particuliers capables de produire ces pièces.

Il fait remarquer un besoin évident d'interaction étroite entre les ingénieurs de conception de composants et les ingénieurs de fabrication pour les modifications mineures lors de la conception des pièces, pour augmenter l'efficacité des choix conjoints procédé/forme.

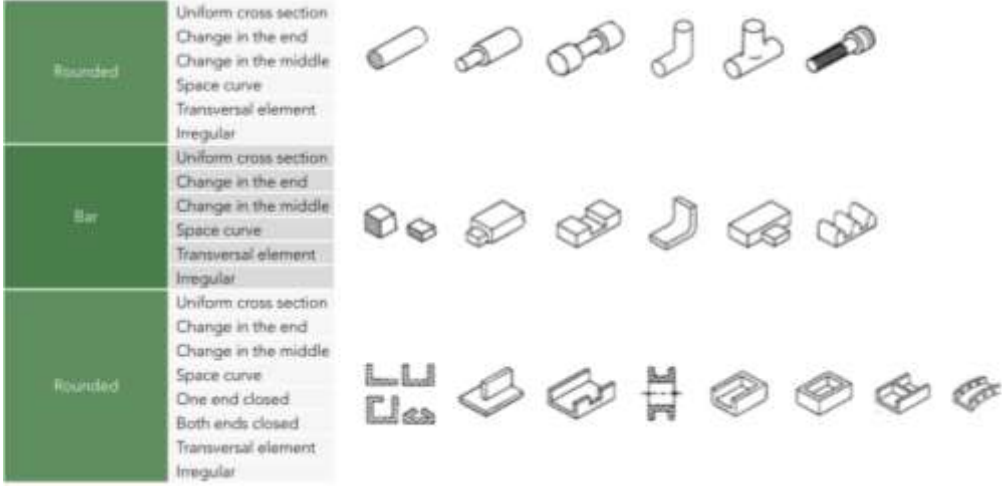

FIGURE 52 CLASSIFICATION PROPOSEE PAR SCHEY (Schey, 2000)

 *Alting* (1996) en revanche, classe directement les formes par ses caractéristiques géométriques ou de surface et il les relie directement à des procédés de fabrication sélectionnés (FIGURE 53).

| Form or Feature           | <b>Production Method</b>                                                                                     |  |
|---------------------------|----------------------------------------------------------------------------------------------------|--|
| Flat surfaces             | Laminate, planing, broaching, milling shaped grinding.                                                       |  |
| Parts with cavities       | Finish milling, electrical discharge machining, electrochemical machining,<br>ultrasonic machining, casting. |  |
| Parts with sharp features | Permanent mold casting, machining, grinding, manufacturing,<br>pouder metallurgy                             |  |
| Thin holiow shapes        | Shell casting, electroforming, manufacturing                                                                 |  |
| Tubular shapes            | Extrusion, drawing, formed by rollers, rotated, centrifugal casting                                          |  |
| <b>Tubular parts</b>      | Formed with rubber, hydraulic pressure expansion, explosive forming,<br>relected                             |  |
| Bending in this sheet     | Stretched forming, hit forming, manufacturing and assembly                                                   |  |
| Opening in this sheets    | Punching, chemical punching, photochemical punching                                                          |  |
| <b>Cross sections</b>     | Stretched, extruded, brushed finish, turning, grinding and<br>centerless grinding                            |  |
| Square edges              | Fine punching, machining, shaving, band grinding.                                                            |  |
| Small holes               | Liner, electro-disclurge machining, electrochemical machining                                                |  |
| Surface textures          | Knurling, wire brushing, grinding, grinding with band, steel grit, etching,<br>disposition                   |  |

FIGURE 53 FORMES ET METHODES DE FABRICATION (Alting, 1996)

 *Johnson* (2002) d'autre part, commence par trois classes principales : les prismes, les plaques et les formes volumiques 3D, pleines ou creuses (FIGURE 54). Il les ségrégue ensuite par leurs caractéristiques de symétries ou de positions respectives d'éléments particuliers (parallèles ou transversaux).

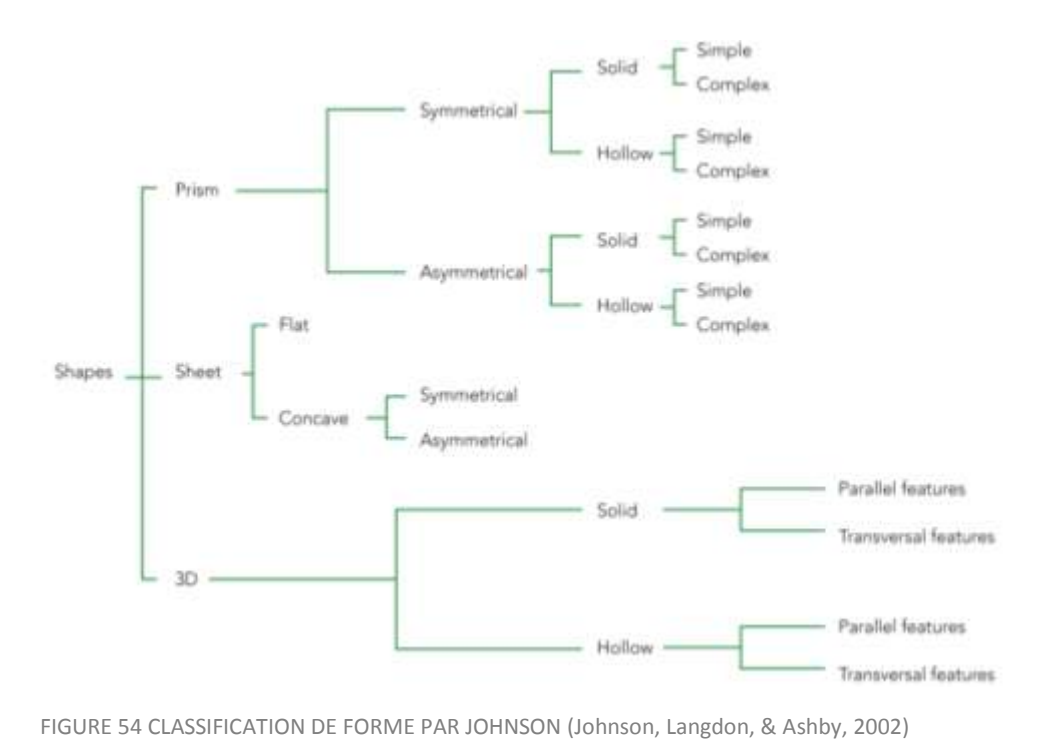

 *Pugh* (1976) en revanche, divise ses formes en deux types (FIGURE 55) : les polyèdres et les corps ronds, il définit ensuite les surfaces pour arriver à sept différents types de solides, chacun avec ses propres variations.

| <b>Bodies</b>         | <b>Surfaces</b>                                           | <b>Solids</b>   | <b>Shape</b> |
|-----------------------|-----------------------------------------------------------|-----------------|--------------|
|                       |                                                           |                 | Tetrahedron  |
|                       | All flat surfaces                                         | Platonic solids | Hexahedron   |
|                       |                                                           |                 | Octahedron   |
|                       |                                                           |                 | Dodechedron  |
|                       |                                                           |                 | Icosahedron  |
|                       |                                                           | Priums          | Triangular   |
|                       |                                                           |                 | Cube:        |
| Polyhedron            |                                                           |                 | Feritagon    |
|                       |                                                           |                 | Hexagon      |
|                       |                                                           |                 | Heptagon     |
|                       |                                                           |                 | Octagon      |
|                       |                                                           | Pyramid         | Oblique:     |
|                       |                                                           |                 | Rectangular  |
|                       |                                                           |                 | Convex       |
|                       |                                                           |                 | Concave      |
|                       | At least one<br>curved surface<br><b>Market Committee</b> | Sphere          | Sphere       |
| <b>Rounded bodies</b> |                                                           | Cylinder        | Rectangular  |
|                       |                                                           |                 | Oblique      |
|                       |                                                           | <b>Torus</b>    | Tonus        |
|                       |                                                           | Cone            | Cone         |

FIGURE 55 CLASSIFICATION DE FORME PAR PUGH (Pugh A. , 1976)

 Grantta Design (2015) utilise, dans son logiciel CES® Selector, une classification de forme qui s'adapte à la notion des procédés de fabrication (FIGURE 56). Divisent les formes comme *Johnson*. Par contre le troisième niveau de description est légèrement différent.

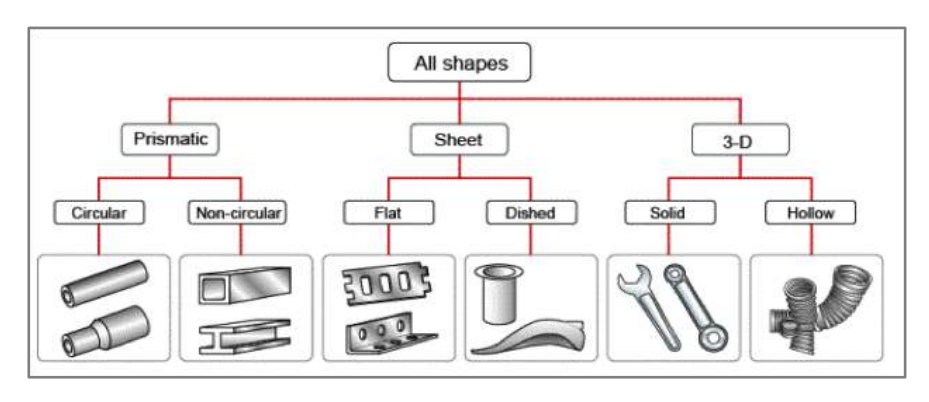

FIGURE 56 CLASSIFICATION DE FORME PAR GRANTTA DESIGN(Granta Design, 2015)

 *Tjalve* (1979) ne propose pas une taxonomie mais la notion de forme est intégrée dans un processus de conception représenté par la FIGURE 57. Ce modèle est largement simplifié, il ne sert qu'à donner une vue d'ensemble du processus de conception qui comprend la création d'une forme et de ses éléments descriptifs.

« Comme nous sommes principalement préoccupés par la qualité de la «forme», nous faisons un modèle plus détaillé que dans les stades où les propriétés de base sont fixées » (Tjalve, 1979) .

*Tjalve* l'appelle « modèle de synthèse détaillé du produit ». Les flèches noires indiquent la séquence de temps. La synthèse du produit prend comme point de départ la sortie de l'analyse du problème. La forme détaillée des éléments comprend une spécification des matériaux, les dimensions et les surfaces.

Dans tous les cas, la conception d'un problème est considérée comme une interprétation provisoire d'un point de départ que le concepteur devrait réinterpréter de nombreuses fois en projetant ses variantes.

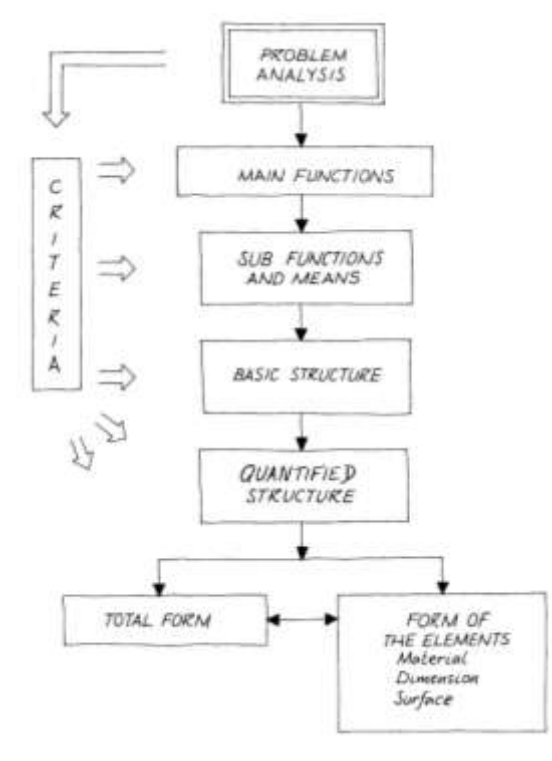

FIGURE 57 THE PRODUCT SYNTHESIS (Tjalve, 1979)

 Dans la méthode DFA « Design for Assembly », Lucas Corp (Boothroyd G. , 1980) propose une analyse de fabrication, dans lequel une classification de forme est effectuée et où des procédés de fabrication sont liés.

Cette classification comprend trois grandes catégories (FIGURE 58) : Enveloppes cylindriques (A), Enveloppes prismatiques (B) et Section planes ou parois fines (C).

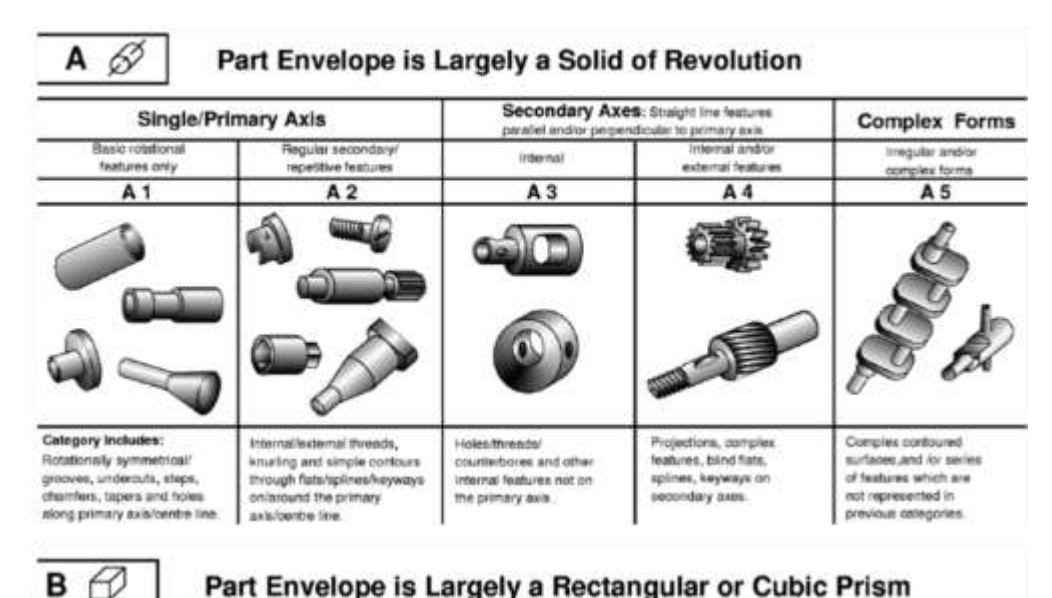

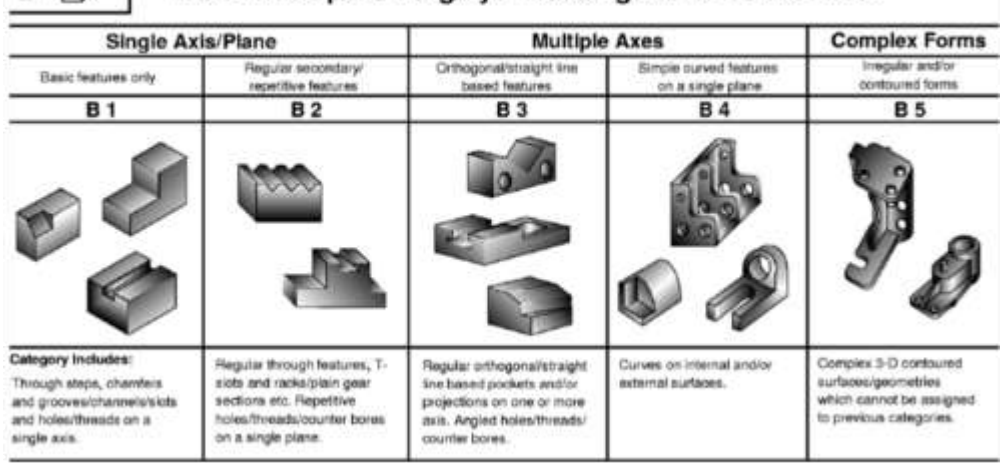

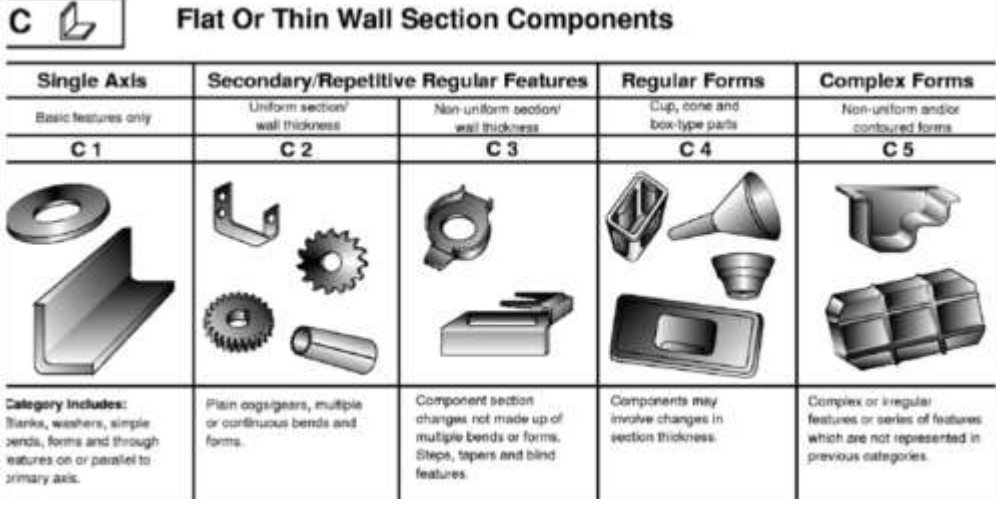

 $\overline{ }$ ٦

FIGURE 58 FORME - METHODE DE LUCAS (Mejia-Gutierrez & Rios-Zapata, 2013)

La réalisation de croquis est une méthode ancienne par laquelle les concepteurs soutiennent visuellement le développement des idées.

«The sketch present the information I cannot directly deduce from a mental image» (Steadman, 2008)

La détermination des formes est un processus complexe qui fait souvent intervenir du « nondit » et qui intègre une grande part d'expérience du concepteur. Dans la formation des ingénieurs, des règles ont été édictées. Par exemple, la fonderie permet de réaliser des formes complexes, une règle classique utilisée dit que nous allons regrouper les formes complexes vers les formes moulées. Ces règles complexifient les pièces, diminuent les tolérances et imposent des montages difficiles, cela se répercute sur les coûts (Chang, Wysk, & Wang, 1998). Les procédés de fabrication évoluent et permettent d'autres possibilités.

*Parmi les différentes classifications et taxonomies de forme analysées, les étapes conceptuelles jouent un rôle déterminant pour définir la forme. Dans ces étapes, le concepteur est confronté à la création des premières esquisses et croquis des idées de produits.*

*Il est donc indispensable d'offrir au concepteur différentes alternatives lors du choix des formes principales. De surcroît, il est aussi obligatoire de lier ces choix aux matériaux et procédés de fabrication mais aussi d'adapter les taxonomies à la succession des choix que peut faire le concepteur en particulier lorsqu'il peut imaginer une pièce obtenue par des procédés d'interaction.* 

*Après avoir étudié les différentes taxonomies de formes, il a été constaté qu'il n'y a pas un système de classification de la forme universellement accepté et s'adaptant ou tenant compte de la logique d'un concepteur.*

#### 3.3.2. DEFINITION D'UNE CLASSIFICATION DE FORME

Notre effort portera sur la définition d'une classification de formes, par le biais de la construction d'une « taxonomie<sup>10</sup> ». Les formes doivent être réalisables, c'est-à-dire reliées aux procédés de fabrication. Chaque sélection de forme devrait conduire à un ou plusieurs procédés de réalisation.

Si le concepteur veut réaliser une pièce en plusieurs parties, nous le verrons par la suite, il devra choisir les formes et aussi sélectionner les matériaux et les procédés d'interaction compatibles.

Pour définir notre taxonomie, nous proposons six niveaux de caractérisation. Chaque niveau correspond a une caractéristique morphologique, dont nous proposons deux (ou trois) alternatives par niveau. De cette façon, il est proposé donc, un sextuplet de caractéristiques qui définit de façon exhaustive une forme (FIGURE 59).

1

<sup>&</sup>lt;sup>10</sup> Une taxonomie, est une forme de description des éléments et de leur regroupement en entités appelées taxons afin de les identifier, puis les nommer et enfin les classer.

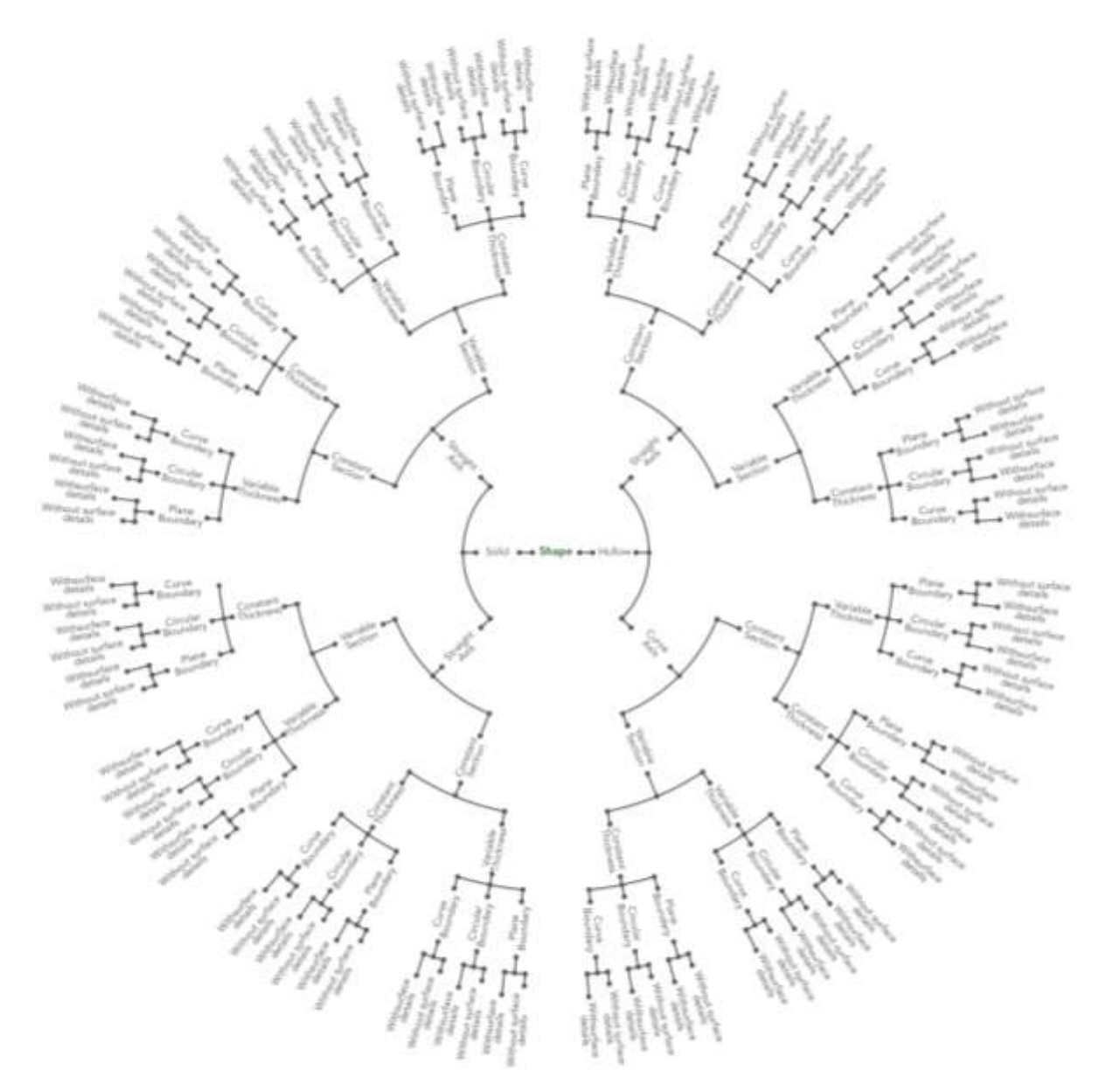

FIGURE 59 TAXONOMIE DE FORME PROPOSE

Pour mieux comprendre chacune des six caractéristiques, nous proposons une définition des alternatives de chaque caractéristique :

- I. Caractéristique  $\mathcal P$  de « Pièce » : une pièce peut avoir différentes façons d'être constitué à l'intérieur. Soit, elle est pleine (volume solide) ou creuse (la surface recouvre un espace vide) comment il est illustré dans la FIGURE 60.
	- Creuse : pièce convexe ou concave avec une certaine épaisseur variable ou non
	- Solide : pièce pleine ou massive qui peut avoir des surfaces concaves ou convexes.

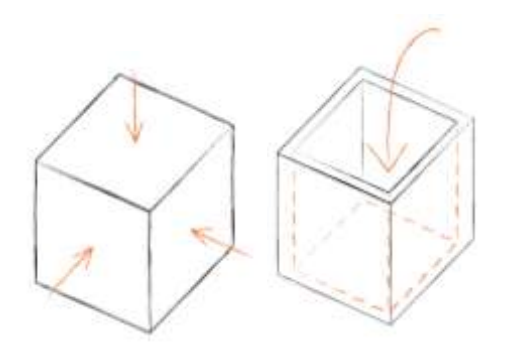

FIGURE 60 EXEMPLE DE PIÈCES SOLIDES ET CREUX

II. Caractéristique  $\mathcal A$  de l' « axe préférentiel »: Sur une pièce, un axe imaginaire peut être normalement identifié. S'il existe plusieurs axes, il y en un qui sera prédominant sur les autres et celui-ci sera l'axe préférentiel. Cet axe peut être droit ou courbe donnant les alternatives pour cette caractéristique (voir la FIGURE 61).

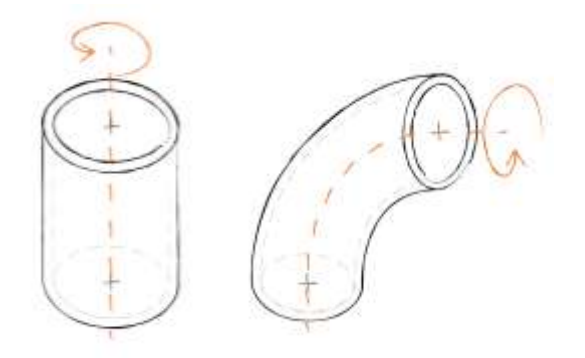

FIGURE 61 EXEMPLE DE L'AXE PRÉFÉRENTIEL DROIT ET COURBE

- III. Caractéristique  $S$  de « Section Transversale » : La section obtenue par la coupe perpendiculaire à l'axe préférentiel peut être constante ou variable tout au long de l'axe préférentiel (voir la FIGURE 62)
	- Constante : quand la section transversale ne change pas tout au long de l'axe préférentiel.
	- Variable : avec les changements de forme ou de taille le long de l'axe préférentiel.

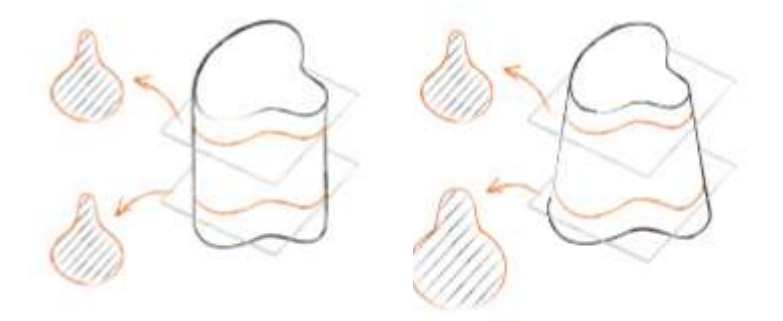

FIGURE 62 EXEMPLE DE LA SECTION TRANSVERSALE CONSTANTE ET VARIABLE

IV. Caractéristique  $\mathcal E$  de l'« épaisseur » : l'épaisseur de la section transversale peut être constante ou variable (FIGURE 63). Ceci va se voir sur 2 sections droites différentes :

- Constante : quand il y a une seule épaisseur en différentes sections transversales.
- Variable : quand il y a des épaisseurs différentes ou variables dans les sections transversales.

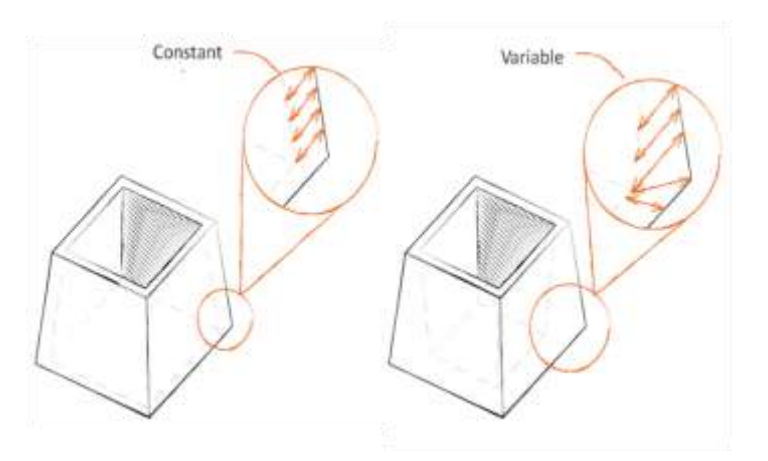

FIGURE 63 EXEMPLE DES ÉPAISSEURS CONSTANTE ET VARIABLE

- V. Caractéristique  $C$  du « Contour » : C'est l'analyse du contour défini par les limites de la section transversale de la pièce. Le contour peut être donc (FIGURE 64).
	- Plane: Si la coupe a tous les contours plans, elle sera considéré comme un contour plan.
	- Courbe : Si la coupe a, au moins, un contour courbe, elle sera considéré comme un contour courbe.
	- Circulaire : Si la coupe a un contour circulaire, elle sera considéré comme un contour circulaire.

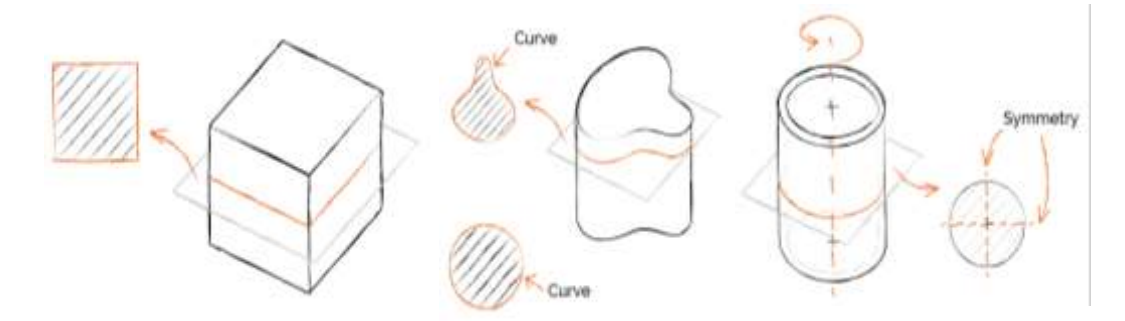

FIGURE 64 EXEMPLE DES CONTOURS PLANS, COURBE ET CIRCULAIRE

- VI. Caractéristique  $D$  des « détails » : Les détails sur la surface sont de petits changements dans la surface, mais qui sont obtenues par le même procédé qui donne la forme initiale (FIGURE 65). De cette manière la pièce peut :
	- Avoir des détails sur la surface : si le procédé d'obtention laisse des caractéristiques sur la surface.
	- Ne pas avoir des détails sur la surface : si le procédé d'obtention laisse la surface lisse et sans détails

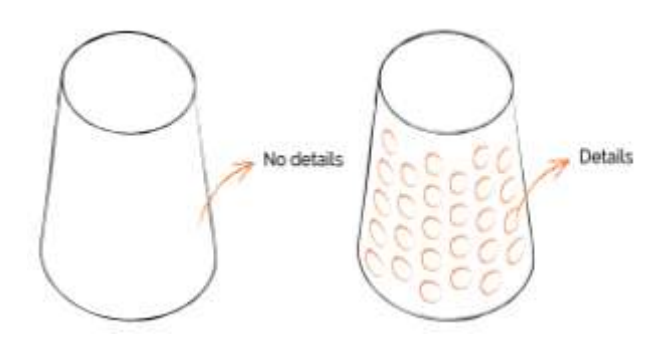

FIGURE 65 EXEMPLE DE DÉTAILS SUR LA SURFACE

En résumé, la FIGURE 59 présente toutes les possibilités de parcours dans la classification des formes sur une arborescence hiérarchique qui synthétise donc la taxonomie de forme proposé.

3.3.2.1. Utilisation de la taxonomie pour classifier une forme

Le processus de construction de la taxonomie s'est réalisé à partir de plusieurs tests de classification (plus de 30 pièces de géométries très variables, évalués par 3 personnes différentes). Au final, nous obtenons un  $n$ -uplet, où  $n$  correspond aux six caractéristiques morphologiques et leurs possibilités de choix alternatifs.

Le concepteur suit une analyse par caractéristiques et sera capable de décrire une forme avec un sextuplet (6), dans lequel les propriétés sont instanciées à partir des possibilités pour chaque caractéristique. Cela permettra la comparaison des formes au moyen d'analyses successives. Le cas d'une forme en particulier peut être exprimé de la façon suivante :

$$
Forme(x): \quad F \longrightarrow \quad \mathcal{P}(x) \times \mathcal{A}(x) \times \mathcal{S}(x) \times \mathcal{E}(x) \times \mathcal{C}(x) \times \mathcal{D}(x) \tag{6}
$$
\n
$$
x \longmapsto \quad Forme(x) \equiv (p_x, a_x, s_x, e_x, c_x, d_x)
$$

Avec :

- $\mathcal{P}(x) =$  {Creuse, Solide}
- $A(x) =$ {Droit, Courbe}
- $S(x) = {Constante, Variable}$
- $\mathcal{E}(x) = \{Constante, Variable\}$
- $C(x) = {Plane, Courbe, Circulaire}$
- $\mathcal{D}(x) = \{Avec\_d\{eta}\}$  Sans\_détails $\}$

La FIGURE 66 illustre un exemple d'utilisation de la taxonomie de forme. Nous voulons maintenant vérifier s'il est possible de caractériser chaque pièce avec les six caractéristiques de la taxonomie proposée.

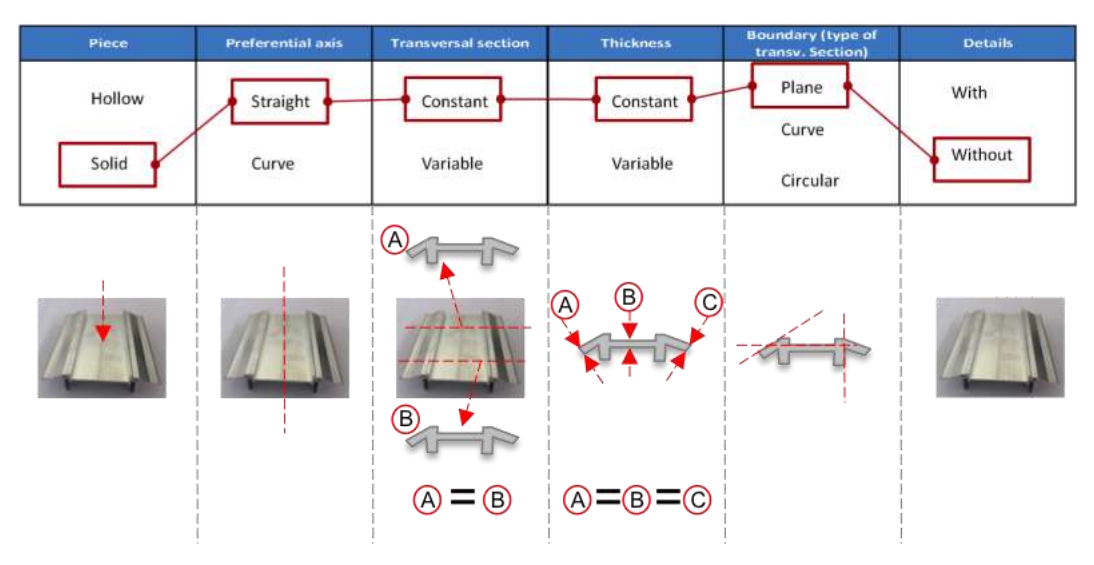

FIGURE 66 EXEMPLE D'UTILISATIONDE LA CLASIFICATION DE FORME

Pour cet exemple, soit la pièce  $x$ , la description de forme serait (7) :

 $\textit{Forme}(x) = [Solid, Straight, Constant, Constant, Planet, Planet, 1]$ 

De cette façon chaque pièce peut être décrite par ses six caractéristiques morphologiques et puissent être reliés aux procédés et matériaux.

#### 3.3.2.2. Validation : Profil non concepteur

Basé sur la description antérieure, il a été décidé de choisir un ensemble de pièces avec des caractéristiques différentes pour faire des tests de validation, avec des personnes externes à l'équipe de travail.

Pour ce faire, 15 membres du réseau *EcoSD<sup>11</sup>* de différentes disciplines de recherche (matériaux, éco-conception, mécanique et innovation) ont participé à un test. Les testeurs de cette validation ne sont pas des concepteurs. La taxonomie a été présentée très succinctement et la fiche de présentation est disponible dans l'annexe C.

L'ensemble de trois pièces a été montré aux testeurs. Chaque participant devait trouver les six caractéristiques de forme de chaque pièce. Nous les comparons ensuite avec un vecteur de référence avec les six caractéristiques que décrivent mieux la forme. Ce vecteur de référence est présenté dans la première ligne des tableaux de résultats (voir TABLEAU 6).

Les résultats de ces tests sont présentés ci-après: :

**.** 

Test de pièce #1 : Profil de construction métallique  $(P_1)$ .

Pour la première pièce FIGURE 67 qui est une pièce métallique extrudée en alliage d'aluminium, un degré élevé de coïncidence a été relevé par rapport à la classification attendue.

<sup>&</sup>lt;sup>11</sup> ECOSD est une association française avec l'objectif principal d'encourager la collaboration entre les chercheurs universitaires et industriels afin d'échanger et de propager des connaissances avancées dans les domaines d'éco-conception.

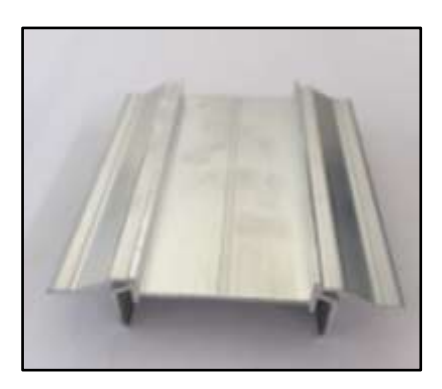

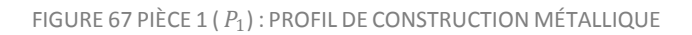

Pour cette pièce, l'équipe de recherche a définit un sextuplet de référence qui décrit la forme selon la classification proposée (8) :

```
Forme(P_1) = [Solid, Straight, Constant, Constant, Planet, Planet, White, Without details] (8)
```
Les résultats du teste son consolidées dans le TABLEAU 6. Les zones ombragées représentent les caractéristiques pour lesquelles il n'y avait pas concordance avec le sextuplet de référence et qui est aussi souligné en gris-foncé dans la première ligne du tableau.

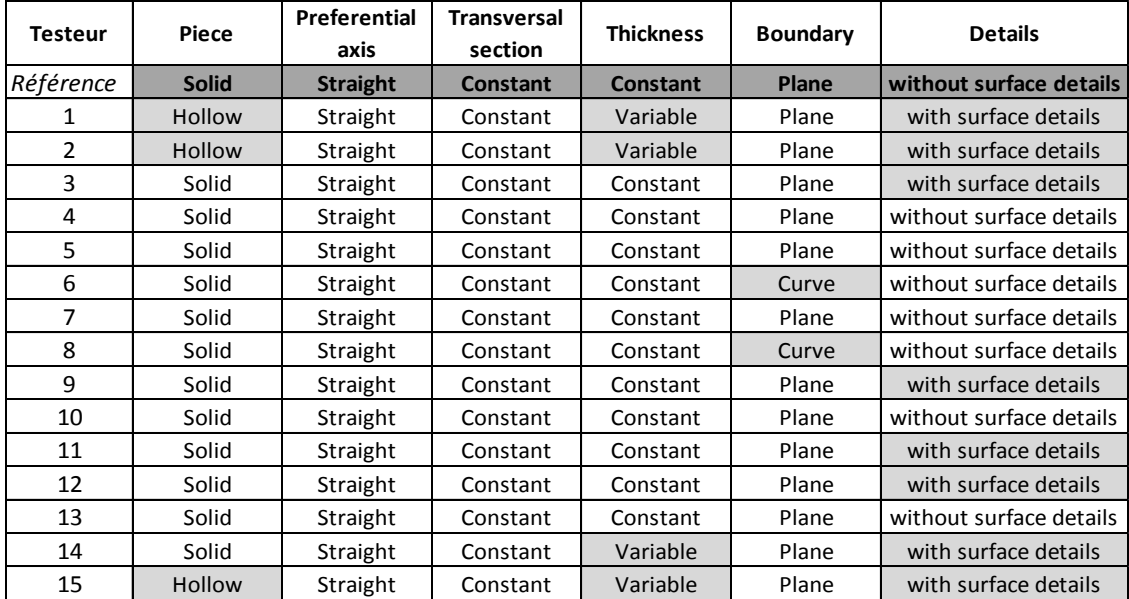

TABLEAU 6 CARACTERISTIQUES- PIECE 1

Nous pouvons extraire que la ambiguïté principale concerne la sixième caractéristique (correspondant aux détails sur la surface). Pour 8 testeurs, la pièce comporte des détails à cause des petites rainures sur les côtés, alors que selon le principe de classification ces rainures ne sont pas des détails sur la surface. En résumé, les similitudes se présentent dans la FIGURE 68. Globalement, 80% de testeurs ont trouvé la classification attendue.

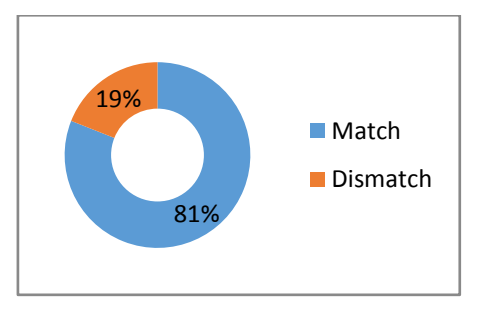

FIGURE 68 EVALUATION - PIÈCE 1

- Test de pièce #2 : Petit carter plastique  $(P_2)$ .

Concernant la deuxième pièce (FIGURE 69), le sextuplet de référence qui décrit la forme est (9)

Forme  $(P_2)$  = [Hollow, Straight, Variable, Variable, Curve, Without details] (9)

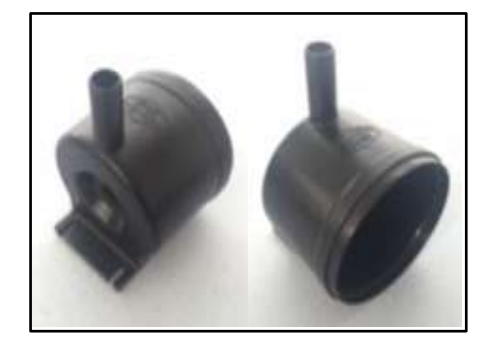

FIGURE 69 PIÈCE 2 : CARTER EN MATIÈRE PLASTIQUE

Le TABLEAU 7 présente les résultats où nous voyons que la caractéristique qui présente des ambiguïtés est la troisième qui permet de définir la section transversale. Huit des testeurs ont défini la section comme constante, sans remarquer que la pièce changeait de section sur la partie arrière.

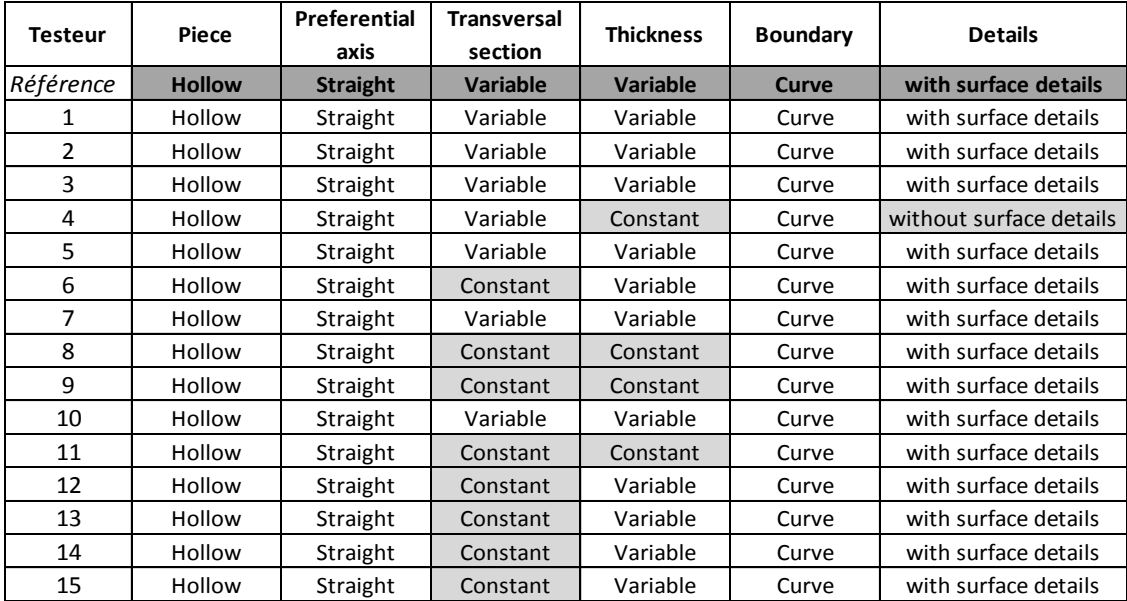

TABLEAU 7 CARACTÉRISTIQUES - PIÈCE 2

Cependant, la coïncidence est meilleure que pour la première pièce, soit 86% (FIGURE 70)

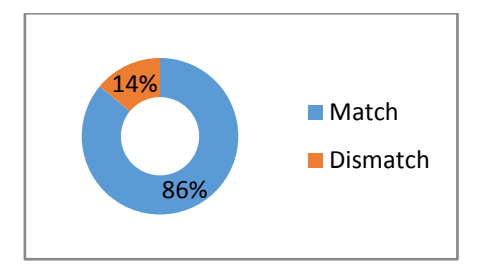

FIGURE 70 EVALUATION - PIECE 2

- Test pièce #3 : Aube de turbine  $(P_3)$ .

Pour la dernière pièce (FIGURE 71) qui a été évaluée, la coïncidence était moins proche que pour les deux premières pièces analysées (FIGURE 72).

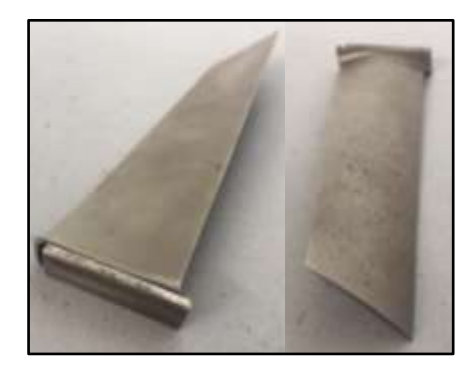

FIGURE 71 PIÈCE 3  $(P_3)$  : AUBE DE TURBINE

Pour cette aube de turbine, le sextuplet de référence qui décrit la forme est (10) :

Forme  $(P_3)$  = [Solid, Straight, Variable, Variable, Curve, Without details] (10)

Une grande majorité de testeur ont opté pour un axe préférentiel courbe (TABLEAU 8). Dans la référence de forme, nous avions défini que la pièce présente un axe préférentiel droit, parce que l'axe central est rectiligne mais la surface (qui est courbe) vrille autour de l'axe.

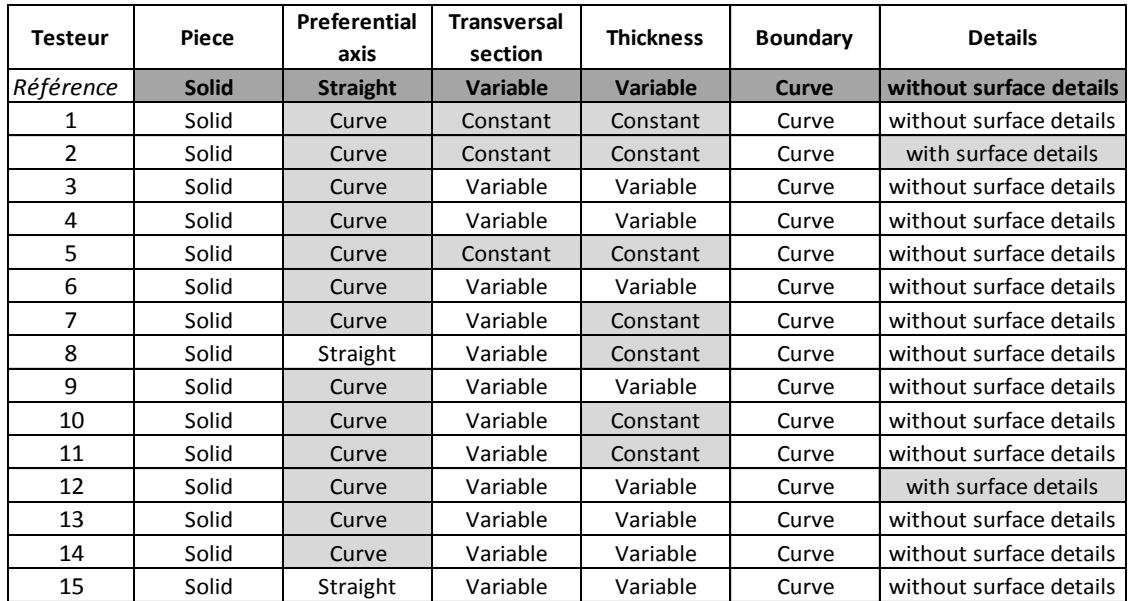

TABLEAU 8 CARACTÉRISTIQUES - PIÈCE 3

Cette pièce a été la moins bien décrite des trois pièces analysées avec un 71% de coïncidence (voir FIGURE 72)

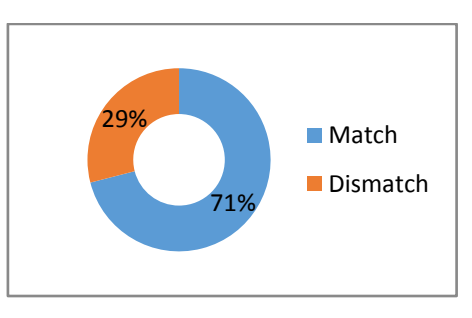

FIGURE 72 EVALUATION - PIÈCE 3

Cette pièce a été la moins bien décrite des 3 pièces analysées avec un 71% de coïncidence (FIGURE 72).

À la fin de l'exercice de validation, nous avons une coïncidence correcte et le groupe de mots définis pour la taxonomie est compréhensible. Toutefois, nous devons continuer de valider avec les gens qui ont un profil de concepteur.

# 3.3.2.3. Validation : Profil concepteur

Afin de renforcer la validation de l'utilisation de la taxonomie proposée, une autre validation avec six étudiants de la dernière année d'Ingénierie de Conception du Produit (Université EAFIT - Colombie) a été faite.

Pour cette validation cinq pièces avec des formes différentes ont été choisies et nous avons extrait deux de ces cas pour les analyser (FIGURE 73 et FIGURE 76). De la même manière que la validation précédente, une classification a été définie comme point de comparaison pour trouver la coïncidence globale par pièce. De plus la coïncidence est identifiée pour chaque caractéristique.

Test pièce #1 : joint thermoplastique  $(P'_1)$ .

La première pièce de cette validation ( $P'_{1}$ ) est un joint thermoplastique (voir FIGURE 73)

FIGURE 73 JOINT THERMOPLASTIQUE  $(P'_{1})$ .

Les résultats de l'expérience sont consolidés au

TABLEAU 9 dont le sextuplet de référence qui décrit la forme est (11):

Forme  $(P'_1)$  = [Solid, Straight, Variable, Variable, Plane, Without details] (11)

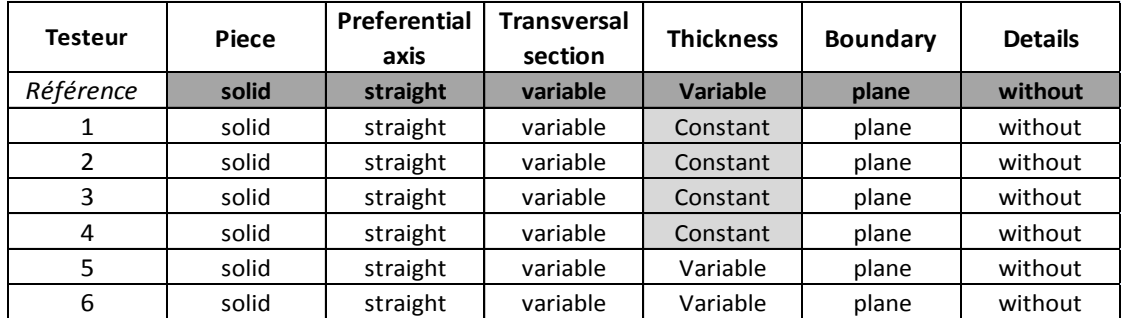

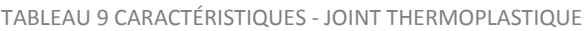

Parmi les caractéristiques définies par les participants, il a été noté que pour cette pièce, la caractéristique avec le moins coïncidence (FIGURE 74) est celle qui définit l'épaisseur d'une pièce solide. Il n'a pas été facile de comprendre que l'épaisseur doit être définie en liaison avec la section transversale, cela signifie que si la section est variable, variable serait également d'épaisseur.

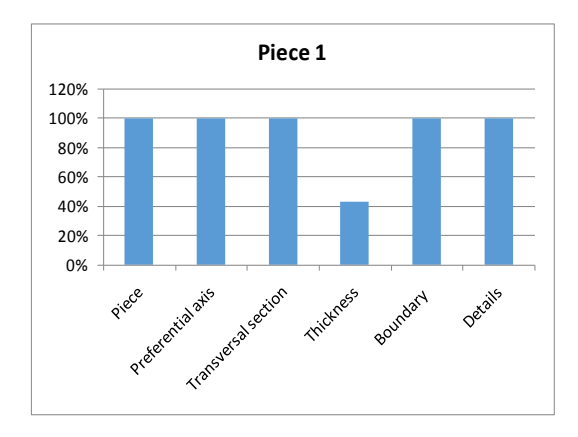

FIGURE 74 COÏNCIDENCE PAR CARACTÉRISTIQUE - PIÈCE 1

Pour cette première pièce, la coïncidence globale était de 91% par rapport aux caractéristiques définies. (FIGURE 75).

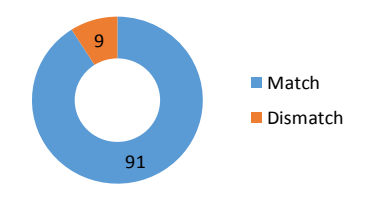

FIGURE 75 COÏNCIDENCE - PIECE 1

- Test pièce #1 : engrenage thermodurcissable  $(P'_{2})$ .

La deuxième pièce de cette validation ( $P'_{2}$ ) est un engrenage thermodurcissable (FIGURE 76).

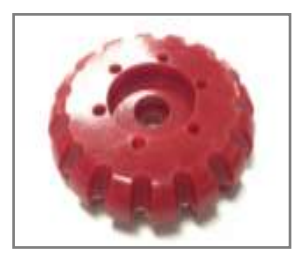

FIGURE 76 ENGRENAGE THERMODURCISSABLE  $(P'_{2})$ .

Les résultats de l'expérience sont consolidés au TABLEAU 10 dont le sextuplet de référence qui décrit la forme est (12) :

Forme  $(P'_{2})$  = [Solid, Straight, Variable, Variable, Curve, Without details] (12)

La caractéristique épaisseur a posé des problèmes (FIGURE 77). Quatre participants n'ont pas remarqué que l'épaisseur varie non seulement en dehors de la partie mais aussi à l'intérieur. De la même manière, pour la dernière caractéristique qui définit les détails de la surface, quatre participants ont dit que la pièce avait des détails superficiels en considérant les trous centraux de la pièce sans se rendre compte que les détails sont faits par un procédé supplémentaire du procédé qui donne la forme initiale.

| <b>Testeur</b> | <b>Piece</b> | Preferential<br>axis | <b>Transversal</b><br>section | <b>Thickness</b> | <b>Boundary</b> | <b>Details</b> |
|----------------|--------------|----------------------|-------------------------------|------------------|-----------------|----------------|
| Référence      | solid        | straight             | variable                      | variable         | curve           | without        |
|                | solid        | straight             | variable                      | variable         | curve           | with           |
| 2              | solid        | straight             | variable                      | Constant         | curve           | with           |
| 3              | solid        | straight             | variable                      | Constant         | curve           | with           |
| 4              | solid        | straight             | Constant                      | Constant         | curve           | without        |
| 5              | solid        | straight             | Constant                      | Constant         | curve           | without        |
| 6              | solid        | straight             | variable                      | variable         | curve           | with           |

TABLEAU 10 CARACTÉRISTIQUES PIÈCE ROUGE

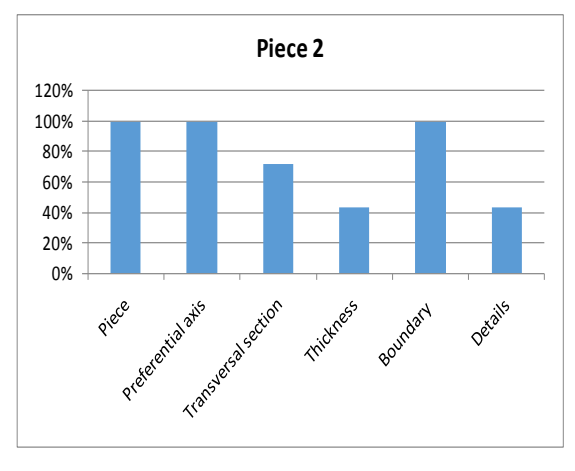

FIGURE 77 COÏNCIDENCE PAR CARACTÉRISTIQUE - PIÈCE ROUGE

C'est la pièce avec le moins de coïncidences (FIGURE 78) des cinq pièces analysées dans cette validation.

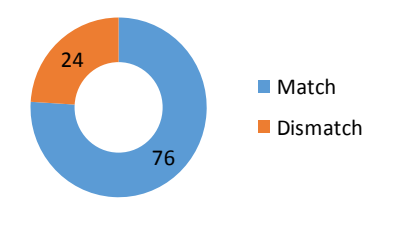

FIGURE 78 COÏNCIDENCE - PIECE 2

# 3.3.2.4. Analyse générale des tests avec des concepteurs.

La FIGURE 79 récapitule les résultats de ce test. Nous remarquons que l'épaisseur et la section transversale doivent être mieux expliquées et bien préciser que l'épaisseur des pièces solides est directement liée à la section transversale. Pour voir le détail complet de l'analyse des 5 pièces l'annexe D peut être consultée.

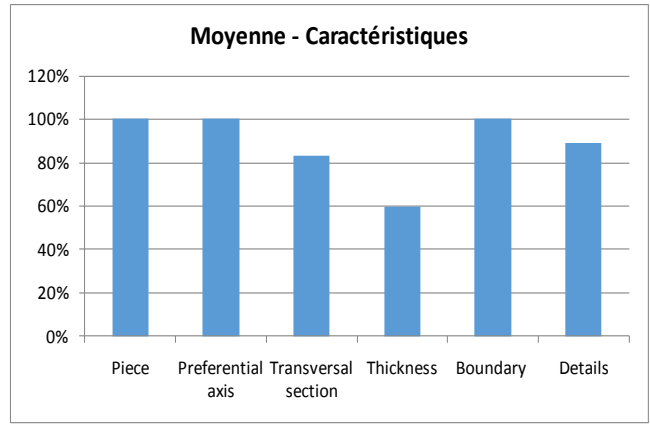

FIGURE 79 MOYENNE PAR CARACTERISTIQUE

# La taxonomie permet de caractériser les formes et de décrire tout type de pièce. *Cependant, nous sommes conscients que l'appropriation de la taxonomie demande une certaine habitude et peut être l'utilisation d'un tutoriel.*

# 3.4. ESTIMATION DU VOLUME

Le volume est une variable déterminante pour l'estimation de l'impact environnemental car il nous permet de calculer la masse de matériau. Il est étroitement lié à la forme.

On ne va connaître sa valeur réelle que lors de la conception détaillée. Il faut donc que nous puissions faire une estimation pour avoir une valeur lors des phases préliminaires de la conception. Nous proposons une série de formes pouvant être envisagé à ce stade. Ces formes sont réalisables par tous les procédés de notre classification.

# 3.4.1. PROPOSITION D'ESTIMATION DE VOLUME

Le concepteur commence par sélectionner un Solide de Base (*BS*) <sup>12</sup> puis nous lui donnons la possibilité d'enlever de la matière (*RM*). Cet enlèvement de matière est compatible avec les procédés d'enlèvement de matière (perçage, fraisage, tournage).

Pour essayer de couvrir la plus partie des possibilités, la sélection du Solide de Base (*BS*) est proposé de se faire en choisissant entre deux solides de base tel que proposé par les FIGURE 80 et FIGURE 81 soit un cône tronqué et une pyramide tronquée. Chacun permet trois variations possibles : solides pleins, creux avec ou sans fond. Si les bases sont égales nous pourrons définir, respectivement, un cylindre de section circulaire et un parallélépipède à base rectangulaire ou carré. La sélection des solides de référence (cône et pyramide) cherche à couvrir le plus grand nombre possible de solides (cônes, cylindres, pyramides et prismes rectangulaires) entrant la quantité minimale de dimensions possibles,

**<sup>.</sup>** <sup>12</sup> De l'anglais « *Base Solid* »

# **Truncated Cone**

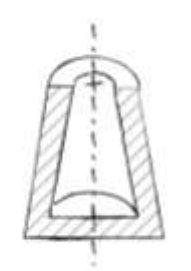

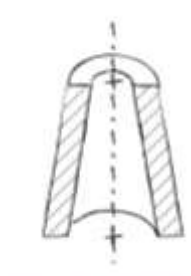

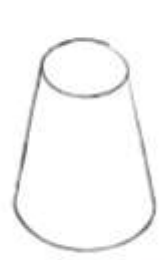

bottomed hollow

through hollow

full filled

FIGURE 80 SOLIDE DE BASE - CÔNE TRONQUE

# **Truncated Pyramid**

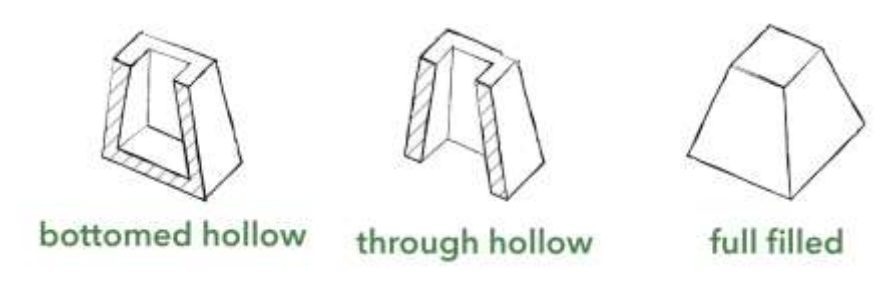

FIGURE 81 SOLIDE DE BASE - PYRAMIDE TRONQUÉE

Une fois le concepteur soit aux phases conceptuelles du processus de conception et il y a des concepts à évaluer, il choisit, parmi les six variantes possibles, le solide plus proche du volume du concept généré. Par exemple, si nous cherchons à définir la pièce FIGURE 82, nous choisissons le cône plein. Si les deux rayons sont identiques, nous obtenons comme approximation un cylindre comme le montre la FIGURE 83.

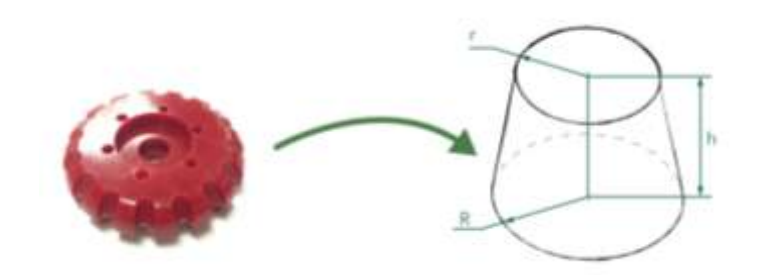

FIGURE 82 EXEMPLE AVEC UNE SB - CÔNE

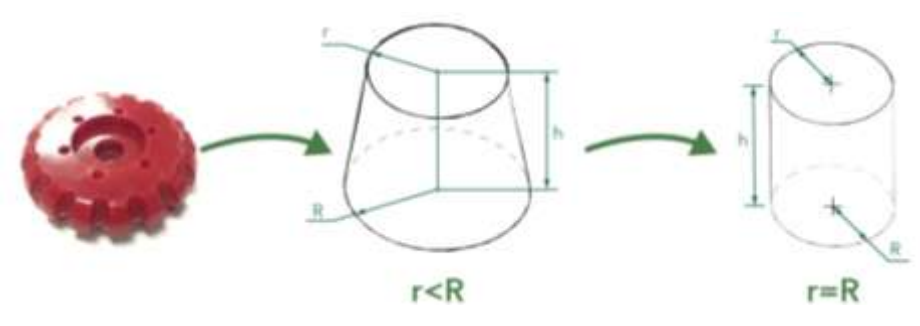

FIGURE 83 EXEMPLE AVEC UNE CÔNE DE R=R

Pour simuler un cube, il faut sélectionner la pyramide tronquée pleine avec les côtés (W1, W2) et les profondeurs (D1, D2) égaux (FIGURE 84).

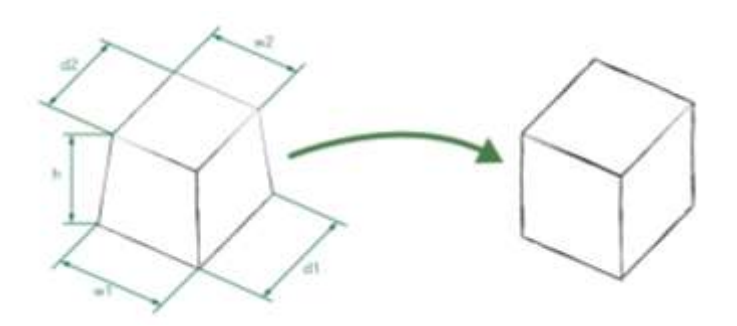

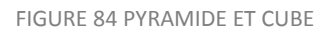

La sélection de la Matière Enlevée (RM)<sup>13</sup> se fait par référence à tout trou réalisé par perçage et les procédés de fraisage et tournage. Pour le perçage le concepteur a la possibilité de choisir un volume cylindrique (variations de rayon ou de longueur. Il peut travailler avec deux cylindres de différentes tailles, avec x quantités chacun).

Pour la pièce représentée sur la FIGURE 85, nous pouvons voir dans le centre de la pièce différents types de trous. Un trou (a) avec six répétitions, un trou (b) qui ne traverse pas la pièce et un trou (c) traversant avec un rayon plus petit que le trou (b). Dans ce cas, étant donné que le concepteur a, au plus, deux cylindres nous pouvons faire le choix suivant :

> - Cylinder 1: Hole (a) (x6) Cylinder 2: Hole (c) (x1) Hole  $(a) \times b$ Hole  $(b) \times 1$  $Hole(c) \times 1$

FIGURE 85 EXEMPLE AVEC DIFFÉRENTES TROUS

Dans ce cas en particulier, il a été considéré qu'un trou traversant a un impact plus important sur l'estimation du volume final.

Ainsi, le concepteur a choisi le *BS* et *RM (perçage.)* Pour compléter l'estimation, le concepteur doit entrer les dimensions globales du BS et MR dans les champs requis pour le solide sélectionné (FIGURE 86).

**<sup>.</sup>** <sup>13</sup> De l'anglais « *Removed Material* »

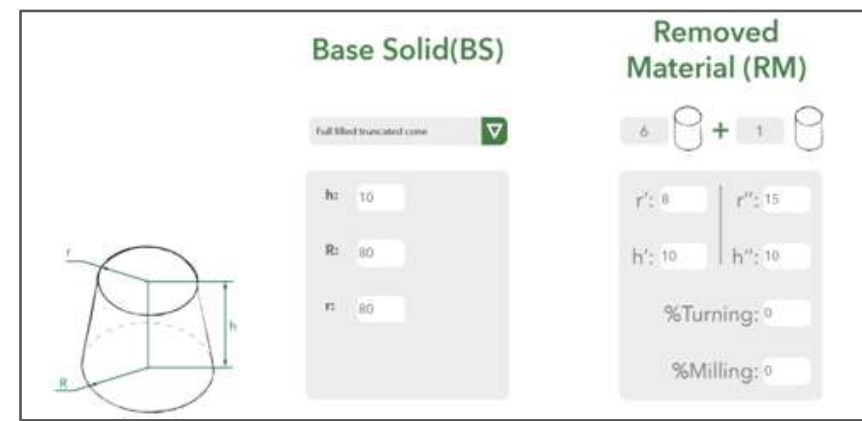

FIGURE 86 DESCRIPTION DU CONCEPT - DIMENSIONS GLOBALES

Il est important que le concepteur prendre en compte le fait que l'épaisseur (*t*) est une variable importante dans le choix des procédés de fabrication. Il est donc recommandé de prendre des précautions particulières lors de la saisie de la valeur numérique de cette variable.

Pour améliorer la précision du matière enlevée, nous pouvons définir un pourcentage de matière enlevée par tournage ou fraisage. De même, nous avons la possibilité de préciser si nous envisageons des pliages ou des cisaillages comment procédés supplémentaires. Ces données seront utilisées par la suite pour calculer l'impact environnemental global et nous les définirons dans le Tableau de description du concept - DCT<sup>14</sup>. Le procédé de cisaillage n'est pas dans les bases d'indicateurs environnementaux, mais nous avons construit un indicateur, pour pouvoir le prendre en compte - voir annexe G.

Ainsi, à la fin de la sélection BS et RM, nous devons estimer les dimensions globales de la forme choisie et de ses perçages. Le concepteur doit compléter les informations du concept relatives à des procédés d'enlèvement de matière comment le pourcentage de matière enlevée par tournage et fraisage, des procédés supplémentaires comment le nombre de pliages et de cisaillages. Tout cette démarche est consolidé dans un écran comme illustré dans la FIGURE 87. Ces processus doivent être considérés seulement quand la pièce le requiert.

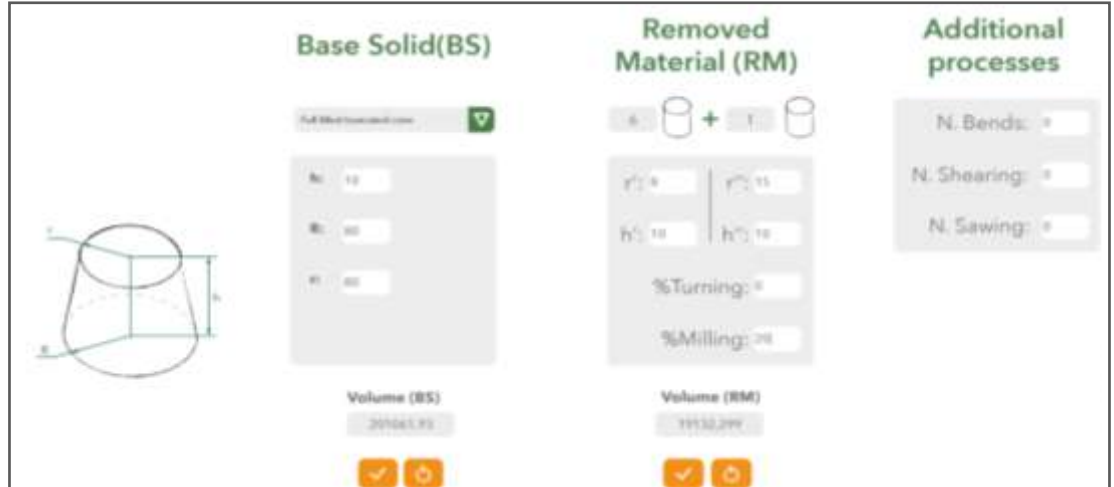

FIGURE 87 COMPLETUDE - DESCRIPTION DU CONCEPT

**<sup>.</sup>** <sup>14</sup> De l'anglais « *Description Concept Table* »

Il faut rappeler que toutes ces décisions sont des estimations et n'ont pas de valeur définitive ou absolue, mais relative pour faire des analyses comparatives comme aide à la décision en conception préliminaire.

Exemple d'estimation du volume :

Pour clarifier cette démarche d'estimation du volume, nous avons pris une pièce de référence (FIGURE 88).

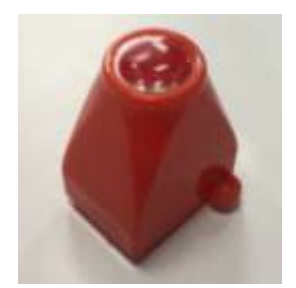

FIGURE 88 PRODUIT DE RÉFÉRENCE

Le concepteur, doit en premier lieu, choisir son *BS* et *MR*. Dans ce cas, BS est défini comme une pyramide tronquée creuse (FIGURE 89). La pièce n'a pas de trous ou de perforations, donc *MR*= 0.

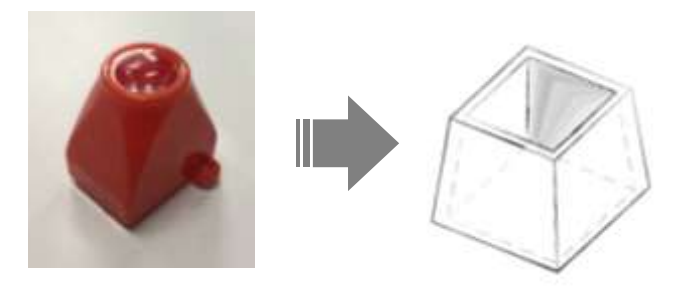

FIGURE 89 SÉLECTION DU SOLIDE DE BASE - SB

L'étape suivante consiste à faire des estimations des les dimensions globales du solide choisi (FIGURE 90)

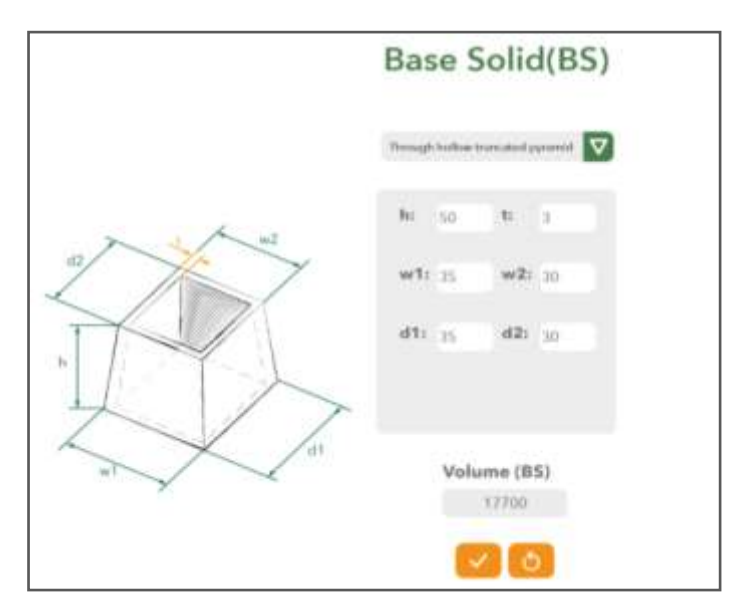

FIGURE 90 ENTRÉE DES DIMENSIONS DU SOLIDE DE BASE - DESCRIPTION DU CONCEPT

La prochaine étape est de définir s'il y a des procédés d'enlèvement de matière liés à la forme de la pièce. Aucune autre particularité n'est à prendre en compte (FIGURE 91) donc les variables de procédés supplémentaires ne sont pas affectées.

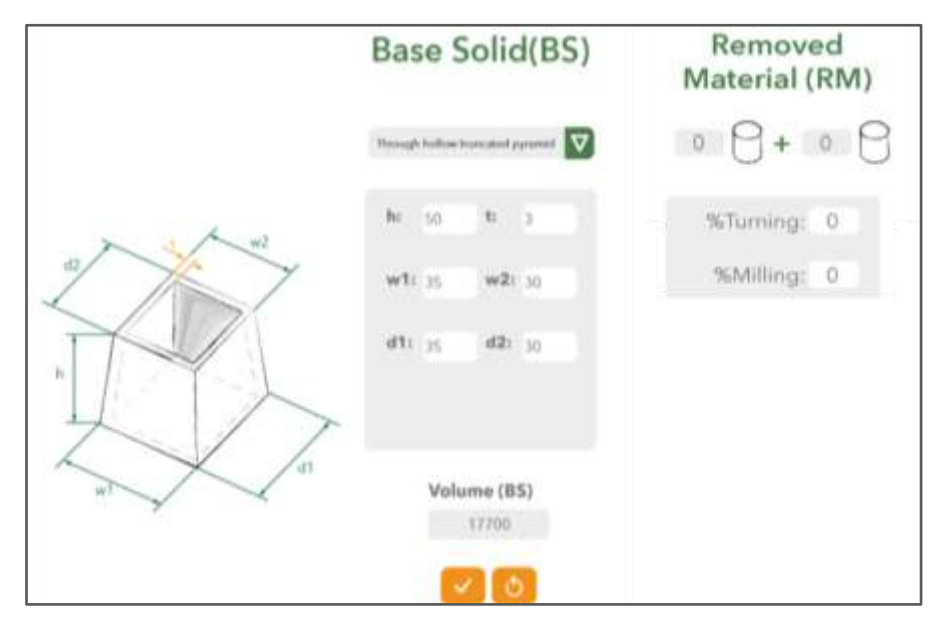

FIGURE 91 VOLUME ESTIMÉ

Donc, pour cet exemple, le volume estimé avec les dimensions globales données par le concepteur serait égal à 17700 mm<sup>3</sup>.

Après cet exemple d'estimation, nous présenterons une validation, pour vérifier si la méthode proposée est non seulement compréhensible mais donne des résultats reproductibles et proches du volume réel.

# 3.4.2. COMPARAISON AVEC LE VOLUME REEL CALCULE

Pour vérifier si la méthode proposée pour estimer le volume est appropriée pour les étapes préliminaires, il a été décidé de faire une modélisation 3D de cinq pièces avec différents TRIPLETS (procédé - matériau - forme) existants (FIGURE 92) pour en déduire la valeur du volume. Le rapport complet est disponible dans l'annexe E.

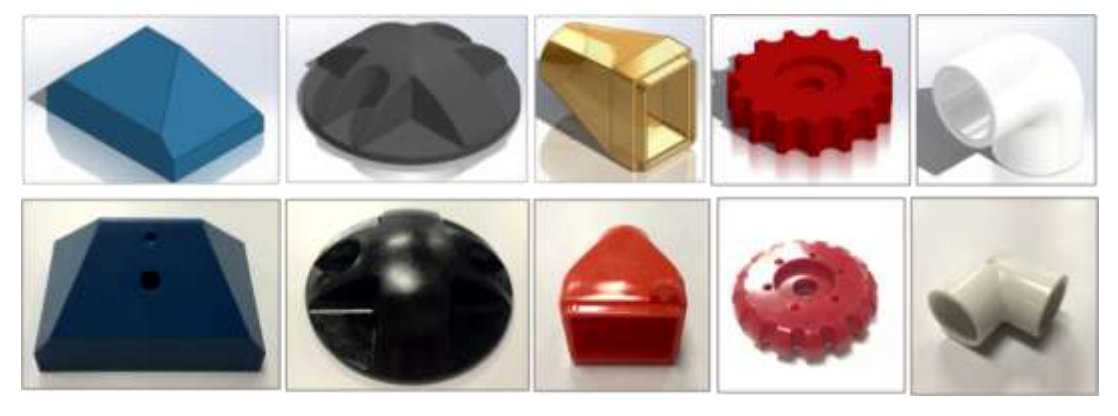

FIGURE 92 EXEMPLE PIÈCES EN SOLIDWORKS® - PIÈCES RÉELLES

Pour cet exercice, il a été décidé de travailler avec cinq ingénieurs (en faisant des études de troisième cycle). Chaque personne doit choisir son BS et estimer les dimensions globales pour la géométrie sélectionnée. Avec ces données ils estiment le volume des cinq pièces, puis les comparer avec le volume «réel» délivré par *SolidWorks®* (voir exemple dans la FIGURE 93) et ensuite analyser la proximité entre eux.

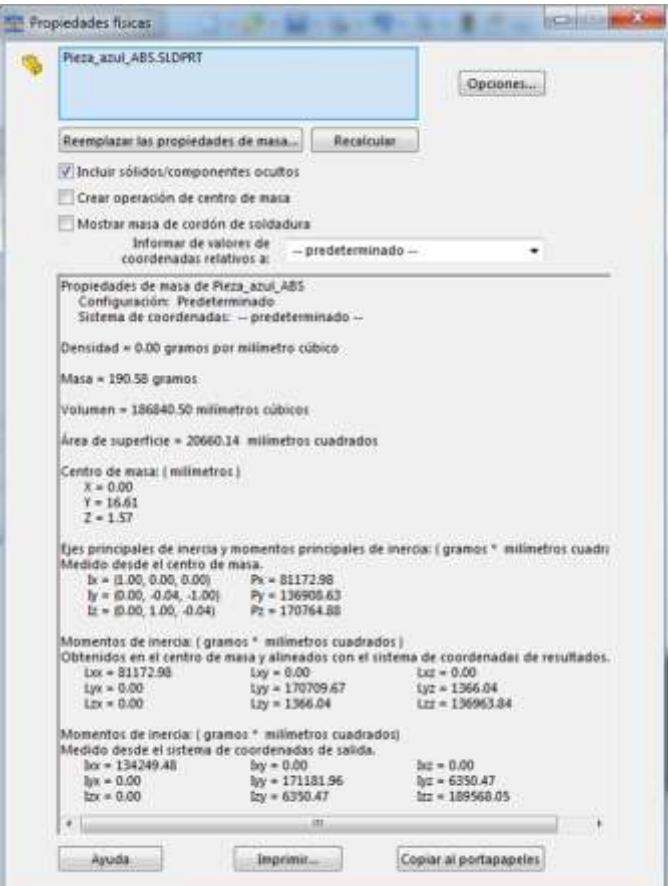

FIGURE 93 EXEMPLE DE PROPRIÉTÉS PHYSIQUES - SOLIDWORKS®

Par exemple, pour la pièce  $P'_{1}$  présenté lors de la validation de la taxonomie (

FIGURE 94), avec un volume réel = 186.840 mm³ donné par la modélisation en *SOLIDWORKS®*, les cinq personnes ont trouvé les volumes énumérés sur la FIGURE 95 avec un pourcentage d'erreur moyenne de 28% pour cette pièce.

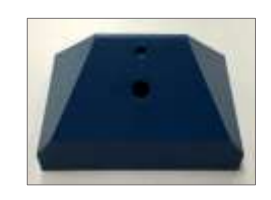

FIGURE 94 PIÈCE BLEUE

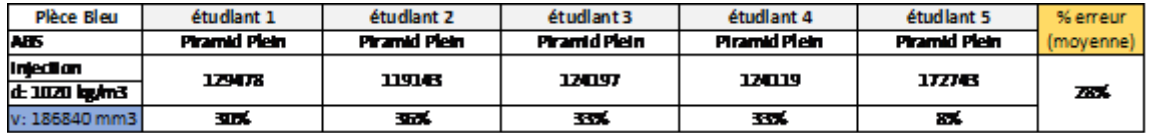

FIGURE 95 ESTIMATION DU VOLUME - PIÈCE BLEUE

Ce pourcentage d'erreur pour chaque pièce a été trouvée dans l'équation (13) :

 $%$  erreur  $=$ |Valeur Théorique – Valeur Experimentale| Valeur Théorique (13)

*La plupart des participants ont choisi le même solide de base - SB ce qui a conduit à trouver de volumes très proches. La méthode est rapide et facile à utiliser, ce qui est positif dans les étapes préliminaires du processus de conception.* 

*Bien que pour certaines pièces nous avons un pourcentage d'erreur important, il faut être conscient que les pièces sélectionnées pour cette validation imposaient des procédés supplémentaires et des finitions de surface, ce qui rend difficile d'estimer le volume très précisément. Il convient de rappeler que, dans les étapes préliminaires le concepteur ne peut pas concevoir les pièces avec ce niveau de détail.* 

3.5. CONSTRUCTION DE LA BASE DE DONNEES

Nous avons défini une classification des matériaux (voir la section 3.1.2) et des procédés (section 3.2.2), puis nous avons proposé une taxonomie de forme (section 3.3.2) avec une méthode d'estimation de volume (section 3.4.1). Le concepteur dispose maintenant des informations nécessaires pour faire une estimation de l'impact environnemental de son concept.

Mais, la question maintenant est, comment choisir une combinaison de éléments, cohérent et faisable? Parce que les éléments peuvent être sélectionnés et calculer un impact. Mais l'ensemble d'éléments est possible de les réaliser ? C'est à dire :

- Il faut choisir un matériau qui puisse être fabriqué avec un procédé
- ce procédé doit pouvoir obtenir la forme du concept.

Pour cela, nous créons une base de données initiale où le TRIPLET matériau/procédé/forme et ses paramètres pertinents sont liés d'une manière cohérente.

# 3.5.1. DEFINITION DU « VECTEUR DE COHERENCE »

Nous avons des variables simples mais qui, pour l'instant, ne peuvent être sélectionnés aléatoirement, ce qui peut donner des informations incohérentes. Nous souhaitons pouvoir créer une structure de données qui puisse contenir toute une série d'éléments. Nous allons maintenant aborder un des principaux apports de ce projet : la gestion des variables de conception liées aux impacts environnementaux (matériau, procédé, forme) de façon cohérente. Notre proposition permettra effectivement de facilement créer, stocker mais, surtout, naviguer dans une structure de données, présentée sous le nom de « vecteur de cohérence ».

En informatique, un vecteur<sup>15</sup> désigne un ensemble d'éléments ordonnés et accessibles par des indices, dont la taille est dynamique. Le vecteur de cohérence est le vecteur qui contient les variables nécessaires pour l'estimation de l'impact et les relations possibles entre elles. Pour comprendre ce concept, nous récapitulons les variables principales et leurs définitions sous la syntaxe classique d'algèbre relationnelle pour définir les structures de données et

 $15\,$ <sup>15</sup> De la définition de vecteur en informatique comme structure des donnés. Source: https://fr.wikipedia.org/wiki/Vecteur\_(structure\_de\_données)
orienter la construction de la base de données. Le vecteur dynamique permet la mise à jour automatique de la table lors d'ajouts ou de suppressions d'éléments.

3.5.1.1. Structure de donnés pour la variable « Matériau » ( $M_i$ )

Selon la classification des matériaux (section 3.1.2) et les propriétés caractéristiques des matériaux, nous proposons une structure qui organise l'ensemble de propriétés qui nous permet de les labéliser, les classifier et les rendre utiles pour fournir des informations sur les matériaux dans les phases de qualification du processus de conception et, surtout, pour exploiter les propriétés liées aux impacts environnementaux : les éco-indicateurs.

La définition d'un matériau pour un concept  $x$ , est défini par la liaison entre la classification du matériau (selon sa taxonomie) et ses propriétés physiques, mécaniques et environnementales.

Pour la classification du matériau, nous avons défini le vecteur  $MatClass(x)$  décrit dans l'équation(14) :

$$
MatClass(x): Mc \longrightarrow Familie(x) \times Classe(x) \times Type(x) \qquad (14)
$$
  

$$
x \longmapsto MatClass(x) = (f_x, cl_x, t_x)
$$

Avec :

 $f_{x}$  : est la Famille $^{16}\,$  du matériau.

 $cl_x$ : est la Classe du matériau.

 $t_x$  : est le Type du matériau.

Pour les propriétés du matériau, nous avons défini le vecteur  $MatProp(x)$  décrit dans l'équation (15) :

$$
MatProp(x): \quad Mp \longrightarrow \quad \mathcal{N}_m(x) \times \mathbb{R} \times \mathbb{R} \times \mathbb{R} \times \ldots \times \mathbb{R}
$$
\n
$$
x \longmapsto \qquad MatProp(x) = (Nm_x, I_x, E_x, \rho_x, \ldots)
$$
\n
$$
(15)
$$

Avec :

**.** 

 $\mathit{Nm}_x$  : est le nom du matériau (de l'ensemble fini des matériaux).

 $I_x$  : est l'impact environnemental du matériau [Points].

 $E_x$  : est le module d'élasticité du matériau [Gpa].

 $\rho_{\chi}$  : est la masse volumique du matériau [Kg/m<sup>3</sup>].

… : est ainsi de suite, avec d'autres propriétés du matériau.

Nous obtenons donc, la structure de donnés pour la description du matériau, soit (16) :

$$
M_i(x) = (f_x, cl_x, t_x, Nm_x, I_x, E_x, \rho_x, \dots)
$$
\n(16)

 $^{16}$  De l'ensemble fini d'alternatives provenant de la taxonomie de classification (Section 3.1.2).

## 3.5.1.2. Structure de donnés pour la variable « Procédé » ( $\bm{P_i}$ )

Selon la classification des procédés (section 3.2.2), et les propriétés caractéristiques des procédés, nous proposons une structure qui organise l'ensemble de propriétés qui nous permet de les labelliser, classifier et les rendre utiles pour fournir des informations du procédé dans les phases de qualification du processus de conception et, surtout, pour exploiter les propriétés liées aux impacts environnementaux : les éco-indicateurs.

La définition d'un procédé pour un concept  $x$ , est définie par la liaison entre la classification du procédé (selon sa taxonomie) et ses propriétés en relation avec des matériaux.

Pour la classification du procédé, nous avons défini le vecteur  $ProClass(x)$  décrit dans l'équation (17) :

$$
ProClass(x): \quad Pc \longrightarrow \quad \quad \text{Function}(x) \times Type(x) \\ \quad \quad x \longmapsto \quad \text{ProClass}(x) = (fn_x, ty_x) \tag{17}
$$

Avec :

 $fn_x$  : est la Fonction du procédé.

 $ty_x$ : est le type du procédé.

Pour les propriétés du procédé, nous avons défini le vecteur  $Prop(x)$  décrit dans l'équation (18) :

$$
Proprop(x): \quad Pp \to \quad \mathcal{N}_p(x) \times \mathbb{R} \times \mathbb{R} \times \mathbb{R} \times \ldots \times \mathbb{R}
$$
\n
$$
x \mapsto \qquad Proprop(x) = (Np_x, R_x, Pv_x, T_x, \ldots)
$$
\n
$$
(18)
$$

Avec :

 $Np_{\chi}$  : est le nom du procédé (de l'ensemble fini des procédés).

 $R_x$  : est le domaine de l'épaisseur [mm].

 $Pv_x$  : est le volume de production minimum [units\*cost].

 $T_x$  : est les tolérances [mm].

… : est ainsi de suite, avec d'autres propriétés du procédé.

Nous obtenons donc, la structure de donnés pour la description du procédé, soit (19) :

$$
P_i(x) = (fn_x, ty_x Np_x, R_x, PV_x, T_x, \dots)
$$
\n(19)

3.5.1.3. Structure de donnés pour la variable « Forme » ( $S_i$ )

La définition de la forme pour un concept  $x$ , est définie par la taxonomie du forme (section 3.3.2)

Pour la classification de la forme, nous avons défini le vecteur  $ShapeClass(x)$  décrit dans l'équation (20) :

 $ShapeClass(x): Fc \rightarrow Piece(x) \times Prefaxis(x) \times TransSection(x) \times Thichness(x) \times Boundary(x) \times Details(x)$  $x \mapsto$  ShapeClass(x) =  $(Pi_x, Pa_x, Ts_x, Th_xB_x, D_x)$ (20)

Avec :

 $Pi_x$ : est le type de pièce

 $Pa_x$  : est le type d'axe préférentiel.

 $Ts_x$  : est le type de section transversale

 $Th_x$  : est le type d'épaisseur

 $B_{x_i}$  : est le type de contour de la pièce.

 $D_x$ : est si la pièce a des détails de surface ou non.

Nous obtenons donc, la structure de donnés pour la description de la forme, soit (21) :

$$
S_i(x) = (P i_x, P a_x, T s_x, B_x, D_x)
$$
 (21)

#### 3.5.1.4. Structure de donnés pour la « cohérence » des variables

Avec les structures de données précédentes il est maintenant possible de les relier de façon cohérente. Nous proposons un « Vecteur de Cohérence ( $VC$ )» qui relie les structures de donnés du TRIPLET (Matériau/Procédé/Forme) et en ajoutant un attribut pour déterminer la cohérence. Ce vecteur est défini par l'équation suivante (22) :

$$
VC = [M_i, P_i, S_i, Co]
$$
 (22)

où:

 $M_i$  : est la description d'un matériau en particulier.

 $P_i$  : est la description d'un procédé en particulier.

 $S_i$  : est la description d'une forme en particulier.

Co : est le niveau de cohérence, ou relation viable, de la combinaison de  $M_i$ ,  $P_i$  et  $F_i$ .

Matériaux disponibles à l'intérieur de notre classification La valeur de  $Co$  a été défini come binaire : soit le TRIPLET est faisable (la valeur est de 1), soit il ne l'est pas (la valeur est 0). D'une façon générale, ces deux états sont repérés « Cohérent » et « Pas-Cohérent » et nous attribuons :

- à l'état « Cohérent » la valeur de  $Co = 1$ ;
- à l'état « Pas-Cohérent » la valeur de Co = 0.

Basé sur les domaines de chaque variable, nous pouvons visualiser le vecteur étendu qui a les caractéristiques décrites sur l'équation (23) et qui conforme la structure de données qui va constituer, une fois remplie, la base de connaissances sur les TRIPLETs faisables.

$$
VC_{\text{\'etendu}} = [\underbrace{f, c, t, Nm, I, E, \rho, \ldots}_{M_i}, \underbrace{fn_x, ty_x Np_x, R_x, \ldots}_{P_i}, \underbrace{pi_x, Pa_x, Ts_x, B_x}_{S_i}, C_o] \tag{23}
$$

Une fois le vecteur de cohérence défini, nous avons recherché et défini les relations possibles entre les variables du TRIPLET. Pour cela, nous construisons un diagramme entre les entités qui précise les relations entre les variables.

## 3.5.2. MODELE ENTITE - ASSOCIATION

Pour comprendre mieux comment le vecteur de cohérence est implémenté et comment la base de données a été construite, nous avons réalisé un Modèle Entité-Association (ER) $^{17}$ .

Un modèle ER décrit les liaisons entre entités dans un domaine spécifique de la connaissance. Un modèle ER est composé de types d'entités et précise les relations qui peuvent exister entre des instances de ces types d'entités (Rouse, 2014).

Le diagramme ER proposé pour notre base de données selon le vecteur de cohérence est précisé sur la FIGURE 96 Il a été choisi de travailler dans *MySql Workbench,* outil visuel de conception de bases de données caractérisé par son utilisation simple et intuitive.

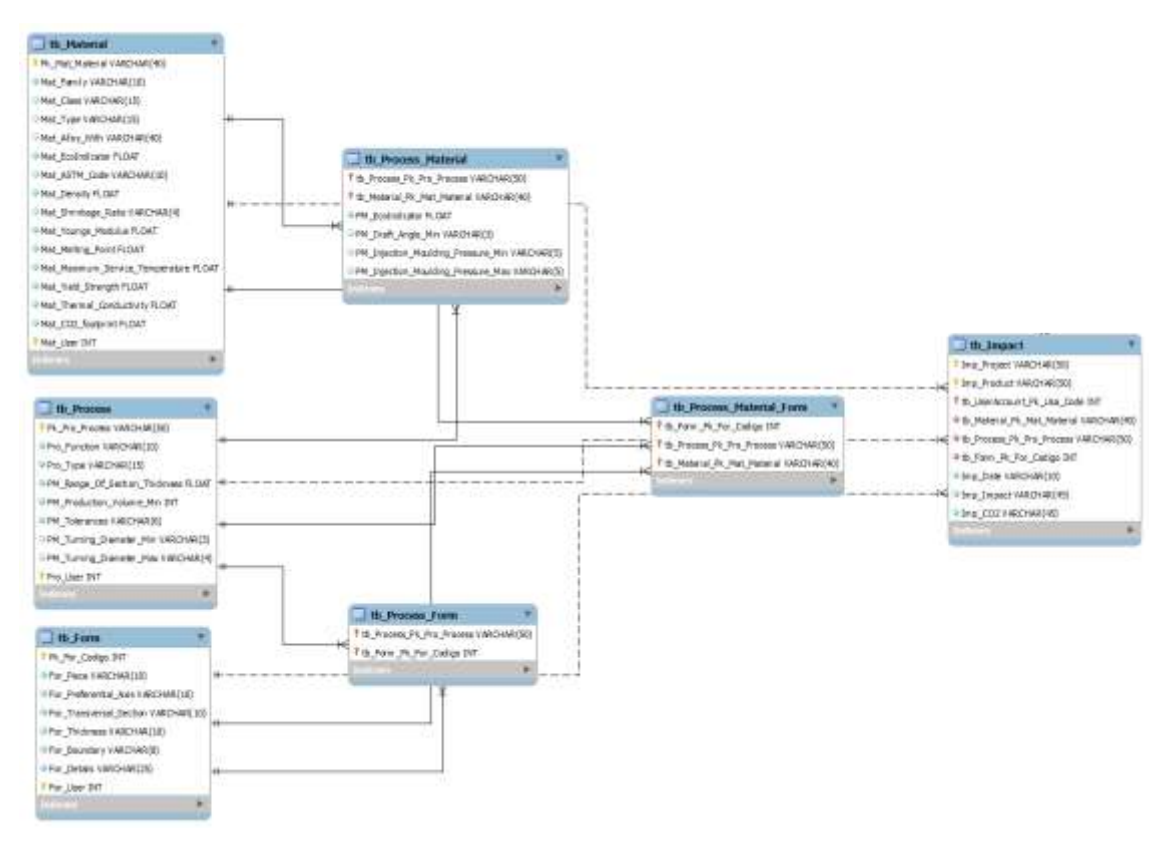

FIGURE 96 MODELE FINAL DE L'ESTRUCTURE DE DONNEES - ENTITÉ-ASSOCIATION

Ce diagramme montre comment, à partir de chaque variable, la relation est construite à l'égard des autres. Par exemple, identifier quel type de procédés  $(P_i)$  et avec quel type de formes  $(S_i)$  sont possibles d'obtenir pour un matériau  $(M_i)$ , par exemple, la famille des polymères.

Les lignes continues et en pointillés traduisent les relations de dépendance. Les lignes en pointillés veulent dire qu'il n'y a pas de dépendance avec les tableaux traversés.

**<sup>.</sup>**  $17$  En anglais : « Entity Relationship Diagram »

#### 3.5.3. DEMONSTRATEUR (EXCEL)

Comme point de départ pour bien comprendre les relations possibles (TRIPLET) entre  $P_i$ ,  $M_i$  et  $S_i$ , nous avons construit une base de données qui relie et contient le vecteur de cohérence défini précédemment. Chaque variable est définie et liée à d'autres variables et sa cohérence est mise en évidence.

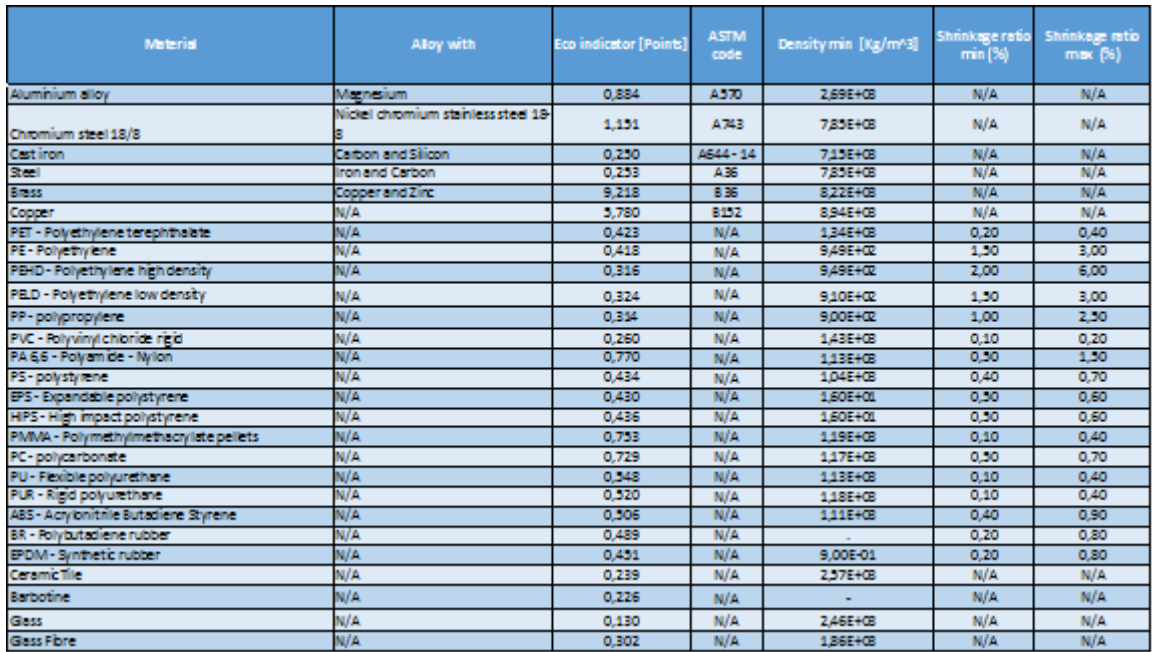

La base de données inclut en premier lieu des caractéristiques physiques (TABLEAU 11).

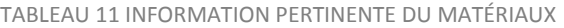

Puis elle relie les procédés et les matériaux disponibles de la base de données ReCiPe, impliqués dans la conception du produit et génère ainsi une relation «Procédé-Matériau» (TABLEAU 12).

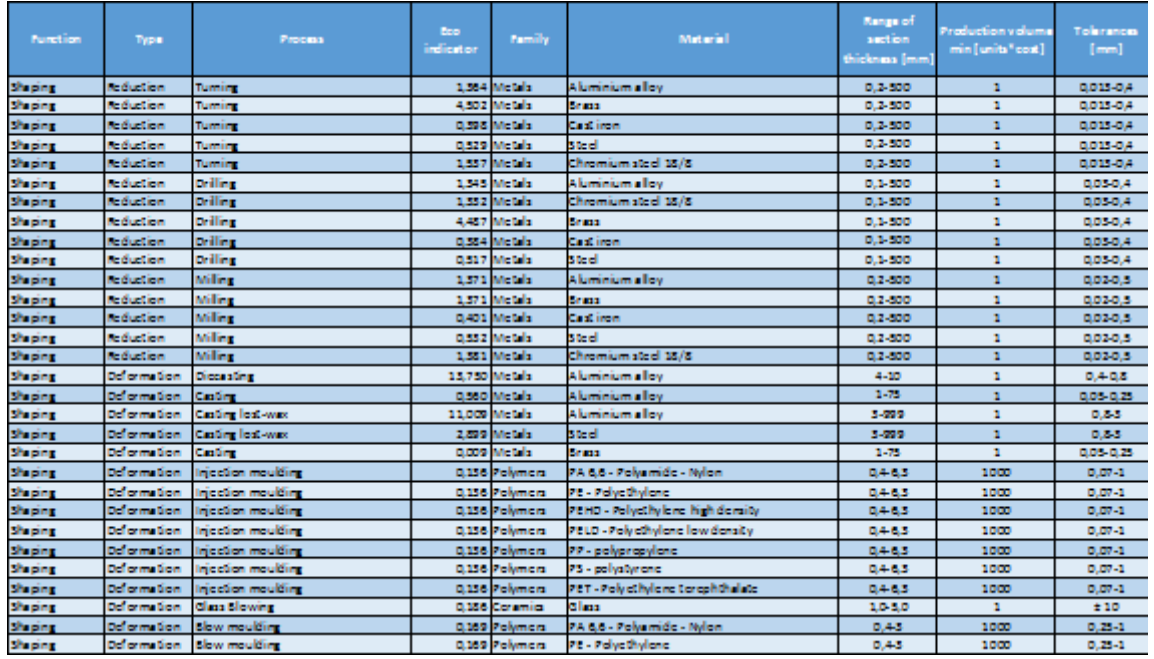

#### TABLEAU 12 EXTRAIT DE "PROCÉDÉ-MATÉRIAU"

Ensuite, la relation entre les «Procédé-forme» a été réalisée, afin d'obtenir des caractéristiques de forme qui sont réalisables par les procédés de fabrication. (TABLEAU 13).

Avec cette relation, il est possible d'obtenir la relation indirecte de la «Forme - Matériau» (TABLEAU 14), à la fin, il est possible d'obtenir le TRIPLET «Matériau - Procédé - Forme» (TABLEAU 15) sous format Excel. L'annexe H précise tous les TRIPLETs de notre base de données.

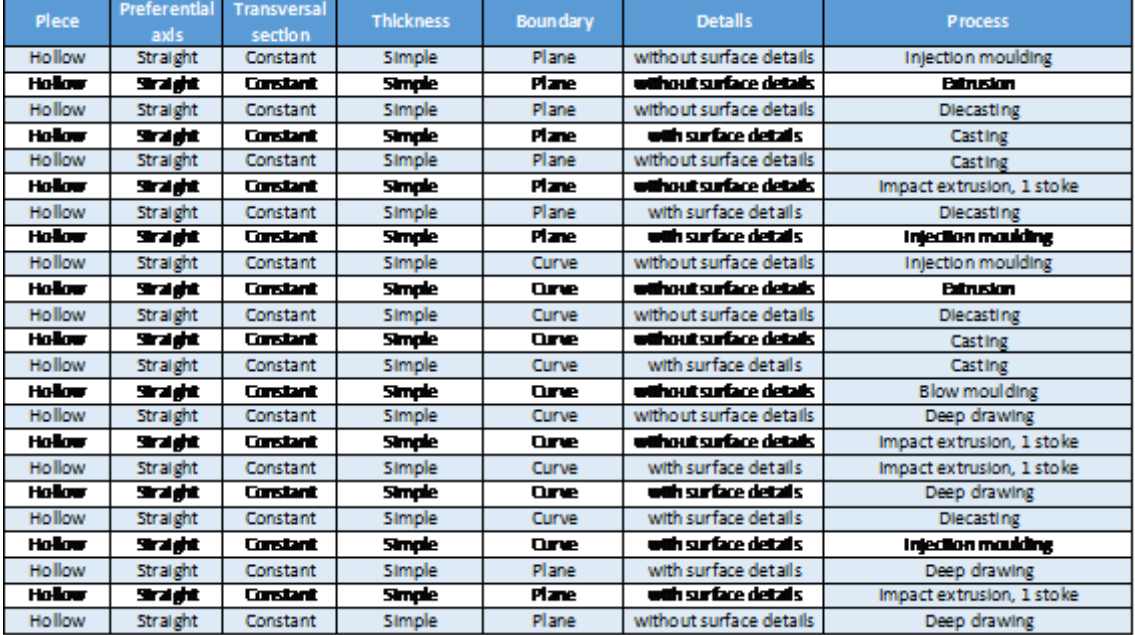

TABLEAU 13 EXTRAIT "FORME-PROCÉDÉ"

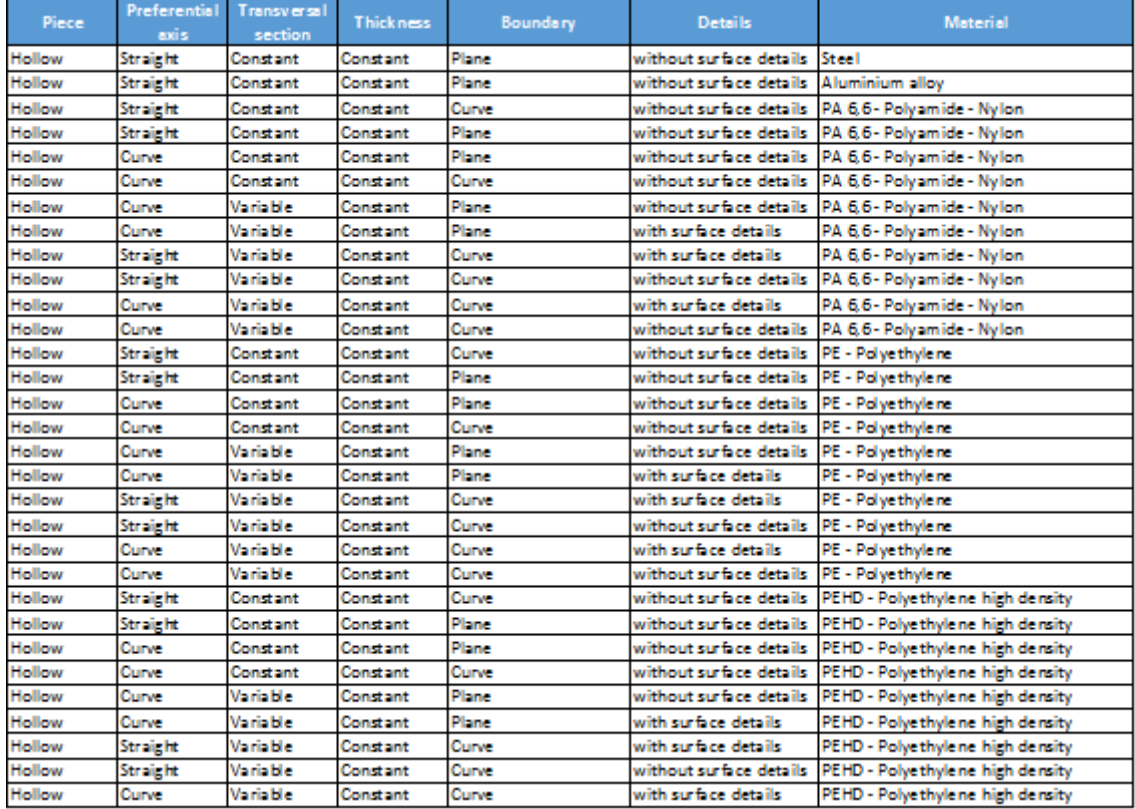

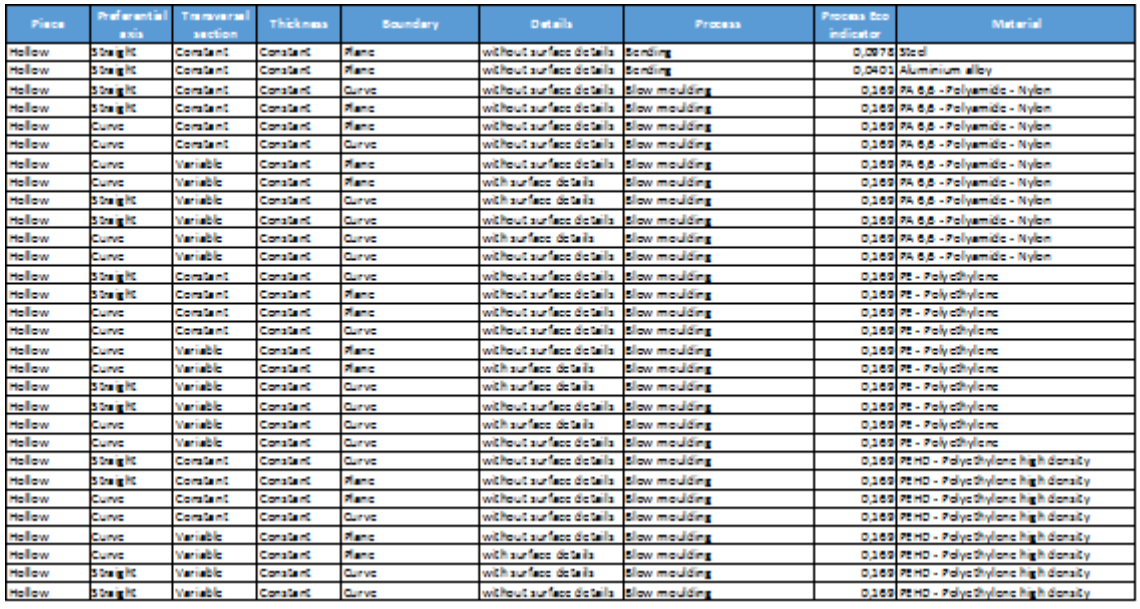

#### TABLEAU 14 EXTRAIT "FORME-MATÉRIAU"

TABLEAU 15 EXTRAIT "TRIPLET"

#### 3.5.4. VALIDATION PRELIMINAIRE DU TRIPLET

Une fois construite et complétée la base de données et connaissant les différents TRIPLETs possibles, une validation a été réalisée sur 30 pièces (FIGURE 97). L'idée principale de cette validation a été d'utiliser la base de données pour trouver un TRIPLET cohérent pour chaque pièce.

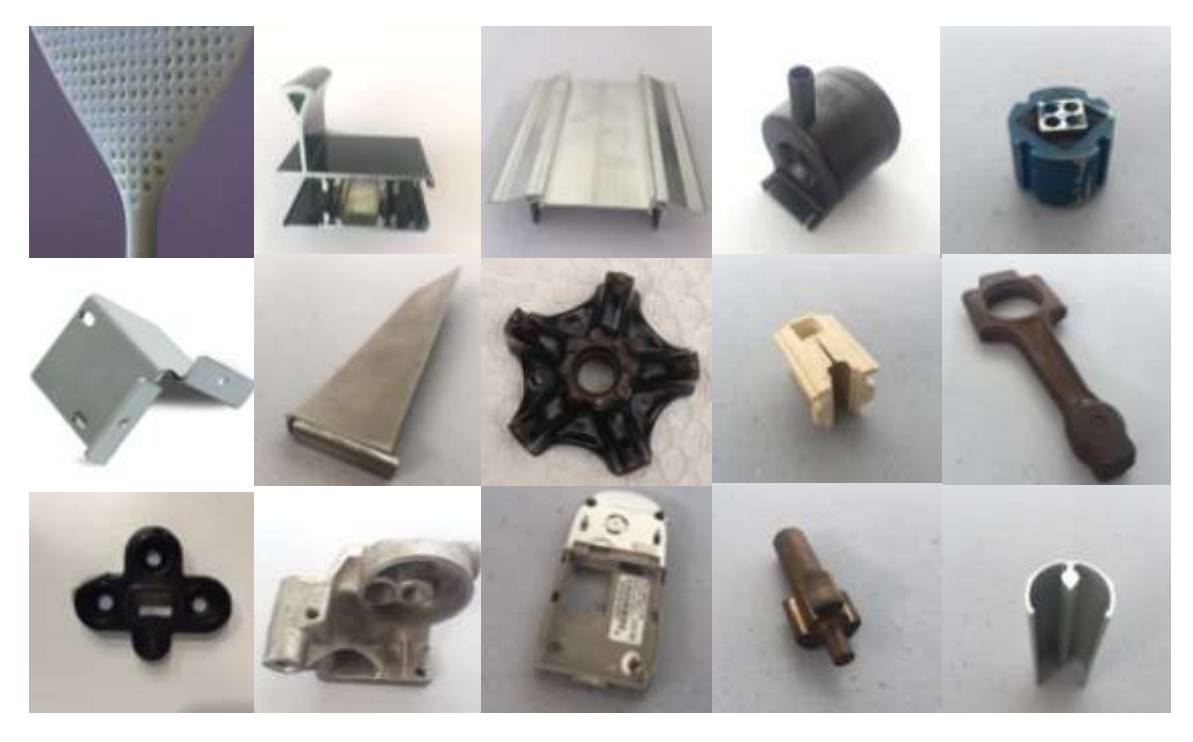

FIGURE 97 EXTRAIT PIECES ANALYSEES

Par exemple, pour la pièce « carter en matière plastique » (FIGURE 98) nous pouvons utiliser l'opération « sélection » de l'algèbre relationnelle.

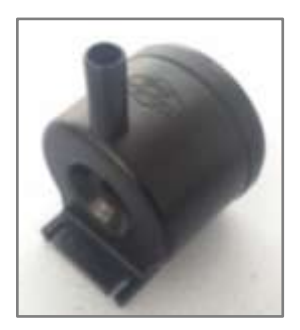

FIGURE 98 EXEMPLE DE PIÈCE ANALYSÉE

Nous implémentons une sélection dans la Base de Données des TRIPLETS ( $BdD_{TRIPLETS}$ ), par exemple, avec le filtre de la forme ( $\sigma_{S_i}$ ) fixé avec la référence pour la pièce d'exemple, et nous obtenons une matrice de résultats  $R$  avec  $n$  résultats:

 $\sigma_{(p_x=Hollow, a_x=Strajght, s_x=Variable, e_x=Variable, c_x=Curve, d_x=Without details) }(BdD_{TRIPLETS}) = R$ 

Ce filtre avec ces caractéristiques de forme  $(S_{P_2})$  , permet au concepteur d'obtenir les procédés possibles  $(S_{P_2})$ , par filtrage dans la base de données et en obtenant par les fonctions de « Projection », les résultats suivants:

$$
\pi_{Np}R = (Casting, Casting\_lost\_max, Diecasting, Injection\_Moudding, Milling)
$$
  
\n
$$
\pi_{Nm}R = (Aluminium\_alloy, Brass, Steel, Pa, PE, PEHD, PELD, PP, PS, PET, Cast\_iron, Chromium\_steel)
$$

D'après ces équations, le TABLEAU 16 permet de les visualiser où nous trouvons des procédés comme : fonderie sous pression, fonderie, fonderie à cire perdue, Injection et fraisage comme procédé d'enlèvement de matière pour arrive a la forme définie. Nous obtenons également des matériaux  $(M_i)$  possibles comme : alliage d'aluminium, laiton, acier, polymères comme PA, PE, PEHD, PELD, PP, PS, PET, etc.

|               |                      |                        | Forme            | Process      | Material                           |                    |                                  |
|---------------|----------------------|------------------------|------------------|--------------|------------------------------------|--------------------|----------------------------------|
| Place         | Preferential<br>ands | Transversal<br>section | <b>Thickness</b> | Boundary     | <b>Details</b>                     | Process            | Material                         |
| <b>Hollow</b> | Straight             | Vanable                | Vadable          | <b>Curve</b> | without surface details Casting    |                    | Aluminium alov                   |
| <b>Hollow</b> | Straight             | <b>Wartable</b>        | Vanable          | <b>Curve</b> | without surface details            | Casting            | <b>Brass</b>                     |
| <b>Hollow</b> | Stalist              | <b>Wartable</b>        | Vanable          | <b>Curve</b> | without surface details            | Casting lost-wax   | Aluminium alloy                  |
| <b>Hollow</b> | Straight             | Variable               | Variable         | <b>Curve</b> | without surface details            | Casting lost-wax   | Steel                            |
| <b>Hollow</b> | Straight             | Vantable               | Variable         | <b>Curve</b> | without surface details Diecasting |                    | Aluminium alloy                  |
| <b>Hollow</b> | Straight             | Variable               | Variable         | <b>Curve</b> | without surface details            | Inlection moulding | PA 6.6 - Polyamide - Nylon       |
| <b>Hollow</b> | Straight             | Wartsble               | Variable         | <b>Curve</b> | without surface details            | Injection moulding | PE - Polyettwiene                |
| <b>Hollow</b> | Stalist              | <b>Wartsble</b>        | Vadable          | <b>Curve</b> | without surface details            | iniection moulding | PBID-Polyethylene high density   |
| <b>Hollow</b> | Straight             | Vanable                | Vadable          | <b>Curve</b> | without surface details            | Injection moulding | PELD - Polyettiviene low density |
| <b>Hollow</b> | Stalist              | Variable               | Vantable         | <b>Curve</b> | without surface details            | Injection moulding | PP-polypropylene                 |
| <b>Hollow</b> | Straight             | <b>Variable</b>        | Variable         | Curve        | without surface details            | Inlection moulding | PS - polystyrene                 |
| <b>Hollow</b> | Stalistic            | Vanable                | Vanable          | <b>Curve</b> | without surface details            | Inlection moulding | PET - Polyethylene terephthalate |
| <b>Hollow</b> | Stabit               | Vantable               | Vantable         | <b>Curve</b> | without surface details            | Inlection moulding | Gass Fibre                       |
| <b>Hollow</b> | Stellat              | Vanable                | Vanable          | <b>Ouve</b>  | without surface details Milling    |                    | Aluminium allow                  |
| <b>Hollow</b> | Stelland             | Vantable               | Vanable          | <b>Curve</b> | without surface details Milling    |                    | <b>Brass</b>                     |
| <b>Hollow</b> | Stelland             | Vanable                | Vantable         | <b>Curve</b> | without surface details   Milling  |                    | Cast Iron                        |
| <b>Hollow</b> | Stellen              | Variable               | Vanable          | Curve        | without surface details Milling    |                    | Steel                            |
| <b>Hollow</b> | Stellat              | Vanable                | Vanable          | Curve        | without surface details Milling    |                    | Chromium steel 18/8              |

TABLEAU 16 EXEMPLE DU TRIPLET FILTRÉ PAR

Si le concepteur veut réduire ses variables, il peut sélectionner par exemple un procédé comme l'injection de plastiques et il obtiendra, seulement les matériels pour cette forme avec ce procédé (voir TABLEAU 17).

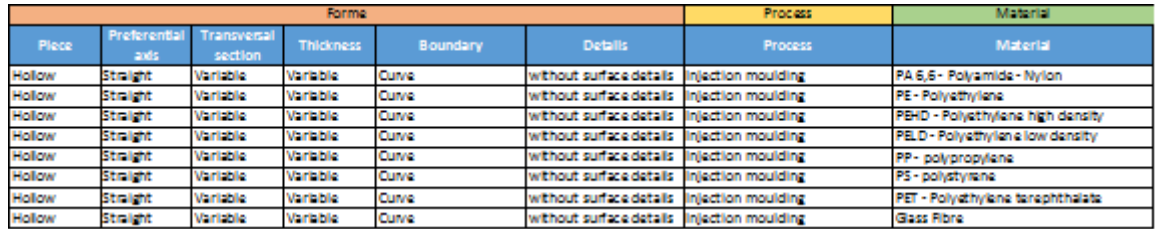

TABLEAU 17 TRIPLET TROUVEE

La base de données construite peut continuer à être alimentée selon les progressions technologiques et la connaissance de nouveaux indicateurs environnementaux.

Une fois que le concepteur a obtenu son TRIPLET qui satisfait ses nécessités de conception, il a certain les indicateurs de base pour estimer l'impact environnemental  $(Ei)$ . Nous devons maintenant préciser les données dimensionnelles et préciser les procédés de finition. C'est ce qui sera regroupé dans ce que nous appellerons le « tableau de description du concept DCT».

3.6. TABLEAU DE DESCRIPTION DU CONCEPT « DCT »

On dispose maintenant des informations et des données dimensionnelles qui décrivent le volume  $v_i$ . Pour pouvoir exprimer complètement l'impact environnemental  $Ei$ , il nous est nécessaire d'associer à cette description les caractérisations  $A_i$  de certains procédés additionnels :

- Le nombre de pliages et section du pliage
- Le nombre de cisaillages
- Le nombre de sciages

Cette description du volume, la définition de procédés d'enlèvement de matière (Perçage, tournage et fraisage) et la description de procédés supplémentaires (pliages, cisaillages ou sciage) constitue le tableau de description du concept DCT (FIGURE 99). Si le concepteur fait un analyse d'un produit qui est composé de deux parties soudées, il devra définir le périmètre du cordon de soudure.

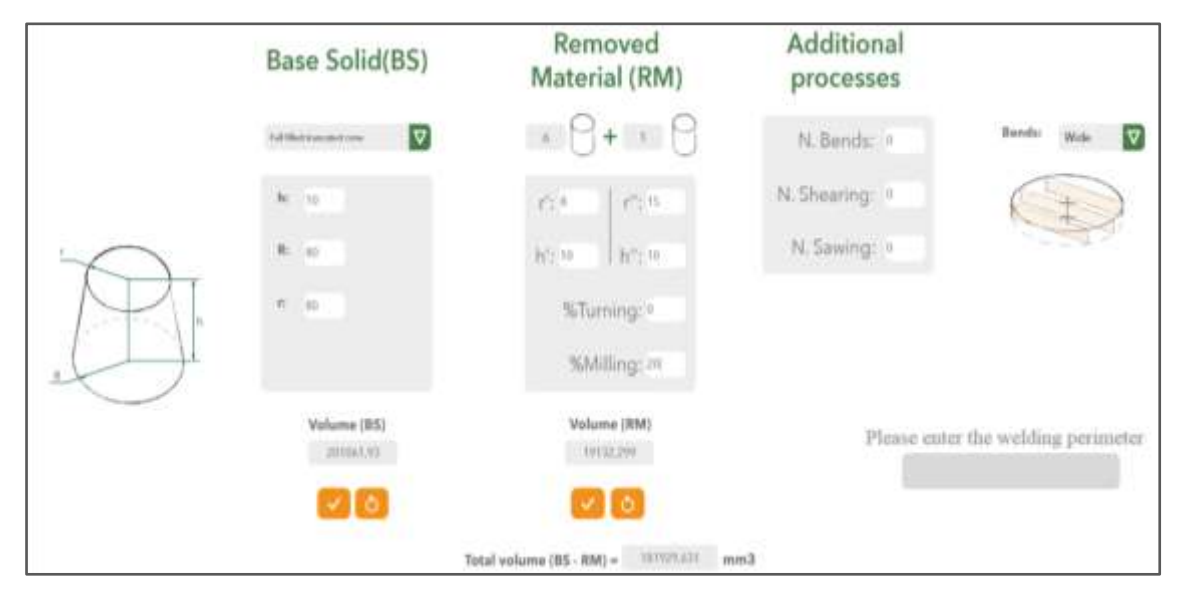

FIGURE 99 TABLEAU DE DESCRIPTION DU CONCEPT DCT

Le DCT recèle d'autres informations que le concepteur va pouvoir utiliser. En effet, nous lui avons demandé de choisir un Solide de Base « BS », il a donc commencé à concevoir. D'autre part le DCT définit aussi les différents perçages qu'il doit effectuer sur la pièce. Nous allons voir, dans le chapitre 04, que nous allons proposer l'utilisation de ces éléments du DCT dans la méthode de conception.

# 3.7. ESTIMATION DE L'IMPACT ENVIRONNEMENTAL AVEC LA BASE DE DONNEES PROPOSE

L'estimation de l'impact s'appuie sur la base de données proposée (TABLEAU 15) dont les valeurs sont issues de la base d'éco indicateurs ReCiPe à partir du Vecteur de Cohérence (section 3.5.1). L'impact global (24) est la somme de l'impact dû au matériau sélectionné et de tous les impacts dus aux différents procédés, celui qui réalise le solide de base et ceux que nous additionnons pour réaliser la pièce complète. Les procédés additionnels sont énumérés et qualifiés par le DCT. Cela concerne les procédés d'enlèvement de matière (perçage, tournage, fraisage), les procédés de pliage, de sciage et de cisaillage, puis, le soudage procédé d'interaction pour les pièces soudées.

$$
Ei = [m_{SB} * in_M] + [m_{SB} * in_P] + [m_{RM} * in_D] + [m_{\%T} * in_T] + [m_{\%M} * in_M]
$$
  
+ 
$$
[A_B * in_B] + [A_S * in_S] + [A_{sw} * in_{Sw}] + [p_W * in_W]
$$
 (24)

où:

 $m_{SB}$ : masse du Solide de Base

 $in_M$ : Indicateur ReCiPe du matériau sélectionné

 $in_{P}$ : Indicateur ReCiPe du procédé sélectionné

 $m_{RM}$ : masse de matière enlevée

*:* Indicateur ReCiPe du perçage

 $m_{\psi_0 T}$ : pourcentage en masse de matière enlevée par tournage

 $in_T$ : Indicateur ReCiPe du tournage

 $m_{\psi_0 M}$ : pourcentage en masse de matière enlevée par fraisage

in<sub>M</sub>: Indicateur ReCiPe du fraisage

 $A_B$ : Section du pliage

*:* Indicateur ReCiPe de pliage

 $A_{\mathcal{S}}$ : Nombre de cisaillement

*:* Indicateur du cisaillage

 $A_{sw}$ : Nombre de sciage

in<sub>sw</sub>: Indicateur du sciage

 $p_W$ : périmètre de soudage

 $in_W$ : Indicateur ReCiPe du soudage

L'équation (24) peut être décomposée en 4 parties:

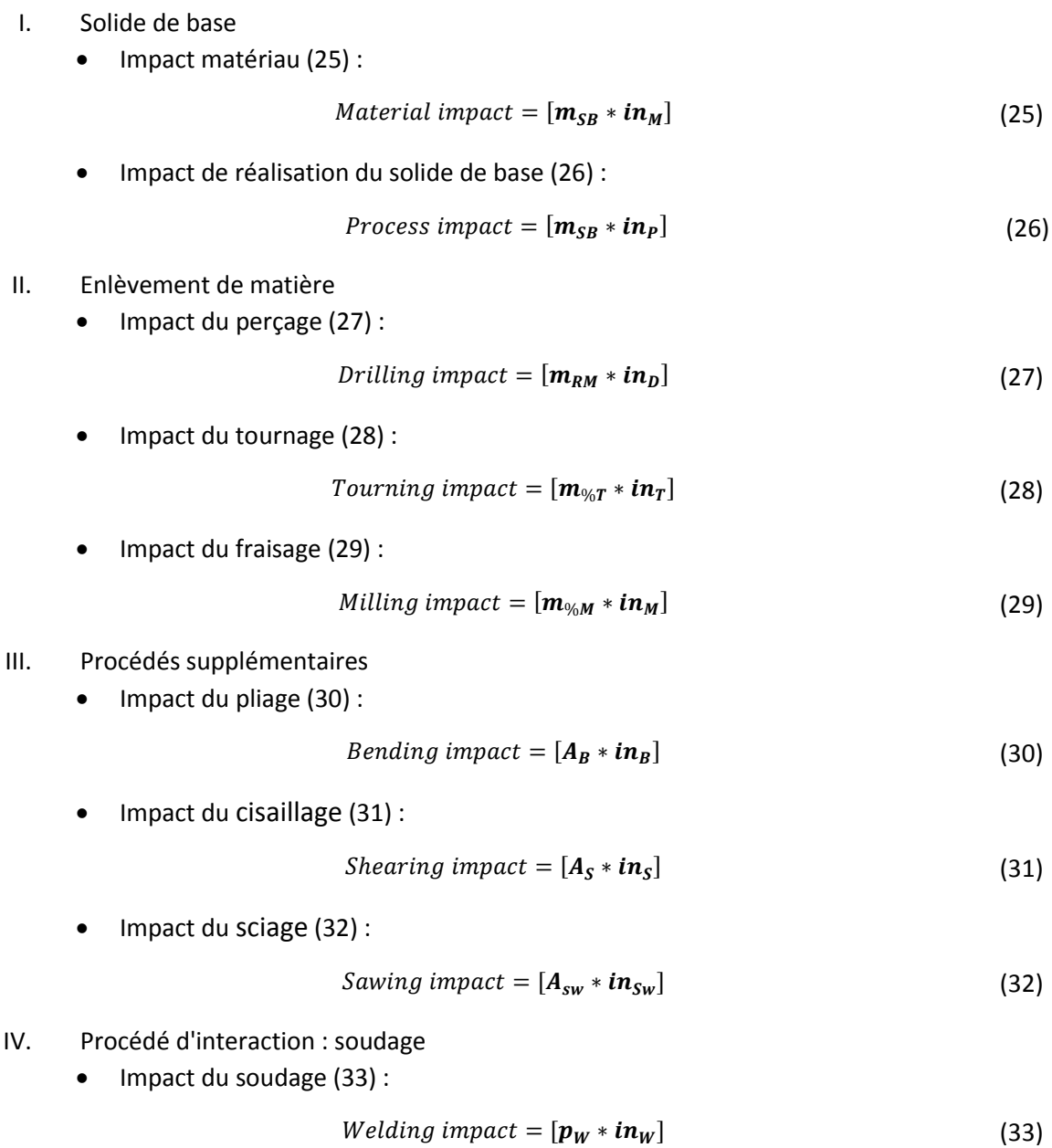

L'équation initiale d'impact environnemental a évolué vers l'équation **Erreur ! Source du renvoi introuvable.** , en incluant les procédés d'enlèvement de matière et les procédés supplémentaires. Ainsi, nous avons amélioré la précision du calcul de l'impact.

3.8. OUTIL 
$$
\alpha
$$
 ECOTRIAL  $\gamma$  – L'ESTIMATION ASSITEE D'IMPACT  
ENVIRONNEMENTAL

Pour réaliser d'une manière dynamique et systématique un processus de conception avec notre outil, nous avons développé un outil, a travers d'une application web simple (FIGURE 100) dénommée «ECOTRIAL», pour une vérification rapide et compréhensible de la méthode.

Derrière tout développement de logiciels, il y a toujours un processus impliquant une série de mesures à prendre afin que nous puissions parvenir à un produit de qualité. Dans l'annexe F, nous avons donné la description technique de l'application.

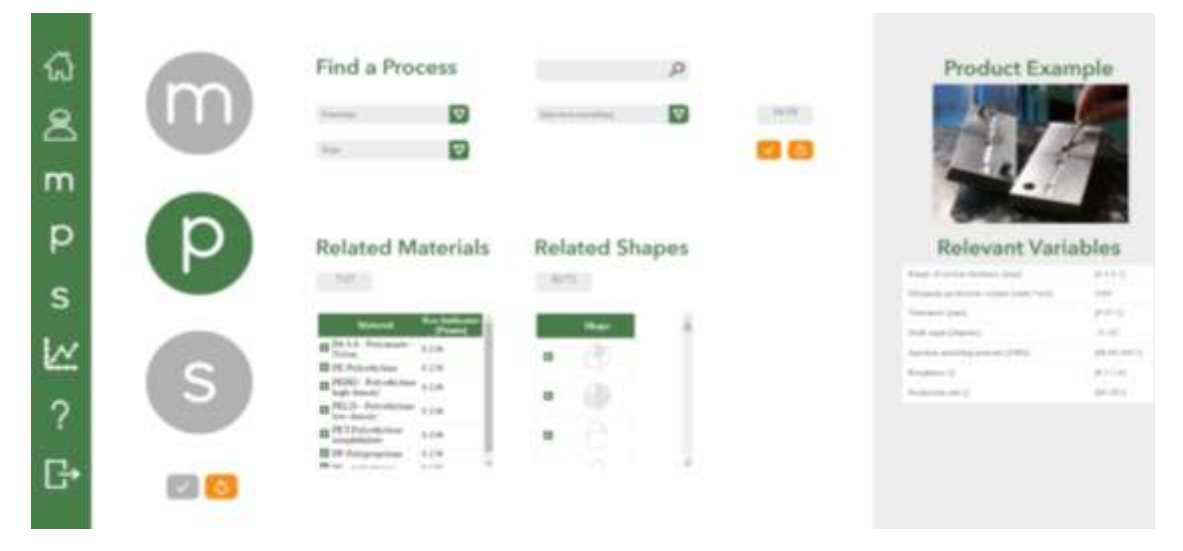

FIGURE 100 ENVIRONNEMENT DU LOGICIEL « ECOTRIAL»

Différents tests ont été réalisés pour vérifier l'utilisabilité avec des groupes d'élèves ingénieurs.

Après avoir défini le Vecteur de Cohérence et la façon comme le concepteur peut trouver son TRIPLET et estimer l'impact du produit, il reste maintenant à l'intégrer dans le processus de conception.

Nous voulons définir une logique de conception s'appuyant sur le TRIPLET et le tableau de description (DCT) pour constituer une réelle aide à la conception. Elle est proposée dans le chapitre suivant.

## 3.9. CONCLUSION

Nous avons réalisé, dans ce chapitre, le socle sur lequel s'appuiera notre méthode de conception.

Nous avons défini tous les éléments pour décrire notre TRIPLET :

- Une classification des matériaux.
- Une classification des procédés,
- Une taxonomie de forme.

Ces éléments sont regroupés dans une base de données structurée par un vecteur de cohérence. La construction du vecteur est liée à la base ReCiPe et à notre taxonomie de forme. Cette vecteur intègre les limites de la base ReCiPe. Mais il pourra évoluer en fonction de l'évolution de la base.

Notre proposition de taxonomie de forme a été qualifiée par différents tests, cependant il sera surement utile d'associer en tutoriel à la taxonomie.

L'expression de l'impact environnemental demande la connaissance du volume des pièces analysées et de caractéristiques liées à des procédés particuliers. Ces éléments sont regroupés dans le tableau de description de concept DCT. Pour réaliser ce tableau, il est demandé au concepteur de choisir un Solide de Base BS qui pourra être ultérieurement en phase de conception.

L'outil ECOTRIAL gère la base de données à partir du vecteur de cohérence. Il permet donc d'associer matériau, procédé et forme pour constituer les TRIPLETs possible selon ReCiPe et notre taxonomie de forme. Il propose un écran ergonomique pour définir le DCT. Il estime alors automatiquement l'impact environnemental.

# CHAPITRE 04 : PROCESSUS D'ECO-CONCEPTION EN PHASE PRELIMINAIRE

## 4.1. INTRODUCTION AU PROCESSUS DE CONCEPTION

Comme il a été défini dans le Chapitre 1, le processus de conception classique proposé par (Pahl, Beitz, Feldhusen, & Grote, 2007) se compose de 4 étapes : Analyse du besoin (CT), Conception conceptuelle (CD), Conception architecturale (ED) et la Conception détaillée (DD) comme c'est illustré dans la FIGURE 101.

Ce processus décrit une approche systématique de la conception. Le processus de conception est d'abord divisé en phases et en différentes étapes, chacune avec ses propres méthodes de travail.

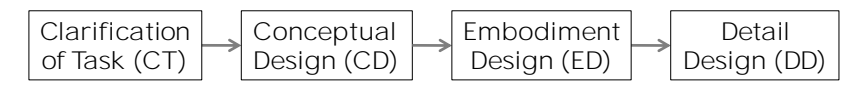

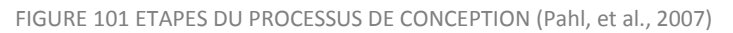

Nous proposons d'utiliser notre TRIPLET pour, à la fois, proposer des concepts réalisables et aussi pour les discriminer. Naturellement, son exploitation se fera dans l'étape de Conception conceptuelle et assurera la transition pour passer à l'étape de la conception architecturale (FIGURE 102).

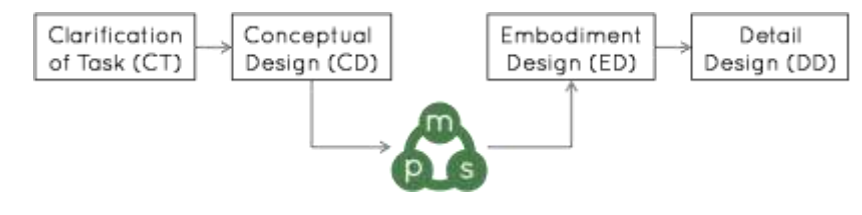

FIGURE 102 TRANSITION DANS LE PROCESSUS DE CONCEPTION

Pour bien comprendre comment nous adaptons notre outil d'aide au processus de conception, nous devons entrer dans le détail des activités qui sont réalisées lors de l'étape de CD et de ce qui devrait être la sortie (output) pour amorcer la conception architecturale et continuer le processus de conception.

#### 4.1.1. CONCEPTION CONCEPTUELLE : ACTIVITES DEFINIES

L'étape de conception conceptuelle identifie plusieurs concepts de solution (FIGURE 103) de solution pour réaliser les fonctions attendues du produit à concevoir. La matérialisation de ces solutions passe par la définition de concepts de pièces, c'est-à-dire l'esquisse de leur forme, c'est à ce stade que se situe notre apport méthodologique. La forme définitive se réalisera lors des étapes de ED et DD.

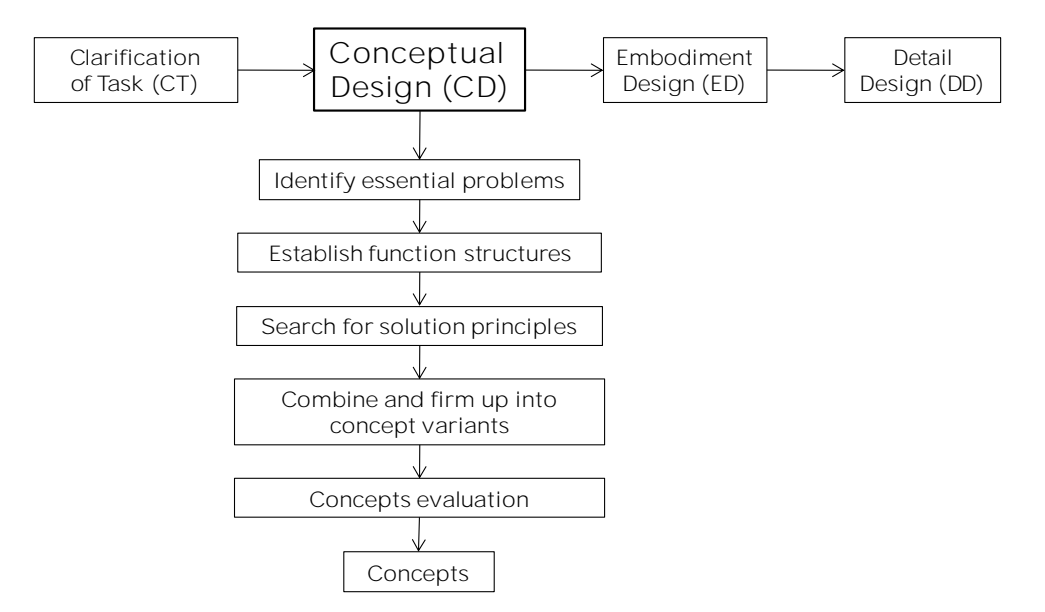

FIGURE 103 ACTIVITÉS EN CONCEPTION CONCEPTUELLE (Pahl, et al., 2007)

Lors de la phase de conception conceptuelle, nous ne possédons pas toutes les informations nécessaires pour déterminer quelles solutions alternatives fourniront le meilleur résultat. Pour faciliter ce processus de collecte d'informations, il est nécessaire de détecter les informations ou les valeurs indispensables (Sturges JR, O'Shaughnessy, & Reed, 1991).

*Il faut produire ou rechercher plus d'informations pour être capable, au stade de la conception conceptuelle, de prendre des décisions permettant de réduire les itérations de conception, d'éliminer des concepts de pièces ou de les hiérarchiser en fonction de leur empreinte environnementale, de leur faisabilité technique et de leur coût de fabrication.*

*Le TRIPLET et le DCT mis en place au chapitre 3 apportent une solution à ce constat. En effet, ils permettent, à partir de la connaissance des éléments dimensionnels, du matériau et des moyens de production, de définir des indicateurs qui permettent d'aider à la décision pour la définition des pièces composant la solution.*

#### 4.1.2. DEMARCHES CONNUES COHERENTES AVEC LE TRIPLET ET LE DCT

#### **Axiomatic Design**

L'*Axiomatic Design* facilite la décomposition d'un produit repose sur l'existence de principes de conception (axiomes), de domaines, de structure hiérarchique. Selon Suh (Suh, 1990), il existe quatre domaines dans le monde de la conception :

- Le domaine "consommateur" où sont listés ses attentes (Attentes Consommateur: AC).
- Le domaine "fonctionnel" où sont listées les Exigences Fonctionnelles (EF) et des contraintes.
- Le domaine "physique" où sont listés les Paramètres de Conception (PC) : dans les niveaux hiérarchiques les plus bas, les PC sont des pièces, des spécifications précises de géométrie, de matériaux, de tolérances. Au plus haut niveau, les PC ne sont pas

nécessairement physiques mais peuvent représenter des solutions de principe ou des concepts.

Le domaine "procédé" où sont listées les Variables du Procédé de fabrication (VP).

Lorsque les AC sont identifiées, elles sont exprimées sous forme de fonctionnalités (EF) dans le domaine fonctionnel. Les paramètres de conception (PC) satisfaisant les EF sont définis dans le domaine physique, ainsi que les VP dans le domaine procédé.

Dans sa démarche, selon *Suh*, le concepteur va effectuer un traitement continu d'information entre et dans les domaines distincts. La description de chaque domaine évolue de concepts en informations détaillées, d'une manière descendante, en zigzagant entre deux domaines (voir FIGURE 104).

La définition des PC de niveau système est nécessaire pour que les EF du niveau inférieur puissent être définies. Cette nature hiérarchique des problèmes de conception est le concept le plus important de l'Axiomatic Design (Darrell, 1999).

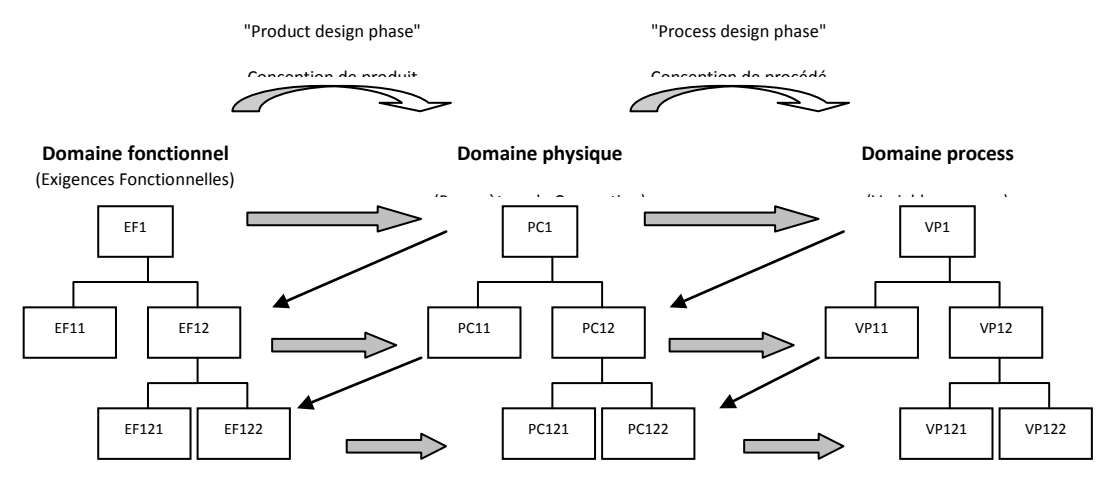

FIGURE 104 DECOMPOSITION HIERARCHIQUE D'UN PROBLEME DE CONCEPTION ; 'ZIG-ZAG' ENTRE LES DOMAINES (Yang & Zhang, 2000).

#### **Démarche selon le modèle FBS (Function, Behaviour, Structure)**

Ce modèle décrit la démarche itérative du concepteur qui connecte, par expérience, les fonctions (F) et le comportement (B) de la structure (S) d'un produit (Gero & Kannengiesser, 2004). Le comportement attendu est comparé au comportement calculé ou simulé de la forme imaginée (structure).

La FIGURE 105 récapitule la démarche itérative pour arriver à la pièce conçue (D). Cette démarche commence par l'analyse fonctionnelle qui permet d'accéder aux fonctions (F). Le cahier des charges fonctionnel (1) permet de traduire le comportement attendu (Be). L'expérience du concepteur (2) conduit à l'imagination de structures (S, la forme dans notre cas) qui est testée ou calculée (3) pour traduire son comportement (Bs) qui sera comparé au comportement attendu. Si ce n'est pas le cas, des itérations (6, 7, 8) aboutissent ensuite au produit conçu.

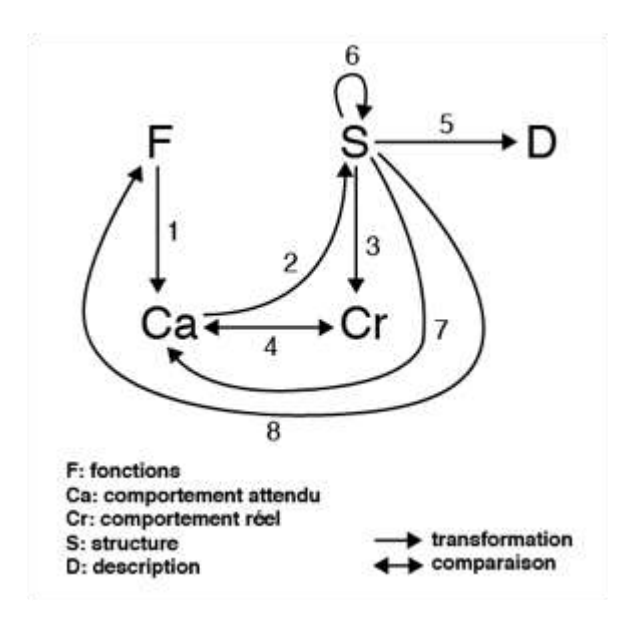

FIGURE 105 MODELE ONTOLOGIQUE FBS (Gero & Kannengiesser, 2004)

## *Dans les deux démarches précitées, le TRIPLET et le DCT vont aider le concepteur dans ses choix. D'une part le TRIPLET va lui proposer des possibilités, alternatives à sa propre expérience. D'autre part, les données incluses dans le DCT vont permettre d'exprimer des critères de qualification.*

Dans notre analyse nous voulons prendre en compte deux types de démarche pour définir le comportement et les habitudes du concepteur, la démarche déductive et la démarche inductive.

#### 4.1.3. DEMARCHE DEDUCTIVE

Le processus déductif (FIGURE 106) est défini comme le processus décrivant la démarche d'un concepteur avec expérience, soit un concepteur *Senior* qui dispose d'un haut niveau d'expérience dans la conception de produits. Son expérience le dirige vers des conceptions de pièces qu'il sait réalisables et dont il a un retour d'expérience. Ainsi les concepts sont déduits de son expérience.

Si le concepteur n'a pas de restriction technologique ou de matériau, il commence par aborder son TRIPLET par la variable « Forme ». Le concepteur aborde la Forme selon les exigences du CDCF. Ces exigences, couplées à l'expérience du concepteur, permettent de définir des surfaces fonctionnelles ou des idées de géométries. Les restrictions de géométrie sont données par les procédés qu'il a à l'esprit. Le concepteur fait la relation entre les variables de manière intuitive et compose ainsi le TRIPLET définissant le concept de pièce (C1,C2, Cn).

Une fois, le TRIPLET défini, il reste à renseigner le tableau de description du concept « Volume ». Là encore, son expérience l'aide, en particulier pour évaluer les épaisseurs des pièces.

A la fin, le concepteur obtiendra un nombre restreint de TRIPLETS à évaluer.

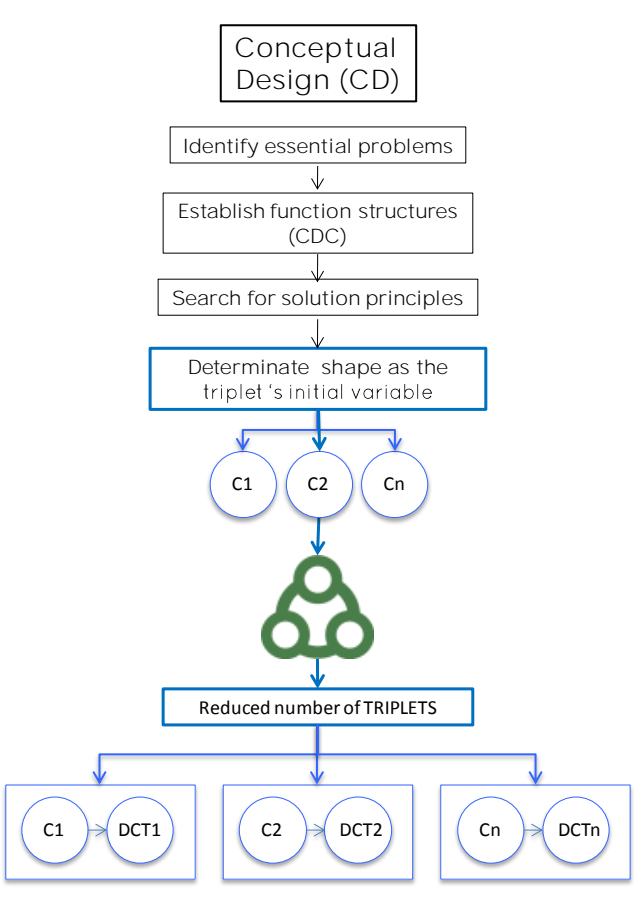

FIGURE 106 PROCESSUS DÉDUCTIVE

#### 4.1.4. DEMARCHE INDUCTIVE

Le processus inductif (FIGURE 107), est défini comme le processus décrivant la démarche d'un concepteur ayant peu d'expérience. Cela concerne, le concepteur *Junior* ou le concepteur en formation qui ne dispose pas d'un haut niveau dans la conception de produits et qui ignore la dépendance et la relation entre procédés/matériaux/formes. Il ne connaît pas de manière intuitive les restrictions possibles de forme générées par la sélection conjointe de matériaux et de procédés.

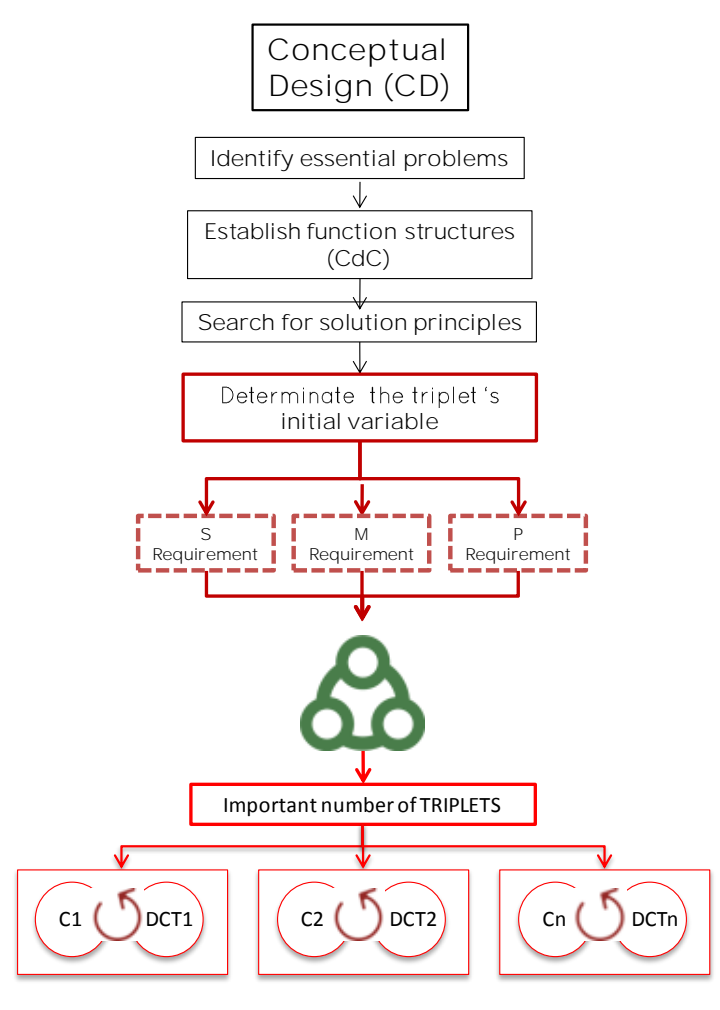

FIGURE 107 PROCESSUS INDUCTIF

Pour commencer, le concepteur doit identifier s'il rencontre une restriction technologique ou d'un matériau. Dans ce cas, il doit aborder le TRIPLET par la variable contrainte, Procédé ou Matériau, qui guidera le processus de sélection des autres deux variables restantes par les filtrages proposés par la base de données.

Par exemple, si le concepteur a une exigence de matériau (FIGURE 108), il doit aborder la base de données par la variable Matériau et ensuite regarder quels sont les Procédés disponibles et les caractéristiques de Forme réalisables avec son Matériau.

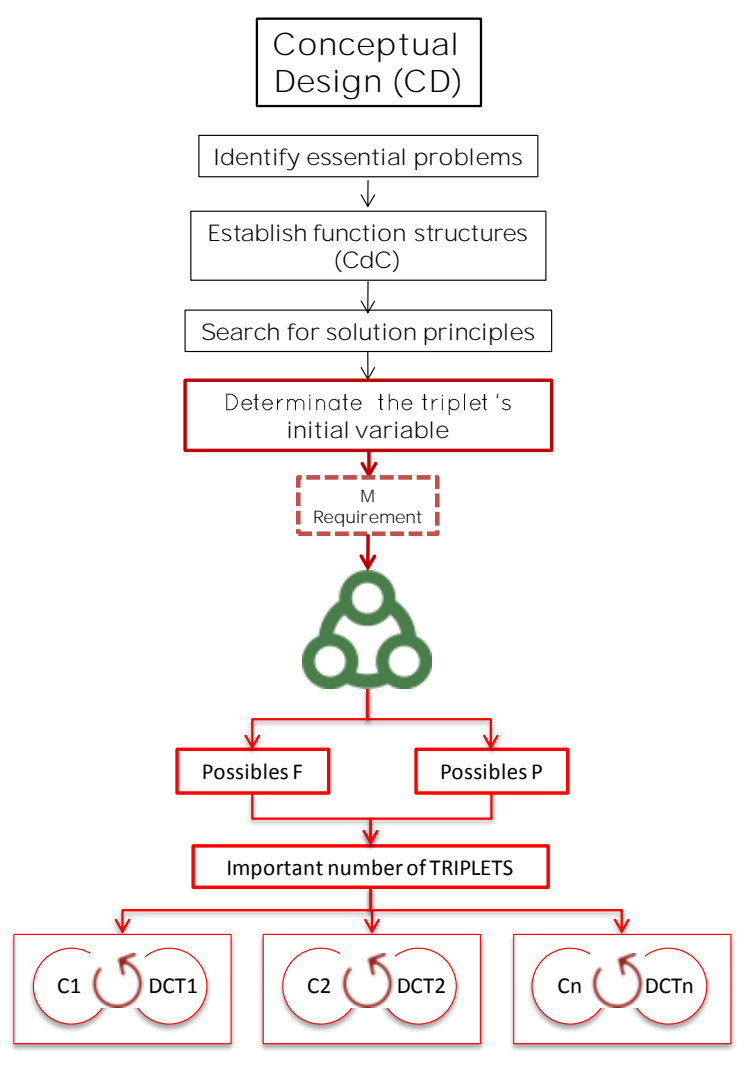

FIGURE 108 PROCESSUS INDUCTIF AVEC UNE RESTRICTION DU MATÉRIAU

Dans le cas où le CdCF n'impose aucune restriction de procédé ou de matériau, nous recommandons que le concepteur commence par aborder le TRIPLET par la Forme. Cette variable doit être définie par les exigences établies dans la phase initiale du processus de conception, qui sont spécifiées dans le CdCF.

Le CdCF est construit à partir de l'analyse fonctionnelle externe (fonctions de service et contraintes), qui est faite dans l'étape d'Analyse du Besoin. Au début de conception conceptuelle, des solutions techniques sont trouvées et le concepteur peut définir, par l'analyse fonctionnelle interne, des fonctions de deuxième niveau.

La satisfaction de ces fonctions implique le cheminement de flux fonctionnels (énergie, matière et signal) à travers les composants et entre chaque composant en contact à travers des surfaces fonctionnelles (FS)<sup>18</sup>. Ces surfaces peuvent être connues (localisation, superficie, forme) si les pièces en contact sont déjà définies (pièces connues ou standardisées) ou assujetties à rester dans un espace défini. La matérialisation de chaque pièce va se faire en reliant les surfaces fonctionnelles, ainsi la Forme doit être en adéquation avec les surfaces fonctionnelles et selon l'agencement des pièces constituant la solution et s'intégrer dans un volume donné contraint par un encombrement à respecter (FIGURE 109).

**.** 

<sup>&</sup>lt;sup>18</sup> En anglais : « Functional surface»

Le concepteur peut décrire la forme adéquate par notre taxonomie. Il peut alors trouver l'ensemble des TRIPLETS compatibles avec la forme recherchée.

La sélection des TRIPLETS retenus peut se faire par deux approches (FIGURE 110) :

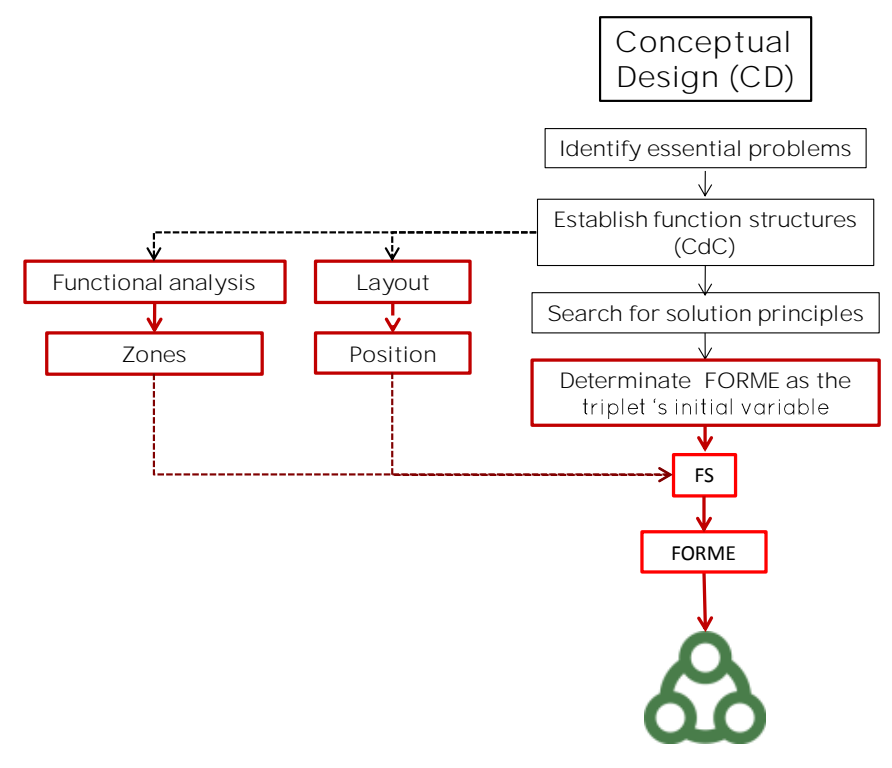

FIGURE 109 SURFACES FONCTIONNELLES

- I. Par le choix d'un procédé d'obtention directe de la Forme (avec détails sur la surface). Le concepteur désire obtenir la pièce directement, c'est souvent le choix inhérent à une production en grande série car cela va imposer des investissements d'outillage.
- II. Par le choix d'un procédé d'obtention de Forme brute (sans détails sur la surface) et une finition par enlèvement de matière, qui s'adapte à des petites séries car cela réduit les investissements initiaux.

Ces deux possibilités permettent d'aborder la conception par différents couples Forme/Procédés et, par conséquence, avoir des propositions de matériaux venant de notre base de données.

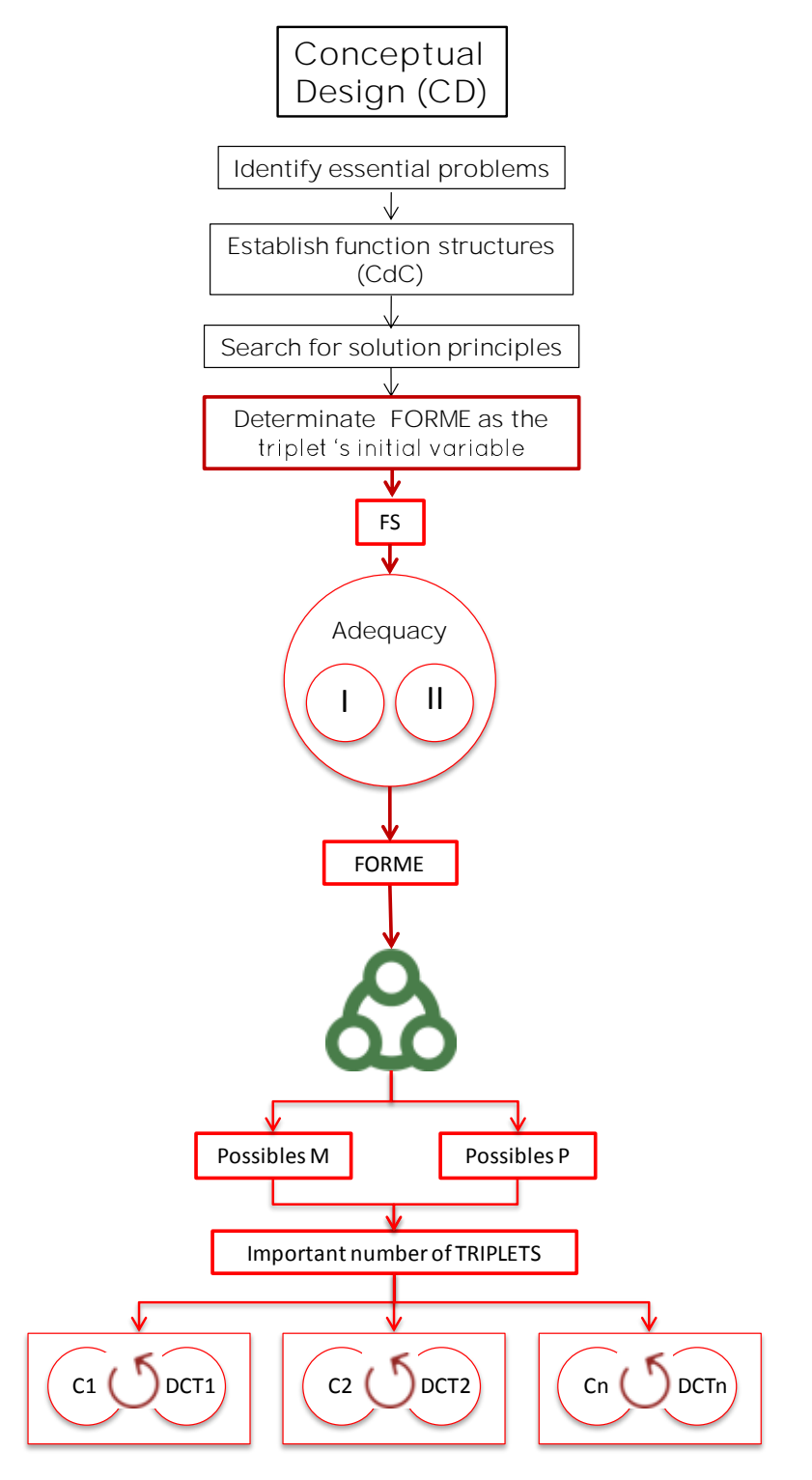

FIGURE 110 ADEQUATION DE FORME

Dès que le concepteur sélectionne les différents TRIPLETS, il peut passer à la description du volume à partir du tableau de description du concept que nous proposons (FIGURE 99).

Le tableau de description du concept - DCT (FIGURE 99) constitue un guide pour la définition de la forme et la réalisation des surfaces fonctionnelles (FIGURE 111):

- Dans le cas d'une obtention directe de la forme, le concepteur va placer les surfaces fonctionnelles et le relier à partir de sa connaissance du procédé en s'aidant de la forme de base (BS) qu'il choisit.
- Dans le second cas, il débute la conception à partir des formes de base (BS) qu'il peut obtenir par les procédés d'obtention de bruts (extrusion, sciage, cisaillage, fonderie, etc.). Dans le cas particulier des bruts obtenus à partir de plaques, le tableau suggère des pliages, des cisaillages supplémentaires ainsi que l'utilisation de cordons de soudure pour relier les pièces découpées. Dans ce cas, la forme de base est la dimension totale de la plaque utilisée et la prise en compte du découpage de cette plaque est intégrée dans l'impact environnemental associé. Les surfaces fonctionnelles sont réalisées par les procédés d'enlèvement de matière et le tableau guide la réflexion, le concepteur a le choix entre perçage, tournage ou fraisage.

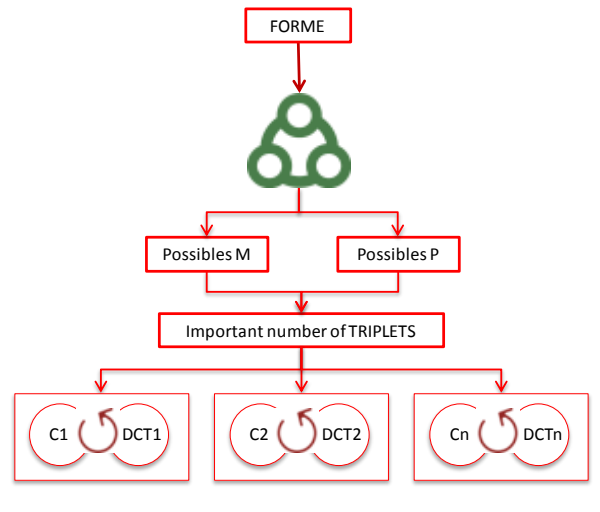

FIGURE 111 CONCEPTS ET VOLUME

La démarche inductive avec la Forme comme variable initiale pour aborder l'outil est récapitulée par le synoptique de la FIGURE 112:

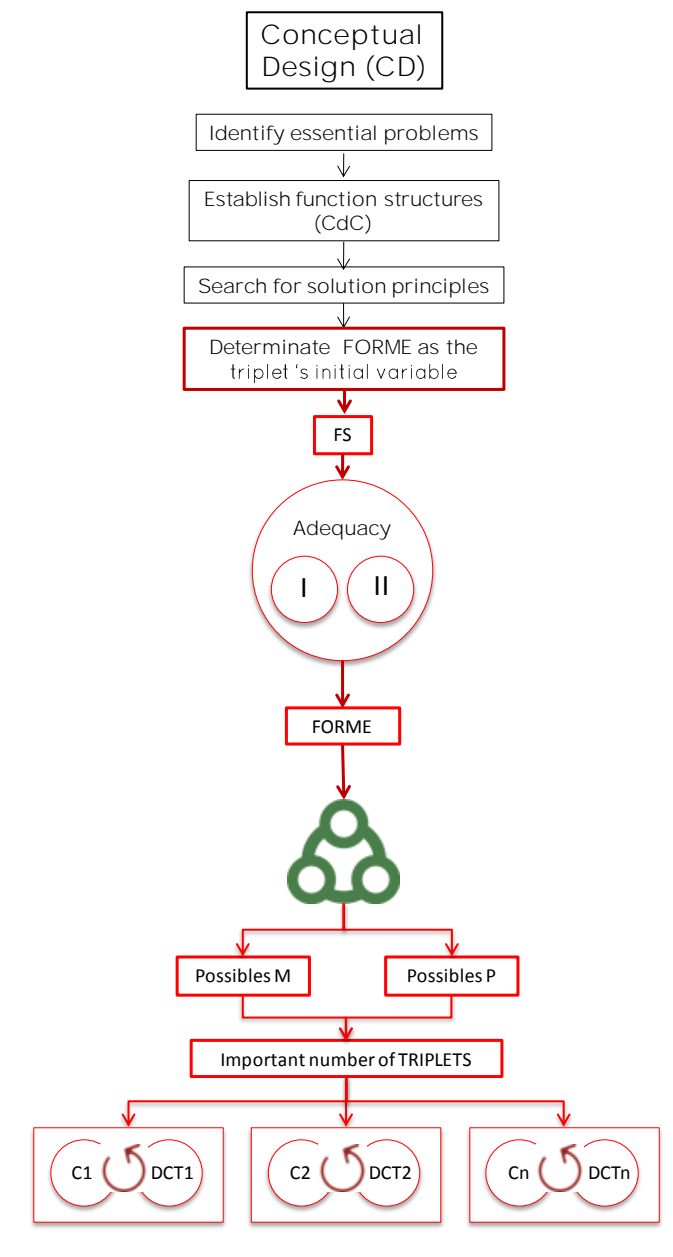

FIGURE 112 PROCESSUS INDUCTIVE GLOBAL

*Plusieurs concepts sont ou peuvent être définis à ce stade. Il est important de donner alors au concepteur des éléments d'aide à la décision pour hiérarchiser les concepts de pièces et, s'il le désire, en éliminer. A ce stade, le concepteur a rempli, pour chaque concept, le tableau description du concept DCT et nous connaissons, par notre base de données le matériau et le procédé. Nous utilisons ces éléments pour proposer une évaluation multicritère des concepts.*

#### 4.2. EVALUATION MULTICRITERE DES CONCEPTS

Il est important de noter que l'évaluation des concepts se fait à partir de différents critères d'évaluation pour prendre une décision sans favoriser, a priori, un seul paramètre. L'estimation de l'impact environnemental permet aux concepteurs de prendre des décisions selon le point de vue de la performance environnementale. Pour aider à la décision, nous

devons exprimer d'autres paramètres d'évaluation et ainsi proposer une évaluation multicritère des concepts.

Les données liées aux TRIPLETS et déjà contenues dans la définition du volume, incluse dans le DCT, permettent de calculer deux critères additionnels sans beaucoup d'effort : le coût de fabrication ( $Fi$ ) et un ou plusieurs critères de performance ( $Ai$ ). Puis, nous allons proposer un indice combiné  $(Ci)$  qui associera ces critères dans une vision floue.

## 4.2.1. AUTRES CRITERES D'EVALUATION

## 4.2.1.1. COUT DE FABRICATION -

Pour exprimer ce paramètre, nous allons utiliser la dernière partie de la méthode LUCAS (Boothroyd, et al.,2008) qui permet d'évaluer le coût de fabrication d'une pièce en fonction des procédés d'obtention, du matériau utilisé et de sa géométrie (Chan & Salustri, 2015).

Cette méthode fait partie de la méthodologie de conception par l'assemblage (DFA) <sup>19</sup> qui a pour objectif de simplifier la conception d'un produit en prenant en considération l'assemblage des pièces (Boothroyd, et al., 2008). L'assemblage des pièces permet de définir une partie des surfaces fonctionnelles. La dernière partie de la méthode LUCAS calcule le coût de fabrication ( $Fi$ ) de chaque composant. Ce coût de fabrication peut influencer le choix du matériau et le procédé par lequel la pièce est réalisée. Cependant, les valeurs obtenues n'ont pas été réactualisées, cette méthode donne donc une mesure relative du coût de fabrication (Chan & Salustri, 2015)*.* Ce coût est déterminé à partir d'un coût de traitement de base par an *(Pc)* <sup>20</sup> plus un coût du matériau utilisé *(Mc)* <sup>21</sup> le tout pondéré d'un coût de conception dépendant du rapport *(Rc)* <sup>22</sup>. A cette fin, l'ingénieur doit définir des paramètres tels que la complexité de la forme, les tolérances et la finition de surface et l'aptitude des matériaux et les procédés de fabrication particuliers choisis.

Pour l'estimation du l'indice du coût de fabrication des pièces, nous avons l'équation suivante (34) (Chan & Salustri, 2015):

$$
Fi = Rc * [Pc + Mc]
$$
 (34)

*Pc* et *Mc* constituent le coût de base qui sera ensuite pondéré par un coefficient *Rc,* qui est lié aux particularités de la pièce conçue *(CC, Cmp, Cs, Cf).*

Ou:

1

- *Rc = Cc\* Cmp\* Cs\* Cf*, est le coût relatif
- *Cc =* coefficient de complexité
- *Cmp =* coefficient du matériau
- *Cs =* coefficient de section
- Cf = coefficient de finition sur la surface
- *Pc =* coût du procédé
- *Mc =* V\* Cmt \*Wc, est le coût du matériau global
- $V =$  volume (mm<sup>3</sup>)

<sup>19</sup> **DFA**, de l'anglais « *Design for Assembly* »

<sup>20</sup> **Pc**, de l'anglais « *Process Cost* »

<sup>21</sup> **Mc**, de l'anglais « *Material Cost* »

<sup>22</sup> **Rc**, de l'anglais « *Relative Cost* »

- *Cmt =* coût du matériau
- *Wc =* coefficient du déchet

Les valeurs sont calculées à partir des tableaux TABLEAU 18, TABLEAU 19, TABLEAU 20, TABLEAU 21, TABLEAU 22, TABLEAU 23, TABLEAU 24, TABLEAU 25. Nous pouvons remarquer que ces coefficients sont des valeurs discrètes et que les choix proposés peuvent les faire varier de façon importante.

La première étape consiste à déterminer le procédé de fabrication utilisé, le matériau et la quantité de pièces à réaliser. Ces trois connaissances permettent d'obtenir le coût de base du procédé par la quantité *(Pc)* (TABLEAU 18).

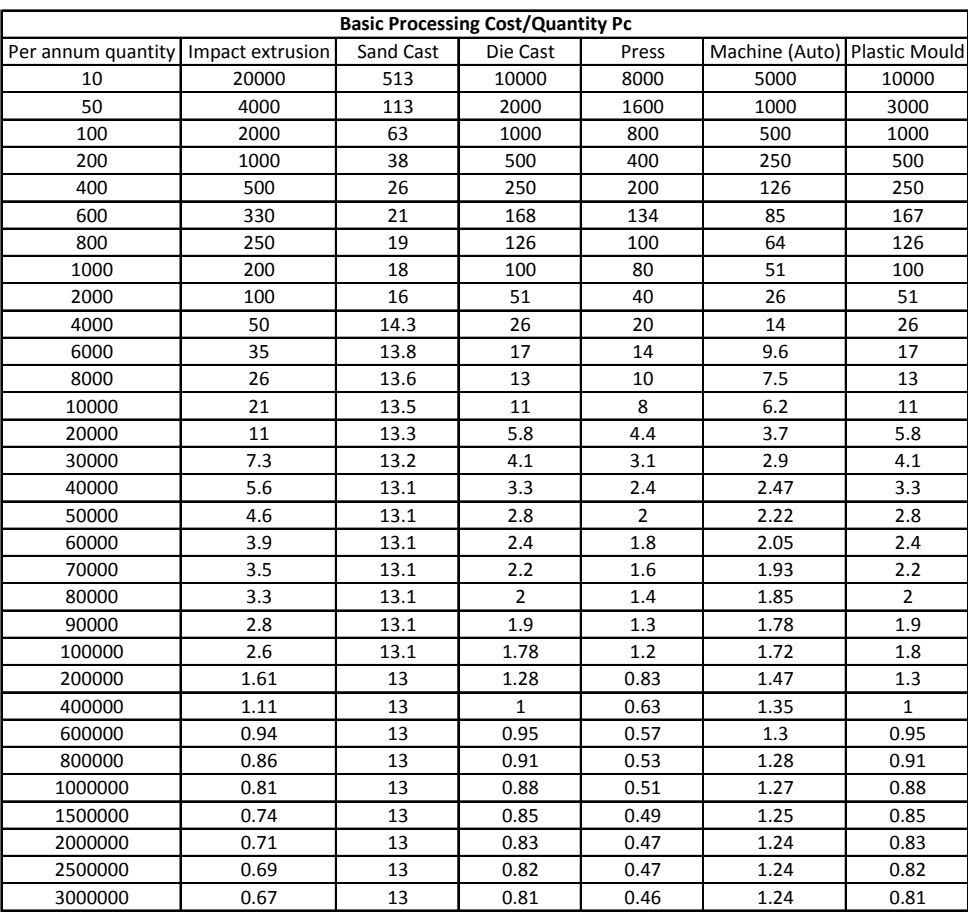

TABLEAU 18 COUT BASIQUE DU PROCÉDÉ(Chan & Salustri, 2015)

La définition du coût de base prend en compte les économies d'échelle. Ce coût de base du procédé *(Pc)* n'intègre pas les amortissements machine. A partir de ce constat, deux scenarios sont possibles :

- L'entreprise a des capacités de fabrication. Dans ce cas, l'Entreprise définit le volume de pièces a fabriquer par rapport à la demande du produit en sachant qu'une petite série sera plus chère qu'une grande série,
- L'entreprise peut décider de sous-traiter la fabrication ou bien d'acheter les produits semi-finis (tubes, plaques...) a des fournisseurs qui eux produisent en grande série.

LUCAS associe à chaque matériau un coût du matériau *(Cmt)* (TABLEAU 19) en centimes de US dollar.

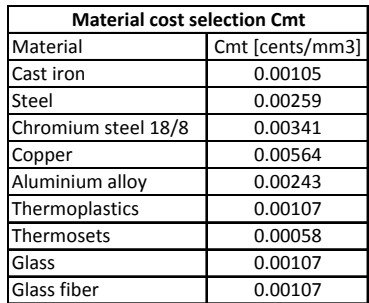

TABLEAU 19 COUT DU MATÉRIAU(Chan & Salustri, 2015)

Le coefficient de déchets *(Wc)* est déduit du type d'enveloppe et du procédé selon le TABLEAU 20.

Selon LUCAS, la forme de la pièce est caractérisée par un type d'enveloppe qui peut être : cylindrique (A), prismatique (B) ou plane(C). (TABLEAU 21).

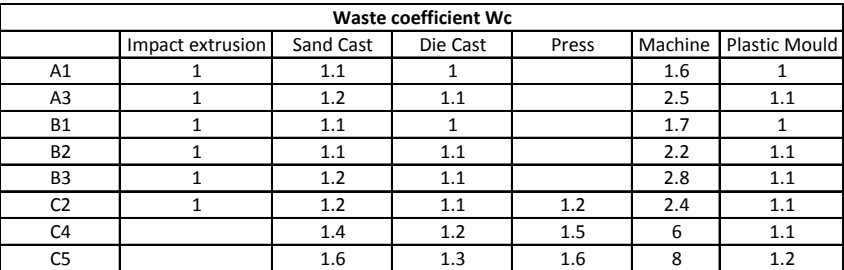

TABLEAU 20 COEFFICIENT DE DÉCHET(Chan & Salustri, 2015)

A partir des coefficients *Cmt* et *Wc* et du volume du produit, le concepteur peut connaître le coût global du matériau *(Mc).*

|                                                                                                    |                                                                                                    |                                                                                                    |                                                                                                   |                                             | <b>Cylindrical Port Enveloped</b>                 |  |                                                                   |                                                    |                                                                                               |  |  |
|----------------------------------------------------------------------------------------------------|----------------------------------------------------------------------------------------------------|----------------------------------------------------------------------------------------------------|---------------------------------------------------------------------------------------------------|---------------------------------------------|---------------------------------------------------|--|-------------------------------------------------------------------|----------------------------------------------------|-----------------------------------------------------------------------------------------------|--|--|
|                                                                                                    |                                                                                                    |                                                                                                    |                                                                                                   |                                             |                                                   |  | <b>An</b>                                                         |                                                    |                                                                                               |  |  |
| Bays, relational fastures only.                                                                       |                                                                                                    | Header secondary/reportive hotores.                                                                                                   |                                                                                                   | <b>Distanced</b>                            |                                                   |  | belowed or unborrist bottomay                                     |                                                    | formation or corruption foreign.                                                              |  |  |
| autobused sympathy, geneses, saubernals, share,<br>havens, taxers and teste along the<br>sayder there |                                                                                                    | External/indentual financials, localities and sample continues.<br>Wernah fists, spines, toyotee on or arcord<br>seels ut canter fine | <b>Fire provers</b>                                                                               | HEGAS, HAERSTAGE 202<br>skidder.            |                                                   |  | Properficed, carriedae Bushamo<br>FIASL ISTRICE, REPORTS ON       |                                                    | cashadod surfaces, or necessary<br>Notices which are heli represented to                      |  |  |
|                                                                                                    |                                                                                                    |                                                                                                    |                                                                                                   |                                             | Prinsaatic Part Livechigans                       |  |                                                                   |                                                    |                                                                                               |  |  |
|                                                                                                    | Ħ                                                                                                    |                                                                                                    |                                                                                                   |                                             |                                                   |  |                                                                   |                                                    |                                                                                               |  |  |
| usa dal successiva si reportifice features                                                            |                                                                                                    |                                                                                                    |                                                                                                   | tifile so.                                  |                                                   |  |                                                                   |                                                    |                                                                                               |  |  |
| Mars and province<br>haven's, shirty and holes, through on a<br>male est                              | Thread at Historich Noblesters, Trainity and cracks,<br>pacters, etc., reputive below threats, counter |                                                                                                    | tegolar affrequent or stratute that beauty probets.<br><b><i><i><u>Republications</u></i></i></b> |                                             |                                                   |  | <b>Salvano Ini Initiarrea</b><br><b>SIX-SYCHUTES</b>              | that correct be mongoned in province.<br>ategntes. |                                                                                               |  |  |
|                                                                                                    |                                                                                                    |                                                                                                    |                                                                                                   |                                             | Flat or This walked Arction Engelspec.            |  |                                                                   |                                                    |                                                                                               |  |  |
| <b>Louis Features note</b>                                                                            |                                                                                                    | <b>Stations section or well thanknow</b><br>toly copy and poses, analysis or                                                          | Northeaborn sockey or mod Hitchness                                                               |                                             | toother changes out roads up of routbook tweet or |  | 'no, cono, and interlute conto.<br>instancements raise treeslies. |                                                    | Block-additions to conditioned intells<br>complex or trenpular finals era excess of features. |  |  |
| Fastures on or parallel to releasey yets.                                                             |                                                                                                    | continuous loads and forms.                                                                                                    |                                                                                                   | Barres, shops, begans, and blood fundatals. |                                                   |  | changes in section Heidelway.                                     |                                                    | lente werk meannessenheid der generalisiere stablingsminister                                 |  |  |

TABLEAU 21 TYPE D'ENVELOPPE (Chan & Salustri, 2015)

Ensuite, pour exprimer le coefficient de pondération *(Rc)*, il faut évaluer différents autres coefficients (*Cc, Cs, Cmp et Cf).*

Le coefficient de complexité *(Cc)* dépend du type d'enveloppe et du procédé selon le TABLEAU 22.

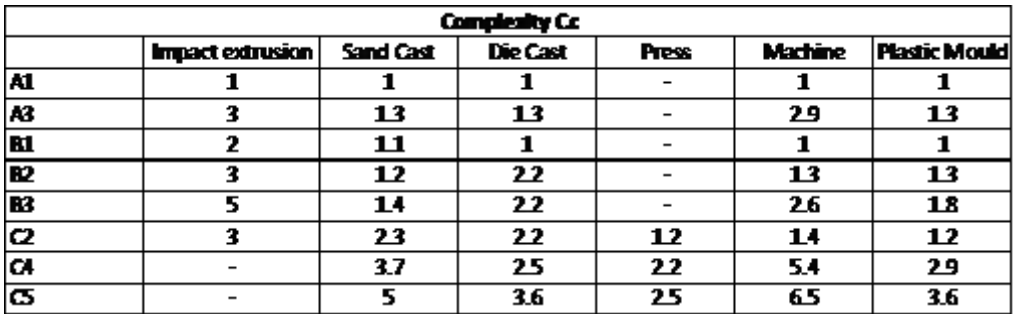

TABLEAU 22 COEFFICIENT DE COMPLEXITÉ (Chan & Salustri, 2015)

Le concepteur définit ensuite des intervalles d'épaisseur, qui permettent de trouver le coefficient *(Cs)* selon le procédé choisi (TABLEAU 23)

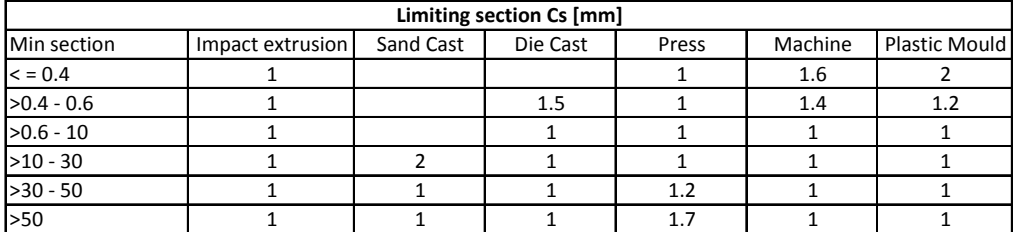

TABLEAU 23 COEFFICIENT DE SECTION(Chan & Salustri, 2015)

D'une manière similaire, le coefficient du matériau *(Cmp)* est proposé (TABLEAU 24) selon le couple matériau/procédé sélectionné.

| Material Suitability Cmp |                  |           |          |       |         |                      |  |  |  |
|--------------------------|------------------|-----------|----------|-------|---------|----------------------|--|--|--|
| Material                 | Impact extrusion | Sand Cast | Die Cast | Press | Machine | <b>Plastic Mould</b> |  |  |  |
| Cast iron                |                  |           |          |       | 1.2     |                      |  |  |  |
| <b>Steel</b>             |                  | 1.3       |          | 1.5   | 2.5     |                      |  |  |  |
| Chromium steel 18/8      |                  | 1.5       |          | 1.5   | 4       |                      |  |  |  |
| Copper                   |                  |           |          |       | 1.1     |                      |  |  |  |
| Aluminium alloy          |                  |           | 1.5      |       |         |                      |  |  |  |
| Thermoplastics           |                  |           |          |       | 1.1     |                      |  |  |  |
| Thermosets               |                  |           |          |       | 1.2     |                      |  |  |  |
| Glass                    |                  |           |          |       | 1.1     |                      |  |  |  |
| <b>Glass fiber</b>       |                  |           |          |       | 1.1     |                      |  |  |  |

TABLEAU 24 COEFFICIENT DU MATERIAU (Chan & Salustri, 2015)

Et finalement, un coefficient de finition sur la surface *(Cf)* (TABLEAU 25). Ce coefficient est directement lié au procédé et à la qualité de la finition, c'est-à-dire que si nous voulons avoir une finition plus fine, le coefficient augmente. Dans la prise de décision en conception, il est possible de définir une finition de surface par le procédé ou bien d'avoir moins de précision et d'obtenir l'état de surface requis avec des procédés supplémentaires.

|                          | Surface Finish Cf (based on number of planes on which critical surface finishies occur) |     |                  |           |     |     |          |     |     |       |     |     |         |      |      |               |     |     |     |
|--------------------------|-----------------------------------------------------------------------------------------|-----|------------------|-----------|-----|-----|----------|-----|-----|-------|-----|-----|---------|------|------|---------------|-----|-----|-----|
|                          |                                                                                         |     | Impact extrusion | Sand Cast |     |     | Die Cast |     |     | Press |     |     | Machine |      |      | Plastic Mould |     |     |     |
| Surface [micrometre]     |                                                                                         |     |                  | >3        |     |     | >3       |     |     | >3    |     |     | >3      |      |      | >3            |     |     | >3  |
| Super fine ground <= 0.4 |                                                                                         | 4.3 | 5.1              | 6.3       | 4.9 | 5.6 | 6.6      | 4.3 | 5.1 | 6.3   | 4.4 | 5.3 | 6.8     | 4.14 | 4.84 |               | 1.2 | 1.2 | 1.2 |
| fine ground              | $>0.4 - 0.6$                                                                            |     | 2.5              | 2.9       | 3.9 | 4.2 | 4.6      | 1.2 | 1.5 |       | 1.3 | 1.5 | 1.8     | 1.2  | 1.5  | 1.7           |     |     |     |
| medium ground            | $>0.6 - 0.8$                                                                            | 1.1 | 1.2              | 1.4       | 3   | 3.2 | 3.5      | 1.1 | 1.2 | 1.5   | 1.1 | 1.2 | 1.5     | 1.1  | 1.3  | 1.5           |     |     |     |
| coarse ground            | $>0.8 - 10$                                                                             |     | 1.1              | 1.2       | 2.5 | 2.6 |          |     | 1.1 | 1.3   |     |     | 1.2     |      |      | 1.3           |     |     |     |
| semi fine                | $>10 - 30$                                                                              |     |                  |           | 2.3 | 2.4 | 2.6      |     |     |       |     |     |         |      |      |               |     |     |     |
| medium fine              | $>30 - 50$                                                                              |     |                  |           |     | 2.1 | 2.3      |     |     |       |     |     |         |      |      |               |     |     |     |
| semi rough               | $>50 - 100$                                                                             |     |                  |           | 1.9 | 2   | 2.1      |     |     |       |     |     |         |      |      |               |     |     |     |
| very rough               | >100                                                                                    |     |                  |           |     | 1.1 | 1.3      |     |     |       |     |     |         |      |      |               |     |     |     |

TABLEAU 25 COEFFICIENT DE FINITION DE SURFACE(Chan & Salustri, 2015)

Avec ces quatre coefficients définis *(Cc, Cs, Cmp et Cf)*, le concepteur obtient *Rc* et peut alors estimer le coût de la fabrication .

#### **Equivalence entre la méthode de LUCAS et la méthode proposée**

Les données liées aux TRIPLETS et celles contenues dans le tableau de description du concept permettent d'extraire toutes les variables nécessaires pour calculer automatiquement le coût de fabrication. Cependant, nous avons dû faire des équivalences de forme dans la taxonomie (FIGURE 59) et dans notre base de données de procédés (FIGURE 50). Ainsi, nous avons fait une équivalence entre le type d'enveloppe que propose LUCAS (TABLEAU 21) et les six caractéristiques de notre taxonomie de Forme (TABLEAU 26).

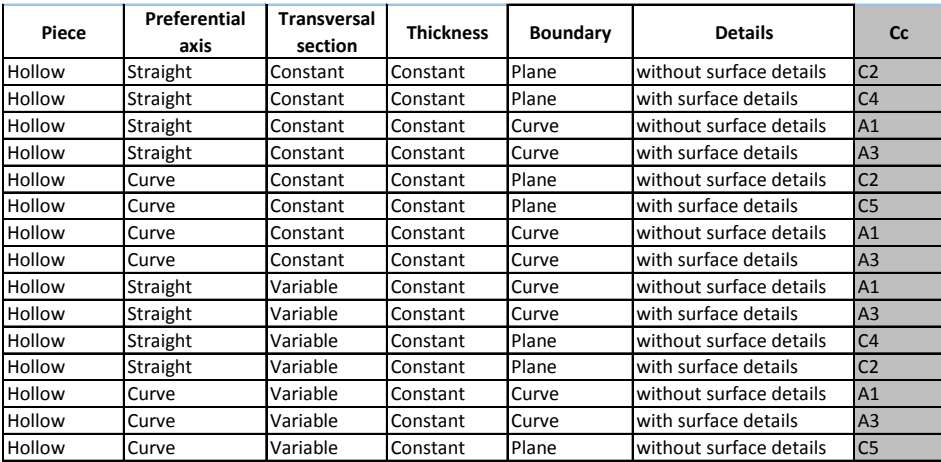

TABLEAU 26 TAXONOMIE DE FORME AVEC CC - EXTRAIT

Pour faire l'équivalence entre notre classification de procédés et le tableau de LUCAS, nous avons remarqué que LUCAS a six procédés à disposition que nous devions assimiler à nos 18 procédés. Par exemple, nous avons regroupé les procédés d'enlèvement de matière (*Turning, Drilling, Milling, Shearing, Sawing*) sous le procédé de LUCAS « *Machine »*. Le TABLEAU 27 présente les autres associations.

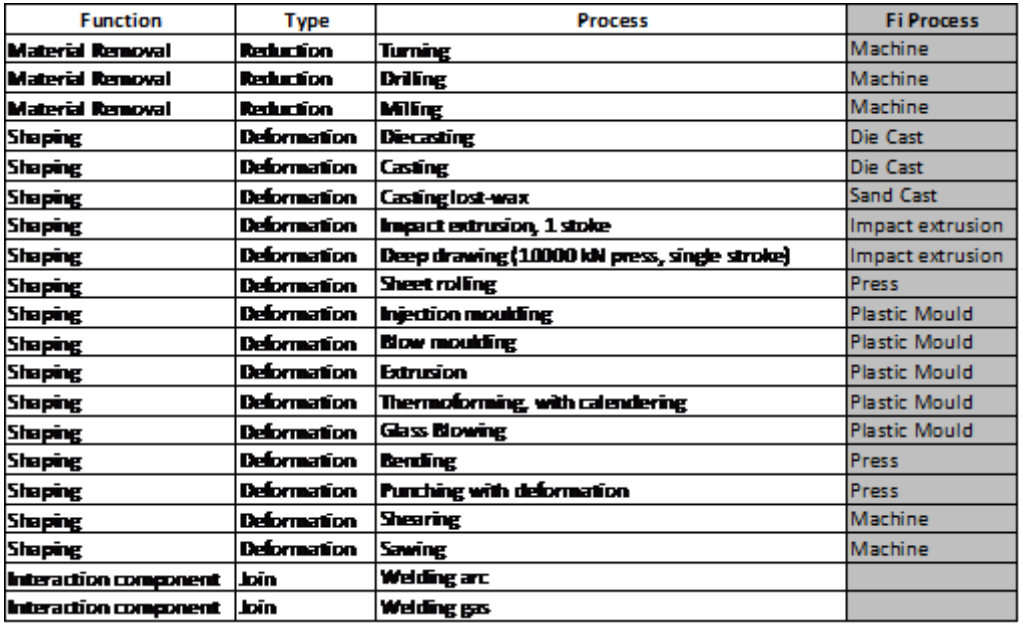

#### TABLEAU 27 CLASSIFICATION DU PROCÉDÉS

Donc, après avoir trouvé les équivalences entre LUCAS en notre classification de procédés et de taxonomie de Forme, nous pouvons évaluer directement notre indicateur de coût de fabrication :

- *Pc =* coût du procédé, défini à partir du procédé choisi dans le TRIPLET et du TABLEAU 18 que propose LUCAS en tenant compte de la quantité de pièces définie dans le tableau de description de concept (FIGURE 99).
- *Mc = V\* Cmt \*Wc*, coût du matériau global :
- o *V =* volume (mm³), qui est défini dans la description de concept (FIGURE 99)
- o *Cmt =* coût du matériau, qui est défini à partir du matériau choisi dans la TRIPLET et du TABLEAU 19 que propose LUCAS
- o *Wc =* coefficient de déchet, qui est défini à partir de notre taxonomie de forme, à partir du matériau choisi dans le TRIPLET et selon le TABLEAU 20 que propose LUCAS.
- *Rc = Cc\* Cs\* Cmp\*Cf*, coefficient de pondération, qui dépend de :
	- o *Cc =* coefficient de complexité, qui est défini à partir de notre taxonomie de forme (TABLEAU 26), du procédé choisi dans le TRIPLET (TABLEAU 27) et du tableau proposé par LUCAS (TABLEAU 22).
	- o *Cmp =* coefficient du matériau, qui est défini à partir du matériau, du procédé choisi dans le TRIPLET et selon TABLEAU 24 le proposé par LUCAS.
	- o *Cs =* coefficient de section, qui dépend de l'épaisseur que le concepteur a défini dans la description de concept (FIGURE 99), du procédé choisi dans le TRIPLET et selon le TABLEAU 23 de LUCAS.
	- o *Cf* = coefficient de finition sur la surface, qui est pris en compte si le produit requiert une finition et est extrait du TABLEAU 25 de LUCAS en fonction du procédé choisi dans le TRIPLET et selon le nombre de surfaces traitées et de la qualité de la finition de surface définis dans le tableau de description du concept.

En conséquence, une fois que le concepteur complète son TRIPLET et décrit le concept dans le DCT, il obtient directement les variables *Rc*, *Pc* et *Mc*, et donc l'indicateur *Fi.*

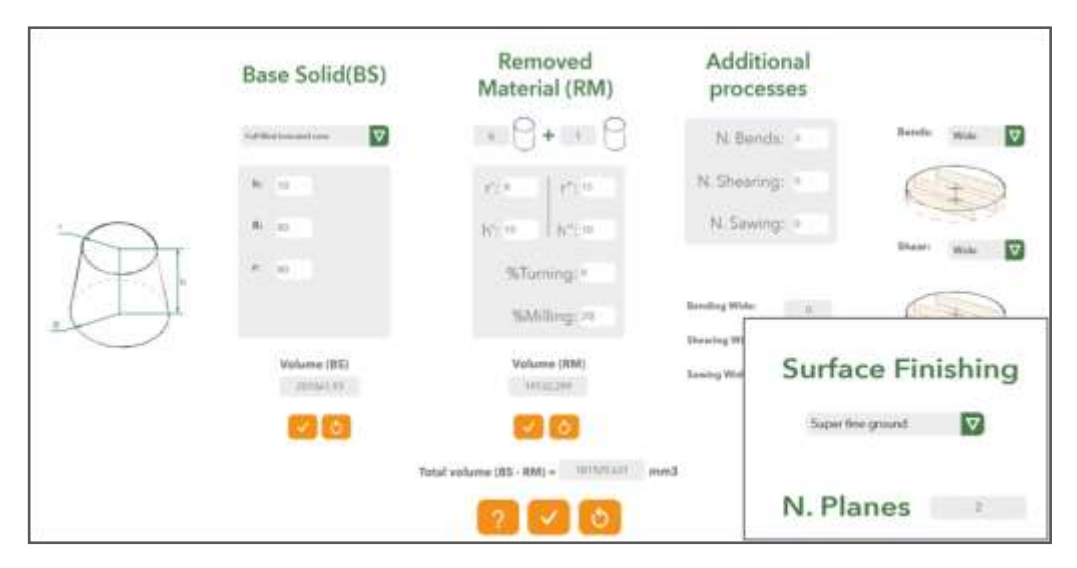

TABLEAU 28 DESCRIPTION DE CONCEPT ET DÉFINITION DE CF

*A partir de la définition du TRIPLET et du DCT (FIGURE 99), le concepteur dispose des variables suffisantes pour estimer le coût de fabrication de manière automatique. La variable liée à la finition de surface (Cf) (TABLEAU 25) est la seule variable supplémentaire que devra définir le concepteur pour compléter les informations contenues dans le tableau de description du concept (TABLEAU 28).*

## 4.2.1.2. INDICE DE PERFORMANCE - Ai

Nous proposons de définir un indice de performance du produit pour pouvoir qualifier les dimensions définies dans le tableau de description du concept et pour pouvoir comparer les concepts entre eux.

La performance du produit dépend de la nature de celui-ci et la fonction pour laquelle il a été créé. Nous cherchons donc à exprimer un indice de performance technique basé sur le TRIPLET sélectionné et sur les connaissances contenues dans les bases de données associées et dans le tableau de description du concept.

La performance concerne des domaines comme la mécanique, la thermique, optique, etc. La performance va se calculer à partir de la description et de la modélisation de comportements physiques (FIGURE 113). Ces domaines ont des caractéristiques différentes et des unités de mesure ou d'échelle, de sorte que le concepteur doit être conscient d'évaluer ce domaine comme imposant leur CDCF.

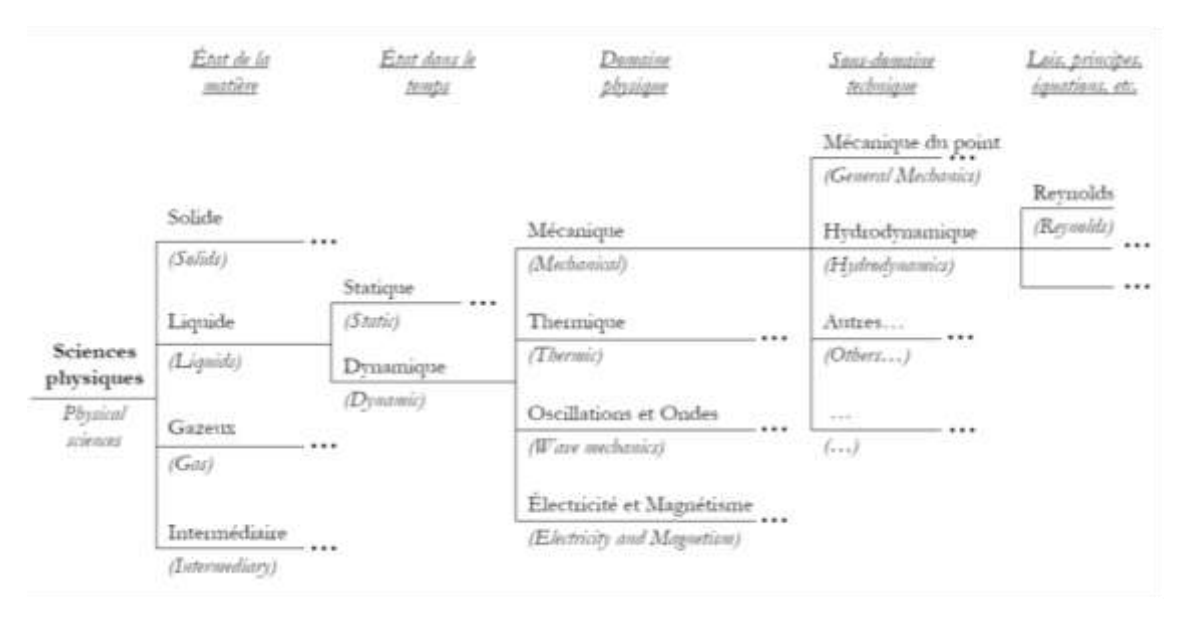

FIGURE 113 CLASSEMENT DES DOMAINES DE LA PHYSIQUE (Mejia-Gutiérrez, 2008)

Dans cette thèse nous n'avons pas pu proposer un indicateur correspondant à chaque domaine. En première approche nous proposons de développer un indice de performance relatif au domaine mécanique. Nous devons évaluer un comportement physique lors de la conception conceptuelle avec les connaissances disponible à ce stade :

- Le TRIPLET défini.
- Le tableau de description du concept, en particulier les dimensions et le solide de base (FIGURE 99),
- Le CdCF, surfaces fonctionnelles et les sollicitations mécaniques.

Le concepteur doit avoir peu de données nouvelles à rentrer et de calculs à faire.

4.2.1.2.1. Indice de performance- Modélisation par éléments finis

Cette méthode est directement liée à la méthode de simulation par éléments finis.

Déroulement de la méthode :

- i. Proposer des modèles géométriques déjà paramétrés pour tous les solides de base proposés dans le tableau de description des concepts,
- ii. Intégrer le modèle du solide choisi dans un logiciel de calcul par éléments finis,
- iii. Définir les conditions aux limites par rapport de surfaces fonctionnelles,
- iv. Installer les sollicitations mécaniques imposées par le CdCF,
- v. Simuler le comportement par éléments finis (EF),
- vi. Analyser les déplacements et les contraintes.

L'inconvénient que nous avons trouvé pour cette stratégie est que le concepteur doit prendre le temps d'adapter le modèle au logiciel utilisé, de rentrer les données supplémentaires (liaison, conditions aux limites, chargement) pour arriver à une modélisation correcte. Cela implique des travaux qui normalement sont effectués dans les étapes de conception architecturale ED et de conception détaillée DD dans le processus de conception. De surcroît, dans le cas d'une pièce constituée de deux solides de base, il faudra relier deux modèles géométriques (FIGURE 114).

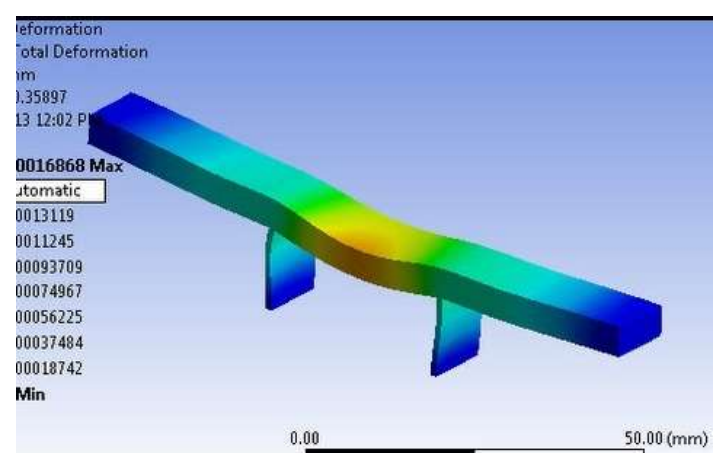

FIGURE 114 EXEMPLE PIECE PARAMETREE ET ANALYSE PAR EF (Ansys, 2016)

# 4.2.1.2.2. Indice de performance-Modélisation par réseau de

#### neurones

Cette méthode a été utilisée par Fischer (2000). Elle consiste à faire au préalable des simulations par éléments finis et à encapsuler les résultats par réseaux de neurones pour pouvoir ensuite utiliser instantanément les résultats.

Déroulement de la méthode :

- i. Pour chaque solide de base, les modéliser au préalable du point de vue géométrique,
- ii. Sélectionner des conditions aux limites et sollicitation classiques,
- iii. Effectuer quelques simulations par éléments finis pour valider la cohérence de nos paramètres pour décrire le comportement attendu et faire les études de sensibilité,
- iv. Faire un nombre important de simulations pour les formes possibles et qualifier les résultats.

v. Pour chaque cas, représenter le comportement par réseaux de neurones à partir de paramètre pertinent de notre tableau de description (FIGURE 99)

Pour appliquer cette stratégie dans notre méthode, est nécessaire de faire beaucoup trop de simulations. Les temps de calcul par EF sont réduits, en revanche, les temps de génération des cas et du traitement des résultats sont plus conséquents.

4.2.1.2.3. Indice de performance-Méthode Ashby

Cette méthode est proposée par *Ashby* dans le logiciel CES**®** Selector (Granta Design, 2015).

Déroulement de la méthode :

- i. Sélectionner un matériau avec une consommation d'énergie faible dans son extraction.
- ii. Chercher à diminuer la quantité de matériau utilisée.
- iii. Identifier un problème proche à partir de 3 options de performance proposées, et appliquer la formule (FIGURE 115) d'une manière manuelle. Ces possibilités sont :
	- **Solide de section constante en traction,**
	- Poutre de section constante en flexion sur deux appuis sous une force centrée,
	- **Plaque de section constante en flexion sur deux appuis sous une force** centrée

| <b>Book of Lasting</b> | <b>Siffrage provided commer</b> | -- |  |  |
|------------------------|---------------------------------|----|--|--|
|                        |                                 |    |  |  |
|                        |                                 |    |  |  |
|                        |                                 |    |  |  |

FIGURE 115 STRATÉGIE POUR RÉDUIRE L'IMPACT PAR CES EDU PACK (Granta Design, 2015)

Ces trois propositions ne sont pas adaptables directement et systématiquement avec nos solides de base. D'autre part, le concepteur doit définir les variables manquantes pour l'application des trois options de performance avec les formules Ashby.

On ne peut donc faire une comparaison entre les comportements de chaque concept.

#### 4.2.1.2.4. Indice de performance-Comparaison entre les concepts

Nous voulons utiliser une méthode équivalente à celle de Ashby mais avec seulement les données dont nous disposons afin de pouvoir comparer les comportements de chaque concept. L'option prise est de simuler chaque solide de base encastré à une extrémité avec une force P en bout,

Déroulement de la méthode :

i. Déterminer l'expression de la flèche de chaque solide de base comme une poutre encastrée a une extrémité avec un force en bout (FIGURE 116), pour trouver en valeur comparative d'un comportement de "rigidité" pour les différents concepts.

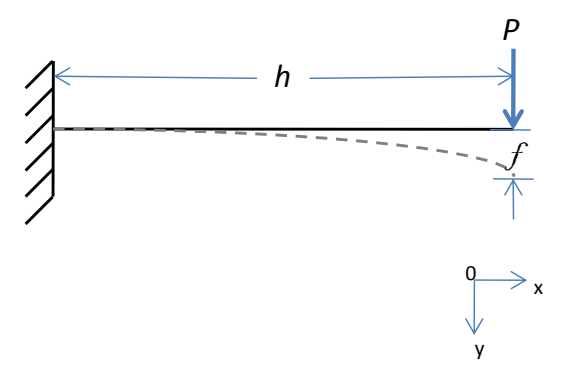

FIGURE 116 HYPOTHESE DES CONDITIONS

ii. Exprimer la rigidité dans ce cas de chaque solide de base.

La valeur obtenue de la rigidité n'a pas de valeur en soi car elle n'est pas représentative du comportement attendu. Par contre, la comparaison des résultats associés à chaque concept va permettre de le classer, par exemple, des plus rigides au plus déformables.

4.2.1.2.5. Définition d'Indice de performance-Comparaison entre les

#### concepts

La quatrième possibilité est celle qui s'adapte complètement aux données dont nous disposons à ce stade. Elle permet la comparaison entre les concepts.

Elle peut s'adapter à d'autres comportements physiques comme par exemple à des performances d'isolation thermiques.

Dans le paragraphe suivant nous nous attachons à mettre en place l'indice de performance rigidité.

Nous avons calculé la flèche d'une poutre encastrée a une extrémité (section transversale la plus grande) (FIGURE 117) pour tous les solides de base : poutre de section constante, poutre conique et pyramidale, sections pleines ou creuse (Annexe I). A titre d'exemple les équations **Erreur ! Source du renvoi introuvable. Erreur ! Source du renvoi introuvable.** et **Erreur ! Source du renvoi introuvable.**, donnent respectivement l'expression de la flèche et de la rigidité pour une poutre de section constante. Les données nécessaires à ces calculs sont celle disponibles dans notre tableau de description du concept.

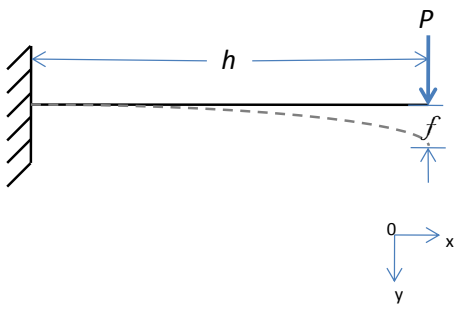

FIGURE 117 POUTRE ENCASTREE

La flèche s'écrit pour une poutre de section constante (35) :

$$
f = \frac{Ph^3}{3EI} \tag{35}
$$

Soit  $\frac{P}{f}$  = rigidité (36):

$$
\frac{P}{f} = \frac{3EI}{h^3} \tag{36}
$$

La rigidité  $Si$ , pour en effort en bout s'exprime donc (37) :

$$
Si = \frac{3EI}{h^3} \tag{37}
$$

Où :

*E=* Module de Young, qui est extrait par le matériau choisi dans la TRIPLET

*I =* Moment quadratique, lié aux dimensions de la pièce et sa forme (FIGURE 99)

*h =* Longueur, donné par le tableau de description (FIGURE 99)

L'indice de performance  $(Ai)$  sera la valeur normée par rapport à la valeur maxi calculé pour tous les concepts (38).

$$
Ai = \frac{Si}{Smax}
$$
 (38)

Où :

 $Si =$  Rigidité de concept

 $Smax$  = Rigidité maximale des concepts

Dès que le concepteur trouve ses  $Ai$  pour les différents concepts à évaluer, il pourra les comparer.

*L'utilisation du TRIPLET et des données dimensionnelles du DCT réduit les possibilités de construction d'un indice de performance. Le choix proposé est très réducteur. Des travaux doivent être menés pour améliorer l'expression de la performance et prendre en compte d'autres phénomènes physiques.*

#### 4.2.2. ANALYSE MULTICRITERE

#### 4.2.2.1. DEFINITION DU CRITERE DE COMBINAISON -  $Ci$

Le concepteur a à sa disposition, maintenant, l'estimation de l'impact environnemental ( $Ei$ ), le coût de fabrication ( $Fi$ ) et de l'indice de performance ( $Ai$ ). A ce stade-là, le concepteur pour faire des choix subjectifs (selon son expérience et les politiques d'entreprise), en analysant les résultats de ces trois critères pour chaque concept.

Nous proposons dans notre approche d'enrichir ce processus de prise de décisions à travers de la construction d'un critère de combinaison ( $Ci$ ) qui, à la fois, sert, d'un côté, à aider le concepteur à avoir plus d'informations quand le nombre de solutions est gérable et d'un autre  $c$ ôté, le critère  $Ci$  peut servir à classifier et hiérarchiser les concepts de solution, quand le volume de solutions est plus important et que, par conséquence, le processus de navigation dans l'espace de solution se complexifie.

Normalement, pour un processus de conception idéal on doit prendre en compte plusieurs aspects :

- L'expérience du concepteur,
- Les politiques d'Enterprise,
- La valorisation des critères  $E_i$ ,  $Fi$  et  $Ai$ ,
- Les différents scénarios de conception

Pour construire le critère de combinaison, différentes approches existent , telles que :

- Des méthodes subjectives, comme par exemple la méthode de Pugh (Pugh S. , 1991)
- Des méthodes de pondération, comme par exemple la méthode *« Analytic Hierarachy Process* (AHP) » (Saaty, 1990)
- Des méthodes d'intelligence artificielle, comme par exemple la méthode de la logique floue (Zadeh, 1964)

Ces méthodes doivent être cohérentes avec les aspects mentionnés précédemment. Nous proposons de déterminer le  $Ci$  par la méthode de logique floue (FIGURE 118) parce que les autres méthodes se concentrent sur un ou deux des aspects, alors que la logique floue peut intégrer tout ces aspects à travers d'une base dynamique des règles.

#### 4.2.2.2. APPLICATION DE LA LOGIQUE FLOUE

L'utilisation de la logique floue se déroule en trois phases :

- Traduction des valeurs numériques des critères d'évaluation vers des variables linguistiques,

- Construction d'une base de connaissance à base de règles,qui sont définies par les experts (selon l'intérêt du concepteur et les politiques d'Enterprise). Cette base de règles est utilisée pour le passage des variables linguistiques d'entrée vers la variable linguistique de sortie, qui correspond à Ci

- Traduction des valeurs linguistiques de  $Ci$ , pour obtenir la valeur numérique du critère de combinaison.

Ces trois phases sont exprimées dans la FIGURE 118, qui représente l'approche floue dont la sortie est le critère  $Ci$ , avec lequel le concepteur peut hiérarchiser ses concepts. Les soussections suivantes vont détailler la construction de notre système flou.
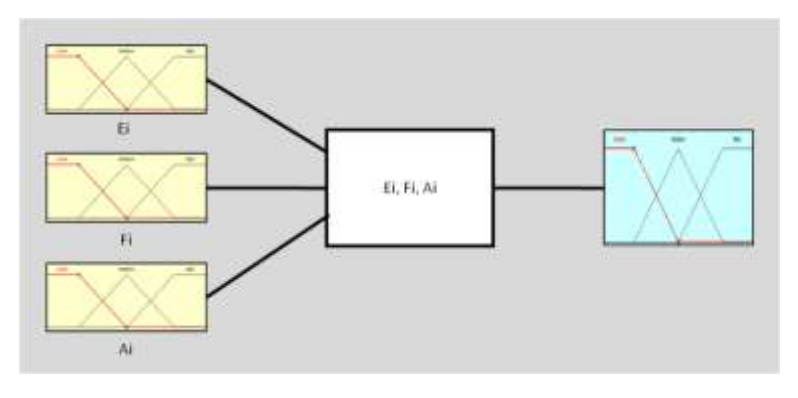

FIGURE 118 SYSTEME FLOU

## 4.2.2.2.1. ETAPE DE «FUZZIFICATION»

Le TABLEAU 29 donne une proposition d'intervalles:

|      | A              | A         | N                                    |
|------|----------------|-----------|--------------------------------------|
| Low  | <b>10-0.51</b> | [0-0.5]   | $[0.5-1]$                            |
|      |                |           | Medium  0.2-0.8]  0.2-0.8]  0.2-0.8] |
| High | $[0.5-1]$      | $[0.5-1]$ | [0-0.5]                              |

TABLEAU 29 INTERVALLES SYSTEME FLOU

Les fonctions d'appartenance de notre système sont déterminées à partir d'une normalisation donnée par l'équation (39) à partir des valeurs normées de  $Ei$  (40),  $Fi$  (41) et  $Ai$  (38) obtenues. Chacune des trois fonctions d'appartenance est définie avec le même poids défini par l'équipe de travail, afin de ne pas favoriser les paramètres d'évaluation. Cependant, cela peut varier en fonction des besoins du concepteur.

$$
Indicei normalisé = \frac{Indicei}{Indicei max}
$$
 (39)

$$
Ei \, normalis \, \acute{e} = \frac{Ei}{Ei \, max} \tag{40}
$$

$$
Fi normalis \acute{e} = \frac{Fi}{Fi \, max} \tag{41}
$$

Après cette normalisation, les valeurs de chaque indice  $(Ei, Fi, Ai)$  sont remplacées par des variables linguistiques. Dans ce cas, les variables sont définies comme *high, medium* et *low* en fonction des valeurs données aux variables. (FIGURE 119, FIGURE 120, FIGURE 121).

Les fonctions d'appartenance triangulaires sont utilisées pour représenter les variables floues. Le chevauchement entre les fonctions d'appartenance adjacentes permet une interpolation lisse des entrées à travers les fonctions d'appartenance (Amir, Kaveh, & Babak, 2008).

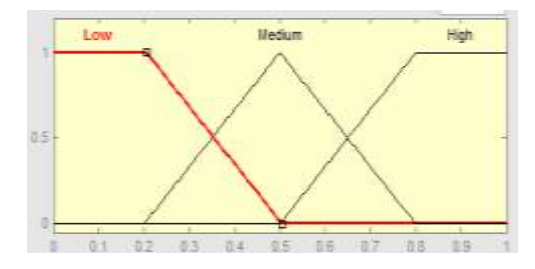

FIGURE 119 DEFINTION EI – DIAGRAMME FLOU

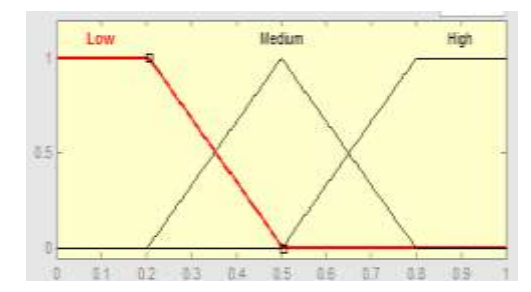

FIGURE 120 DEFINTION FI – DIAGRAMME FLOU

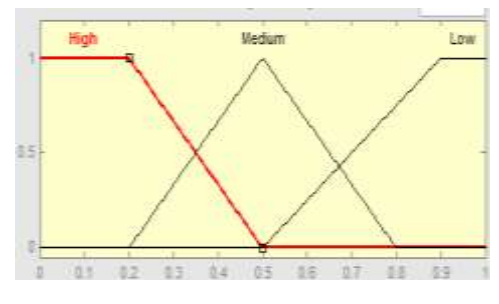

FIGURE 121 DEFINTION AI – DIAGRAMME FLOU

#### 4.2.2.2.2. ETAPE DE TRAITEMENT FLOU

Une fois que les fonctions d'appartenance sont définies, les règles doivent être définies dans le système. Les règles sont toutes les combinaisons possibles entre les indices (TABLEAU 30

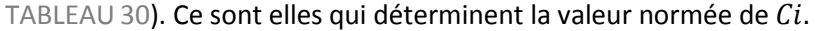

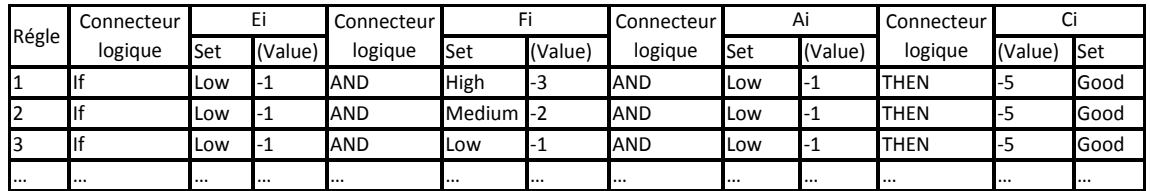

#### TABLEAU 30 COMBINAISON

Pour définir le Ci d'une manière simple, l'indice avec une variable linguistique Low lui donne la valeur de 1, à l'indice avec le variable linguistique *Médium* à la valeur de 2 et à l'indice avec le variable linguistique *High* à la valeur de 3 (colonne Ci -

### TABLEAU 30).

Cela définit la variable  $Ci$  de notre système flou, dans un intervalle de  $[3-9]$ , lorsque les valeurs sont entre [3-5] cela donne une variable linguistique *Good combination*, pour les valeurs entre [6-7] ce sera *Medium combination* et pour les valeurs entre [8-9] ce sera *Bad combination* (colonne Ci -

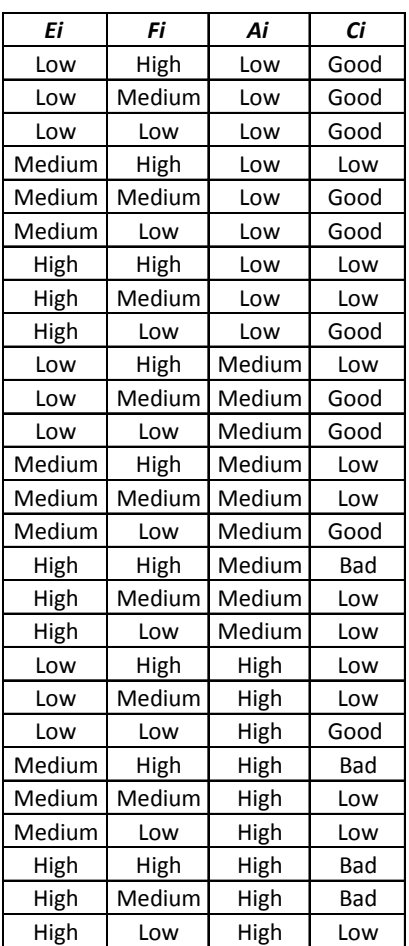

TABLEAU 30). Pour voir les règles en variables linguistiques voir le TABLEAU 31.

TABLEAU 31 DEFINITION EN VALEURS LINGUISTIQUES DES REGLES

## 4.2.2.2.3. ETAPE DE «DEFUZZIFICATION»

Après la définition de règles, la définition des entrées *Ei, Fi, Ai* et la sortie *Ci*, le système flou donne une valeur numérique qui correspond à une valeur normée de *Ci*. De façon visuelle, le système flou donne une surface de réponse illustré dans la FIGURE 122.

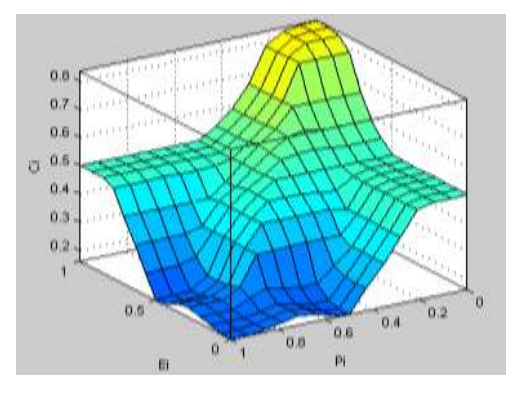

FIGURE 122 SURFACE SYSTEME FLOU

*Le critère de combinaison normé va permettre de hiérarchiser d'une manière différente les concepts. Le concepteur peut utiliser cet indice comme un paramètre additionnel pour l'aide à la prise de décision.*

# 4.3. SYNOPTIQUE DE LA METHODE PROPOSEE

Après avoir validé l'application de la taxonomie de Forme, l'utilisation de la méthode d'estimation du volume et l'utilisation de que nous appelons le TRIPLET, nous pouvons maintenant dégager des stratégies de décision. Le tableau de description du concept - DCT contient les variables nécessaires pour estimer le coût de fabrication de la pièce ( $Fi$ ) et en considérant les dimensions du solide de base, nous pouvons obtenir la performance de chaque concept et l'indice de performance associé  $(Ai)$ .

Le concepteur peut hiérarchiser ses concepts et prendre des décisions à partir des indicateurs  $E_i$ ,  $Fi$ ,  $Ai$  et  $Ci$  auxquels il ajoutera les contraintes du CdCF, son expérience et les exigences de l'entreprise.

D'après le Processus de conception de référence (FIGURE 101) nous pouvons identifier notre démarche dans l'étape de CD (FIGURE 123). Notre méthode intègre cependant une possibilité d'évaluation plus robuste et de définition plus précise au stade de la conception conceptuelle. Nous empiétons donc sur les prérogatives de la conception architecturale et nous apportons sûrement un gain de temps.

4.4. CONCLUSION DU PROCESSUS D'ECO-CONCEPTION

Nous avons proposé une méthode d'éco-conception au stade de la conception préliminaire et plus précisément en conception conceptuelle. Cette méthode s'appuie sur les éléments que nous avons défini au chapitre 3, sur la notion de TRIPLET et le tableau de description du concept DCT. La méthode s'adapte a deux démarches inductive et déductive selon l'expérience et les habitudes du concepteur. La notion même de TRIPLET permet d'avoir plusieurs alternatives de conception.

Pour pouvoir hiérarchiser ces alternatives, nous avons proposé une vision multicritère. A cet effet, nous évaluons à partir des éléments déjà contenus dans le DCT, un coût fabrication et un indice de performance. Ces critères sont directement calculés par ECOTRIAL.

Pour aider à la décision, nous donnons au concepteur la possibilité d'utiliser un critère de combinaison. L'expression de ce critère est obtenu par la construction d'un système à base de logique floue. Les règles de combinaison peuvent être modifiées par l'utilisateur.

Il reste maintenant à montrer son application avec un cas d'étude. Ce cas d'étude sera décrit dans le chapitre suivant et permettra de critiquer la démarche proposée.

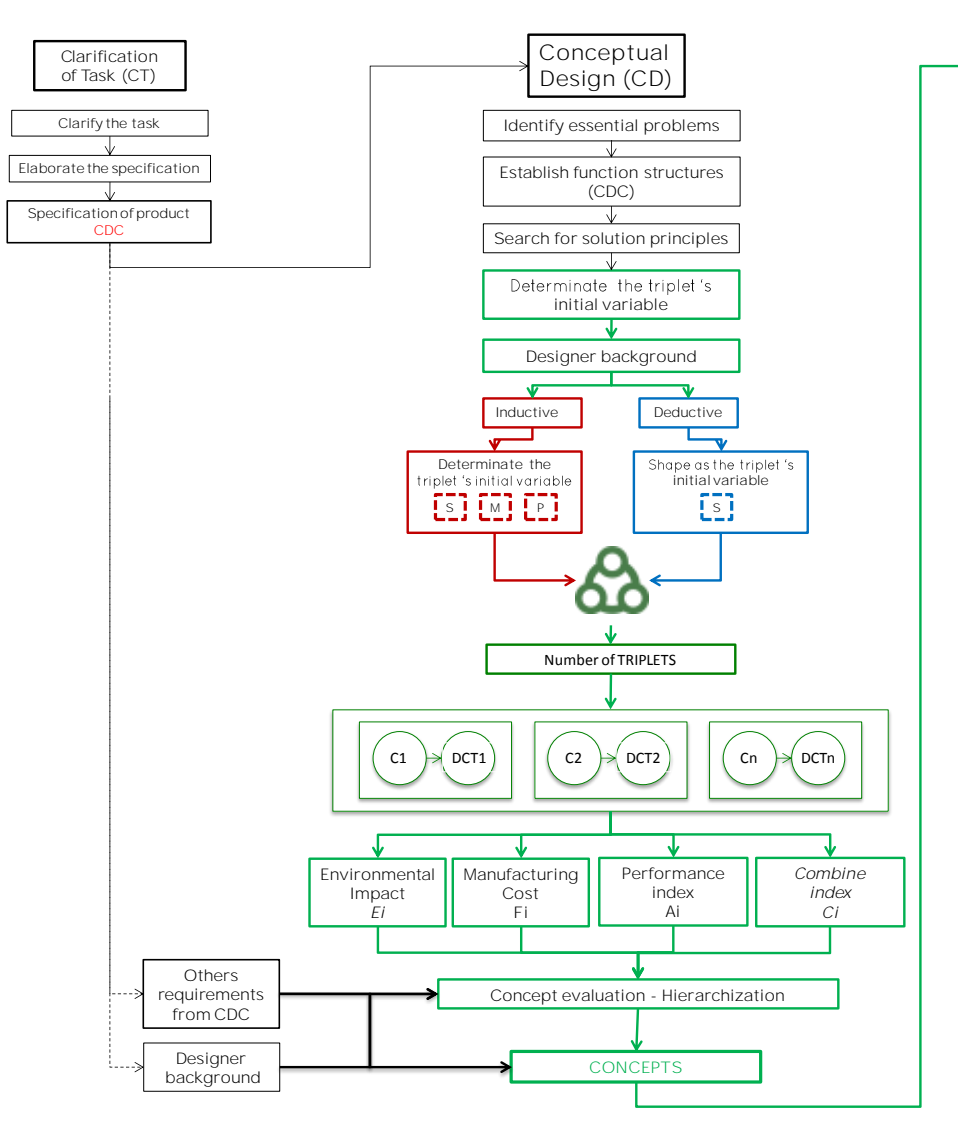

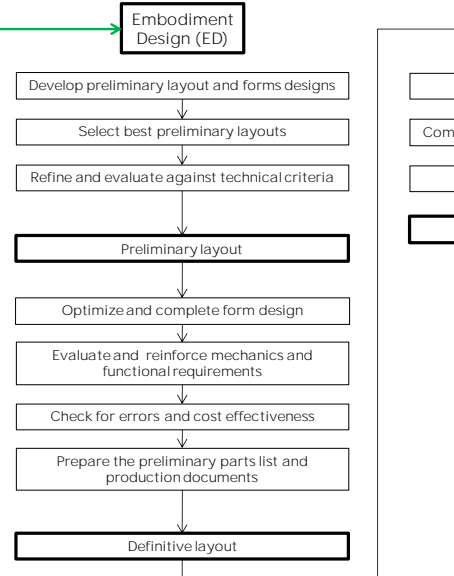

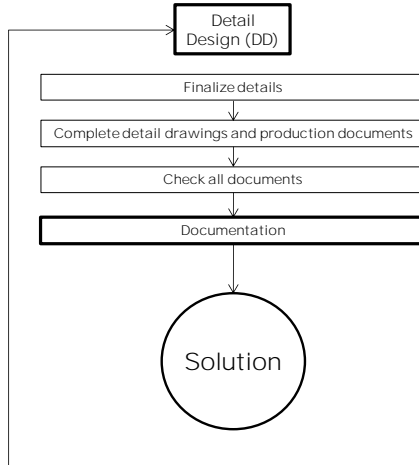

FIGURE 123 PROCESSUS DE CONCEPTION COMPLET

# CHAPITRE 05: VALIDATION ET CAS D'ETUDE

## 5.1. DEFINITION DE CAS D'ETUDE

## 5.1.1. CONTEXTE

Nous avons testé la méthode proposée en utilisant l'outil ECOTRIAL. Le but de cette étude est de monter l'intérêt et l'applicabilité de la méthode. Le résultat attendu n'est pas en soi de trouver la meilleure solution mais de montrer que cette méthode permet d'accéder à un éventail de concepts dotés d'éléments d'aide à la décision. Nous rechercherons donc des concepts particulièrement différents en termes de matériaux, procédés et formes.

Pour l'étude de cas, nous avons pris comme thème le projet «ATTA» conçu et développé des ingénieurs, à la fois étudiants du master en ingénierie de l'Université EAFIT de Medellin, Colombie. L'objectif global du projet ATTA (FIGURE 124) est de concevoir un dispositif pour le transport et la manutention des poteaux électriques par huit hommes en zones difficilement accessibles (Restrepo, 2012).

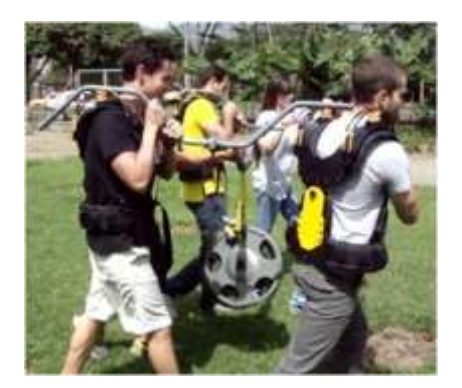

FIGURE 124 VISUALISATION GLOBALE (Restrepo, 2012)

Deux systèmes ATTA (FIGURE 125) sont nécessaires pour porter un poteau par l'intermédiaire de la pièce B. Chaque système est porté par quatre personnes de part et d'autre du bras porteur A. Le système est articulé à cause des défauts de terrains, de la pente et pour pouvoir passer les obstacles rencontrés. L'étude va porter sur la conception de la pièce C d'articulation de l'ensemble (FIGURE 126). Cette pièce permet la double liaison pivot d'axes perpendiculaires entre le bras porteur A et le palonnier E que deux personnes porteuses soutiennent sur leurs épaules. Elle est articulée avec le bras porteur A et une pièce D, elle-même en liaison complète avec le palonnier E.

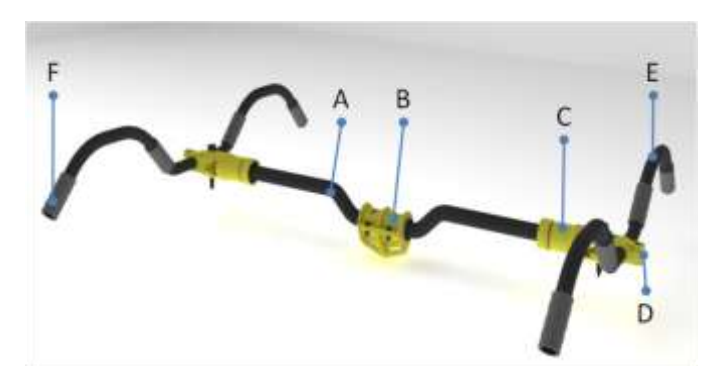

FIGURE 125 SYSTEME ATTA (Restrepo, 2012)

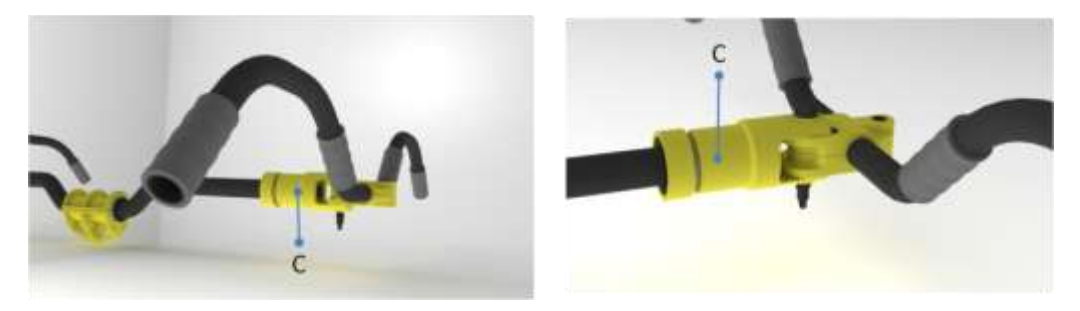

FIGURE 126 PIECE ANALYSEE (Restrepo, 2012)

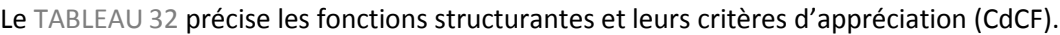

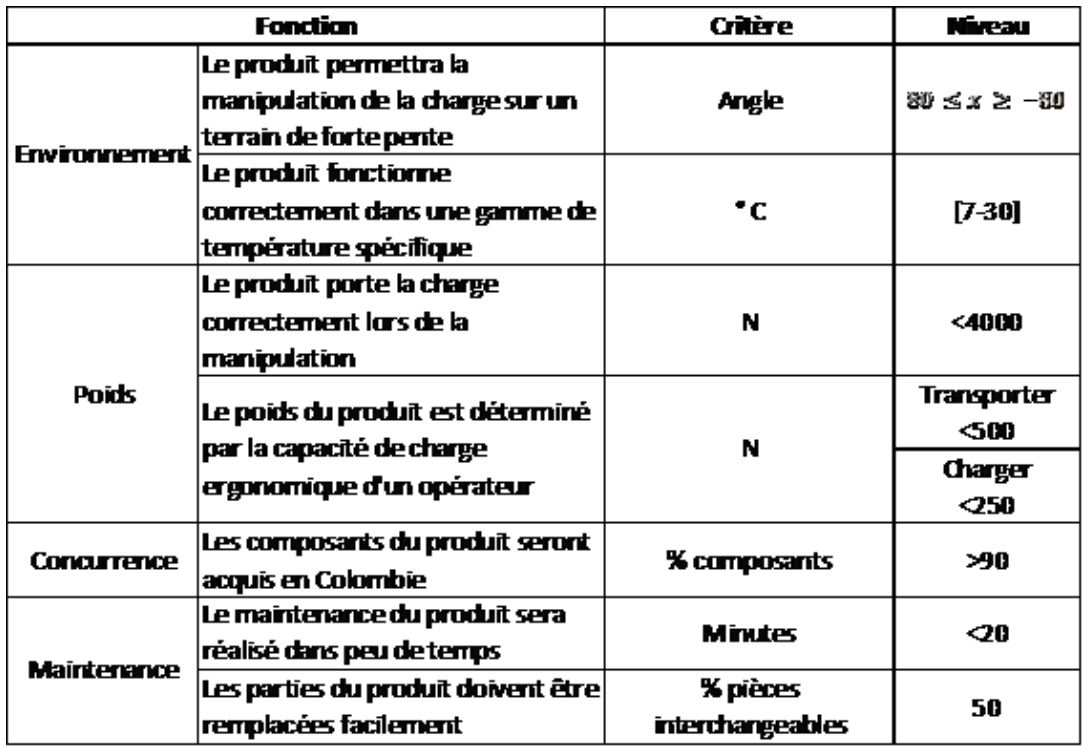

TABLEAU 32 EXTRAIT DU CdCF - ATTA (Restrepo, 2012)

# 5.1.2. ANALYSE FONCTIONNELLE DE LA PIECE C

La fonction de cette pièce est d'assurer l'articulation entre le bras porteur A et la pièce D liée au palonnier E.

La pièce doit donc réaliser deux guidages en rotation, les surfaces fonctionnelles associées à ces guidages sont, au stade de la conception conceptuelle des surfaces d'arrêt en translation et une surface cylindrique de section circulaire que nous pouvons représenter par son axe.

Ces surfaces doivent rester dans un volume minimum compatible avec la tenue mécanique de la pièce C.

La FIGURE 127 récapitule et positionne les surfaces fonctionnelles.

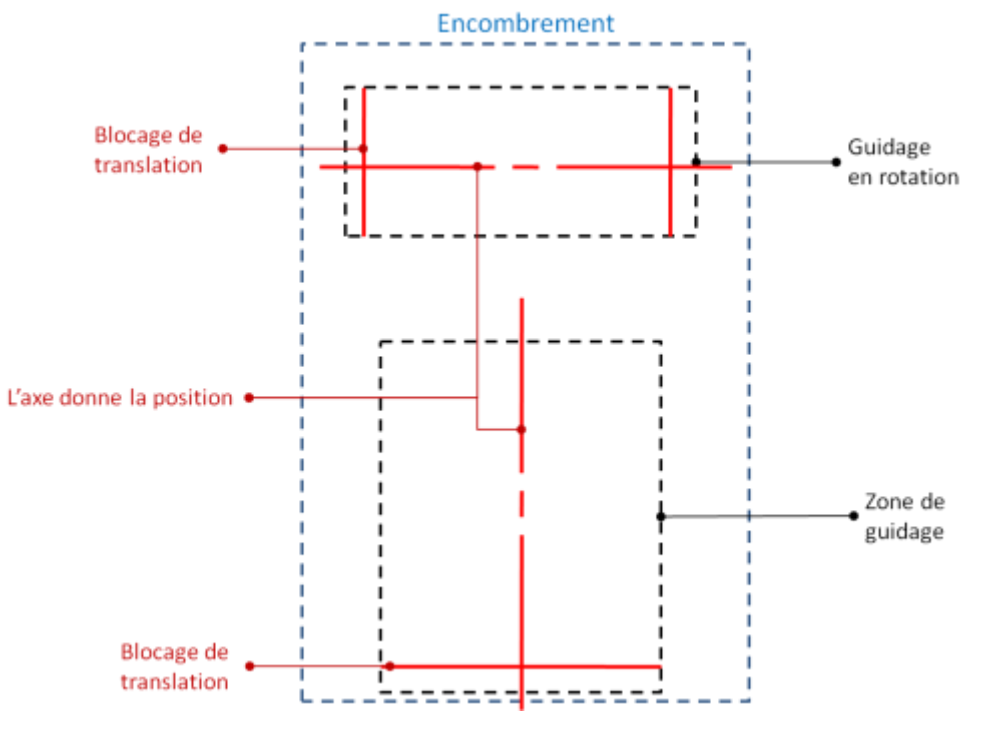

FIGURE 127 POSITIONNEMENT DES SURFACES FONCTIONNELLES

Parmi les contraintes qui s'appliquent à la pièce C, nous pouvons extraire du CdCF :

- Sollicitations mécaniques :  $Pzmax = 500 N$ .  $Mxmax = 500 h$  mN, h est la distance entre la zone de guidage basse et la seconde zone de guidage,
- Efforts cycliques, fréquence de la marche,
- Matériau résistant aux intempéries,
- Matériau existant en Colombie.

Nous allons maintenant générer cinq concepts à partir de ces contraintes et en utilisant notre proposition de démarche et nos bases de données accessibles par le démonstrateur ECOTRIAL.

5.1.3. RECHERCHE DE TRIPLET

## 5.1.3.1. Cadre de conception

L'analyse fonctionnelle et les contraintes de conception précédemment citées fixent le cadre de la conception :

Le matériau doit résister aux intempéries et à des efforts cycliques, nous en déduisons que le matériau doit être métallique et être inerte en corrosion. D'après nos bases de données, l'acier inoxydable (*Steel*) et les alliages d'aluminium

(*Aluminium*) peuvent être sélectionnés. Les données que l'on a dans la base ECOTRIAL ne font pas la différence entre un acier inoxydable et un acier ordinaire. Nous pourrions penser à un acier galvanisé mais les frottements dans les liaisons réfutent ce choix,

- Le guidage en rotation et l'adéquation avec le bras porteur orientent vers une forme cylindrique de section circulaire ou carrée, enveloppe du bras porteur tubulaire.
- Les guidages d'axe perpendiculaire imposent des perçages et des dressages de surface par fraisage ou tournage.

Nous nous plaçons dans la démarche inductive.

## 5.1.3.2. Recherche de TRIPLETs

Le cadre de conception défini impose de démarrer la recherche de TRIPLETs par la variable Matériau en recherchant les TRIPLETs possibles avec les deux matériaux : *Steel* et *Aluminium*.

De même une conception simple dans ce cadre impose quelques caractéristiques de forme :

- Axe de la pièce rectiligne : *Straight*
- Epaisseur constante : *Constant*
- Section constante : *Constant*
- On peut ajouter que l'on n'a pas besoin de détails de surface : *Without details*

L'expression de la forme nous permet encore de pouvoir faire certains choix :

 $Forme(C)$ 

= [Hollow or Solid, Straight, Constant, Constant, Plane or Curve or Circular, Without details]

On continue par la recherche de tous les procédés de fabrication pour compléter la recherche des triplets possibles pour cette combinaison de matériau (M), procédé (P), forme (S) (définie partiellement).

## 5.1.3.3. Démarche de conception

Les caractéristiques de forme et le matériau choisi ont induit la recherche des TRIPLETS possibles (démarche inductive). ECOTRIAL nous propose différents procédés liés aux choix initiaux de matériaux. Ainsi, ECOTRIAL va induire le raisonnement du concepteur en lui proposant différentes alternatives et on peut ainsi imaginer beaucoup de concepts (FIGURE 128). Dans notre exemple d'application nous proposons de définir 6 concepts parmi tous les concepts possibles.

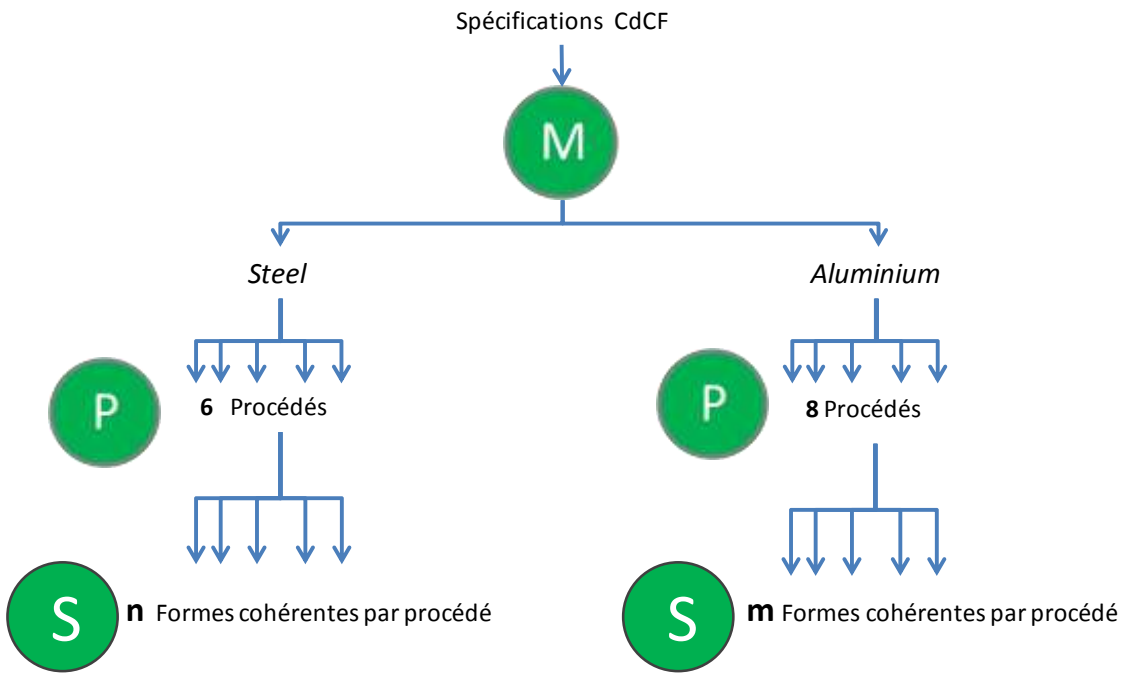

FIGURE 128 DIFFERENTES ALTERNATIVES - ECOTRIAL

Le tableau de description du concept DCT demande de définir le solide de base et les formes complémentaires dues aux procédés d'enlèvement de matière. Le solide de base est un solide, enveloppe du tube porteur A. Les formes complémentaires sont, dans notre cas, liées à la réalisation des surfaces fonctionnelles (FIGURE 127).

*Concept 1*

Pour le concept 1, nous définissons **l'aluminium** (*Aluminium alloy*) (FIGURE 129), comme **variable initiale**, lequel répond aux spécifications définies par le CdCF. Après l'approche de l'outil avec le matériau, nous continuons avec la variable forme et la capacité donnée les surfaces fonctionnelles (FS), jusqu'à définir les caractéristiques de la variable comme (FIGURE 130) :

 $Forme(C_1) = [Solid, Straight, Constant, Constant, Planet, Planet, Withot details]$ 

Une fois ces deux variables définies, nous procédons à l'étape de cherche des procédés possibles pour celles-ci.

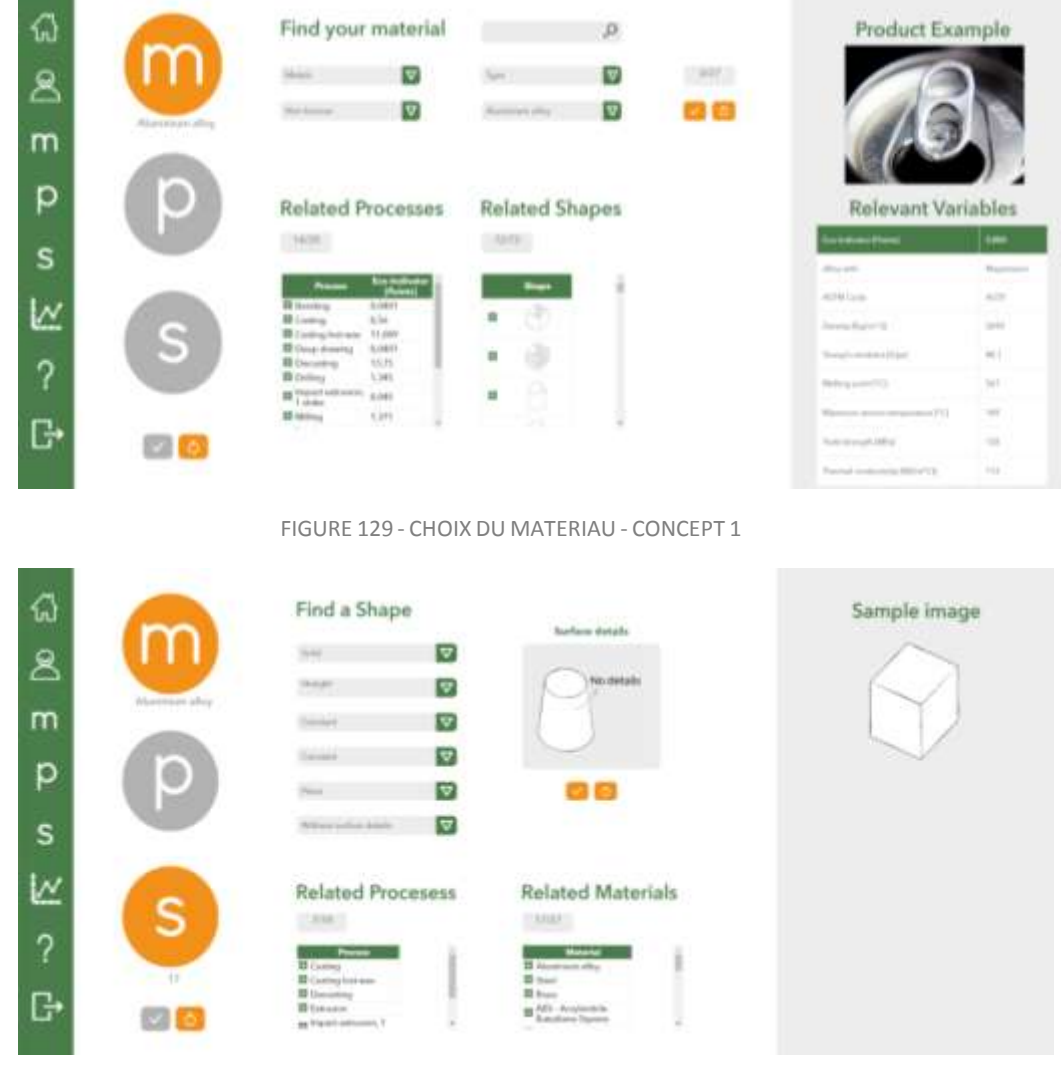

FIGURE 130 CHOIX DE FORME - CONCEPT 1

Parmi les procédés trouvés : *Bending, Casting lost wax, Deep Drawing, Impact extrusion, Punching* et *Sheet rolling*, l'extrusion a été sélectionnée (FIGURE 131) comme procédé qui donne la forme brute (un rond qui sera ensuite usiné) et sans détail de surface. Ce choix correspond à une petite série, c'est-à-dire que les bruts de ce type sont disponibles sur le marché. Les autres choix imposent un investissement d'outillage.

Le procédé d'enlèvement de matière « perçage » permet de faire les deux alésages nécessaires pour guider les pièces A et D (FIGURE 125). Les surfaces d'arrêt en translation seront réalisées par fraisage.

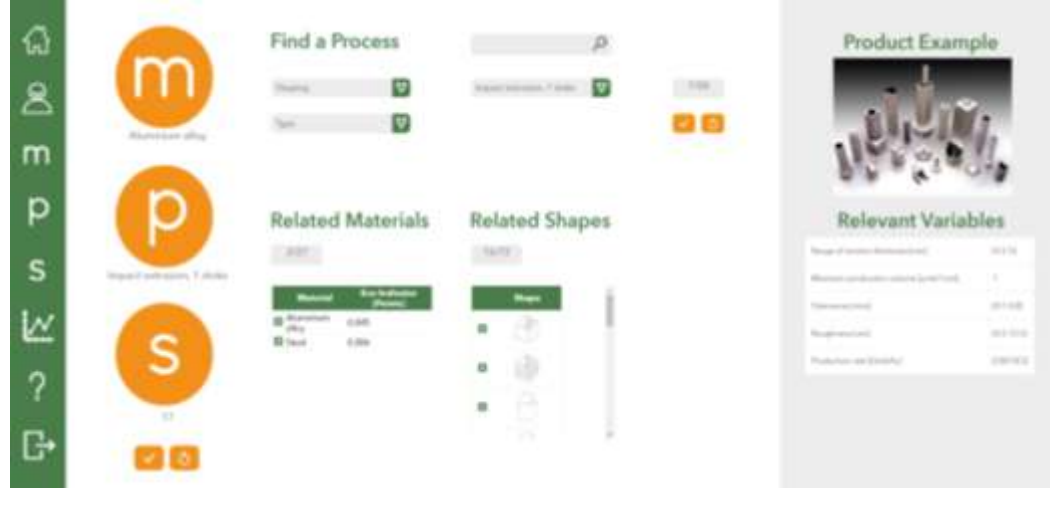

FIGURE 131 CHOIX DE PROCEDE

Le triplet trouvé avec ces variables est :

*M*: *Aluminium alloy*

*P*: *Extrusion*

*S*: *Solid, Straight, Constant, Constant, Plane, Without surface details*

Le concept généré, basé sur les FS, la sélection de matériel et de procède sont (FIGURE 132):

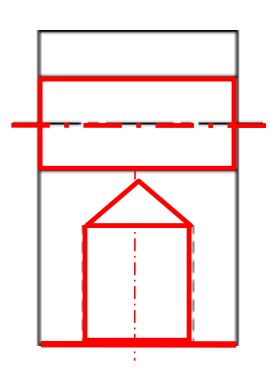

FIGURE 132 CONCEPT 1

*Concept 2*

Dans ce cas, nous définissons la **Forme** comme **variable initiale**, en tenant compte du fait que les matériaux ont des aspects pertinents qui doivent être respectés et considérés lors de la prise de décision sur cette variable.

Pour aborder le TRIPLET, le concepteur doit déterminer s'il fera ou non une analyse des procédés possibles d'obtention de forme brute directe avec ou sans détail sur la surface (FIGURE 109). Pour cette analyse, nous avons choisi les procédés d'obtention de forme brute sans détails sur la surface, ce qui veut dire que le concepteur restreint ces caractéristiques de forme.

Le concepteur trouve donc au sein de ces deux analyses, des possibilités de procédés différents, parmi lesquelles il doit faire une présélection pour pouvoir aborder la variable matériau (FIGURE 133).

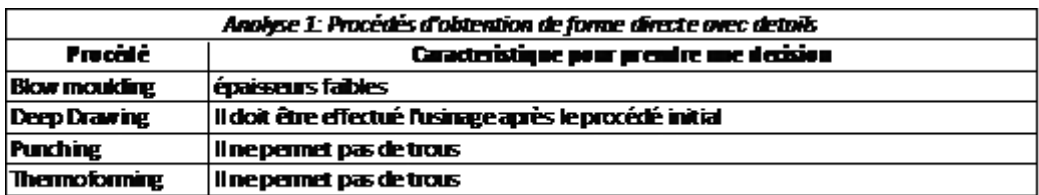

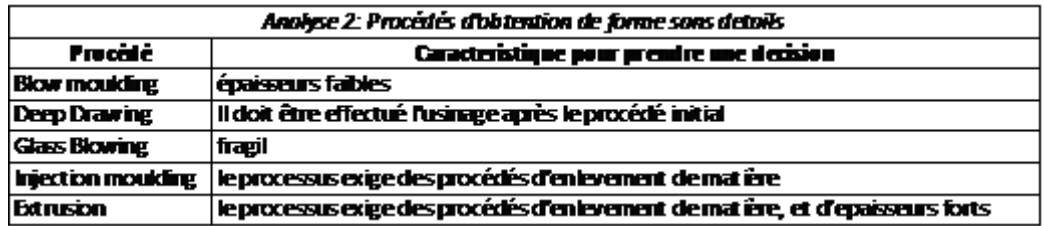

FIGURE 133 ANALYSE DE PROCEDES - CONCEPT 2

Parmi les procédés trouvés, nous avons sélectionné à nouveau l'extrusion (FIGURE 134) comme procédés d'obtention de forme brute directe avec détail sur la surface et qui, de plus, tient compte du perçage comme procédé d'enlèvement de matière pour faire les deux perçages cylindriques nécessaires pour guider les pièces A et D (FIGURE 125).

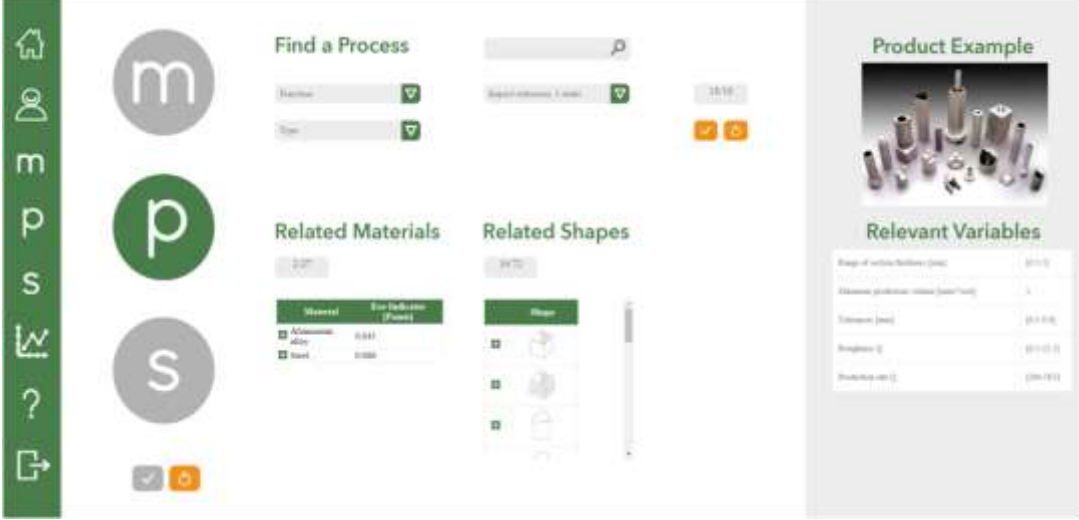

FIGURE 134 CHOIX DE PROCEDE - CONCEPT 2

Une fois que le concepteur a défini son procédé, les caractéristiques de forme peuvent être sélectionnées. Dans ce cas, nous définissons donc la forme comme (FIGURE 135):

 $Forme(C_2) = [Hollow, Straight, Constant, Constant, Curve, Without details]$ 

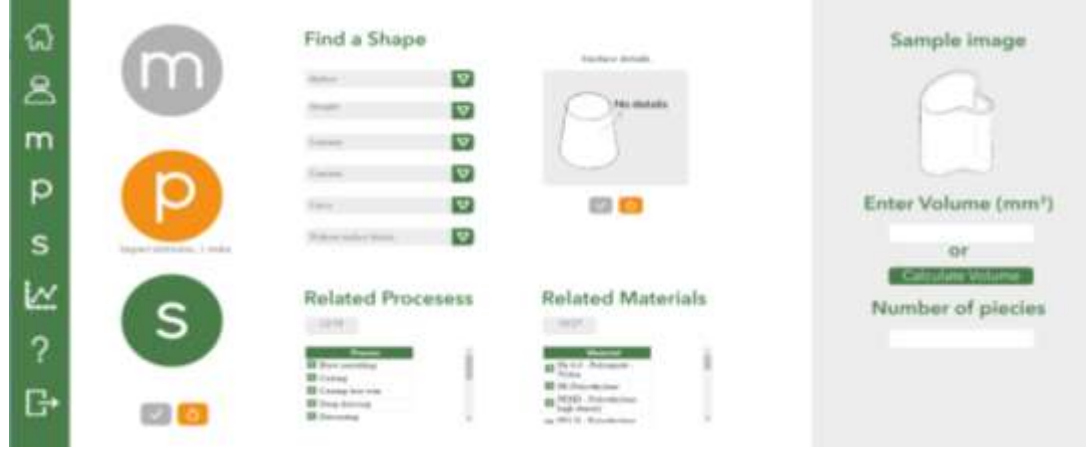

FIGURE 135 CHOIX DE FORME - CONCEPT 2

Ce qui nous mène à deux possibilités de matériau : Acier et Aluminium. Pour ce concept, nous choisissons l'acier (*steel*) (FIGURE 136), qui permet de réduire les surfaces de matage.

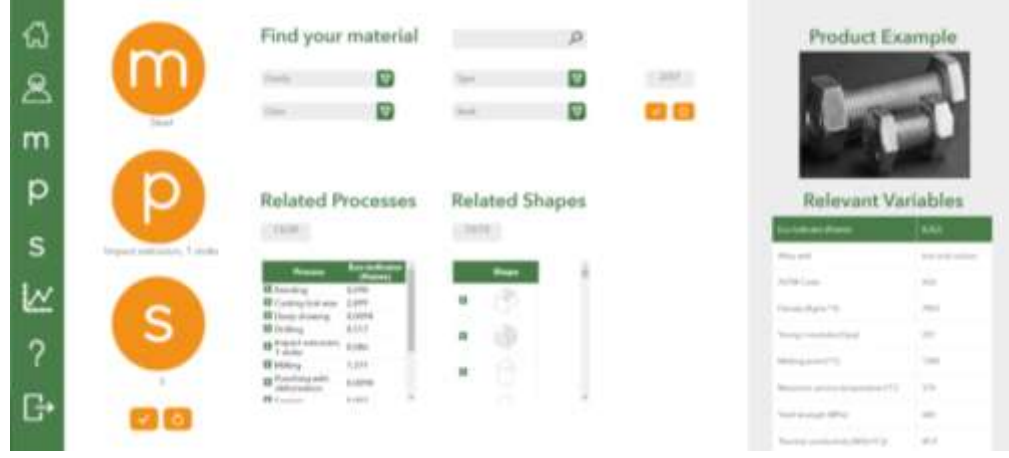

FIGURE 136 CHOIX DU MATERIAU - CONCEPT 2

Le triplet trouvé avec ces variables est:

*M: Steel*

*P: Extrusion*

*S: Hollow, Straight, Constant, Constant, Curve, Without surface details.*

Le brut extrudé est un tube, le concept généré fait intervenir 2 perçages, un axial et l'autre perpendiculaire (FIGURE 137).

Ce concept est acceptable car les pressions de matage sur la surface de contact réduite sont acceptables pour de l'acier inoxydable. Si nous voulons veut utiliser de l'aluminium, il faudra augmenter la surface de contact pour l'axe perpendiculaire. Ce sera le cas pour le concept 3.

Aide à la décision en conception préliminaire par l'estimation des impacts environnementaux

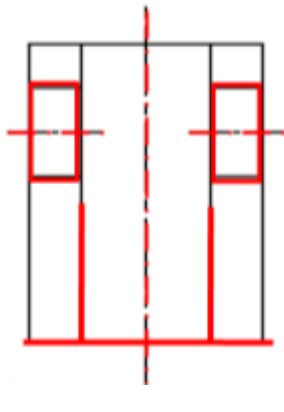

FIGURE 137 CONCEPT 2

## *Concept 3*

Nous reprenons la même initialisation que le concept 2. Dans ce cas, le **matériau** avec lequel nous abordons l'outil est l'aluminium (*Aluminium alloy*), c'est aussi pour lequel nous trouvons différentes possibilités comme *bending, casting lost-wax, deep drawing, impact extrusion, punching et sheet rolling*. Nous trouvons, bien sûr, l'extrusion qui permet de réaliser classiquement un tube en aluminium (FIGURE 138).

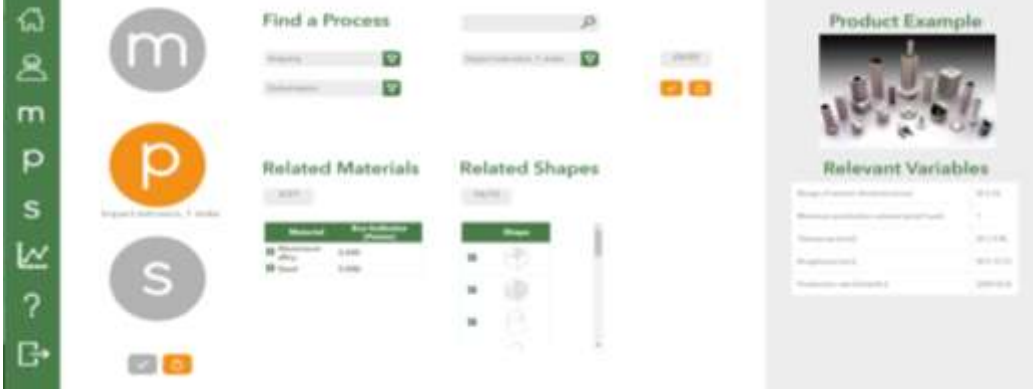

FIGURE 138 CHOIX DU PROCEDE - CONCEPT 3

Une fois ces caractéristiques déterminées, nous complétons le triplet de la partie 1 :

#### *M: Aluminium alloy*

#### *P: Extrusion*

*S: Hollow, Straight, Constant, Constant, Curve, Without surface details.*

On retrouve alors le même concept que le concept 2. Il s'agit maintenant d'augmenter la surface de contact pour diminuer les pressions de matage et les rendre acceptables pour de l'alliage d'aluminium. Il suffit de rajouter un tube supplémentaire que nous viendrons souder.

Pour cette seconde partie, nous définissons le même matériau que pour la partie 1 et nous déterminons le procédé, qui, dans ce cas, est l'extrusion avec les mêmes caractéristiques de forme (FIGURE 139):

 $Forme(C_3) = [Hollow, Straight, Constant, Constant, Curve, Without details]$ 

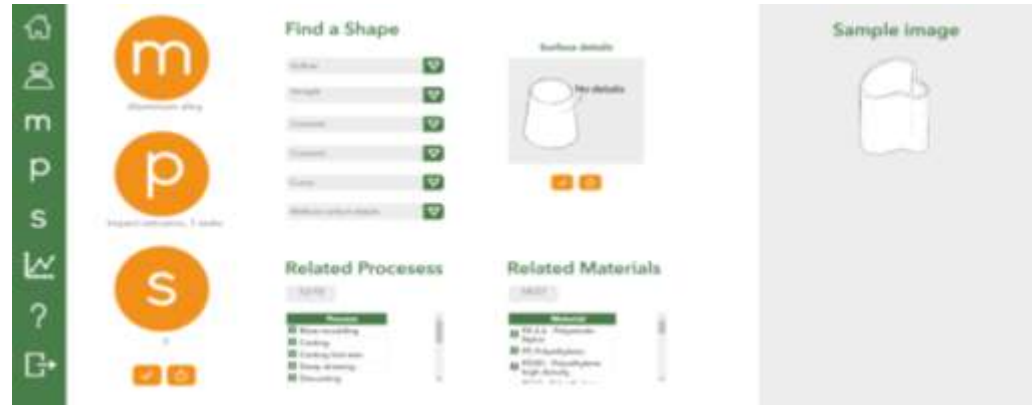

FIGURE 139 CHOIX DE FORME - CONCEPT 3, PARTIE 2

Une fois ces caractéristiques déterminées, nous complétons le triplet de la partie 2:

*M: Aluminium alloy*

- *P : Extrusion*
- *S : Hollow, Straight, Constant, Constant, Curve, Without surface details.*

Le concept généré fait donc intervenir 2 pièces intermédiaires (FIGURE 140) et nous devons les relier par un procédé d'interaction, ici de la soudure.

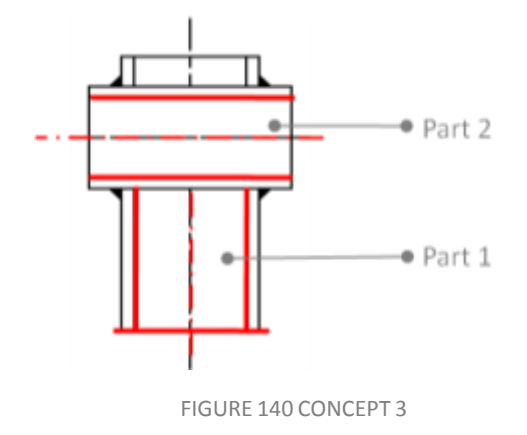

#### *Concept 4*

Nous cherchons à trouver une solution en acier inoxydable en deux pièces soudées pour réduire le volume d'acier.

nous abordons l'outil qui dans ce cas est l'acier inoxydable (*Stainless steel*), pour lequel nous rencontrons différentes possibilités de procédés comme ceci : *bending, casting, casting lost-wax, deep drawing, die casting, impact extrusion, punching* et *sheet rolling.* Ceci permet ensuite d'identifier les caractéristiques de formes possibles.

Pour ce cas, il est intéressant de plier une plaque (FIGURE 141) comme procédé d'obtention de la forme initiale et elle sera ensuite percée, procédé qui doit être pris en compte lors de la description de concept (FIGURE 99).

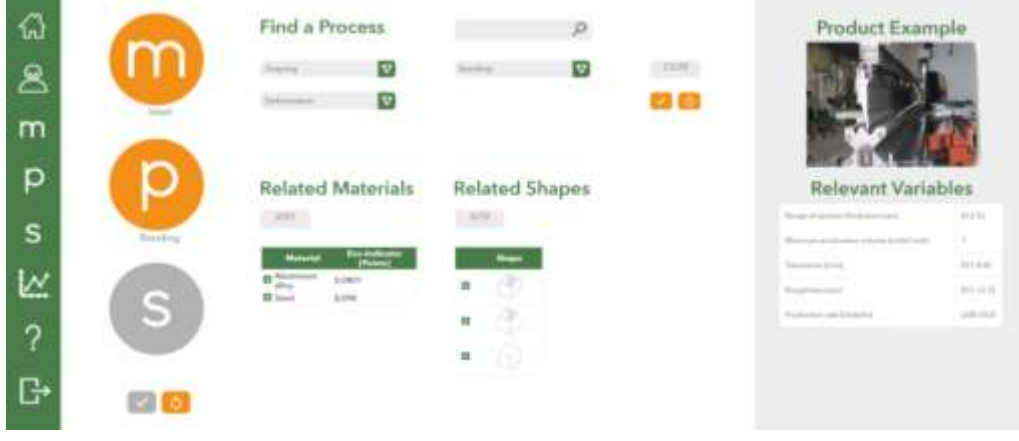

FIGURE 141 CHOIX DU PROCEDE - CONCEPT 4

Avec ce couple matériau/procédé, les caractéristiques de forme disponibles sont (FIGURE 142) :

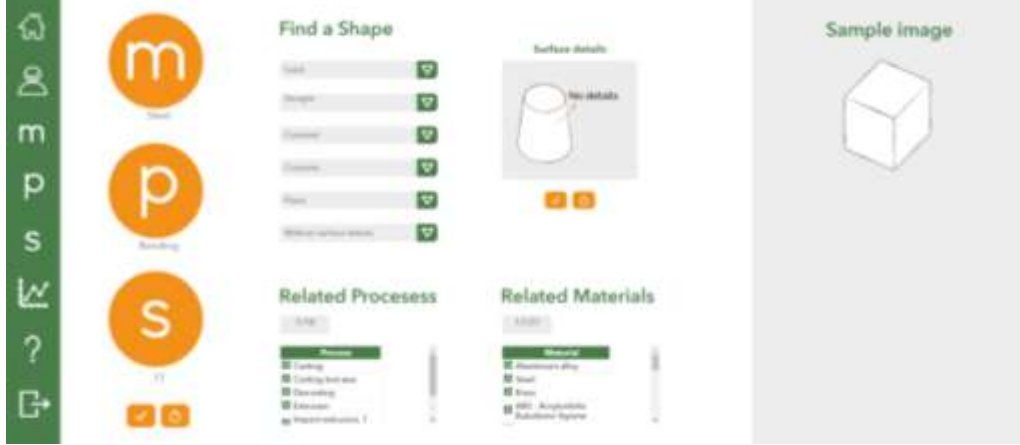

 $Forme(C_{4,1}) = [Hollow, Straight, Constant, Constant, Planet, Planet, without details]$ 

FIGURE 142 CHOIX DE FORME - CONCEPT 4

Une fois la forme déterminée, le triplet se complete pour la partie 1 comme ceci:

#### *M : Steel*

*P : Bending*

*S : Solid, Straight, Constant, Constant, Plane, Without surface details.*

Pour la partie 2 : nous recherchons à nouveau un tube et nous définissons la forme comme ceci :

 $Forme(C_{4.2}) = [Hollow, Straight, Constant, Constant, Curve, Without details]$ Et puis, nous sélectionnons le procédé d'extrusion (FIGURE 143).

| ଈ                 |                                     | Find a Process           | D                                | <b>Product Example</b>                            |                          |
|-------------------|-------------------------------------|--------------------------|----------------------------------|---------------------------------------------------|--------------------------|
| 8                 |                                     | Ð<br>Đ                   | anticomission 1 month.<br>$\Box$ |                                                   |                          |
| $\mathsf{m}$<br>p |                                     | <b>Related Materials</b> | <b>Related Shapes</b>            | Relevant Variables                                |                          |
| s                 | <b>Trace Centralists</b> , 1 public |                          |                                  | Renate all democrats Michiga                      | <b>BOX</b><br>٠<br>0.146 |
| ?                 | S                                   | 結合<br><b>COM</b>         | ٠                                | <b>Roughout June</b><br>Transaction address their | Atten<br>proven.         |
| ঢ                 |                                     |                          | ğ<br>u                           |                                                   |                          |

FIGURE 143 CHOIX DU PROCEDE - CONCEPT 4, PARTIE 2

Une fois le procédé défini, nous complétons le triplet pour cette partie comme ceci:

*M : Steel*

*P : Extrusion*

*S : Hollow, Straight, Constant, Constant, Curve, Without surface details*

Le concept 4 généré et basé sur le triplet des parties 1 et 2 est (FIGURE 144) et fait intervenir un procédé d'interaction, le soudage, pour lier les 2 parties.

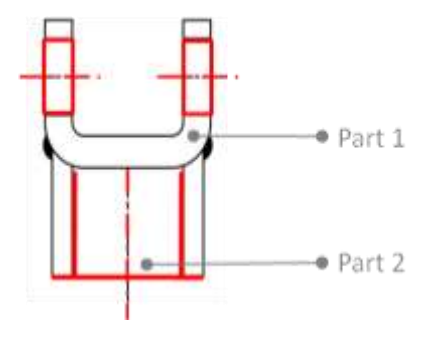

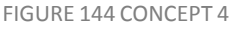

Le concept 4 à la forme d'une chape, il est intéressant de voir comment se place une chape obtenue par enlèvement de matière dans le cadre de notre vision ultérieure multicritère, ce sera le cas du concept 5.

*Concept 5*

Pour le concept 5, nous avons défini **l'Acier** *(Steel)* comme **variable initiale**, lequel respecte les spécifications définies dans le CdCF. Après avoir abordé l'outil avec ce matériau, nous définissons le procédé d'extrusion (FIGURE 145) pour donner la forme brute. Il faut prendre en compte que ce concept compte comme procédé d'enlèvement de matière comme le fraisage et perçage pendant la description de concept (FIGURE 99).

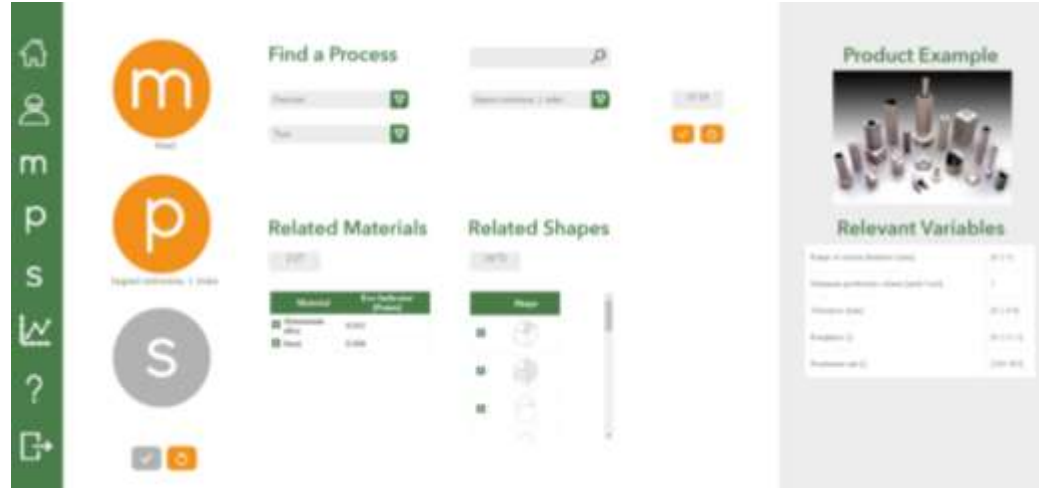

FIGURE 145 CHOIX DU PROCEDE - CONCEPT 5

Une fois ces deux variables définies, il est possible de caractériser la forme brute comme ceci (FIGURE 146) :

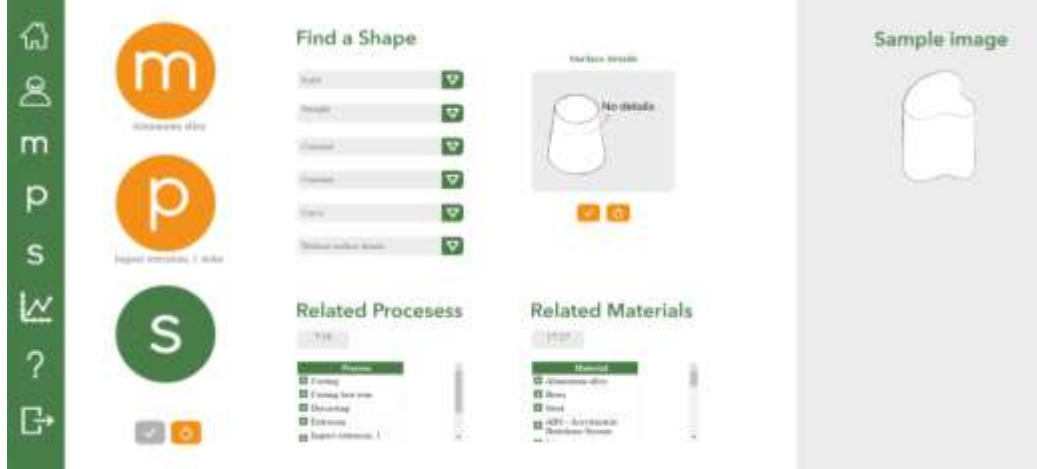

 $For me(C_5) = [Solid, Straight, Constant, Constant, Curve, Without details]$ 

FIGURE 146 CHOIX DE FORME - CONCEPT 5

Une fois les caractéristiques de forme définies, on complet le TRIPLET comme ceci:

*M : Steel*

- *P : Extrusion*
- *S : Solid, Straight, Constant, Constant, Curve, Without surface details*

Le concept généré fait intervenir une chape fraisée dans la masse (FIGURE 147) :

Aide à la décision en conception préliminaire par l'estimation des impacts environnementaux

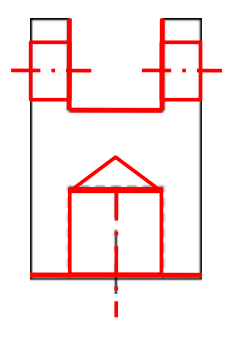

FIGURE 147 CONCEPT 5

## *Concept 6*

Nous reprenons la même initialisation que le concept 3. Dans ce cas, le **matériau** avec lequel nous abordons l'outil est l'aluminium (*Aluminium alloy*), c'est aussi pour lequel nous trouvons dans la base de données TRIPLET différentes possibilités comme *bending, casting, deep drawing, impact extrusion, punching et sheet rolling*. Nous trouvons, le moulage *(casting)* qui permet de réaliser des formes en aluminium.

Une fois ces caractéristiques déterminées, nous complétons le triplet :

*M: Aluminium alloy*

*P: Casting*

*S: Hollow, Straight, Constant, Constant, Curve, Without surface details.*

Le concept généré fait intervenir une pièce moulée en Aluminium (FIGURE 148).

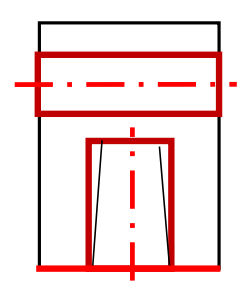

FIGURE 148 CONCEPT 6

Notre démarche inductive nous a permis de définir 6 concepts différents. On doit estimer maintenant les volumes respectifs pour pouvoir évaluer les impacts environnementaux et les autres indices.

## 5.1.4. ESTIMATION DU VOLUME

Pour chaque concept, nous procédons à l'estimation du volume et nous complétons les variables nécessaires pour estimer l'impact environnemental.

> **Le concept 1** (FIGURE 132), on sélectionne, comme solide de base BS, la pyramide tronquée pleine (parallélépipède où tous les côtés sont égaux) et deux cylindres avec différentes dimensions pour les trous faits par perçage. Plus tard, les dimensions générales seront données. Pour ce premier concept, nous ne compterons pas les procédés additionnels. Le volume estimé pour le concept 1 est : **547.975 mm³** (FIGURE 149).

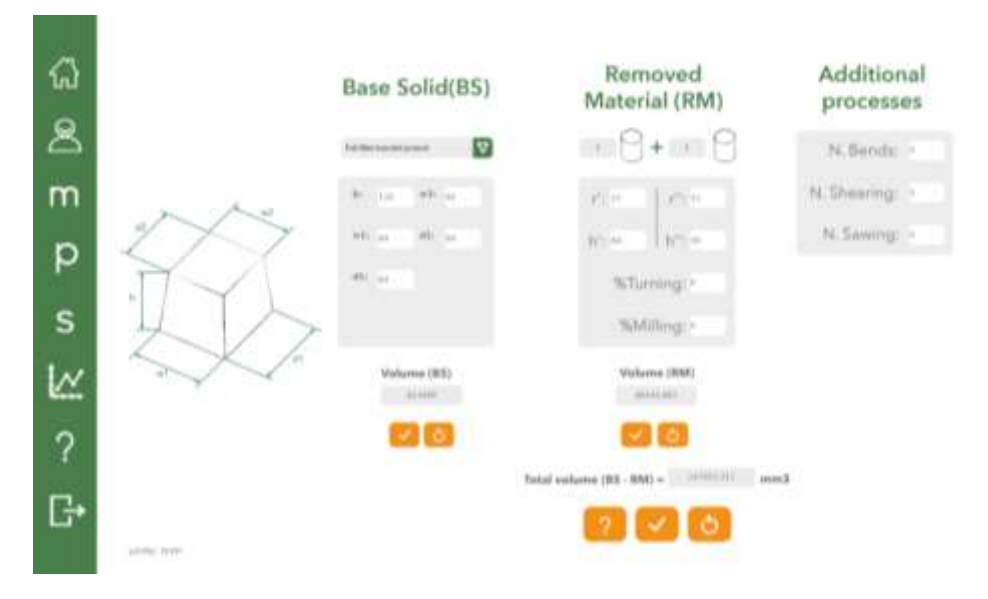

FIGURE 149 ESTIMATION DE VOLUME - CONCEPT 1

 Pour l'estimation du **concept 2** (FIGURE 137), nous définissions comme solide de base BS un cône vide - débouchant (cylindre – où le plus grand rayon est égal au plus petit rayon) et 2 cylindres de mêmes dimensions pour les trous faits par perçage. Cette partie n'est pas considérée comme procédé additionnel. Le volume estimé pour le concept 2 est : **124.878 mm³** (FIGURE 150).

| ሬን                       |                               | Base Solid(BS)                    | Removed<br>Material (RM)                 | Additional<br>processes |
|--------------------------|-------------------------------|-----------------------------------|------------------------------------------|-------------------------|
| $\overline{\mathcal{E}}$ |                               | v<br><b>TRANS ENTERTAINERS</b>    | - 19+ - 19                               | N. Bendi: -             |
| m                        |                               | Bi Lis                            | yther.<br>$T = 11$                       | N. Shearing             |
| р                        |                               | $\mathsf{H}^{\pm}$ .<br>n<br>l er | R01-<br>Literature<br>%Tuming:/          | N. Sawing               |
| S                        |                               | $\frac{1}{2}$                     | %Milling."                               |                         |
|                          |                               | Volume (RS)                       | Virtuose (1988)<br><b>AGECURE</b>        |                         |
| $\overline{\mathcal{L}}$ |                               |                                   | ٠                                        |                         |
| Ġ                        | AFRICA, STATE<br>11 F . 1 1 1 |                                   | Total vehame (BE-RM) = 0.000.00 mmd<br>÷ |                         |

FIGURE 150 ESTIMATION DE VOLUME - CONCEPT 2

 Pour l'estimation du volume du **concept 3** (FIGURE 140), nous avons divisé l'analyse en deux parties (FIGURE 151 et FIGURE 152 ). Dans ce cas, la proposition de conception est composée de 2 parties et d'un composant d'interaction, le soudage.

Pour la partie 1: nous avons défini comme solide de base BS, un cône creux débouchant (cylindre – où le rayon le plus grand est égal au plus petit rayon) et deux cylindres de même dimensions pour les trous faits par perçage. Cette partie n'est pas

considérée comme procédé additionnel. Le volume estimé pour cette partie est: **131.946 mm³** (FIGURE 151).

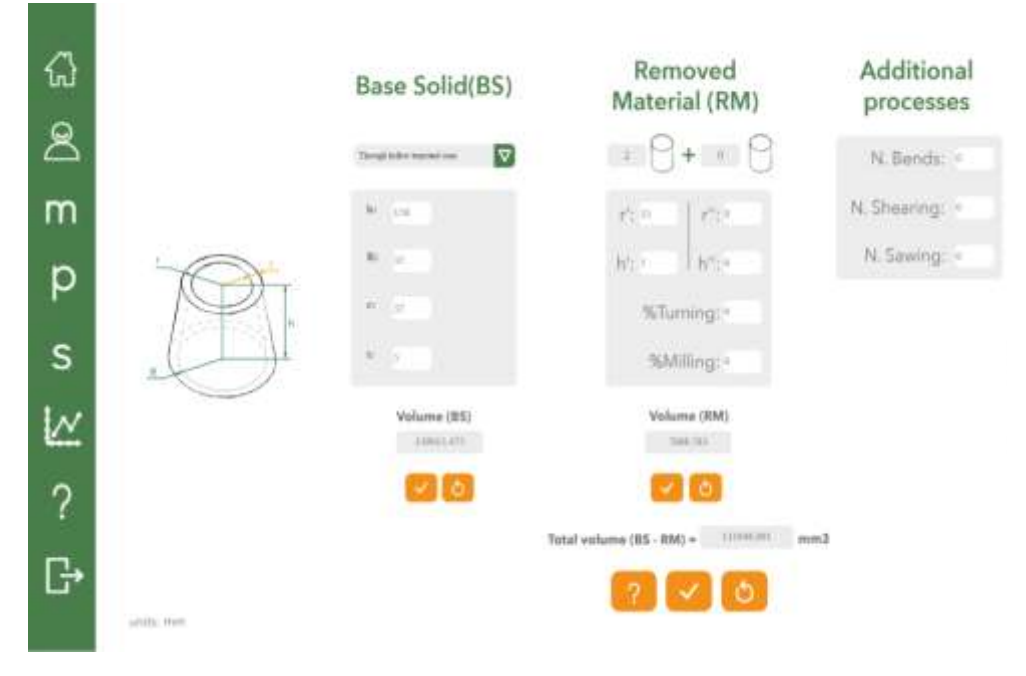

FIGURE 151 ESTIMATION DE VOLUME - CONCEPT 3, PARTIE 1

Pour la partie 2 : nous définissions comme solide de base BS, un cône creux débouchant (cylindre – où le plus grand rayon est égal au plus petit rayon). Cette partie n'est pas considérée comme procédé additionnel. Le volume estimé pour cette partie est : **39.269 mm³** (FIGURE 152).

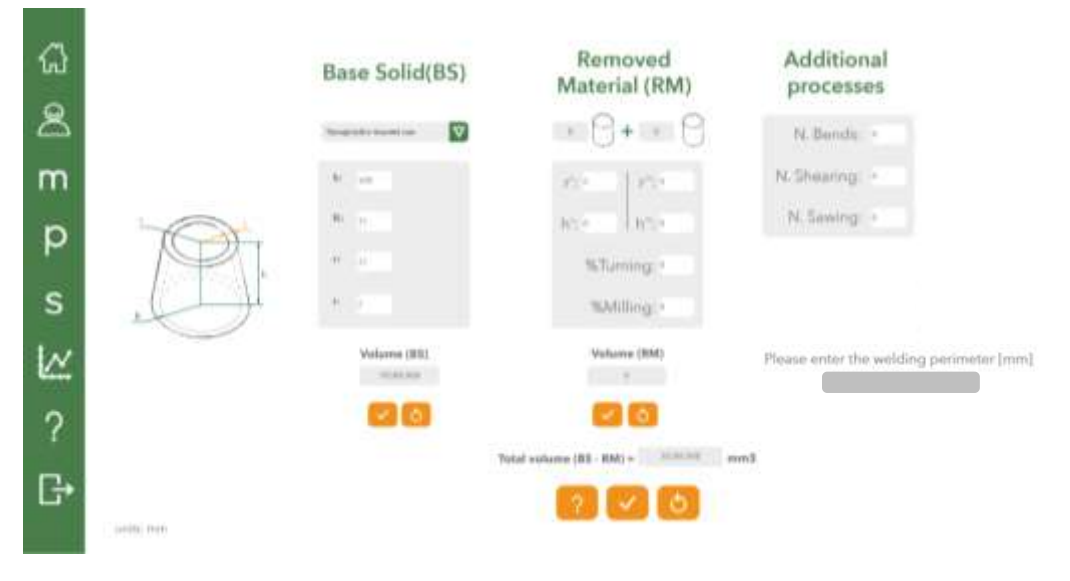

FIGURE 152 ESTIMATION DE VOLUME - CONCEPT 3, PARTIE 2

Une fois que nous avons les estimations des deux parties, nous devons définir le périmètre de soudure à appliquer , ce procédé doit être pris en compte pour l'estimation de l'impact total du concept. Pour ce concept, nous avons défini un périmètre de 188 mm basé sur les dimensions des BS sélectionnés.

 Pour le **concept 4** (FIGURE 144), l'estimation du volume s'est aussi réalisée en deux parties et un composant d'interaction. Ce concept possède pour caractéristique spécial, un pliage, qui vient du procédé sélectionné pour la TRIPLET, de sorte qu'il devient une partie de l'analyse de volume qui peut être observé sur le côté droit de la FIGURE 153.

Pour l'estimation du volume de la partie 1 de ce concept, nous avons défini comme solide de base BS, une pyramide tronquée pleine (parallélépipède – où w1=w2 et d1=d2), à additionner avec le procédé de perçage pour les trous de même dimensions. De plus, comme il a été mentionné avant, deux pliages sont définis sur la pièce ainsi que leur positions respectives *(wide),* procédé qui, au final, sera un facteur important pour l'estimation de l'impact. Le volume estimé pour cette partie est: **285.862 mm³** (FIGURE 153).

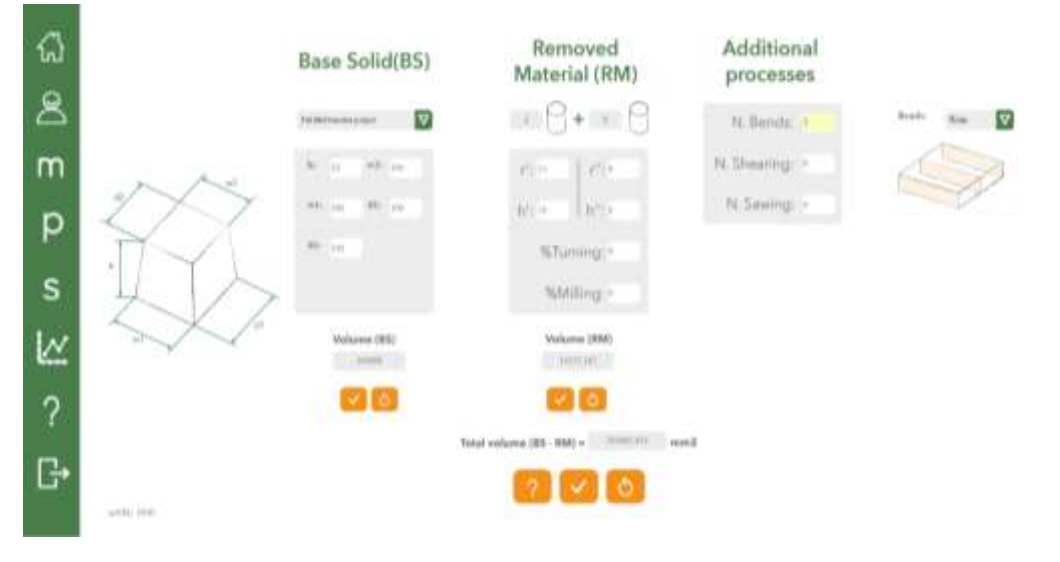

FIGURE 153 ESTIMATION DE VOLUME - CONCEPT 4, PARTIE 1

Pour la partie 2 du concept 4, nous avons défini comme solide de base BS, une pyramide pleine et tronquée. Cependant, pour compléter l'analyse du concept complet, nous devons tenir compte le composant d'interaction- soudure, il est donc nécessaire de trouver le périmètre du cordon de soudure. Le volume estimé pour cette partie est : **74.612 mm³** (FIGURE 154).

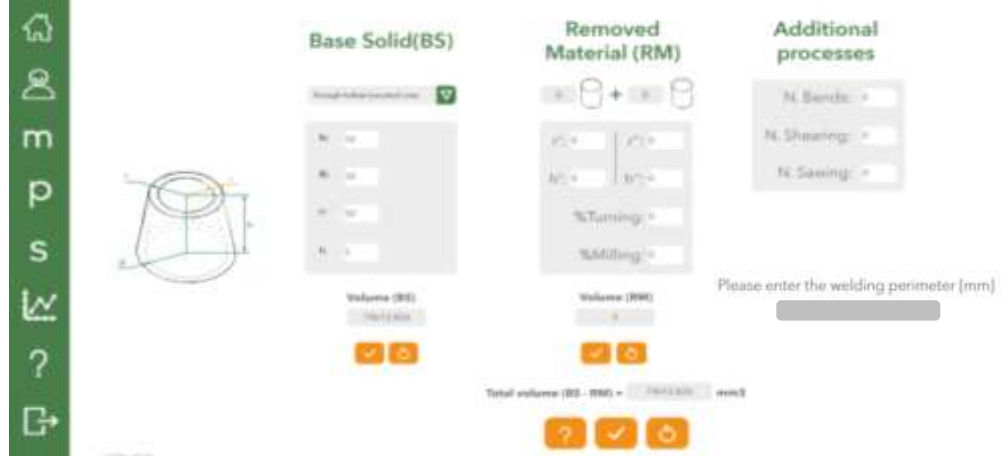

FIGURE 154 ESTIMATION DE VOLUME - CONCEPT 4, PARTIE 2

 Pour l'analyse du **concept 5**, nous avons défini comme solide de base BS un cône tronqué plein avec un trou réalisé par perçage. De plus, il y a le procédé de fraisage, pour l'enlèvement de matière (*MR*) de 30%, calcul réalisé estimant la quantité de matière qui est retirée sur le volume total de la pièce. Le volume estimé pour cette partie est: **406.522 mm³** (FIGURE 155).

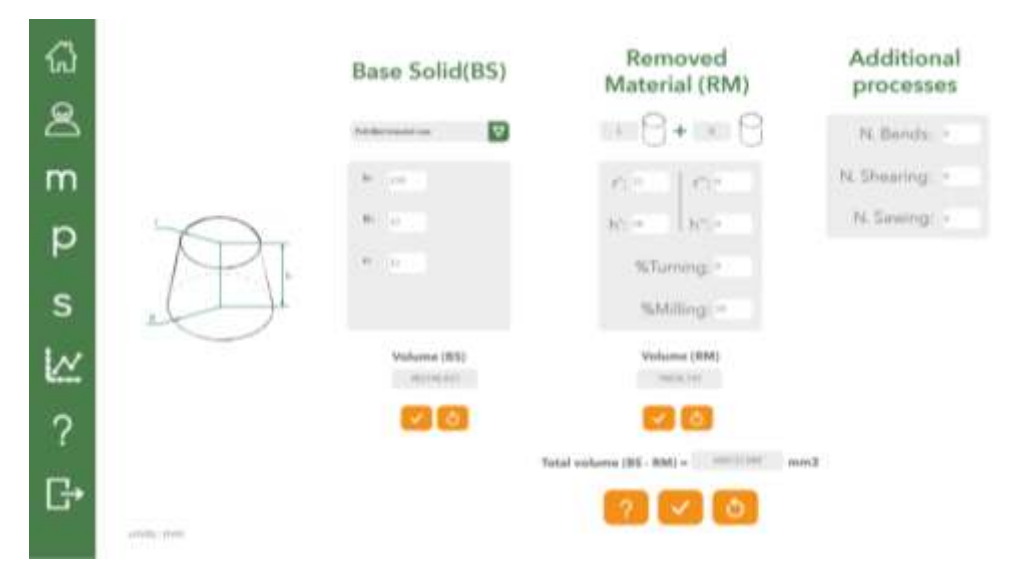

FIGURE 155 ESTIMATION DE VOLUME - CONCEPT 5

 **Le concept 6** (FIGURE 148), on sélectionne, comme solide de base BS un cône tronqué plein avec un trou réalisé par perçage. Plus tard, les dimensions générales seront données. Pour ce premier concept, nous ne compterons pas les procédés additionnels. Le volume estimé pour le concept 1 est : **502.736 mm³** (FIGURE 149).

Une fois les volumes des différents concepts estimés, avec les procédés d'enlèvement de matière définis, et les procédés supplémentaires dans la description du concept, le concepteur a complété avec son TRIPLET les variables nécessaires pour l'estimation de l'impact environnemental.

## 5.1.5. ESTIMATION DE L'IMPACT ENVIRONNEMENTAL

Après l'analyse de chaque concept et l'obtention de l'estimation de volume, nous procédons à l'estimation de l'impact environnemental (TABLEAU 32) pour le concept par le biais de l'équation (22) définie dans le chapitre précédent.

Dans la colonne *Shape,* pour définir la forme et selon notre taxonomie, nous utilisons la première lettre des mots en anglais, par exemple dans la première ligne : S de *Solid*, S de *Straight*, C de *Constant*, C de *Constant*, P de *Plane* et WO de *Without Details.*

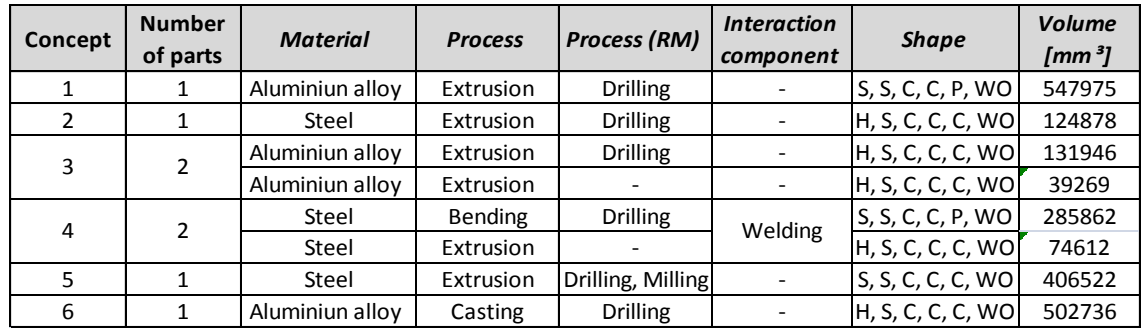

#### TABLEAU 33 ESTIMATION DE L'IMPACT

Nous pouvons maintenant comparer les concepts et voir qui a le meilleur comportement environnemental (TABLEAU 34). Sur ce point d'analyse, les concepts 3 et 2 sont les options avec les meilleurs impacts environnementaux, les concepts 5 et 6 possèdent des impacts environnementaux les plus élevés.

|           | <i><b>Impact</b></i> | Order of lower<br>Εi |
|-----------|----------------------|----------------------|
| Concept 1 | 1,776                |                      |
| Concept 2 | 0,427                | 2                    |
| Concept 3 | 0,373                |                      |
| Concept 4 | 0,885                | 3                    |
| Concept 5 | 2,905                |                      |
| Concept 6 | 1.952                | 5                    |

TABLEAU 34 INDICE D'IMPACT ENVIRONNEMENTAUX- CONCEPTS

## 5.1.6. INDICE DE PERFORMANCE

L'indice de performance permet aussi d'évaluer les différents concepts. Nous rappelons que nous sommes conscients que la rigidité que nous exprimons est loin d'être satisfaisante, mais nous l'utilisons simplement pour une comparaison entre les concepts.

Pour cela, nous faisons l'hypothèse que chaque solide de base se comporte comme une poutre encastrée à une extrémité avec une force en bout. Ainsi nous pourrons comparer la rigidité de chaque concept. Dans notre cas d'étude, les sollicitations réelles se rapprochent de ce comportement. Le calcul se fait à partir du solide de base qui est donc, dans le cas d'étude, une pièce rectiligne de section constante et nous faisons l'hypothèse que les perçages modifient peu les comportements. Seul le concept 4 déroge à cela car il est constitué de 2 pièces différentes qui se succèdent, nous ne pourrons pas calculer d'indice pour ce concept (cela sera des travaux à réaliser dans les perspectives de cette thèse). Le concept 3 se différencie seulement par l'ajout d'un tube placé perpendiculairement, ce tube non pris en compte rigidifiera la pièce. De plus, les valeurs de rigidité obtenues sont, bien sûr, d'autant plus grandes que nous nous éloignons du modèle de poutre c'est-à-dire lorsque les solides de base sont courts, ce qui est notre cas.

On rappelle qu'à ce stade de la conception nous pensons qu'il est seulement intéressant de comparer les différences de comportement, dans ce cas nous cherchons à savoir quel concept est le plus rigide ou le plus souple et nous jugeons notre calcul pertinent dans ce cas de conception conceptuelle. Dans le cas simple d'une poutre de section constante la rigidité, pour un effort en bout, s'exprime comme l'équation (36).

**•** Pour le **concept 1**, le matériau choisi pour le TRIPLET est *Aluminium* avec E=80 GPa et un solide de base BS défini avec une pyramide tronquée et pleine (parallélépipède – où tous les côtés sont égaux), de sorte que la section sur ce concept est une section carrée avec un moment quadratique  $(I)$  défini par l'équation (42) :

$$
I = \frac{b \cdot h^3}{12} \tag{42}
$$

• Pour le **concept 2**, le matériau choisi sur le TRIPLET est *Steel* avec E=200 GPa et un solide de base BS défini avec un cône tronqué creux et débouchant (cylindre où le plus grand rayon est égal au plus petit), de sorte que la section pour ce concept est une section tubulaire vide avec un moment quadratique  $(I)$  défini avec l'équation (43).

$$
I = \frac{\pi \cdot R^4}{4} - \frac{\pi \cdot r^4}{4} \tag{43}
$$

 Pour le **concept 3**, nous avons fait l'analyse comme le concept 2, mais avec le matériau choisi sur le TRIPLET, *Aluminium* avec E=80 GPa et un solide de base BS défini avec un cône tronqué creux et débouchant (cylindre où le plus grand rayon est égal au plus petit), de sorte que la section pour ce concept est une section circulaire vide avec un moment quadratique  $(I)$  défini avec l'équation  $(1)$ .

Les concept 2 et 3 ayant même section, la rigidité est dans le rapport des modules de Young E, le concept 3 en aluminium est bien 2,5 fois moins rigide que le concept 2 en acier inoxydable.

**•** Pour le **concept 5**, le matériau choisi pour le TRIPLET est *Steel* avec  $E=200$  GPa et un solide de base BS défini comme un cône tronqué et plein (cylindre – où le plus grand rayon est égal au plus petit rayon), de sorte que la section pour ce concept est une section circulaire avec un moment quadratique  $(I)$  défini avec l'équation (44).

$$
I = \frac{\pi R^4}{4} \tag{44}
$$

**•** Pour le **concept 6**, le matériau choisi pour le TRIPLET est *Aluminium* avec E=80 GPa et un solide de base BS défini comme un cône tronqué et plein (cylindre – où le plus grand rayon est égal au plus petit rayon), de sorte que la section pour ce concept est une section circulaire avec un moment quadratique  $(I)$  défini avec l'équation (43).

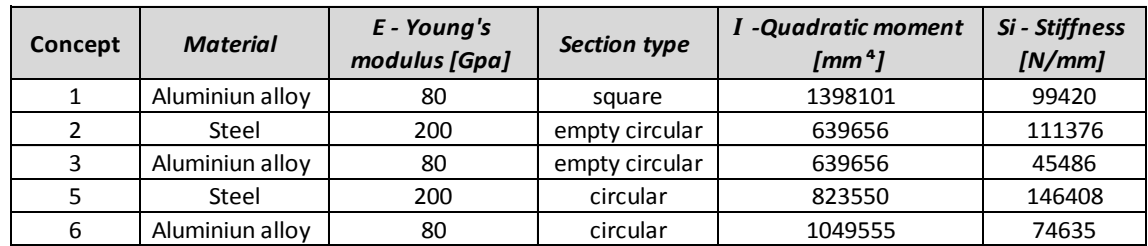

Le TABLEAU 34 récapitule les données nécessaires pour calculer la rigidité de chaque concept.

#### TABLEAU 35 RIDIGITÉ - CAS D'ETUDE

Une fois que nous disposons des rigidités *S<sup>c</sup>* , nous pouvons calculer l'indice de performance  $Ai(Si normée)$  pour comparer les concepts 1, 2, 3, 5 et 6 entre eux. Le concept 5 est le concept avec une rigidité la plus élevée, la normalisation va donc se faire par rapport à lui (TABLEAU 36). On rappelle que l'on se base sur l'indice de performance et non sur la valeur du S<sub>c</sub>. Ainsi, on dira que le concept 3 moins rigide.

|           | Аi    | Order of<br><b>Higher Si</b> |
|-----------|-------|------------------------------|
| Concept 1 | 0,679 |                              |
| Concept 2 | 0,760 |                              |
| Concept 3 | 0,310 |                              |
| Concept 5 |       |                              |
| Concept 6 | 0.325 |                              |

TABLEAU 36 INDICE DE PERFORMANCE NORMEE

#### 5.1.7. COUT DE FABRICATION

Pour l'application de la méthode de LUCAS pour calculer le coût de fabrication ( $Fi$ ), les variables nécessaires sont *le volume, le matériau et le procédé de fabrication*, ces variables font partie du TRIPLET et du DCT de chaque concept. Mais il faut aussi connaître la série et les états de surface (finition).

Dans notre exemple, nous voulons produire 400 pièces par an.

D'après les scénarios que nous avons défini dans la section §4.2.1.1, le concept 6 relève du premier scénario : l'entreprise possède une fonderie et réalise ses 400 pièces par an. Les concepts 1, 2, 3, 4 et 5 relèvent du second scénario car la réalisation du brut se fait à partir de produits semi-finis extrudés (tubes, ronds ou carrés en acier inoxydable ou alliage d'aluminium).

Nous faisons l'hypothèse que l'entreprise productrice de produit semi-fini réalise une production de 400.000 produits de 6 m de long par an.

Du point de vue de la conception, nous pouvons obtenir 40 pièces par chaque tube ou rond extrudé. De cette façon, nous pouvons définir *Pc* = coût du procédé*,*(TABLEAU 18), pour le procédé Extrusion, nous avons un *Pc =* 1,11/produit semi-fini (pour la production des 400.000 produit semi-fini), et cela revient donc à un *Pc =* 0,03/pièce (à cause des 40 pièces obtenues à partir de chaque tube ou rond extrudé).

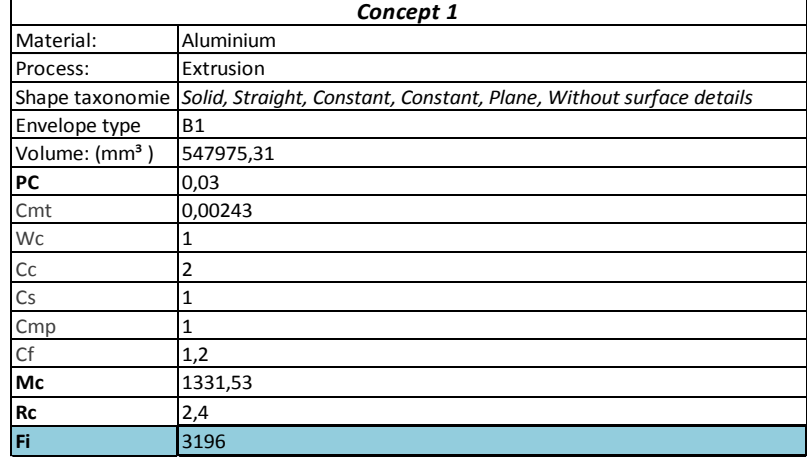

• Pour le **concept 1**, nous avons les données (TABLEAU 37) et le  $Fi = 3196$  cents

TABLEAU 37 FI- CONCEPT 1

#### Aide à la décision en conception préliminaire par l'estimation des impacts environnementaux

Pour le **concept 2** nous avons les données (TABLEAU 38) et le Fi = 776 cents

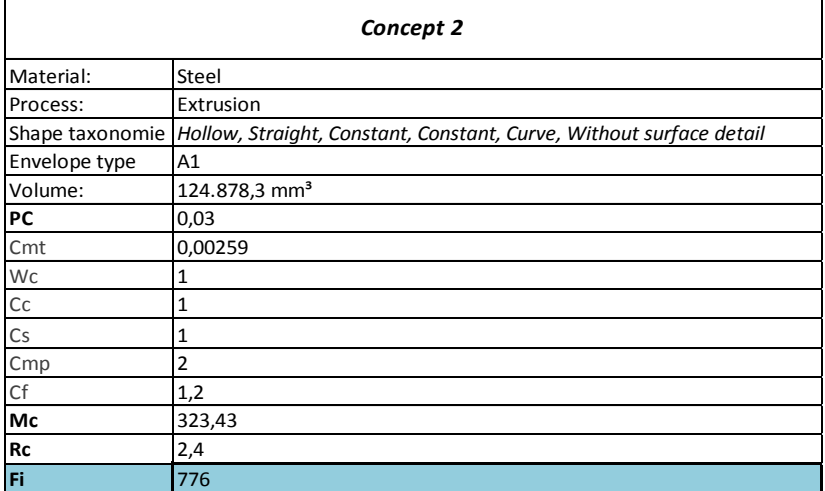

#### TABLEAU 38 FI- CONCEPT 2

Pour le **concept 3**, nous avons les données (TABLEAU 39) et le Fi = 499 cents

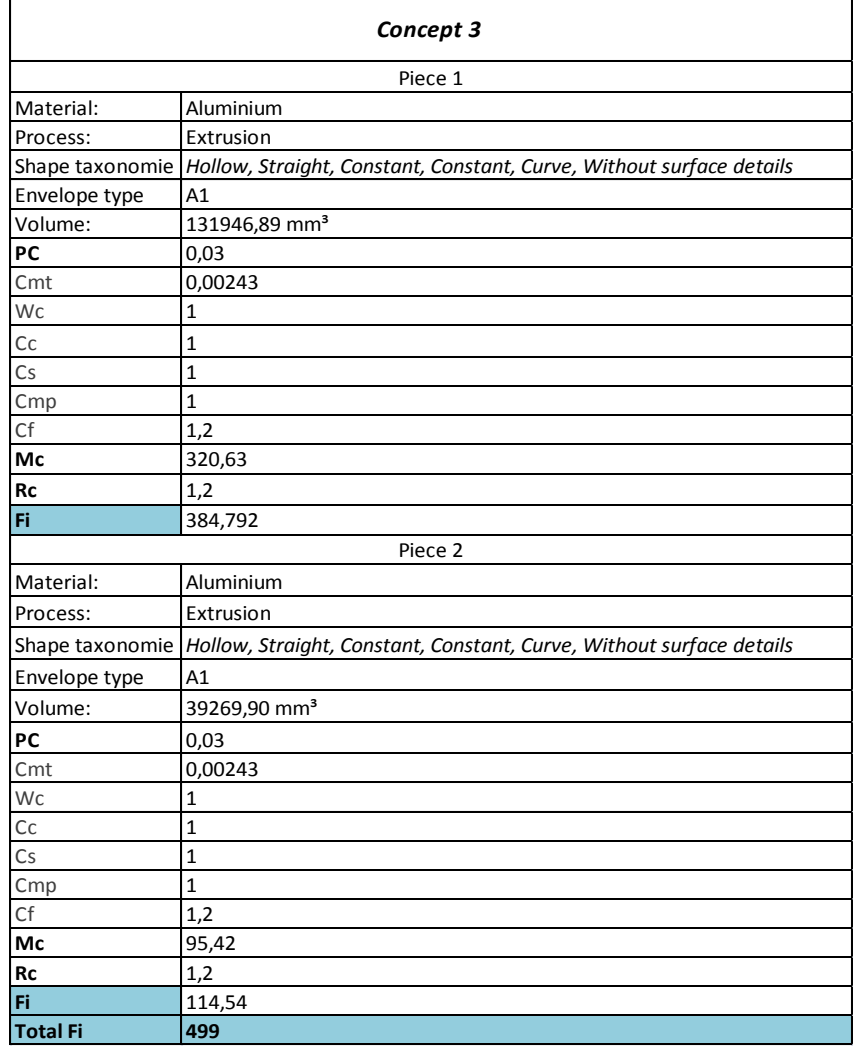

TABLEAU 39 FI- CONCEPT 3

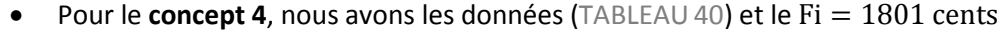

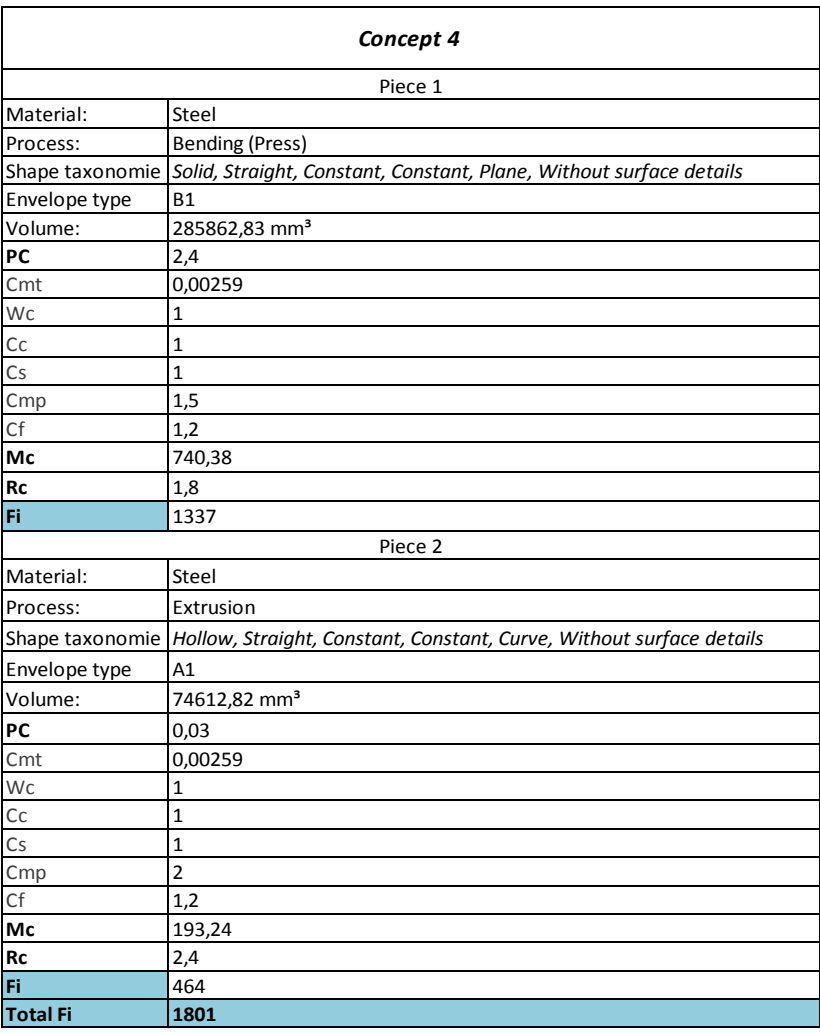

TABLEAU 40 FI- CONCEPT 4

Pour le **concept 5**, nous avons les données (TABLEAU 41) et le Fi = 2527cents

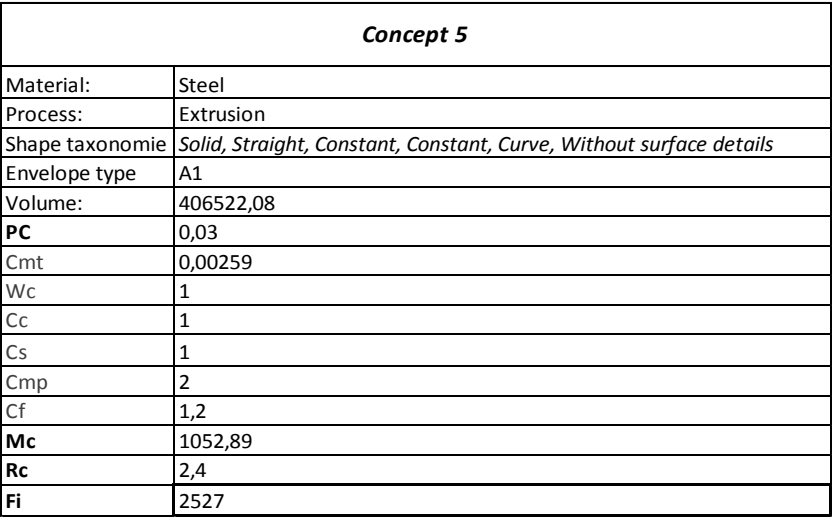

TABLEAU 41 FI- CONCEPT 5

 Pour le **concept 6**, nous pouvons regarder que, à la différence des autres concepts, le coefficient de finition sur la surface **(Cf)** (TABLEAU 25) est largement influencé par la sélection du procédé moulage *(casting).* C'est-à-dire qu'en moulage en sable la qualité de surface est plus difficile d'obtenir qu'avec d'autres procédés.

Nous pouvons remarquer aussi que le choix du moulage réalisé dans l'entreprise augmente le *Pc* car la série est petite.

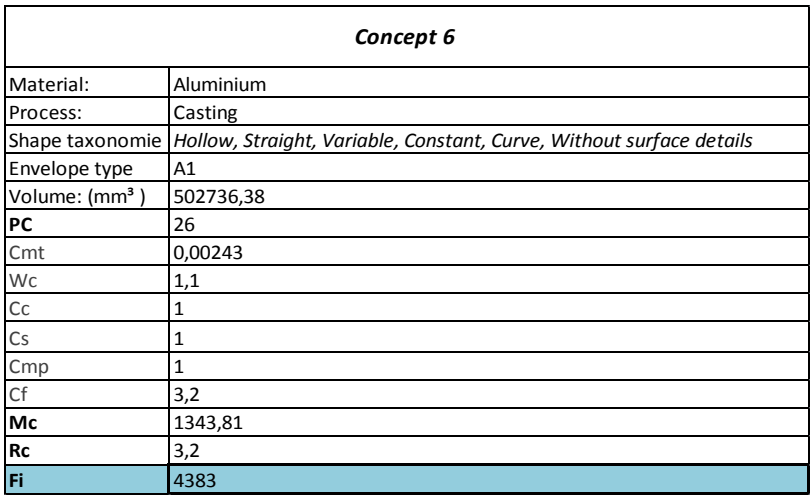

Nous avons les données (TABLEAU 42) et le Fi = 4383 cents

#### TABLEAU 42 FI- CONCEPT 6

Ensuite, en regardant les valeurs de  $Fi$  des 6 concepts (TABLEAU 43), nous pouvons remarquer que le concept 3 est celui qui possède un coût de fabrication le plus bas et que le concept 6 est celui qui possède un coût de fabrication le plus élevé. C'est dû à l'effet de la grande série lié à l'utilisation de produits semi-finis.

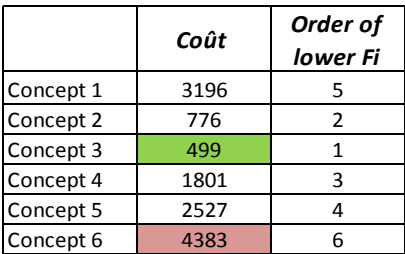

TABLEAU 43 INDICE DE FABRICATION - CONCEPTS

Il faut cependant faire attention à ces valeurs qui ne sont qu'indicatives. En particulier entre les concept 2 et 3, qui sont d'un coût similaire malgré le soudage. Pour le solide de base, le coût varie du simple au double car l'aluminium à un coefficient de matériau de 1 alors qu'il est de 2 pour l'acier.

Avec ce coût de fabrication le concepteur à une paramètre additionnel qui peut guider la prise de décision.

#### 5.1.8. CRITERE DE COMBINAISON

En l'absence de l'indice de performance pour le concept 4, nous proposons à faire deux analyses pour faire une évaluation multicritère pour notre cas d'étude :

- **Analyse a :** Une évaluation multicritère avec l'impact environnemental, le coût de fabrication et l'indice de combinaison pour les concepts 1, 2, 3, 4, 5 et 6.
- **Analyse b :** Une évaluation multicritère avec l'impact environnemental, le coût de fabrication, l'indice de performance et l'indice de combinaison pour les concepts 1, 2, 3, 5 et 6.

## **Analyse a :**

Lorsque le concepteur a l'estimation de l'impact environnemental ( $Ei$ ) et le coût de fabrication  $(Fi)$  pour les 6 concepts, nous proposons de classer ces concepts avec l'Indice de combinaison  $(Ci)$ .

Nous avons déjà normé les Ei et Fi dans la première analyse mais il faut ajouter le concept 4 (TABLEAU 44, TABLEAU 45) :

|           | <b>Impact Environnemental</b> |       |  |
|-----------|-------------------------------|-------|--|
|           | Ei normé<br>Ei [millipoint]   |       |  |
| Concept 1 | 1,776                         | 0,611 |  |
| Concept 2 | 0,427                         | 0,146 |  |
| Concept 3 | 0,373                         | 0,128 |  |
| Concept 4 | 0,885                         | 0,304 |  |
| Concept 5 | 2,905                         | 1     |  |
| Concept 6 | 1,952<br>0,671                |       |  |

TABLEAU 44 EI NORMALISE ET INTERVALLES

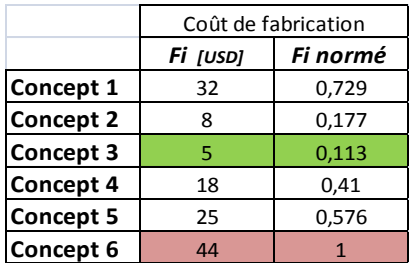

TABLEAU 45 FI NORMEE

Une fois les valeurs normées de  $Ei$  et  $Fi$  entrées dans notre système flou, nous les évaluons aves les règles précédemment définies pour obtenir les différentes valeurs normées de  $Ci$ (TABLEAU 46).

|                  | Сi    |
|------------------|-------|
| Concept 1        | 0,399 |
| <b>Concept 2</b> | 0,817 |
| Concept 3        | 0,817 |
| Concept 4        | 0,584 |
| <b>Concept 5</b> | 0,5   |
| Concept 6        | 0,34  |

TABLEAU 46 VALEUR CI - ANALYSE A

Les concepts peuvent être hiérarchisés avec la valeur de Ci. La plus grande valeur est le concept avec la combinaison avec la meilleure combinaison, dans notre cas (Analyse a) c'est le concept 3. La plus petite valeur sera le concept avec la combinaison la moins adéquate, dans notre cas est le concept 6. Notre Ci qui ne prend pas en compte l'indice de performance n'est pas discriminant pour les concepts 2 et 3. Le moins bon score des concepts 1 et 5 est dû aux procédés d'enlèvement de matière.

#### **Analyse b :**

Le concepteur a l'estimation de l'impact environnemental ( $Ei$ ), le coût de fabrication ( $Fi$ ) et l'indice de performance  $(Ai)$  pour les 5 concepts de cette analyse, nous proposons de classer ces concepts avec l'Indice de combinaison  $(Ci)$ . Comme défini dans le précédent chapitre, ce  $Ci$  est proposé d'utiliser la méthode de logique floue.

Chaque valeur d'impact et de coût de fabrication doivent être normés (TABLEAU 47, TABLEAU 48, TABLEAU 49) pour faire partie des entrées de notre système par l'équation (37).

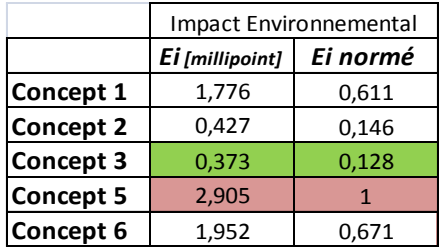

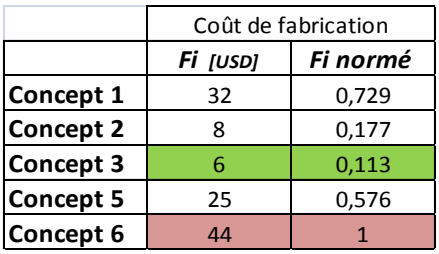

TABLEAU 47 EI NORMEE - ANALYSE B

TABLEAU 48 FI NORMEE - ANALYSE B

|                  | Ai normé |
|------------------|----------|
| Concept 1        | 0,679    |
| <b>Concept 2</b> | 0,760    |
| Concept 3        | 0,310    |
| Concept 5        |          |
| Concept 6        | 0.325    |

TABLEAU 49 AI NORMEE - ANALYSE B

Une fois obtenues les valeurs normées de  $E_i$ ,  $Fi$  et  $Ai$ , nous les évaluons dans notre système flou avec les règles précédemment définies pour obtenir les différentes valeurs de Ci (TABLEAU 50).

|                  | Сi    |
|------------------|-------|
| Concept 1        | 0,204 |
| Concept 2        | 0,579 |
| Concept 3        | 0,662 |
| <b>Concept 5</b> | 0,500 |
| Concept 6        | 0,203 |

TABLEAU 50 VALEUR CI - ANALYSE B

Les concepts peuvent être hiérarchisés avec la valeur de Ci. La plus grande valeur est le concept avec la combinaison la plus adéquate, dans notre cas (Analyse b) c'est le concept 3. La plus petite valeur sera le concept avec la plus mauvaise combinaison, dans notre cas c'est le concept 6. Nous voyons maintenant l'importance de l'indice de performance qui permet de hiérarchiser différemment les concepts ce qui favorise les concepts en acier inoxydable.

## 5.1.9. EVALUATION MULTICRITERE

Le concepteur à deux analyses à sa disposition : l'**Analyse a** et **l'Analyse b.**

Avant l'Analyse a, le concepteur a pour chaque concept les Ei et Fi (TABLEAU 51).

|           | <b>Impact Environnemental</b> |          | Coût de fabrication |          |
|-----------|-------------------------------|----------|---------------------|----------|
|           | Ei [millipoint]               | Ei normé | Fi [USD]            | Fi normé |
| Concept 1 | 1,776                         | 0,611    | 32                  | 0,729    |
| Concept 2 | 0,427                         | 0,146    | 8                   | 0,177    |
| Concept 3 | 0,373                         | 0,128    | 5                   | 0,113    |
| Concept 4 | 0,885                         | 0,304    | 18                  | 0,41     |
| Concept 5 | 2,905                         | 1        | 25                  | 0,576    |
| Concept 6 | 1,952                         | 0,671    | 44                  |          |

TABLEAU 51 EI - FI

Après l'Analyse a, le concepteur peut aussi se servir du *Ci* comme troisième paramètre d'évaluation, et, avec les  $Ei$  et  $Fi$ , utiliser ces trois paramètres pour la prise de décision (TABLEAU 52).

Le concept 3 a le meilleur score pour les 3 indicateurs mais le concept 2 est très proche.

Le concept 2 et le 3 ont l'impact environnemental le plus faible. Ceci est lié aux règles introduites dans le système flou : un *Fi* Normé de 1 est qualifié de *High*. Pour l'impact environnemental, l'impact du concept 5 est très grand par rapport aux autres. La règle dit que, alors, le *Ci* est Medium, d'où la valeur de 0,5. On en déduit qu'il est extrêmement important de définir des critères d'expression de ces règles.

Les concepts 5 et 6 restent grevés par leur mauvais impact environnemental.

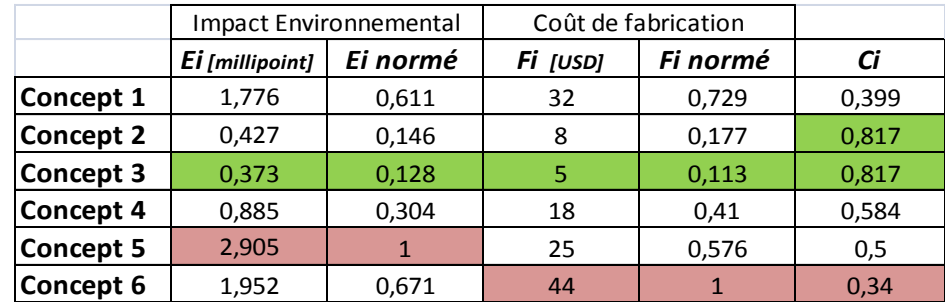

TABLEAU 52 ANALYSE EI, FI ET CI - ANALYSE A

Avant **l'Analyse b,** le concepteur dispose pour les concepts 1, 2, 3, 5 et 6 des *Ei*, Fi et Ai (TABLEAU 53).

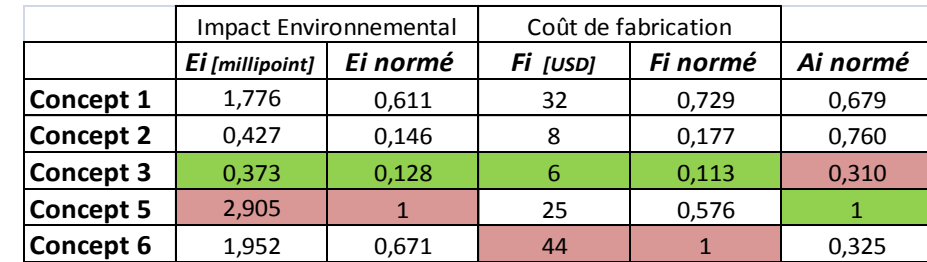

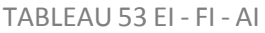

Après l'Analyse b, le concepteur dispose du *Ci* (TABLEAU 50) qui hiérarchise les concepts.

Cependant, le concepteur peut aussi se servir du  $Ci$  comme quatrième paramètre d'évaluation, avec les  $E_i$ ,  $Fi$  et  $Ai$  et utiliser ces quatre paramètres pour la prise de décision (TABLEAU 54).

L'intégration de l'indice de performance  $Ai$  change la donne pour le critère combinatoire  $Ci$ . En effet, la variation de cet indice rend ce critère très discriminant. Le concept 3 se détache alors nettement, il utilise un produit semi-fini (deux tubes) en Aluminium simplement percé, son coût et son impact sont faibles, mais est le concept moins rigide  $(Ai \text{ le plus faible}).$ 

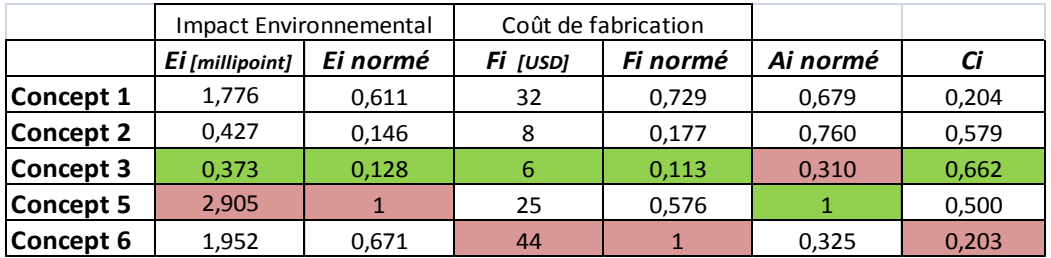

#### TABLEAU 54 ANALYSE EI, FI , AI ET CI - ANALYSE B

*Nous donnons au concepteur des éléments de décision quantifiés, certes entachés d'imprécisions, mais qui constituent des éléments de comparaison entre concepts de solutions.* 

*L'analyse multicritère met à la disposition du concepteur un critère de combinaison. Ce critère permet une hiérarchisation se basant sur des règles édictées mais qui peuvent être changées et nous avons montré leur importance dans l'analyse b. L'application au cas d'étude a montré sa pertinence.*

## 5.1.10. CONCLUSIONS DU CAS D'ETUDE

Nous avons appliqué notre méthode à la conception d'une pièce de liaison. Naturellement, la démarche inductive s'est imposée en partant soit de la forme, soit du matériau. Les pièces adjacentes et la définition des surfaces fonctionnelles ont imposé la forme et le solide de base. Nous avons pu ainsi sélectionner 6 TRIPLETs différents à partir de la base de données d'ECOTRIAL.

Puis, nous avons construit le DCT et celui-ci nous a permis de définir 6 concepts de facture différente.

Afin d'aider à la prise de décision pour le choix d'un concept, l'impact environnemental et le coût de fabrication ont été évalués directement à partir du DCT et de la base de données d'ECOTRIAL.

L'indice de performance n'a pas pu être calculé pour le concept 4 car, pour le moment nous n'avons pas une solution simple pour le faire. Par contre, il a pu être calculé pour les cinq autres concepts.

Deux critères de combinaison ont été évalués, l'un sans l'indice de performance et l'autre avec celui calculé pour les quatre concepts. Nous avons montré leur pertinence. Le premier critère (analyse a) est peu discriminant car basé sur seulement 2 indices, les coûts de fabrication étant proches. Par contre, le second critère (analyse b) est lui très discriminant car il intègre l'indice de performance lui aussi discriminant. Le concepteur possède ainsi plusieurs éléments d'aide à la décision. Sa décision va intervenir en incluant d'autres contraintes du CdCF ou liées à des exigences d'entreprise ou à des habitudes de conception.

Cette première étude de cas a montré la faisabilité de notre méthode, c'est-à-dire que plusieurs concepts ont été produits. Ces concepts ont pu être hiérarchisés avec nos critères. Cependant, nous devons améliorer l'indice de performance. En effet dans le cas de notre pièce conçue, très courte, le modèle poutre n'est pas adapté. De surcroit, pour une pièce en plusieurs parties il n'est pas envisageable de ne pas prendre en compte les composants d'interaction, la soudure par exemple.

Le critère de combinaison doit pouvoir évoluer en changeant les poids ou les règles utilisées dans le système flou. On peut imaginer le déduire d'une analyse a posteriori de différents projets. Ainsi, le concepteur pourra évaluer différents scenarios.

Aide à la décision en conception préliminaire par l'estimation des impacts environnementaux
# CONCLUSIONS GENERALES ET PERSPECTIVES

Ce travail de thèse a été effectué au sein du laboratoire i2M du centre de Bordeaux Talence, d'Arts et Métiers ParisTech et le Groupe de Recherche en Ingénierie de Conception (GRID) de l'Université EAFIT. Les travaux de recherche présentés traitent de la problématique de l'adaptation des connaissances environnementales au stade préliminaire de conception du produit, c'est-à-dire durant la phase de conception conceptuelle, et de l'aide à la décision à ce stade.

### CONSTATS GENERAUX

- Les outils quantitatifs actuels pour évaluer l'impact environnementaux d'un produit, demandent une connaissance précise du produit et concernent donc la phase conception détaillée. Les outils d'évaluation de l'impact environnemental ne sont pas encore adaptées pour une utilisation en phase de création des concepts où le produit est encore mal défini, aussi, le concepteur ne dispose pas de règles générales qui fournissent des informations adéquates qui pourraient réduire les impacts environnementaux du produit final pendant la création de concepts. Nous n'avons pas trouvé de méthode d'éco-conception qui couvre l'étape de conception conceptuelle du processus de conception en fournissant des éléments quantitatifs.
- Nous avons remarqué que dans la base de données ECOINVENT, il n'y a pas certains procédés de fabrication nécessaires comme le découpage et certains procédés actuels comme la fabrication additive, et aucun processus d'interaction ou d'assemblage différent de la soudure. Cependant, nous utiliserons la Base de données ECOINVENT avec la méthode de calcul ReCiPe, pour utiliser un indicateur environnemental validé.
- À la fin de l'exploration des principales variables pour évaluer l'impact analysées dans les différentes méthodes d'éco-conception existantes et dans différents systèmes de CAO, nous avons constaté que certains concernent directement les variables procédés et matériaux, mais en général, ils ne sont pas liés à la variable de forme. C'est le concepteur qui lie au procédé la forme qu'il a dessinée.
- Dans le cadre de la conception il n'y a pas un système de classification de la forme universellement accepté et s'adaptant ou tenant compte de la logique d'un concepteur. C'est important avoir une taxonomie de forme qui ne restreint pas la créativité dans cette étape de conception, mais qui guide la prise de la décision de procédés et matériaux.

### TRAVAUX DE THESE

- Nous avons créé une méthode d'éco-conception au stade de la conception conceptuelle, pour guider la prise des décisions en incluant les poids environnementaux permettant ainsi de réduire les itérations de conception, d'éliminer des concepts ou de les hiérarchiser en fonction de leur empreinte environnementale, de leur faisabilité technique et de leur coût de fabrication.
- Les poids environnementaux sont calculés à partir du choix d'un TRIPLET Matériau/Procédé/Forme. La forme est décrite par une taxonomie. Un tableau de

description du concept DCT est renseigné par le concepteur, il permet de compiler les données nécessaires au calcul de l'impact et de le calculer automatiquement

- Nous proposons une évaluation multicritère en conception conceptuelle qui permet au concepteur, en plus de l'impact environnemental, d'accéder à d'autres indicateurs : un coût de manufacture, un indice de performance et un indice combinatoire. L'indice combinatoire est issu d'un traitement par logique floue.
- L'outil Web ECOTRIAL regroupe les données et réalise les calculs et permet d'avancer sur le processus d'éco-conception proposé, en guidant le concepteur sur la composition et définition de son concept pendant l'étape de conception conceptuelle.

Au long de ce travail, une méthode d'aide à la prise de décisions pour la éco-conception du produit dans la conception conceptuelle a été présentée. Dans cette ultime partie, les contributions apportées au cours de cette expérience très enrichissante seront évoquées. Enfin, les perspectives envisagées concernant le développement de la méthode et de l'outil seront présentées.

### CONTRIBUTIONS DE LA THESE

La thèse a permis de lever les verrous exprimés dans l'introduction, ce qui constitue un certain nombre de contributions.

#### Contributions scientifiques

## *Exprimer des poids environnementaux au stade de la conception préliminaire, c'est-à-dire à partir des connaissances imprécises.*

- Nous avons défini un TRIPLET qui relie de manière cohérente un matériau, un procédé et une forme. A partir de ce TRIPLET, nous récupérons les données décrivant les impacts environnementaux de chaque variable,
- Nous avons construit une taxonomie de forme, qui permettre de caractériser par six caractéristiques les différentes formes réalisables reliées aux procédés de fabrication.

## *Définir une procédure et les outils associés qui permettent d'accéder, au stade de la conception conceptuelle, aux données nécessaires à l'expression des indicateurs.*

- Nous avons défini un Tableau de Description du Concept (DCT) qui regroupe les données nécessaires à l'expression des indicateurs. Il comprend les données dimensionnelles de définition du solide de base caractéristique de la forme choisie. Il caractérise les données liées aux procédés d'enlèvement de matière et aux procédés supplémentaires.
- Lors de la conception, il constitue une aide précieuse pour concevoir à partir des surfaces fonctionnelles.

### *Définir une démarche d'aide à la conception à partir de l'ensemble Matériau/Procédé/Masse ou Forme.*

- Nous avons développé une méthode d'éco-conception au stade préliminaire qui intègre deux approches, déductive et inductive (FIGURE 123). Elle s'appuie sur le

TRIPLET et le DCT. Selon l'expérience du concepteur et les contraintes imposées par le CDCF, une variable initiale, pour aborder le TRIPLET, est définie. Puis la base de données propose un certain nombre de TRIPLETs. Le concepteur peut en éliminer ou les garder. De ces TRIPLETs, il doit déduire des concepts de pièce. Le DCT l'aide à localiser les surfaces fonctionnelles.

# *Définir d'autres critères et de mettre en place une stratégie de hiérarchisation multicritère des concepts de pièces au stade de la conception conceptuelle.*

- Nous avons défini d'une manière cohérente le Tableau de Description du Concept (DCT), le TRIPLET, et l'adaptation de la Méthode LUCAS à notre méthode proposée.
- Nous avons défini un critère de performance qui permet la comparaison entre les concepts générés.
- Nous avons proposé un indice de combinaison et un système à base de logique floue qui permet hiérarchiser les concepts ou fournit un indice supplémentaire d'évaluation.

### Contributions technologiques

# *S'assurer de la complétude et de la véracité des connaissances des indicateurs liés aux matériaux et aux procédés,*

- Nous avons vérifié que les procédés inclus dans ECOINVENT avec le méthode de calcul ReCiPe était quasi suffisants pour la conception au stade préliminaire.

### *Exprimer ceux qui manquent pour pouvoir concevoir.*

- Pour assurer la complétude des procédés nous avons défini l'impact environnemental de l'opération de Cisaillage (Annexe G)
- Pour avoir la possibilité de plier l'aluminium, nous avons pris comme indicateur de référence, le pliage d'acier au prorata des limites élastiques.

### *Structurer une base de données liée aux connaissances requises,*

- La base de données est structurée à partir du vecteur de cohérence (logique du TRIPLET). Le vecteur permet de définir les relations possibles et cohérentes entre elles.
- Structuration de la base de données proposée (TRIPLET) lié aux indicateurs ReCiPe disponibles dans la base de donné d'ECOINVENT.

### *Réaliser un démonstrateur, prototype d'un logiciel.*

Le démonstrateur « ECOTRIAL » (FIGURE 100) outille la méthode et calcule automatiquement les indicateurs. Ce démonstrateur a été construit dans le langage de base de données *MySql, C#* et *Workbench*, et pour la partie visuelle dans l'outil de développement web *ASP.NET*, *HTML5* et *CSS3* (Annexe F).

### REGARD CRITIQUE SUR LES TRAVAUX DE THESE

- Les procédés trouvés dans la base de données ECOINVENT (2014) par le méthode de calcul ReCiPe (2013) n'ont pas été mis à jour récemment. Nous n'avons pas ajouté de procédés d'interaction autres que le soudage. Le calcul de l'impact du cisaillage et du sciage est base sur des valeurs moyennes.
- Les poids environnementaux (Score unique) sont critiquables parce que définis par des experts sans base d'analyse consultable.
- Les procédés et les matériaux disponibles dans la méthode de DfA de LUCAS n'ont pas été actualisés, donc le résultat doit être utilisé par comparaison.
- L'expression de la performance est grandement perfectible. Elle doit être compatible avec les pièces composées de 2 ou plusieurs solides.

### PERSPECTIVES

### Validation de la base de données :

La base de données TRIPLET, base sur le méthode de calcul ReCiPe et la base de donnés ECOINVENT, doit être validée. Elle doit être alimentée selon les progressions technologiques et l'évolution des méthodes de calcul des indicateurs environnementaux. Il est indispensable d'actualiser les indicateurs environnementaux avec les procédés qui sont actuellement utilisés dans l'industrie comme la fabrication additive et de rattacher ces procédés au développement de matériaux composites et les nouvelles possibilités de forme. Il faut aussi ajouter procédés d'assemblage (boulons, rivets, colle, brasage, soudage avec métal d'apport, clinchage, soudage par friction, soudage sans métal d'apport).

Il faudra explorer les autres bases de données différentes d'ECOINVENT, pour enrichir et complémenter la base de données TRIPLET avec des nouvelles données.

### Complétude de l'indice de performance

Il faut continuer à travailler sur cet indice, peut-être à partir de forme déjà paramétrées, ce que nous n'avons pas pu faire par manque de temps.

Pour l'indice de performance « rigidité », il est possible d'estimer le comportement des produits d'un seul tenant. Ce qui nous force à laisser ouvert la question de comment estimer la performance pour les concepts composé de 2 parties ou plus et l'interaction des composants.

De même manière, il est nécessaire de proposer comment considérer d'autres types de comportement physique au sein de l'indice de performance (optique, thermique, etc.) pour obtenir plusieurs indices de performance.

### Hiérarchisation et logique floue

Il faudrait donner le moyen au concepteur de favoriser une performance par rapport à un autre, par exemple le coût de fabrication sur l'impact environnemental. Cela laisse ouverte la possibilité de créer un système flou qui permet de donner des poids différents aux indices d'entrée et d'évaluer le concept selon les vœux du concepteur.

#### Méthode-outil

L'outil ECOTRIAL présenté dans ce travail a été construit dans un premier temps avec le but de valider la logique de la méthode ici proposée. Cet outil d'éco-conception pourrait continuer à

être développé afin d'être proposé aux concepteurs et ingénieurs concernés par la performance environnementale du produit. Pour ce faire, il faudrait rendre l'outil plus ergonomique et facilement manipulable, principalement au niveau des interfaces d'entrées de données et d'exploitation de résultats. Les bases de données composant la base de connaissance pourrait être élargies afin d'intégrer plus de matériaux, procédés et forme reliés.

#### Prise en compte de l'énergie

Une des simplifications de la présente méthode a été de travailler sur des objets statiques soit de ne pas prendre en compte l'énergie qui rend les objets dynamiques. Cette question est ouverte et peut constituer un nouveau travail de thèse.

# GLOSSAIRE

**Empreinte Carbone - Carbon Footprint :** Mesure du volume de dioxyde de carbone (CO2) émis par combustion d'énergies fossiles, par les entreprises ou les êtres vivants. Il est, dans ses usages privés de l'énergie, directement responsable d'une partie des émissions de dioxyde de carbone (CO2) à l'atmosphère(Universidad Austral de Chile, 2008) .

**Gaz à effet de serre - Greenhouse gases :** Ce sont les gaz qui absorbent une partie du rayonnement solaire et ainsi augmentent en température et rayonnent à leur tour sur l'environnement créant l'effet de serre. L'augmentation de la concentration des gaz à effet de serre dans notre atmosphère terrestre est en effet l'un des principaux facteurs à l'origine du réchauffement climatique(RecyConsult, 2010).

La vapeur d'eau (H2O), le dioxyde de carbone (CO2), l'oxyde nitreux (N2O), le méthane (CH4) et l'ozone (O3) sont les principaux gaz à effet de serre présents dans l'atmosphère terrestre. L'atmosphère contient en outre un certain nombre de gaz à effet de serre entièrement anthropiques tels que les hydrocarbures halogénés et autres substances contenant du chlore et du brome, dont traite le Protocole de Montréal. Outre le CO2, le N2O et le CH4, le Protocole de Kyoto traite, quant à lui, d'autres gaz à effet de serre tels que l'hexafluorure de soufre (SF6), les hydrofluorocarbones (HFC) et les hydrocarbures perfluorés (PFC).(Green Facts, 2015)

**Impact environnemental- Environmental impact :** Un impact environnemental qualifie toute modification de l'environnement, dans un sens négatif ou bénéfique en positif, et résultant totalement ou partiellement des activités, produits ou services d'un organisme, microorganisme. L'appellation incidence environnementale détermine les facteurs d'impact sur l'environnement et l'habitat d'une espèce dans son milieu biotique. (Green Facts, 2015)

**Environnement - environment :** L'environnement désigne l'ensemble des conditions naturelles ou artificielles (physiques, chimiques et biologiques) et culturelles (sociologiques) dans lesquelles les organismes vivants se développent (dont l'homme, les espèces animales et végétales) (RecyConsult, 2010).

## NOMENCLATURE

- *Ei :* Impact environnementaux Environmental impact
- *CT* : Analyse du besoin Clarification Task
- *PD:* Conception préliminaire Preliminary Design
- *CD:* Conception conceptuelle Conceptual Design
- *ED:* Conception architecturale Embodiment Design
- *DD :* Conception détaillée Detail Design
- $in:$  Indicateur environnementaux Environmental indicator
- m : Masse Mass
- $\rho$ : Masse volumique Density
- ∶ Volume Volume

Pi : Procédés disponibles dans notre classification - Processes available in our classification

 $Mi$ : Matériaux disponibles dans notre classification - Materials available in our classification

 $Fx$ : Forme caractérisée à travers de la taxonomie de forme proposée - Characterized shape

 $Co:$  Cohérence ou relation viable entre le matériau, le procédé et la forme - Consistency between the material, process and shape

 $Fi :$  Coût de fabrication - Production cost

 $Ai:$  Indice de performance - Performance Index

∶ Critère de combinaison - Combination criteria

*m<sub>SB</sub>*: Masse du Solide de Base - Solid Base mass

 $in_M$ : Indicateur ReCiPe du matériau sélectionné - ReCiPe indicator of selected material

 $in_{P}$ : Indicateur ReCiPe du procédé sélectionné - ReCiPe indicator of selected process

*m<sub>RM</sub>*: Masse de matière enlevée - Removed material mass

*:* Indicateur ReCiPe du perçage - ReCiPe indicator of drilling

 $A_R$ : Section du pliage - Bending section

in<sub>R</sub>: Indicateur ReCiPe du pliage - ReCiPe indicator of bending

 $m_{\text{WAT}}$ : Pourcentage en masse de matière enlevée par tournage - percentage of material removed by turning

 $in_{\mathcal{T}}$ : Indicateur ReCiPe du tournage - ReCiPe indicator of turning

 $m_{\%M}$  : Pourcentage en masse de matière enlevée par fraisage - percentage of material removed by milling

in<sub>M</sub>: Indicateur ReCiPe du fraisage - ReCiPe indicator of milling  $A_{\mathcal{S}}$ : Nombre de cisaillages - Number of cuts by shearing *:* Indicateur ReCiPe du cisaillage - ReCiPe indicator of shearing  $A_{sw}$ : Nombre de sciages - Number of cuts by sawing in<sub>sw</sub>: Indicateur ReCiPe du sciage - ReCiPe indicator of sawing  $p_W$ : Périmètre de soudage - Welding perimeter  $in_W$ : Indicateur ReCiPe du soudage - ReCiPe indicator of welding

# PUBLICATIONS A PARTIR DE CETTE THESE

### Publications

- Agudelo, L.-M., Mejía-Gutiérrez, R., Nadeau, J.-P., & Pailhes, J. (2016). Life cycle analysis in preliminary design stages. (Springer, Éd.) *Research in interactive design: Mechanics, Design engineering and advance manufacturing, 4*, 53.
- Agudelo, L.-M., Nadeau, J.-P., Mejía-Gutiérrez, R., & Pailhes, J. (2016). A taxonomy for product shape analysis to integrate in early environmental impact estimations. (Springer, Éd.) *International Journal on Interactive Design and Manufacturing* (IJIDeM) , 1–17.

### Communications dans congrès internationaux

- Agudelo, L.-M., Nadeau, J.-P., Mejía-Gutiérrez, R., & Pailhes, J. (2014). Environmental uncertainty fuzzy analysis in early stages of the design process. *Virtual Concept Workshop, Innovation on Product Design and Manufacturing*, Medellin, Colombia, 26-28 March
- Agudelo, L.-M., Mejía-Gutiérrez, R., Nadeau, J.-P., & Pailhes, J. (2014). Life cycle analysis in preliminary design stages. *Conference on Mechanical, Engineering & Advanced Manufacturing*, *Research in interactive design* (Springer, Éd.), Toulouse, France, June 18th–20th, 2014

### Communications Nationales

Agudelo, L.-M., Adaptable Shape taxonomy to manufacturing processes and materials, Séminaire de Recherche ECO SD, Paris, Octobre 1, 2015

REFERENCES

- ADEME. (2016). *Base IMPACTS*. Consulté le 02 12, 2016, sur Agence de l'Environnement et de la Maîtrise de l'Energie: http://www.baseimpacts.ademe.fr/index/index/hash/2222197b8e6362f0a2ffd8fe34e05249
- ADEME. (2016). *L'analyse du cycle de vie*. Consulté le 09 29, 2016, sur ADEME: http://www.ademe.fr/expertises/consommer-autrement/passer-alaction/dossier/lanalyse-cycle-vie/comment-realise-t-acv
- AFNOR. (2016). *Ecolabels*. Consulté le 6 15, 2016, sur AFNOR Group: http://www.ecolabels.fr/fr/l-ecolabel-europeen-qu-est-ce-que-c-est/a-quoi-sert-il
- Agudelo, L., Nadeau, J., Mejia-Gutierrez, R., & Pailhes, J. (2015). TAXONOMY OF SHAPE FOR THE RELATIONSHIP BETWEEN THE MATERIALS AND MANUFACTURING PROCESSES TO ESTIMATE THE ENVIRONMENTAL IMPACT. (Springer, Éd.) *in press International Journal on Interactive Design and Manufacturing (IJIDeM)*.
- Agudelo, L.-M., Mejía-Gutiérrez, R., Nadeau, J.-P., & Pailhes, J. (2016). Life cycle analysis in preliminary design stages. (Springer, Éd.) *Research in interactive design: Mechanics, Design engineering and advance manufacturing, 4*, 53.
- Agudelo, L.-M., Nadeau, J.-P., Mejía-Gutiérrez, R., & Pailhes, J. (2016). A taxonomy for product shape analysis to integrate in early environmental impact estimations. (Springer, Éd.) *International Journal on Interactive Design and Manufacturing (IJIDeM)*, 1–17.
- Alhmosi, H. (2012). *Intégration de règles DfE pour la conception de produits, process et cycle de vie propre.* These, Spécialité Génie Industriel, Université de Grenoble.

Alting, L. (1996). *Procesos para ingeniería de manufactura* (éd. 3). Alfaomega.

- Amir, K., Kaveh, M., & Babak, S. (2008, 07 19). Prioritizing equipments for preventive maintenance (PM) activities using fuzzy rules. (Elsevier, Éd.) *Computers & Industrial Engineering, 54*, 169–184.
- Ansys. (2016). *Structures*. Consulté le 06 08, 2016, sur Ansys:

http://www.ansys.com/Products/Structures/Composite-Materials

- Antonsson, E. K. (2001). *Imprecision in Engineering Design.* (E. K. Antonsson, Éd.) Pasadena, California: California Institute of Technology.
- Antonsson, E., & Otto, K. (1995, 06 01). Imprecision in engineering design. *Journal of Mechanical Design, 17*(B), 25-32.
- Ashby, M. (2005, 12). Material selection in mechanical design. (Elsevier, Éd.) *Materials Research Society*, 994-997.
- Ashby, M., & Cebon, D. (1993, 11). Materials selection in mechanical design. (E. Sciences, Éd.) *Journal de Physique, 3*(C7), C7-1 - C7-9.
- Ashby, M., & Johnson, K. (2002). *Materials and Design: The Art and Science of Material Selection in Product Design.* (Elsevier, Éd.) Oxford, UK: Butterworth-Heinemann.
- Ashby, M., Bréchet, Y., Cebon, D., & Salvo, L. (2004, 02). Selection strategies for materials and processes. (Elsevier, Éd.) *Materials and Design, 25*(1), 51-67.
- Autodesk. (2013, 10). *Eco Materials adviser*. Consulté le 08 16, 2014, sur Autodesk community: http://communities.autodesk.com/comlaude/news/autodesk-eco-materials-advisermide-el-impacto-medioambiental. Consultada el día martes 15 de octubre de 2013.
- Bare, J. (2010, 08). Life cycle impact assessment research developments and needs. (Springer, Éd.) *Clean Technologies and Environmental Policy, 12*(4), 341-351.
- Baxter, M. R. (1995). *Product Design: Practical methods for the systematic development of new products.* London: Chapman & Hall.
- Berliner, C., & Brimson, J. (1988). *Cost management for today's advanced manufacturing : The CAM-I conceptual design.* Cambridge: Harvard Business School Press.
- Blessing, L. (2002). What is this Thing Called Design Research? International CIRP Design Seminar. Hong Kong.
- Boothroyd, G. (1980). *Design for Assembly – A Designer's Handbook.* Department of Mechanical Engineering, University of Massachusetts .
- Boothroyd, G., Dewhurst, P., & Knight, W. A. (2008). *Product Design for Manufacture and Assembly* (éd. 3). CRC Press.
- Boothroyd, G., Dewhurst, P., & Knight, W. A. (2011). *Product design for manufacture and assembly* (éd. 3). (T. &. Group, Éd.) Boca Raton, Florida, USA: CRC Press.
- Bréchet, Y., Bassetti, D., Landru, D., & Salvo, L. (2001, 03). Challenges in materials and process selection. (Elsevier, Éd.) *Progress in Materials Science, 46*(3-4), 407–428.
- Brezet, H., & Van Hemel, C. (1997). *Ecodesign: A Promising Approach to Sustainable Production and Consumption.* (H. Brezet, Éd.) United Nations Environment Programme, Industry and Environment, Cleaner Production.
- Buxton, B. (2007). *Sketching user experiences: getting the design right and the right design: getting the design right and the right design.* San Francisco, CA, USA: Elsevier.
- CD2E. (2010, 09 30). *Les différents logiciels ACV et bases de données.* Consulté le 2016, sur AVNIR : Planataforme pour l'analyse du cycle de vie: http://avnir.org/FR/Logiciels-ACVet-Base-de-donnees-264.html
- CEGESTI. (1999). *Manual para la implementación del Ecodiseño en Centroamérica.* CEGESTI.
- Chakrabarti, A., Bligh, T., & Holden, T. (1992). Towards a decision-support framework for the embodiment phase of mechanical design. (Elsevier, Éd.) *Artificial Intelligence in Engineering, 7*(1), 21-36.
- Chalupnik, M., Marek, J., Wynn, D., & Clarkson, P. (2009). Approaches to Mitigate the Impact of Uncertainty in Development Processes. Dans B. Norell, M. Bergendahl, M. Grimheden, & L. Leifer (Éd.)., *1*, pp. 459-470. Palo Alto.
- Chan, V., & Salustri, F. A. (2015, 12 27). *Lucas Method.* Consulté le 04 09, 2016, sur DFA: The Lucas Method: http://deed.ryerson.ca/~fil/t/dfmlucas.html
- Chang, T., Wysk, R., & Wang, H. (1998). *Computer-Aided Manufacturing* (éd. 2). Prentice Hall.
- Collignan, A. (2011). *Méthode d'optimisation et d'aide à la décision en conception mécanique : Application à une structure aéronautique.* Thèse de doctorat, Université Sciences et Technologies - Bordeaux, Bordeaux.
- Cross, N. (2000). *Engineering Design Methods Strategies for Product Design.* John Wiley & Sons.
- Culley, S. (2001). Design Methods for Performance and Sustainability, 13th International Conference on Engineering Design. Glasgow: John Wiley & Sons.
- Darrell, M. (1999, 06). Axiomatic Design and TRIZ: compatibilities and contradictions. *Second International Conference on Axiomatic, 10*.
- Dassault Systemes. (2016). *Base de données environnementale GaBi.* Consulté le 09 30, 2016, sur Simulation: http://www.solidworks.fr/sw/products/simulation/gabienvironmental-database.htm
- Dassault Systèmes. (2016). *SolidWorks Sustainability.* Consulté le 09 28, 2016, sur SolidWorks: http://www.solidworks.com/sustainability/
- Dassault Systèmes. (2016). *Sustainable Design*. Consulté le 11 18, 2015, sur Solid Works Sustainability: http://www.solidworks.com/sustainability/sustainable-design.htm

Doordan, D. (2003). On Materials. (M. I. Technology, Éd.) *Design Issues, 19*(4), 3-8.

DSFM. (2016). *Division scolaire Franco-Manitobaine.* Consulté le 04 25, 2016, sur www.dsfm.mb.ca/ecoles/clr/profs/fkhattabi/M1L2.pdf

Duflou, J., Dewulf, W., Sas, P., & Vanherck, P. (2003). Pro-active Life Cycle Engineering Support Tools. (Elsevier, Éd.) *CIRP Annals - Manufacturing Technology, 52*(1), 29-32.

Earthshift. (2011). *CML 2001 Impact Assessment Method*. (Earthshift, Inc) Consulté le 10 16, 2015, sur Earthshift : Building pathways to sustainability:

http://www.earthshift.com/software/simapro/clm2001

Eco design centre. (2016, 09 28). *LCA to Go.* Récupéré sur Eco design centre: http://www.ecodesigncentre.org/en/lca-go

ECO3E. (2016). *Guide Eco-conception des éco-organismes DEEE.* Consulté le 02 01, 2016, sur ECO3E: http://eco3e.eu/boite-a-outils/normes-iso/

Ecoinvent. (2013, 11). *Swiss Centre for Life Cycle Inventories*. Consulté le 01 18, 2016, sur Ecoinvent Centre: http://www.ecoinvent.org/

EcoLAN. (2008). *Soluciones medioambientales innovadoras*. Consulté le 10 2, 2013, sur EcoLAN: http://www.ecolaningenieria.com/ingenieria-ambiental/ecodiseno

Enviance. (2016). *Enviance.* Consulté le 09 28, 2016, sur

http://www.enviance.com/solutions/environmentalbusinessintelligenceLCA.aspx

Eraso Guerrero, O. H. (2008). *Procesos de manufactura*. Consulté le 11 06, 2015, sur Universidad Nacional:

http://datateca.unad.edu.co/contenidos/332571/PROCMANUF/leccion 5 clasificacin \_de\_proceso\_de\_los\_manufactura.html

- F. Mistree, W. S. (1990). Decision-Based Design: A Contemporary Paradigm for Ship Design. (SNAME, Éd.) *Transactions of the Society of Naval Architects and Marine Engineers, 98*, 565-597.
- Félix Sanz, A. (2003). *Ecodiseño, un nuevo concepto en el desarrollo de productos* (éd. 1). (U. d. Rioja, Éd.) España.
- Finnveden, G., Hauschild, M., Ekvall, T., Guinée, J., Heijungs, R., & Hellweg, S. (2009). Recent developments in Life Cycle Assessment. (Elsevier, Éd.) *Journal of Environmental Management, 91*(1), 1-21.
- Fischer, X. (2000). Stratégie de conduite du calcul pour l'aide à la décision en conception mécanique intégrée; application aux appareils à pression. Dans *Thèse de doctorat* (pp. 188-194). Paris: ENSAM.
- Gero, S., & Kannengiesser, U. (2004). The situated function–behaviour–structure framework. *Design Studies, 25*, 373–391.
- Giachetti, R., Young, R., & Roggatz, A. (1997). A Methodology for the Reduction of Imprecision in the Engineering Process. *European Journal of Operational Research, 100*(2), 277– 292.
- Global Footprint Network. (2016, 07 13). *Ecological footprint Methodology overview*. Consulté le 10 26, 2016, sur Global Footprint Network advancing the science of sustainability: http://www.footprintnetwork.org/de/index.php/GFN/page/methodology/
- Goedkoop, M., & Spriensma, R. (2000). *The Eco-indicator 99: A Damage Oriented Method for Life-cycle Impact Assessment: Manual for Designers* (éd. 2). Amersfoort, Pays Bas: PRé Consultants.
- Goedkoop, M., Heijungs, R., Huijbregts, M., De Schryver, A., Struijs, J., & Van Zelm, R. (2013). *ReCiPe 2008: A life cycle impact assessment method which comprises harmonised category indicators at the midpoint and the endpoint level.* Den Haag: VROM.

Granta Design. (2011). *CES EDU PACK.* Consulté le 11 15, 2015, sur Granta Material Intelligence: http://www.grantadesign.com/education/edupack/

Granta Design. (2013, 11). *Educacion en Materiales*. (Granta, Éditeur) Consulté le 09 05, 2015, sur Granta Material Intelligence: http://www.grantadesign.com/es/

- Granta Design. (2014). *CES EduPack*. (Granta, Éditeur) Consulté le 11 13, 2015, sur Granta Material Inspiration: http://www.grantadesign.com/FR/education/accueil.htm
- Granta Design. (2015). *Introducing CES EduPack*. (Granta, Éditeur) Consulté le 10 02, 2015, sur Granta: http://www.grantadesign.com/education/edupack/

Granta Design. (2016). *CES EduPack.* (Granta, Éd.) Consulté le 01 24, 2016, sur Granta Material Intelligence: http://www.grantadesign.com/education/edupack/

Granta Design. (2016). *EcoAudit.* Consulté le 09 28, 2016, sur Granta Design: http://www.grantadesign.com/education/edupack2009.htm

Green Facts. (2015, 09 28). *Glossaire de GreenFacts*. Consulté le 10 15, 2015, sur Green Facts: Faits sur la durabilite, la santé et l'enironnement: http://www.greenfacts.org/fr/glossaire

- Guinée, J. (2001). "Handbook on life cycle assessment—operational guide to the ISO standards." . *The international journal of life cycle assessment 6.5*, 255.
- Guinée, J. (2002, 09). Handbook on life cycle assessment operational guide to the ISO standards. Dans Springer (Éd.), *The International Journal of Life Cycle Assessment* (Vol. 7, pp. 311-313).
- Guinée, J. (2008). *LCA resources at CML-IE*. Consulté le 09 30, 2016, sur http://www.leidenuniv.nl/cml/ssp/projects/lca2/index.html
- Hermann, I., & Moltesen, M. (2015). Does it matter which life cycle assessment (LCA) tool you choose? A comparative assessment of SimaPro and GaBi. (Elsevier, Éd.) *Journal of Cleaner Production, 86*, 163-169.
- Herrmann, I., & Moltesen, A. (2015, 01). Does it matter which Life Cycle Assessment (LCA) tool you choose? – a comparative assessment of SimaPro and GaBi. *Journal of Cleaner Production, 86*(1), 163–169.

Hillary, R. (2004). Environmental management systems and the smaller enterprise. (Elsevier, Éd.) *Journal of clean production, 12*(6), 561-569.

- Hiroyuki Sawada, X.-T. Y. (2001, august). Applying generic constraint solving techniques in providing insights into engineering design. *International Conference on Engineering Design. 3*, pp. 123-130. Glasgow: Mechanical Engineering Publications.
- IHOBE. (2000). *Eco-indicator'99. Manual práctico de ecodiseño. Operativa de implantación en 7 pasos.* País Vasco, España: IHOBE.
- IHOBE. (2000). *Manual práctico de ecodiseño. Operativa de implantación en 7 pasos.* País Vasco: IHOBE.
- IHOBE. (2016). *Politica ambiental del gobierno Vasco*. Consulté le 11 13, 2013, sur ihobe: http://www.ihobe.net/
- IHOBE, Sociedad Pública Gestión Ambiental. (2000). *Eco-indicator'99. Manual práctico de ecodiseño. Operativa de implantación en 7 pasos.* País Vasco, España: IHOBE.
- INERIS. (2011, 12). *Méthodologie d'identification des aspects environnementaux.* Consulté le 09 28, 2016, sur Maîtriser le risque pour un développement durable:
- http://www.ineris.fr/guide-sse/guide/fiches/fiche\_2/Fiche\_02\_a2.htm Informer Technologies, Inc. (2016). *Eco-it 1.4*. Consulté le February 12, 2016, sur Software.informer: http://eco-it.software.informer.com/1.4/
- Institute for Environment and Sustainabiliy. (2010). *Analysis of existing environmental Impact Assessment methodologies for use in Life Cycle Assessment.*
- ISO. (2002). *, XP ISO/TR 14062, Intégration des aspects environnmentaux dans la conception et le développement de produits.* International Organization for Standardization.
- ISO. (2006). *Environmental Management e Lifecycle Assessment: Principles and Framework ISO 14040.* Geneva: ISO.
- ISO. (2016). *ISO/TC 207 - Management environnemental*. Consulté le 05 05, 2016, sur ISO: http://www.iso.org/iso/fr/home/store/catalogue\_tc/catalogue\_tc\_browse.htm?comm id=54808
- ISO, International Organization for Standardization. (2016). *ISO/TC 207 - Management environnemental*. Consulté le 05 05, 2016, sur ISO:

http://www.iso.org/iso/fr/home/store/catalogue\_tc/catalogue\_tc\_browse.htm?comm id=54808

- Joachim, S., & Petra, B. (2002). Thinking in design teams an analysis of team communication. (Elsevier, Éd.) *Design Studies, 23*(5), 73–496.
- Johnson, K., Langdon, P., & Ashby, M. (2002, 02 01). Grouping materials and processes for the designer: an application of cluster analysis. (Elsevier, Éd.) *Materials & Design*, 1–10.
- Jolliet, O., & Saadé, M. (2010). *Analyse du cycle de vie : Comprendre et réaliser un écobilan* (éd. 2). (P. P. Romandes, Éd.)
- Karlsson, R., & Luttropp, C. (2006, 01 10). EcoDesign: what's happening? An overview of the subject area of EcoDesign and of the papers in this special issue. (Elsevier, Éd.) *Journal of Cleaner Production, 14*(15-16), 1291–1298.
- Keppler, O., & Meent, D. (1997). *Mapping the Potential Affected Fraction (PAF) of Species as an Indicator of Generic Toxic Stress.* Bilthoven: RIVM.
- Kesteren, I. v. (2008). *Selecting materials in product design.* Delft University of Technology. Delft: TU Delft.
- Laratte, B. (2011). Méthodes de Calcul d'ACV, Journée IAR-ACV. Université de Technologie de Troyes.
- Laratte, B. (2013). *Evaluation dynamique et cumulative des impacts environnementaux dans le cadre de l'analyse de cycle de vie.* Thèse de doctorat, Université de technologie de Troyes.
- Laurent, H. (2009, 10 21). *Mobicité*. Consulté le 02 15, 2016, sur Le Bilan Produit : un outil gratuit de l'Ademe pour initier une démarche d'éco-conception: http://www.mobicite.com/Reglementation/Produit/Le-Bilan-Produit-un-outil-gratuitde-l-Ademe-pour-initier-une-demarche-d-eco-conception
- Lavola cosotenibilidad. (2013). *Caracteristicas y versiones*. Consulté le 08 30, 2013, sur SimaPro : http://www.simapro.es/versions.html

Law, W. S., & Antonsson, E. K. (1995). Optimization methods for calculating design imprecision. *Advances in Design Automation, 1*, 471-476.

Lawson, B. (1994). *Design in mind.* Architectural Press.

- Le Pochat, S. (2005). *, intégration de l'éco conception dans les PME : proposition d'une méthode d'appropriation de savoir faire pour la conception environnementale des produits.* Thèse de Doctorat, Arts et Métiers Paristech, ENSAM, Paris.
- Lindahl, M., & Ekermann, S. (2013). Structure for Categorization of EcoDesign Methods and Tools, Re-engineering Manufacturing for Sustainability. *Proceedings of the 20th CIRP International Conference on Life Cycle Engineering.* Singapore 17-19 April.
- Liu, A., & Lu, S. C.-Y. (2015). A new coevolution process for conceptual design. (Elsevier, Éd.) *CIRP Annals - Manufacturing Technology, 64*(1), 153–156.
- Ljungberg, L. Y. (2007). Materials selection and design for development of sustainable products. (Elsevier, Éd.) *Materials & Design, 28*(2), 466-479.
- Ljungberg, L., & Edwards, K. (2003, 10). Design, materials selection and marketing of successful products. (Elsevier, Éd.) *Materials & Design, 24*(7), 519–529.
- Luttropp, C., & Lagerstedt, J. (2006). EcoDesign and the Ten Holden Rules: generic advice for merging environmental aspects into product development. (Elsevier, Éd.) *Journal of Cleaner Production, 14*(15-16), 1396–1408.
- Malak, R. J., Aughenbaugh, J. M., & Paredis, C. J. (2009, 03). Multi-attribute utility analysis in set-based conceptual design. (Elsevier, Éd.) *Computer-Aided Design, 41*(3), 214–227.
- Mangonon, P. (1999). *The principles of materials selection for engineering design.* (P. Hall, Éd.) Upper Saddle River.
- Mathieux, F., Rebitzer, G., Ferrendier, S., Simon, M., & Froelich, D. (2002). Implementation of ecodesign in the european electronics industry. *In Proceedings of the 9th international seminar on life cycle engineering*, (pp. 9-10).
- McDonough, W., Braungart, M., & Anas, P. T. (2003, 12 01). Applying the Principles of Green Engineering to Cradle-to-Cradle Design. (E. S. Technology, Éd.) *Environmental Science and Technology, 37*(23), 434A–441A.
- MEEM. (2011, 03 23). *L'Eco-conception des produits*. Consulté le 08 11, 2015, sur Développement durable: http://www.developpement-durable.gouv.fr/L-ecoconception-des-produits.html
- MEEM. (2011, 03 23). *L'Eco-conception des produits*. Consulté le 08 11, 2015, sur Développement durable: http://www.developpement-durable.gouv.fr/L-ecoconception-des-produits.html
- Mejia-Gutiérrez, R. (2008). *Modélisation distribuée des connaissances en conception interactive.* Thèse de doctorat, École Centrale de Nantes.
- Mejia-Gutierrez, R., & Rios-Zapata, D. (2013, 05 07). Memorias de curso "Ingenieria concurrente". *Introduccion al diseño para la manufactura*. Medellin, Antioquia, Colombia: Universidad EAFIT.
- Mettier, T., & W. Scholz, R. (2008, 09). Measuring preferences on environmental damages in LCIA. Part 2: choice and allocation questions in panel methods. (Springer-Verlag, Éd.) *The International Journal of Life Cycle Assessment 13.6, 13*, 468-476.
- Midžić, I., & Marjanović, D. (2013). Estimation of environmental effects in early product development. *5th International Congres of International Association of Societies of Design Research* (pp. 1162-1b). Tokio: The Design Society.
- Miled, N. (2012). L'Eco conception: une opportunité d'innovation dans le respect de la nature. *2ème Congrès TRANSFORMARE* (p. 25). Paris: Faculté De Droit, Des sciences Economiques Et Politiques De Sousse.
- Murray, C. J., & Arnab K, A. (1997, 12). Understanding DALYs. (Elsevier, Éd.) *Journal of health economics , 16*(6), 703-730.
- Natural Wood Decor. (2016, 01 07). *Information To Look For To Make Sure A Product Is Truly Eco Friendly*. (JC Squared, LLC) Consulté le 02 09, 2016, sur Natural Wood Decor: http://www.naturalwooddecor.com/blog/2016/01/08/information-to-look-for-tomake-sure-a-product-is-truly-eco-friendly/
- NIST. (2016, 07 31). *National Institute of standars and Technology*. Consulté le 10 26, 2016, sur BEES: https://www.nist.gov/services-resources/software/bees
- O'Hare, J; Cope, E; Warde, S. (2011). *Five Steps to Eco Design.* Granta Design.
- Okala Team. (2013). *Okala Practitioner: Integrating Ecological Design.* IDSA.
- Pahl, G., Beitz, W., Feldhusen, J., & Grote, K.-H. (1996). *Engineering Design* (éd. 2). Springer.
- Pahl, G., Beitz, W., Feldhusen, J., & Grote, K.-H. (2007). *Engineering Design* (éd. 3). London: Springer.
- Pasman, G. (2003). *Designing with precedents.* Delft University of Technology. Delft: TU Delft.
- Pohl, C., Roˇs, M., Waldeck, B., & Dinkel, F. (1996). Imprecision and uncertainty in LCA. Dans *In Life Cycle Assessment (LCA)—Quo vadis?* (pp. 51–68). Basel: Springer.
- PRé. (2015). *SimaPro Database Manual - Methods Library.* Consulté le 04 13, 2016, sur SimaPro: https://www.pre-

sustainability.com/download/DatabaseManualMethods.pdf

- Pré. (2016). *Putting the metrics behind sustainability*. Consulté le 02 16, 2016, sur Pré: https://www.pre-sustainability.com/five-crucial-lca-features-in-simapro
- Pugh, A. (1976). *Polyhedra: A visual approach.* Berkeley, California, USA: University of California Press .
- Pugh, S. (1991). *Total design: integrated methods for successful product engineering.* (Addison-Wesley, Éd.) Wokingham.
- QES. (2013, 11). *UMBERTO NXT UNIVERSAL.* Consulté le 10 18, 2014, sur QES Energy Solutions: http://www.qes-global.de/index.php/Es/features/software
- Quantis. (2015). *Quantis Sustainable counts.* Consulté le 09 28, 2016, sur Quantis: http://www.quantis-intl.com
- RecyConsult. (2010). *Dictionnaire environnement*. Consulté le 10 15, 2015, sur L'encyclopédie de l'environnement: http://www.dictionnaire-environnement.com
- Restrepo, J. (2012). *Sistema de manipulacion de cargas pesadas aplicado al sector de instalaciones eléctricas en zonas rurales, a partir de un concepto preliminar llamado ATTA.* Universidad EAFIT. Medellin: EAFIT.
- Reymen, I. (2001). *Improving design processes though structured reflexion A domainindependent approach.* Eindhoven University of Technology. Eindhoven: Eindhoven University of Technology, Stan Ackermans Institute.
- Ritzén, S. (2000). *Integration environmental aspects into product development: proactive measures.* Thèse de doctorat, KTH, Superseded Departments, Machine Design.
- RIVM, CML, PRé Consultants, and Radboud Universiteit Nijmegen. (2009). *ReCiPe*. Consulté le 05 10, 2014, sur ReCiPe: http://www.lcia-recipe.net/
- Rodríguez, B. (2003). *El análisis del ciclo de vida y la gestión ambiental.* Boletin iiE, 91-97, Universidad ICESI.
- Rodriguez, P. (2016). *Intégration de considérations environnementales dans la phase conceptuelle du processus de conception de nouveaux produits.* Thèse, Université de Technologie de Troyes.
- Roïz, J. (2012, 11 02). L' Analyse de Cycle de Vie. *Quel avenir pour les produits?* (ValBiom, Éd.)
- Roozenburg, N. F., & Eekels, J. (1995). *Product design: fundamentals and methods* (Vol. 2). Chichester, New York, Brisbane, Toronto, Singapore, Pays Bas: John Wiley & Sons.
- Rosenbaum, R., Bachmann, T., Gold, L., Huijbregts, M., Jolliet, o., Juraske, R., & Koehler, A. (2008). USEtox—the UNEP-SETAC toxicity model: recommended. (Springer-Verlag, Éd.) *International Journal of LCA, 13*, 532.
- Rossi, M., Germani, M., & Zamagni, A. (2016). Review of ecodesign methods and tools. Barriers and strategies. (Elsevier, Éd.) *Journal of Cleaner Production*(129), 361e373.
- Rouse, M. (2014, 10). *Entity relationship diagram*. (T. Target, Éditeur) Consulté le 05 18, 2016, sur Search CRM: http://searchcrm.techtarget.com/definition/entity-relationshipdiagram
- Roux, P., & Patingre, J.-F. (2005). Eco-technologies, éco-conception, évaluation intégrée. *Environmental technologies, eco-design, integrated assessment.* Paris.
- Saaty, T. (1990). "How to Make a Decision: The Analytic Hierarchy Process". (Elsevier, Éd.) *European Journal of Operational Research, 48*, 9-26.
- Sapuan, S. M. (2001, 12). A knowledge-based system for materials selection in mechanical engineering design. (Elsevier, Éd.) *Materials & Design, 22*(8), 687-695.
- Saridakis, K., & Dentsoras, A. (2008). Soft computing in engineering design A review. (Elsevier, Éd.) *Advanced Engineering Informatics, 22*(2), 202-221.
- Sawada, H., & Yan, X.-T. (2003). Computer support for insightful engineering Design based on generic and rigorous principles of symbolic algebra. Dans G. Gogu, D. Coutellier, P. Chedmail, & P. Ray (Éds.), *Recent Advances in Integrated Design and Manufacturing in Mechanical Engineering* (éd. 1, pp. 13-22). Clermont-Ferrand: Springer Netherlands.
- Sawada, H., & Yan, X.-T. (2003). *Computer Support for Insightful Engineering Design Based on Generic and Rigorous Principles of Symbolic Algebra.* (Springer, Éd.)
- Scaravetti, D. (2004). *Formalisation préalable d'un problème de conception, pour l'aide a la décision en conception préliminaire.* I2M - Institut de Mécanique et d'Ingénierie de Bordeaux. Bordeaux: ENSAM.
- Schey, J. (2000). *Introduction to manufacturing processes.* (McGraw-Hill, Éd.) New York, USA.
- Simon, H. A. (1960). *The new science of management decision.* New York: Harper & Brothers.
- Sleeswijk, A. W., Guinée, J. B., Van Oers, L. F., & Struijs, J. (2008, 02 01). Normalisation in product life cycle assessment: An LCA of the global and European economic systems in the year 2000. (Elsevier, Éd.) *Science of the total environment , 390*(1), 227-240.
- Soucy, G., & Houillon, G. (2010). *Analyse du cycle de vie : comprendre et réaliser un écobilan* (éd. 2). Lausanne: Presses polytechniques et universitaires romandes.
- Sousa, I., & Wallace, D. (2006, 03). Product classification to support approximate life-cycle assessment of design concepts. (Elsevier, Éd.) *Technological Forecasting and Social Change, 73*(3), 228–249.
- Steadman, P. (2008). *The Evolution of Designs: Biological analogy in architecture and the applied arts* (éd. Routledge). (Routledge, Éd.) Cambridge, USA.

Steen, B. (1999). *A systematic approach to environmental priority strategies in product development (EPS).* Chalmers University of Technology. Gothenburg: Centre for Environmental Assessment of Products and Material Systems.

Sturges JR, R. H., O'Shaughnessy, K., & Reed, R. G. (1991). A Systematic Approach to conceptual design. (SAGE, Éd.) *Concurrent Engineering, 1*(2), 93-105.

Suh, N. P. (1990). *The principles of design.* New York: Oxford University Press.

Sustainable Minds. (2016). *Sustainable Minds.* Consulté le 09 28, 2016, sur Sustainable Minds: http://www.sustainableminds.com

Swift, K. (2016). *DFA Analysis Overview.* Consulté le 04 06, 2016, sur The University of Hull: http://www2.hull.ac.uk/discover/mapp/sandpit/dfa/dfa\_analysis.aspx

The University of Hull. (2016). *Design for Assembly (DFA) is a team based product design evaluation tool.* Consulté le 04 06, 2016, sur DFA Analysis Overview: http://www2.hull.ac.uk/discover/mapp/sandpit/dfa/dfa\_analysis.aspx

ThinkStep. (2015). *Description of the CML 2001 Method.* Consulté le 09 30, 2016, sur ThinkStep: http://www.gabi-software.com/support/gabi/gabi-lciadocumentation/cml-2001/

ThinkStep. (2015). *GaBi LCA Software.* Consulté le 09 30, 2016, sur ThinkStep: https://www.thinkstep.com/software/gabi-lca

Thinkstep. (2015). *ReCiPe*. Consulté le 10 15, 2015, sur Thinkstep GaBi: http://www.gabisoftware.com/france/support/gabi/gabi-lcia-documentation/recipe/

Thinkstep. (2016). *GaBi Professional.* Consulté le 09 30, 2016, sur Thinkstep GaBi: http://www.gabi-software.com/international/databases/gabi-databases/professional/

Thinkstep. (2016). *Thikstep Gabi*. Consulté le 10 25, 2016, sur Ecoinvent integrated: http://www.gabi-software.com/france/bases-de-donnees-acv/ecoinvent/

Thompson, R. (2007). *Manufacturing processes for design professionals.* (T. &. Hudson, Éd.)

Tjalve, E. (1979). *A Study on the Gender differences in preferences of the steering wheel form.* Short course in industrial design.

Tukker, A., Eder, P., Charter, M., Haag, E., Vercalsteren, A., & Wiedmann, T. (2001). Eco-design: the state of implementation in Europe–conclusions of a state of the art study for IPTS. (K. A. Publishers, Éd.) *The Journal of Sustainable Product Design, 1*(3), 147-161.

Ullman, D. G. (2003). *The mechanical design process* (éd. 3). New York: McGraw-Hill.

Ulrich, K. T., & Eppinger, S. D. (2012). *Product Design and Development* (éd. 5). Mc Graw Hill.

Ulrich, K., & Eppinger, S. (2013). *Diseño y desarrollo de productos.* Mcgraw-Hill Interamerican.

Umberto. (2016). *Umberto NXT CO2*. Consulté le 02 16, 2016, sur Umberto:

http://www.umberto.de/en/versionen/umberto-nxt-co2

Universidad Austral de Chile. (2008). *Bosques PROcarbono UACh*. (Facultad de Ciencias Forestales UACh) Consulté le 10 15, 2015, sur Bosques PROcarbono UACh: http://www.uach.cl/procarbono

University of Leiden2015*Institute of Environmental Sciences (CML)*

UVED. (2012, 06). *Le logiciel Bilan Produit* . Consulté le 02 15, 2016, sur UVED: Développement Durable et Impacts Environnementaux: http://stockage.univ-

valenciennes.fr/MenetACVBAT20120704/acvbat/chap01/co/ch01\_190\_2-3.html

UVED. (2012, 06 01). *L'eco-conception et ses outils : MECO.* Consulté le 09 28, 2016, sur UVED: http://stockage.univ-

valenciennes.fr/MenetACVBAT20120704/acvbat/chap02/co/ch02\_410\_2-2-10-3.html

- UVED. (2012, 06). *MÉTHODOLOGIE DE l'ANALYSE DU CYCLE DE VIE (ACV)*. Consulté le 10 25, 2016, sur Les bases de données: http://stockage.univvalenciennes.fr/MenetACVBAT20120704/acvbat/chap03/co/ch03\_360\_4-2.html
- Van Hemel, C., & Cramer, J. (2002). Barriers and stimuli for ecodesign in SMEs. (Elsevier, Éd.) *Journal of Cleaner Production, 10*(5), 439–453.
- Weck, O., & Eckert, C. (2007). A Classification of Uncertainty for Early Product and System Design. (M. I. Technology, Éd.) *Engineering Systems Division*.
- Wenzel, H., Hauschild, M. Z., & Alting, L. (1997). *Environmental Assessment of Products: volume 1: Methodology, Tools and Case Studies in Product Development* (Vol. 1). Springer Science & Business Media.
- Wenzel, H., Hauschild, M. Z., & Alting, L. (2000). *Environmental Assessment of Products: Volume 1: Methodology, tools and case studies in product development* (Vol. 1). (S. S. Media, Éd.)
- Wiertz, J., & Latour, J. B. (1992). *MOVE: Vegetation module; the occurrence probability of 700 plant species in relation to soil moisture, pH, nutrient availability, and salt.* RIVM.
- Wood, K. L., & Greer, J. L. (2001). Function-based synthesis methods in engineering design, in Formal engineering design synthesis. Dans E. K. ANTONSSON, J. CAGAN, E. K. ANTONSSON, & J. CAGAN (Éds.), *Formal engineering design synthesis* (pp. 170-227). Cambridge University Press.
- Wood, K., & Antonsson, E. (1989). Computations with Imprecise Parameters in Engineering Design: Background and Theory. (ASME, Éd.) *Journal of Mechanisms, Transmissions, and Automation in Design, 111*(4), 619-625.
- Yang, K., & Zhang, H. (2000). A comparison of TRIZ and Axiomatic Design. *TRIZ Journal, 8*.
- Yannou, B. (2001). *Préconception de produits.* Thèse de doctorat, Institut National Polytechnique de Grenoble-INPG, Grenoble.
- Zadeh, L. (1964). *Fuzzy sets.* (D. T. Center, Éd.) Defense Technical Information Center.
- Zimmer, L., & Zablit, P. (2001). Global aircraft predesign based on constraint propagation and interval analysis. *Conference on multidisciplinary Aircraft design and Optimisation. 5*, pp. 77-86. Köln: DGLR BERICHT.

# ANNEXES

# A. TABLE DES INDICATEURS 99 (IHOBE, 2000)

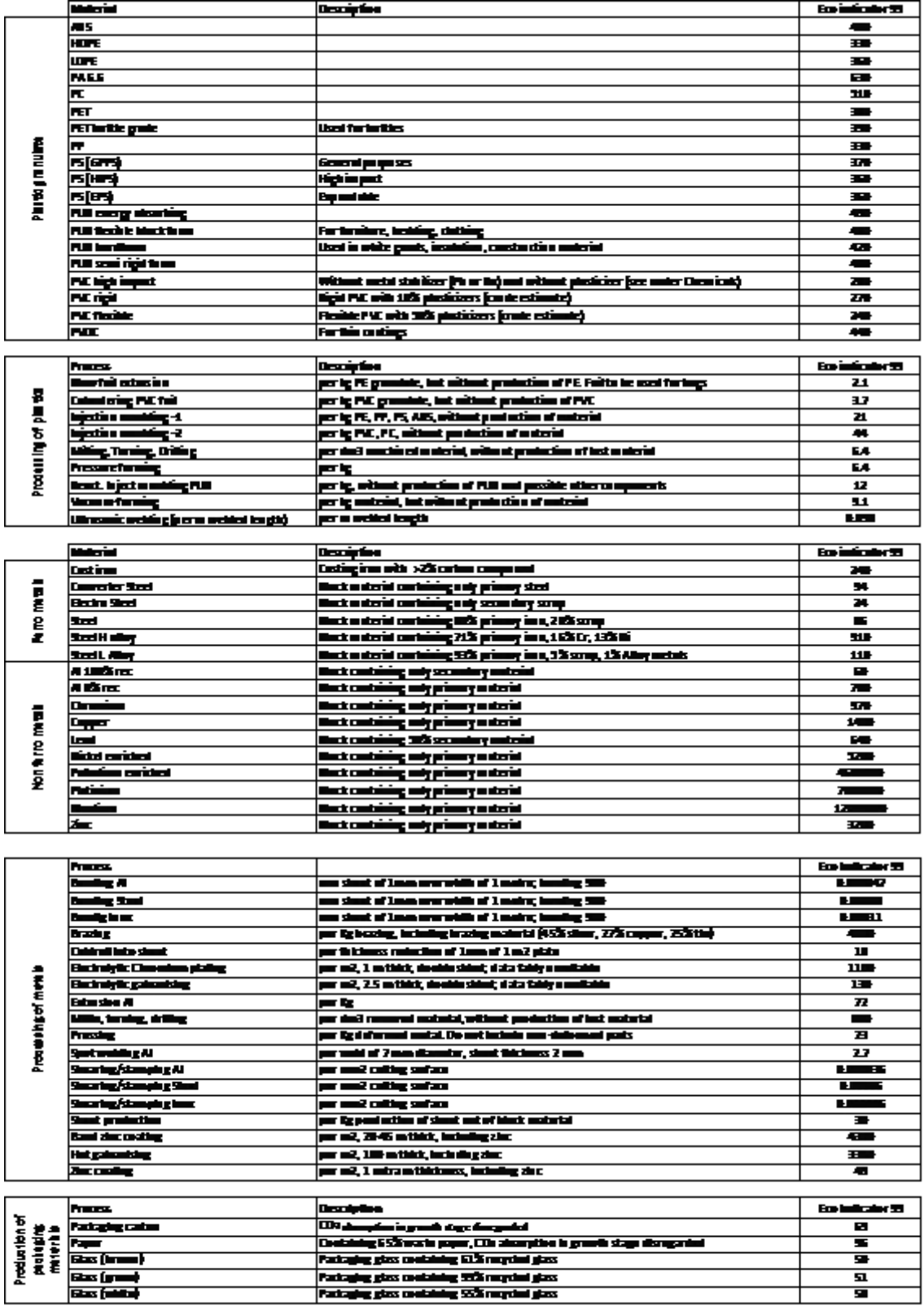

# B. TABLE DES INDICATEURS ReCiPe(Ecoinvent, 2013)

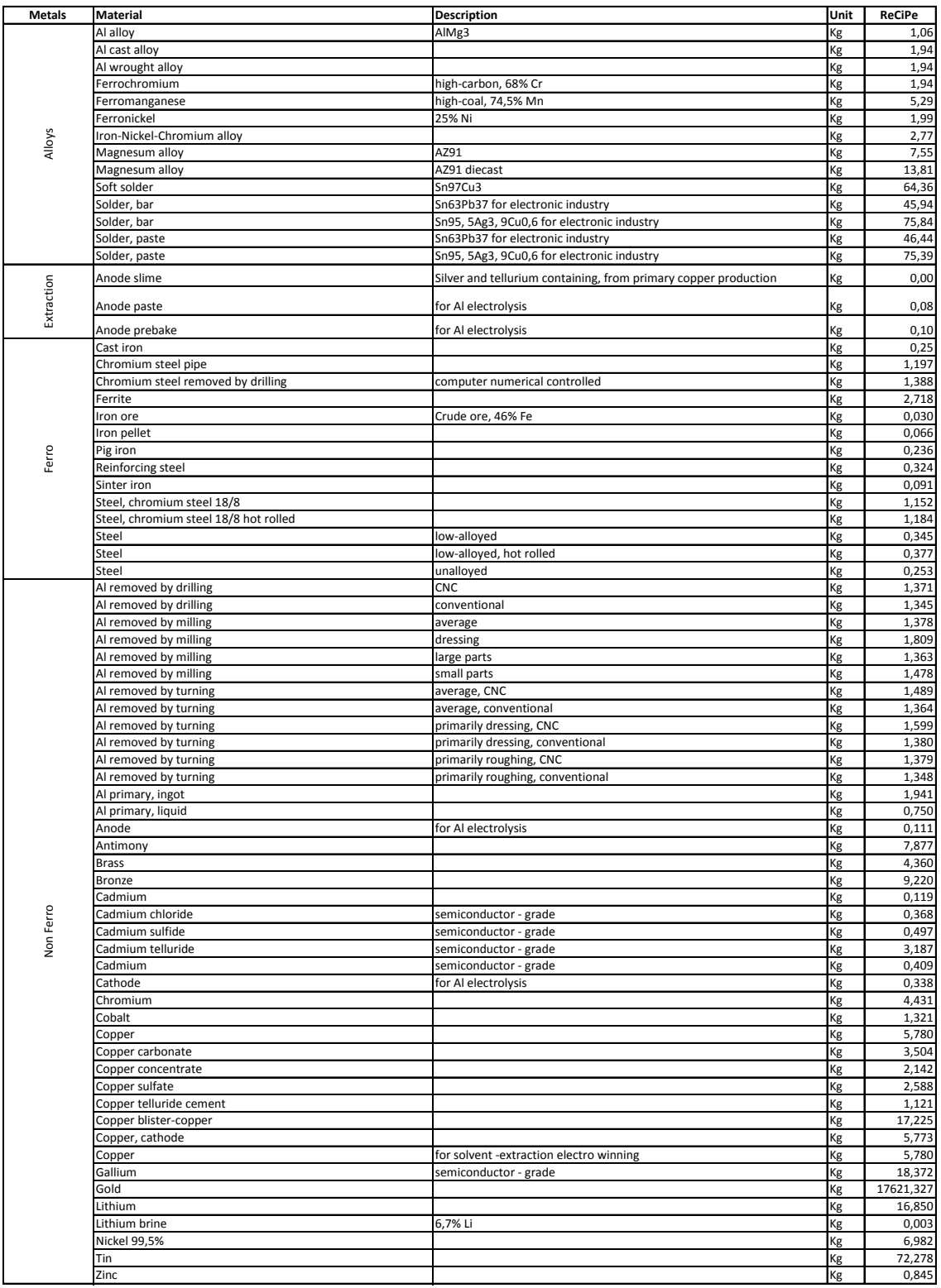

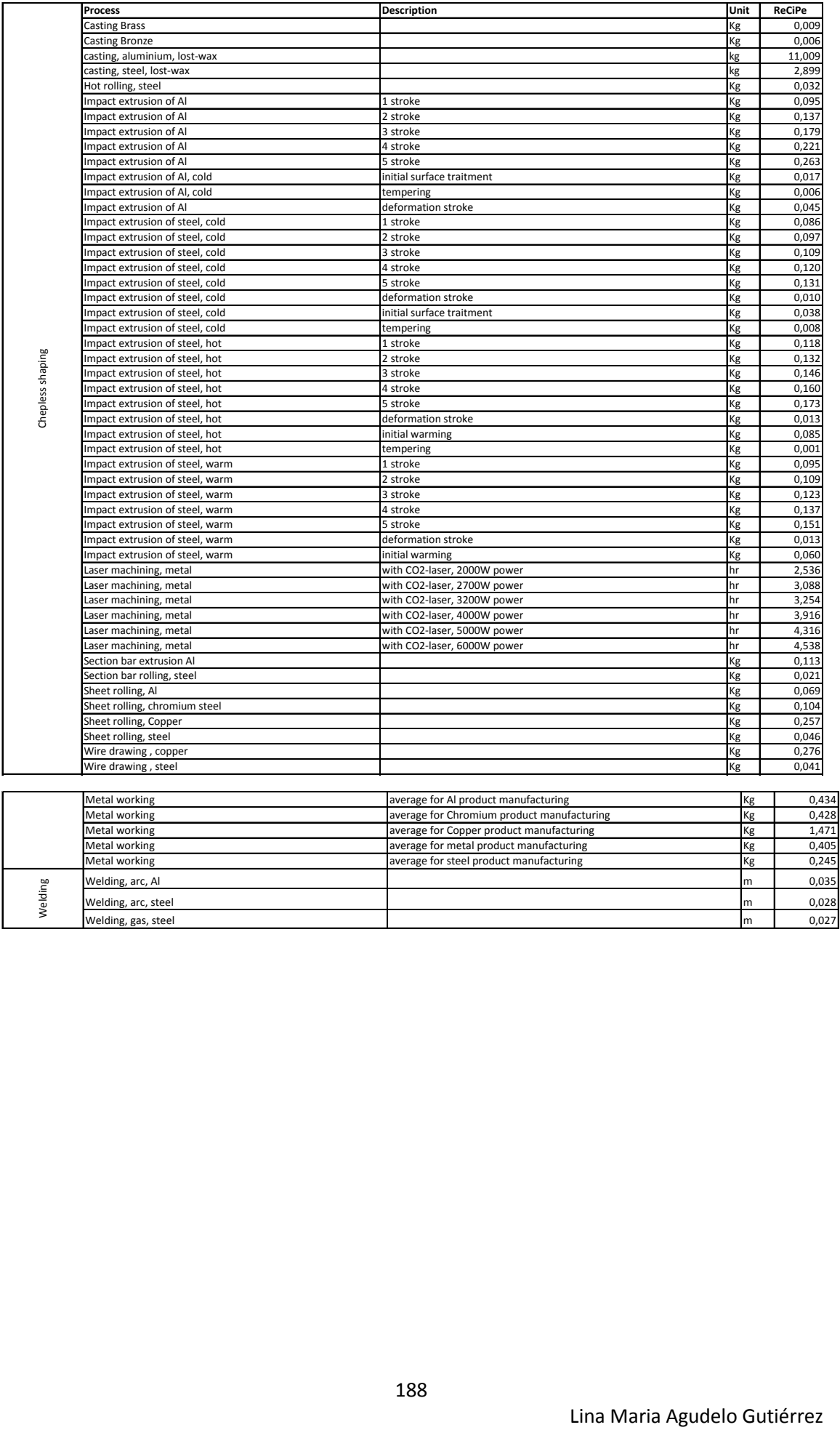

Welding, arc, steel **brazing solution** free Kig 3,028 method in the C<sub>0</sub>028 method in the C<sub>0</sub>028 Welding, gas, steel  $\begin{vmatrix} m & 0.027 \end{vmatrix}$ cast iron removed by drilling conventional Kg 0,384

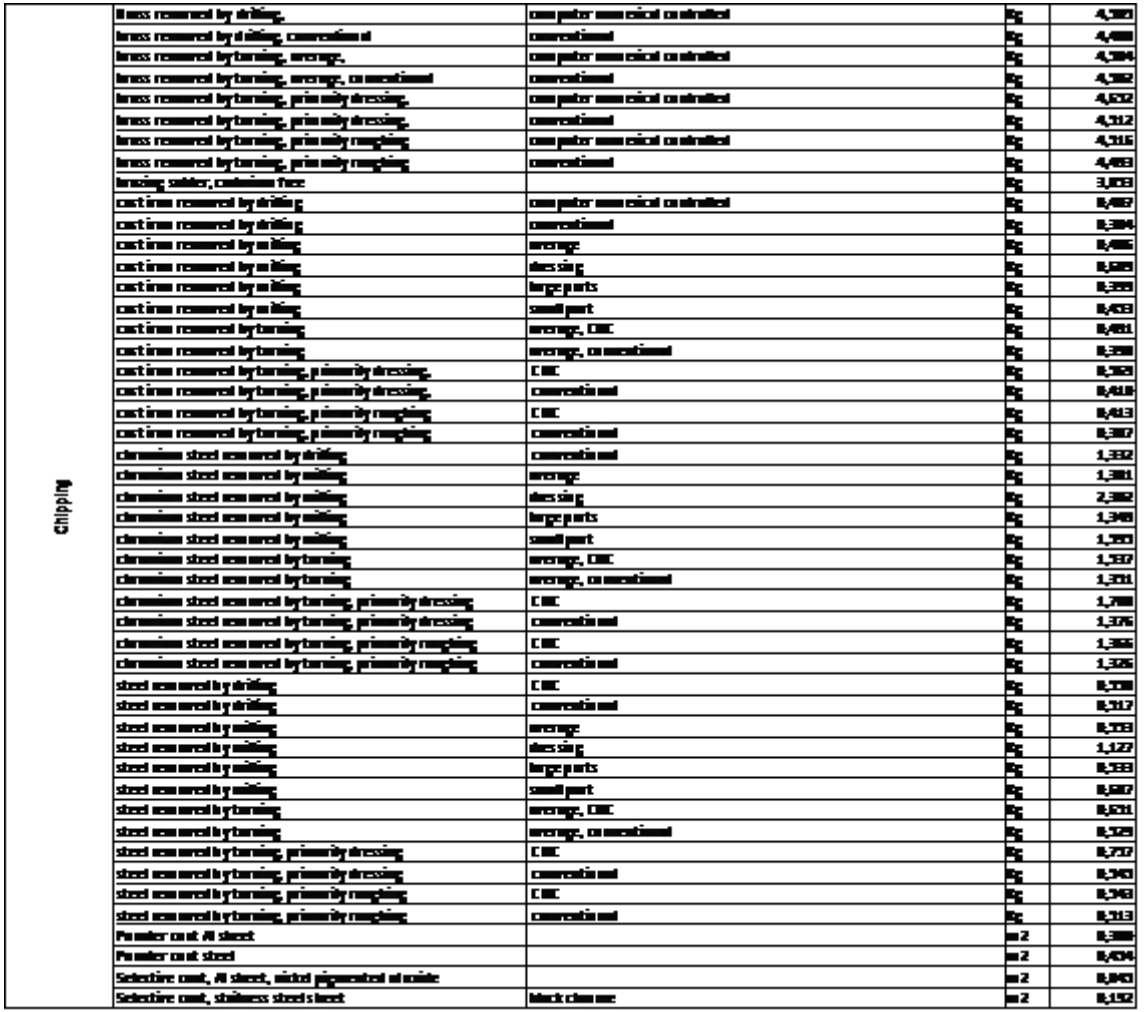

### C. FICHE DE VALIDATION DE FORME - ECO SD

La fiche suivante a été créée pour la validation de la forme lors du test réalisé avec les membres d' ECOSD (FIGURE 156). Chaque membre devait décrire les pièces à partie de notre taxonomie.

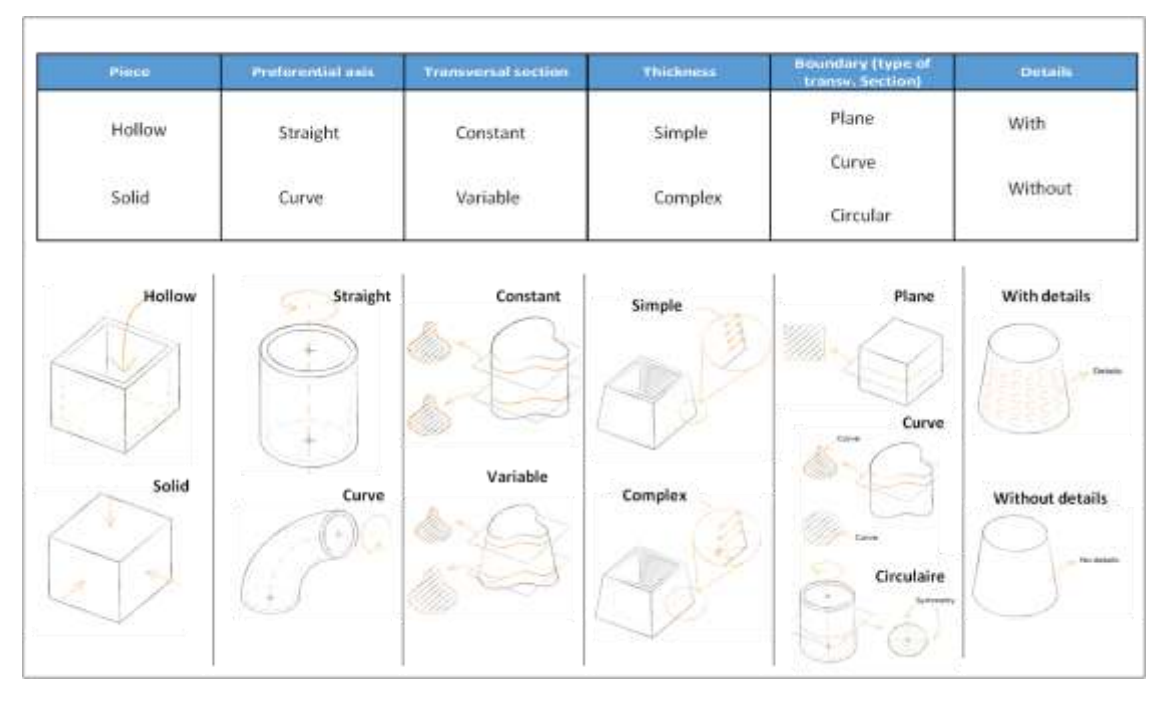

FIGURE 156 FICHE VALIDATION ECO SD

On peut voir sur la FIGURE 157, pour décrire la pièce FIGURE 67, le chemin choisi par une équipe de travail. Sur la FIGURE 158 nous montrons une fiche remplie.

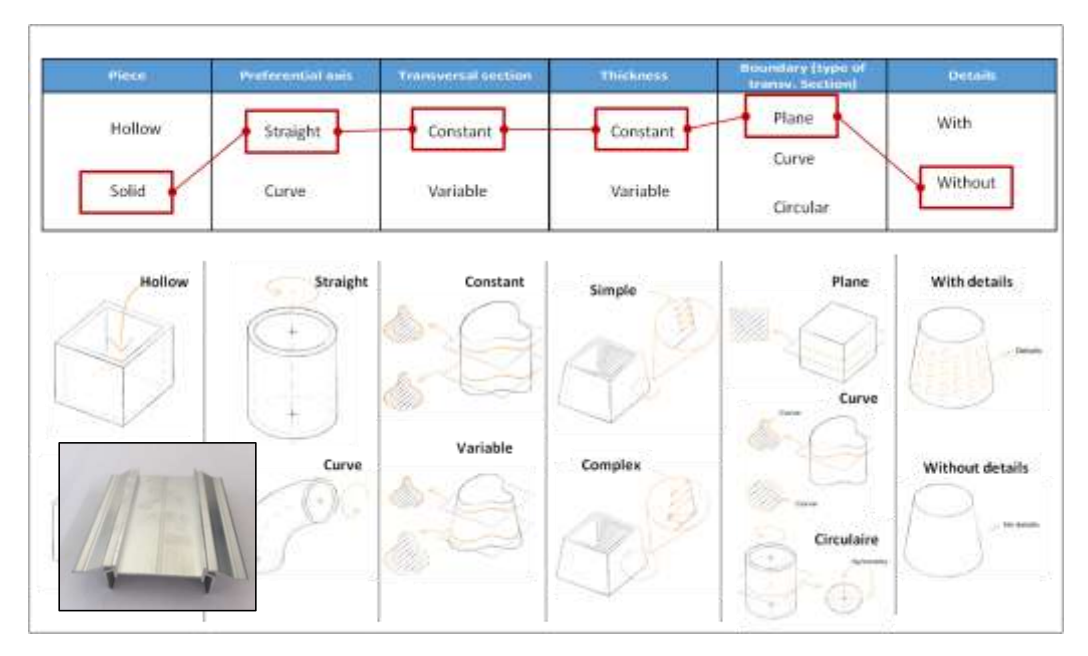

FIGURE 157 EXEMPLE COMPLET DE LA FICHE

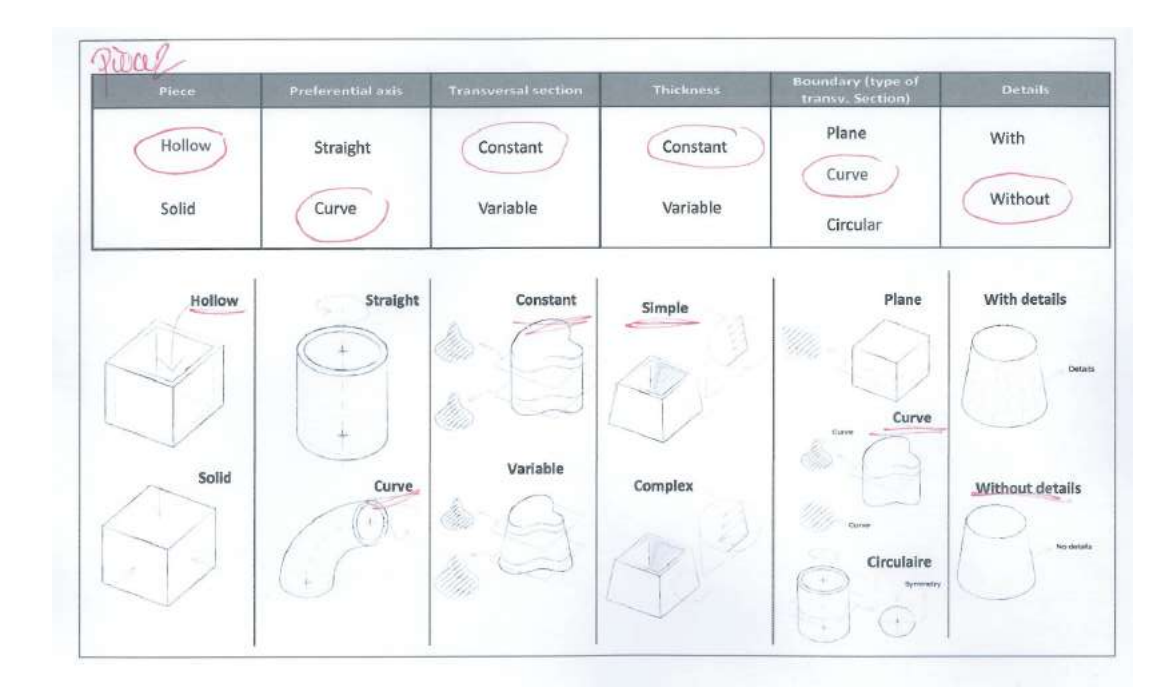

FIGURE 158 EXEMPLE DE FICHE REMPLI

### D. VALIDATION DU FORME - ETUDIANTS EAFIT

Analyse pièce 1 (FIGURE 159)

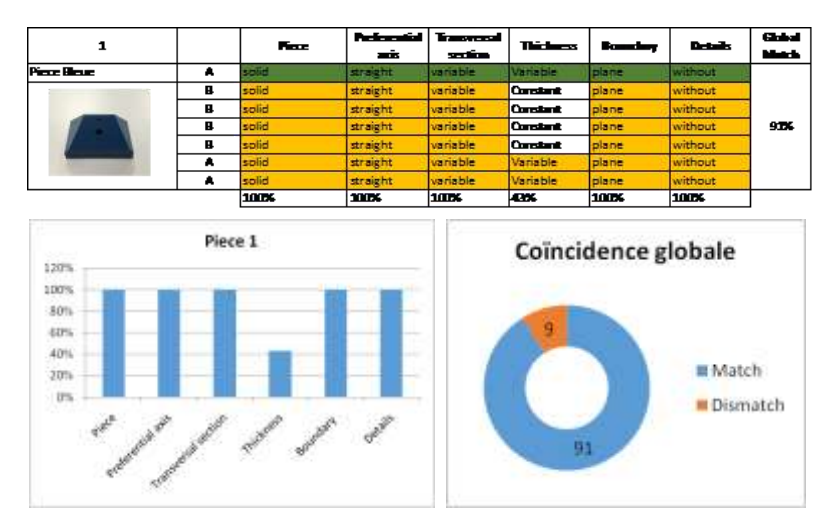

FIGURE 159 ANALYSE PIECE 1

- Analyse pièce 2 (FIGURE 160)

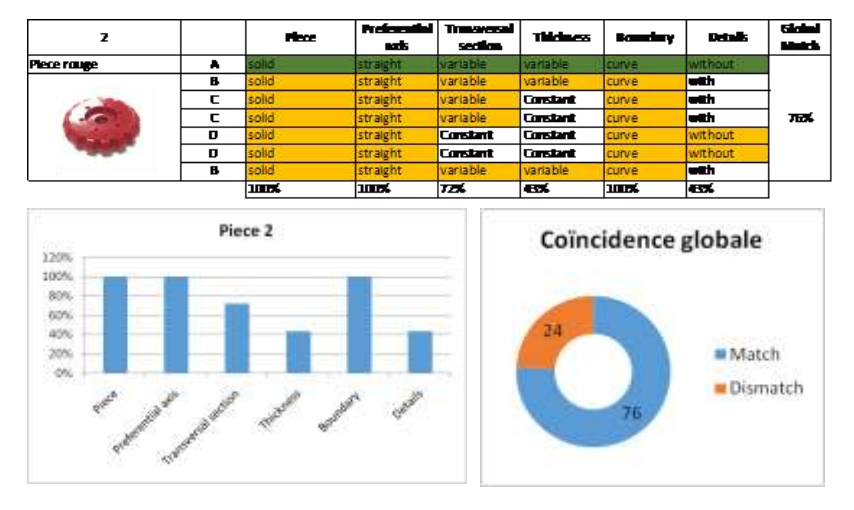

FIGURE 160 ANALYSE PIECE 2

Analyse pièce 3 (FIGURE 161)

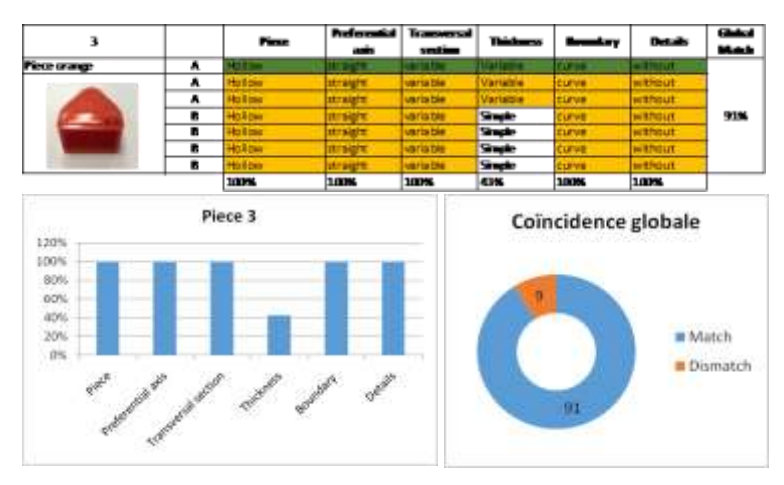

FIGURE 161 ANALYSE PIECE 3

- Analyse pièce 4 (FIGURE 162)

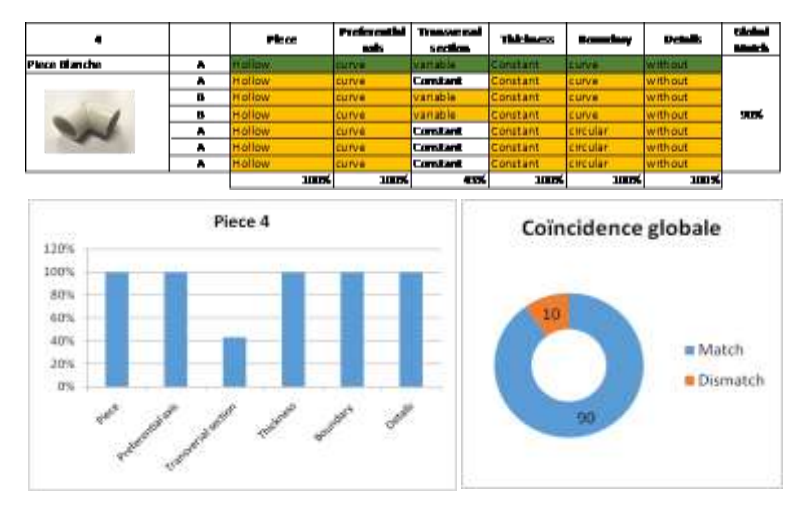

FIGURE 162 ANALYSE PIECE 4

- Analyse pièce 5 (FIGURE 163)

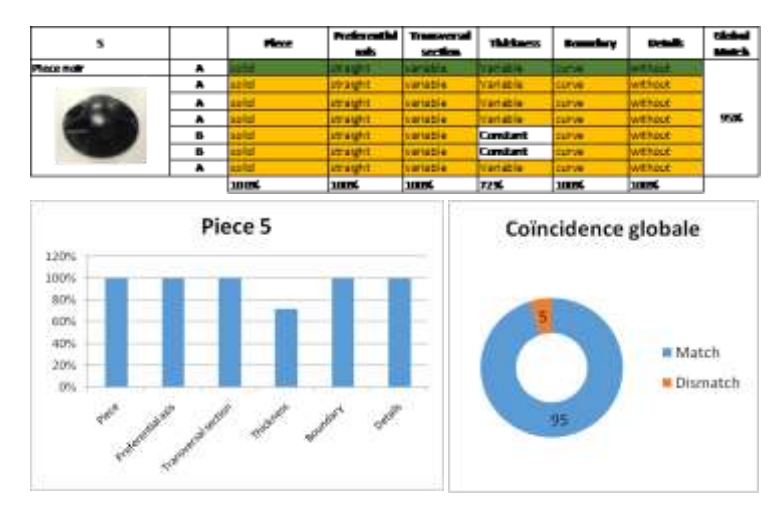

FIGURE 163 ANALYSE PIÈCE 5

### E. COMPARAISON ENTRE LES VOLUMES REELS - VALIDATION ESTIMATION DU VOLUME

Pour vérifier si la méthode proposée pour estimer le volume est appropriée pour les étapes préliminaires, il a été décidé de faire une modélisation 3D de 5 pièces avec différents TRIPLETS (procédé - matériau - forme) existants (FIGURE 164) pour en déduire la valeur du volume.

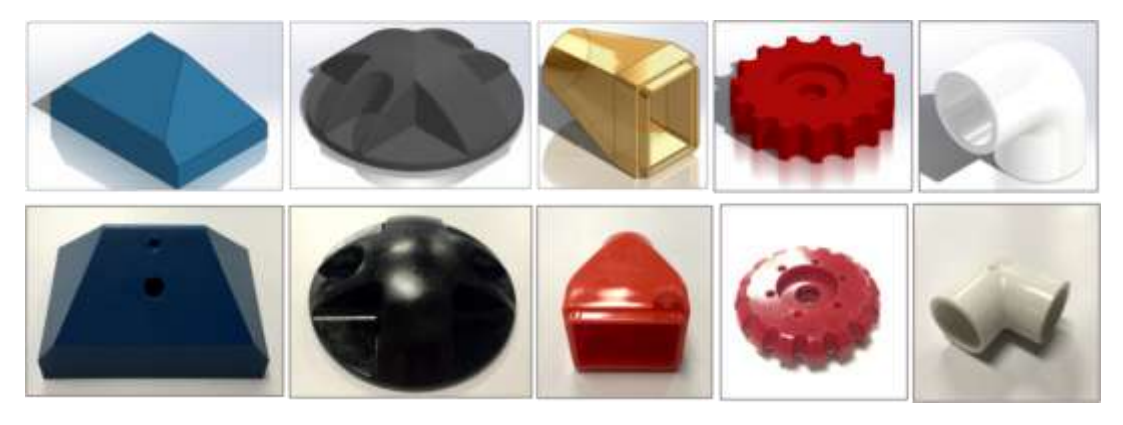

FIGURE 164 EXEMPLE PIÈCES EN SOLIDWORKS® - PIÈCES RÉELLES

Pour cet exercice, nous avons travaillé avec 4 étudiants en master et 1 étudiant en doctorat dans le groupe de recherche en ingénierie de conception - GRID. Chaque étudiant a estimé le volume des 5 pièces par la méthode proposée, puis comparé avec le volume «réel» délivré par *Solid Works.*

Comme on peut voir dans le TABLEAU 55 chaque pièce a son volume estimé dans *Solid Works* et chaque étudiant a trouvé le BS et son estimation du volume. Pour chaque pièce on a trouvé le pourcentage d'erreur et le pourcentage d'erreur moyenne par pièce (carré jeune).

La FIGURE 165 donne un exemple de travail d'étudiant.

On peut voir que la pièce avec le pourcentage d'erreur le plus grand est la pièce bleue avec 28% et que la pièce avec le pourcentage d'erreur le plus petit est la pièce noire avec 8%. Le pourcentage d'erreur moyen a été de 16% par rapport au volume donné par *Solid Works.*

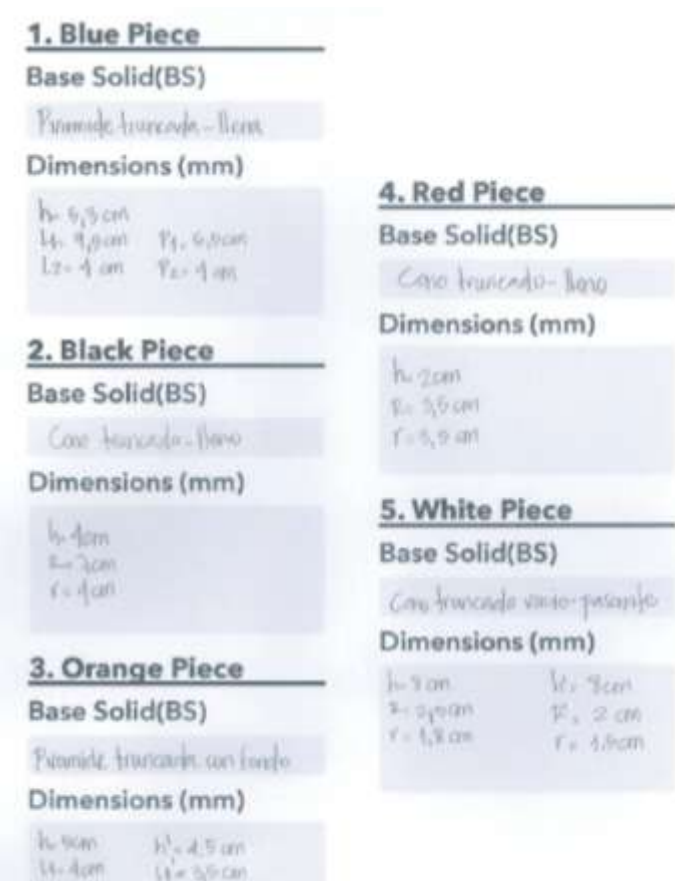

FIGURE 165 FICHE DE VALIDATION

 $9 - 281$ 

**Kon** 

 $12 - 13$  cm

 $2500$ 

B

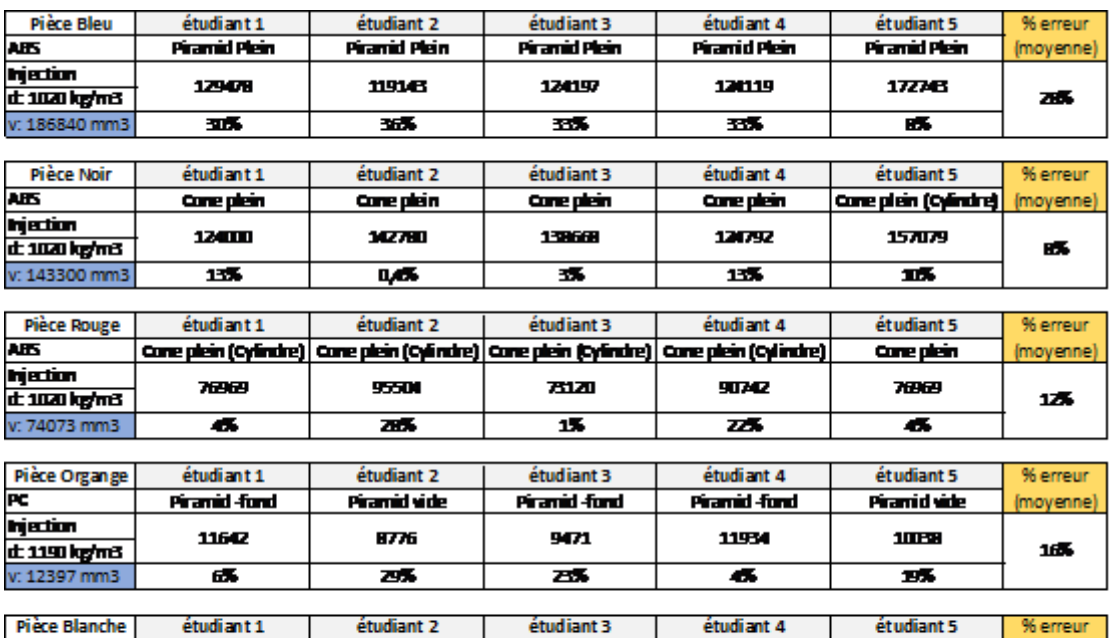

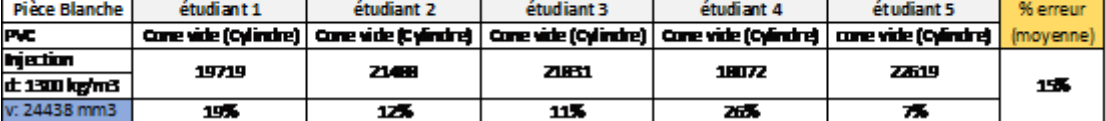

TABLEAU 55 POURCENTAGE D'ERREUR PAR PIÈCE

### F. DESCRIPTION TECNIQUE - DEMOSTRATEUR ECOTRIAL

Derrière tout développement de logiciels il y a un processus qui comprend une série des étapes à suivre pour accéder à un logiciel de qualité. Ces étapes sont expliquées ci-dessous.

Description des spécifications et ergonomie (FIGURE 166).

**CANOCA Kindista** 

FIGURE 166 EXEMPLE DE PROTOTYPE

- Sélection des outils pour le développement : Pour la base de données, on a opté pour une base de données MySql, cela est dû spécialement pour sa simplicité. De plus, le moteur de stockage InnoDB a été choisi grâce à sa compatibilité avec MySql. Il est caractérisé par sa haute intégrité référentielle. On a choisi d'utiliser MySql Workbench car c'est un outil visuel de conception de bases de données caractérisé par son maniement simple et intuitif.
- Langage de programmation : on a opté pour le langage de programmation de haut niveau orienté objet C# pour sa haute compatibilité avec MySql et pour d'autres outils de développement web comme ASP.NET, HTML5 et CSS3 pour réaliser l'interface graphique. De plus, Wampserver a été utilisé pour réaliser la connexion entre la base de données et l'application.
- Conception du modèle de données : Initialement un modèle de base a été réalisé dans Excel (FIGURE 167) puis il a évolué vers MySql Workbench (FIGURE 168).

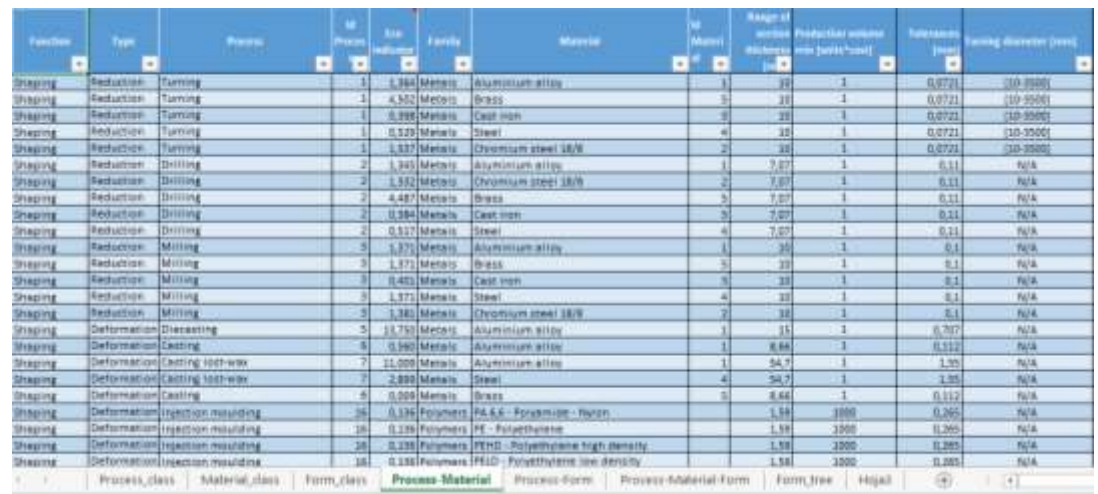

FIGURE 167 MODELE DE DONNES

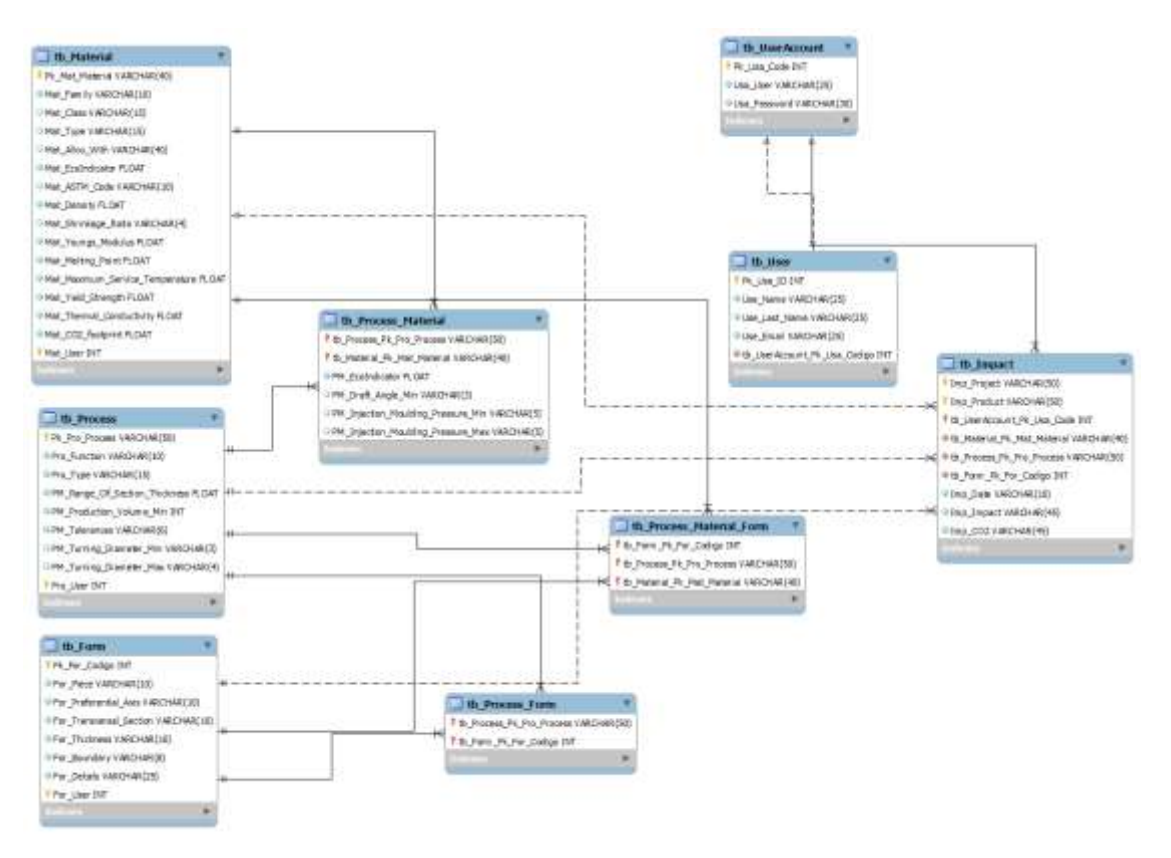

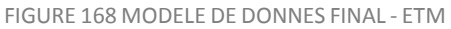

Les FIGURE 169 et FIGURE 170 montre des exemples d'écran où on peut juger de leur ergonomie.

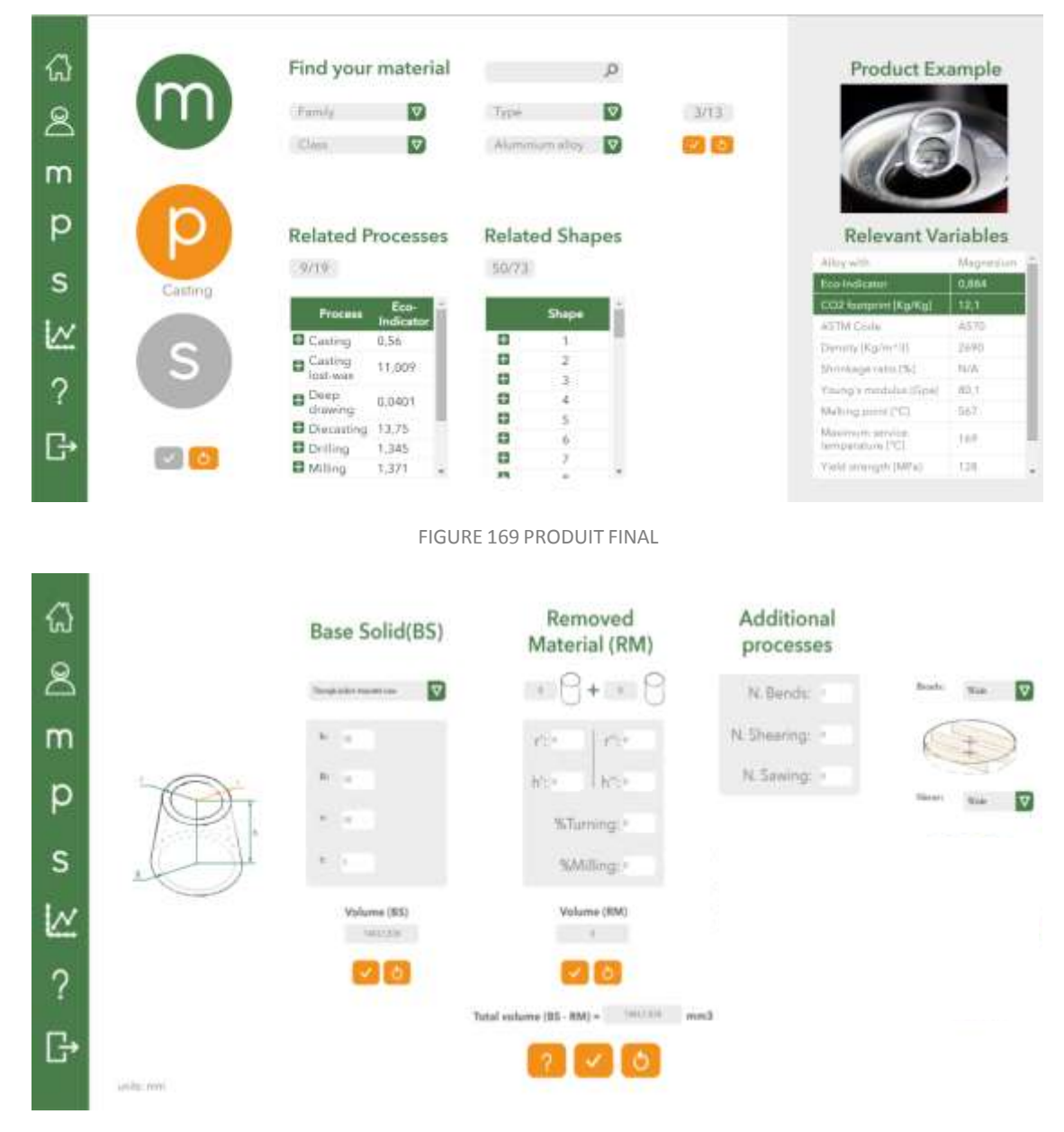

FIGURE 170 PRODUIT FINAL 2

## G. MISE EN PLACE D'UN INDICATEUR "CISAILLAGE"

Le cisaillage consiste à découper des tôles sur toute une longueur. Les données qui vont suivre proviennent du site de la société AMADA dont on voit la photo d'une cisaille sur la FIGURE 171 et les caractéristiques techniques sur FIGURE 172 et FIGURE 173.

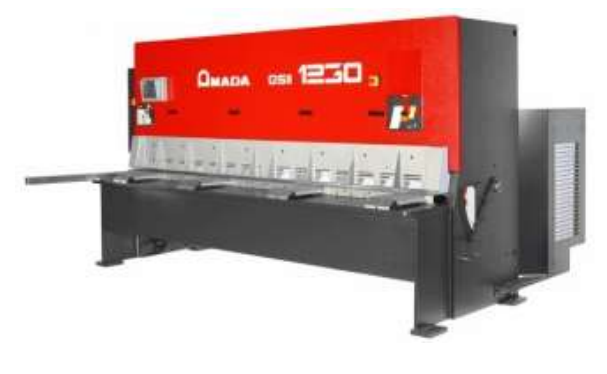

FIGURE 171 CISAILLAGE

On utilise une lame légèrement inclinée de 40' à 2°20' qui se déplace verticalement au moyen d'un vérin hydraulique. La pression, pouvant aller jusqu'à 330 bar, est obtenue par une pompe entraînée par un moteur électrique.

La longueur de tôle maximum est de 4 m et l'épaisseur maximum varie selon les matériaux : Acier (45 HB) : e = 12 mm, Alliage d'aluminium (30 HB): e = 14 mm ou Acier inoxydable : e = 8 mm (60 HB).

Les puissances installées varient de 12 à 18 kW.

La vitesse de la lame est de 0,053 m/s pour une force maxi de 360 000 N.

L'impact environnemental est dû à l'énergie dépensée durant le cisaillage. Cette énergie sert à mettre en vitesse la lame (inertie de la lame) et à produire l'effort de cisaillage.

Afin d'adapter l'indicateur à nos possibilités de calcul, on va faire les hypothèses suivantes :

- Longueur moyenne de tôle de 1 m
- Angle de lame : 1,5°
- Effort constant de 360 000 N pour l'acier inoxydable et au prorata de la dureté Brinell (HB) pour les autres métaux.

Le déplacement de la lame vaut :  $x = 1$  tan  $(1,5) + e = (0,026 + e)$  m

Soit une dépense d'énergie se calcule en multipliant la force par le déplacement soit :

- Acier inoxydable :  $E_{\text{inoc}} = 360\,000\,(0.026 + 0.008) = 12\,240\,\text{Joules}$
- Acier :  $E_{\text{acler}} = 360\,000\,(45/60)\,(0,026 + 0,012) = 10\,260\,\text{Joules}$
- Aluminium (alliage) :  $E_{Alu} = 360\,000\,(30/60)\,(0,026 + 0,014) = 7\,200\,$  Joules

On propose de calculer un indicateur maximal que l'on utilisera pour chaque cisaillage.

L'indicateur, pour un cisaillage et selon le métal se calcule :  $I_{\text{cisailing}} = E * I_{\text{énergie électrique selon le pays}}$
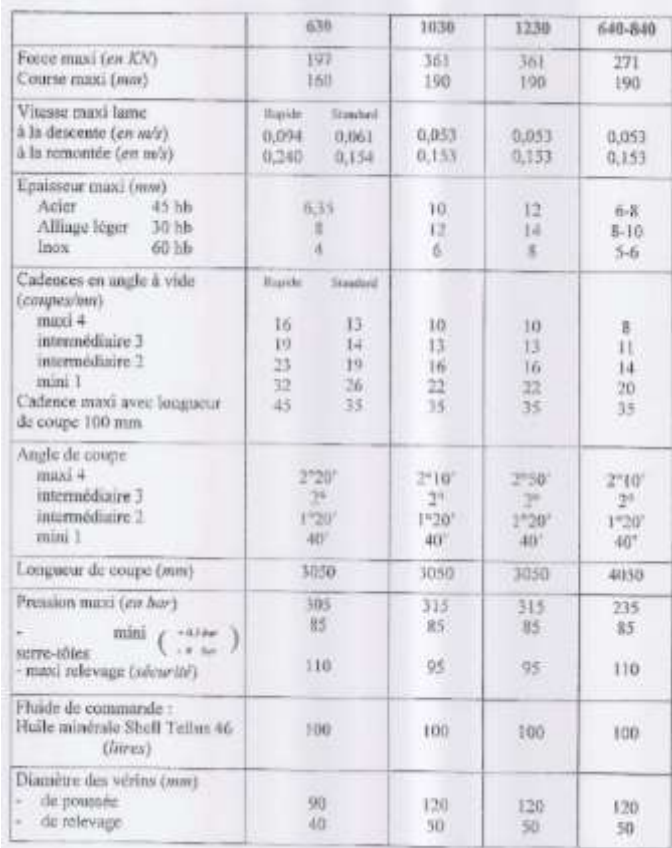

#### FIGURE 172 CARACTERISTIQUES DES CISAILLAGES GS ET GX

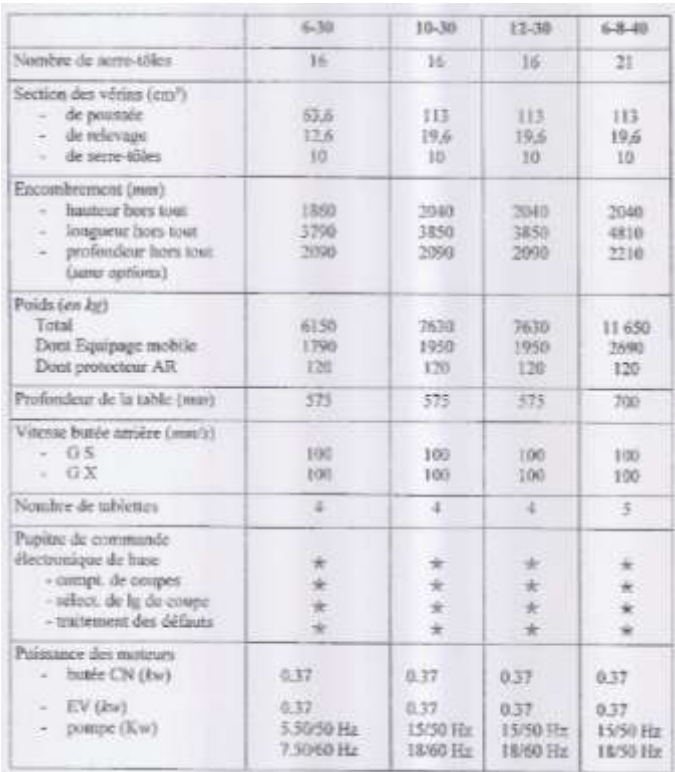

FIGURE 173 CARACTERISTIQUES DES CISAILLAGES GS ET GX

### H. VALIDATION INITIALE DU TRIPLET

Les tableaux ci-dessous sont des travaux de validation des possibilités de description et de réalisation de différentes pièces.

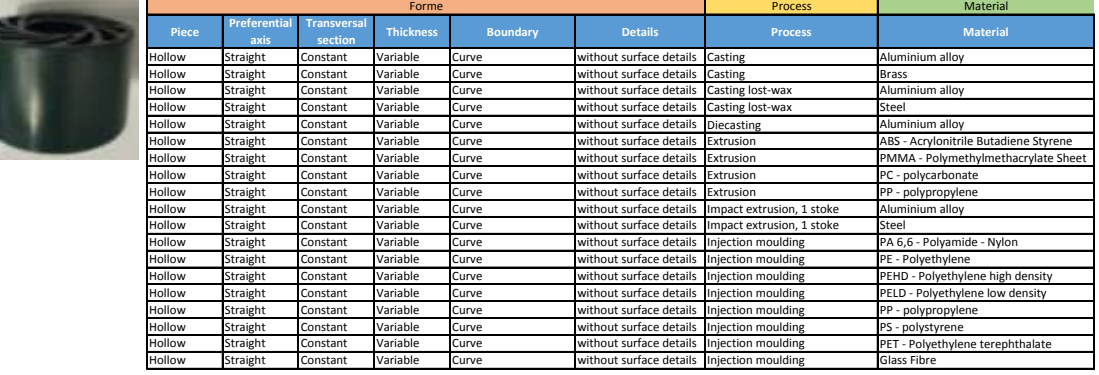

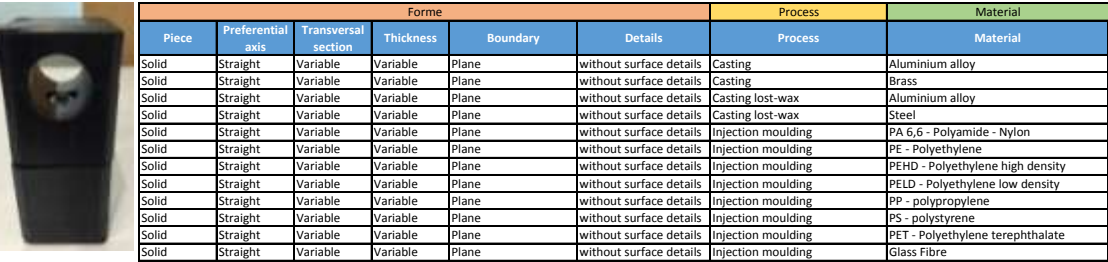

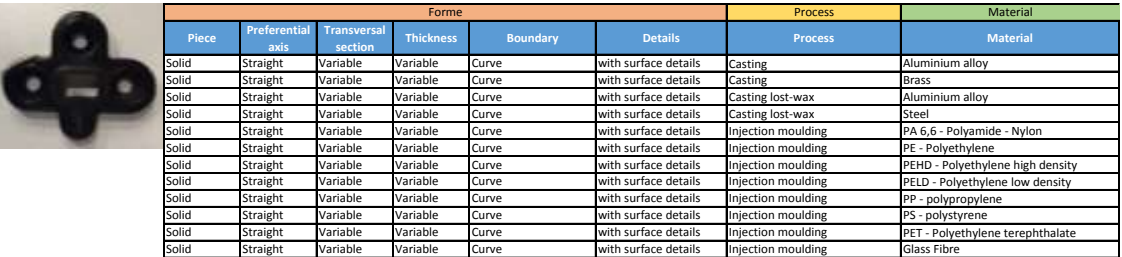

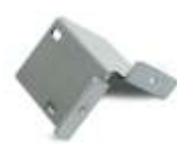

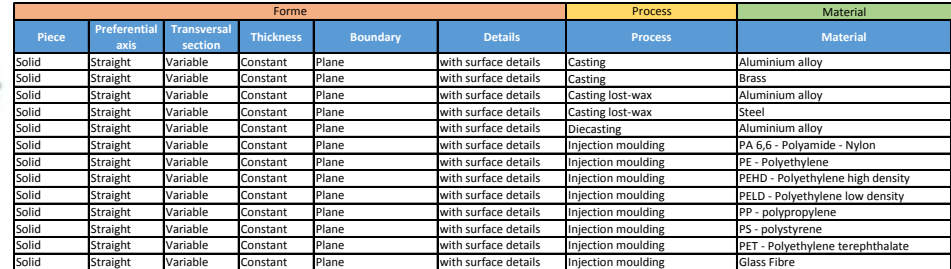

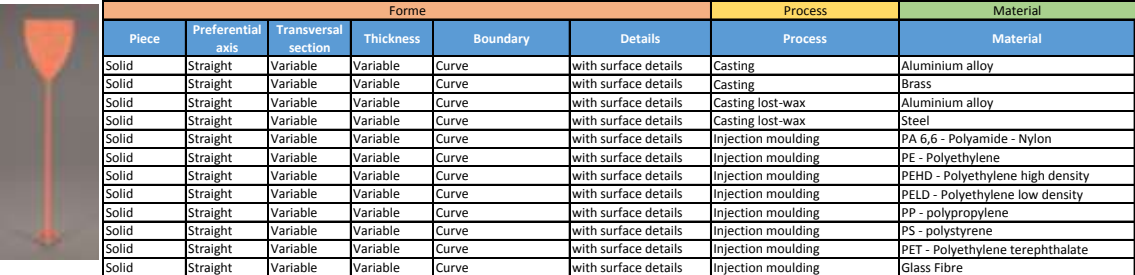

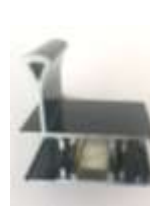

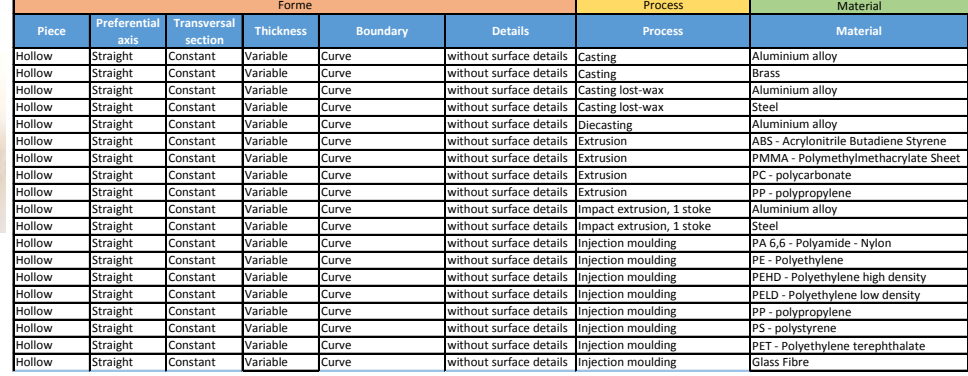

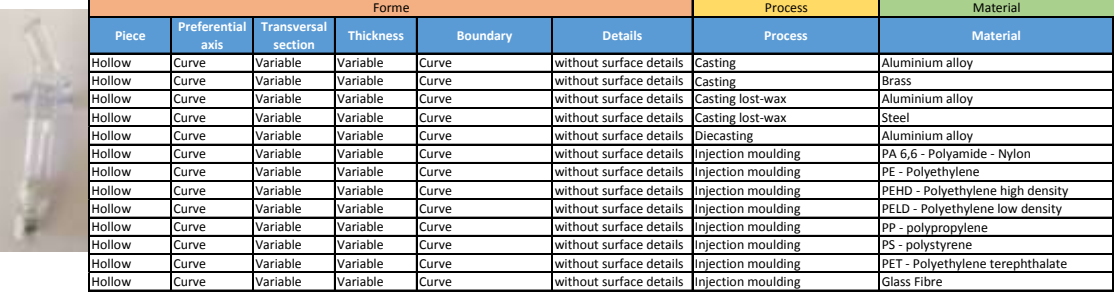

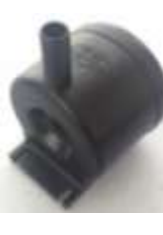

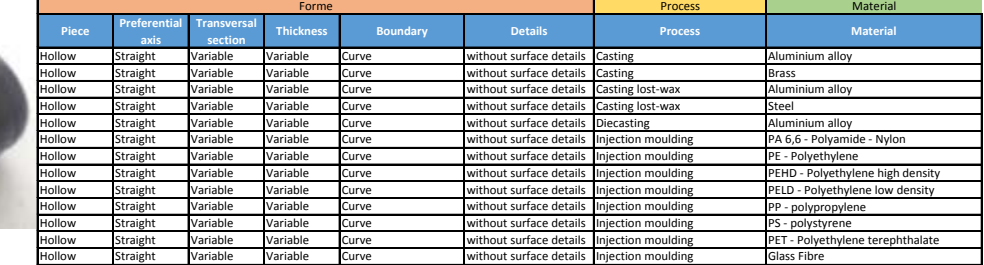

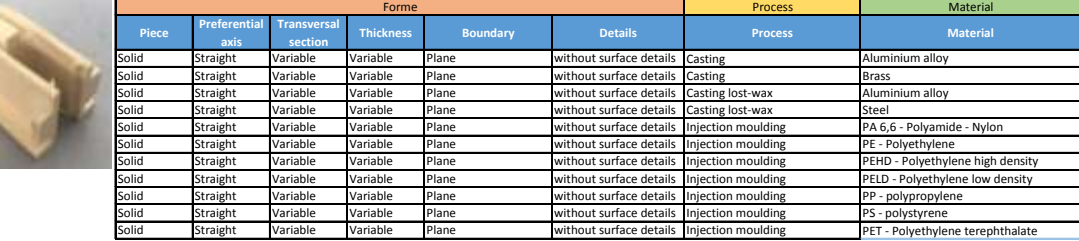

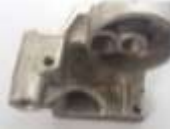

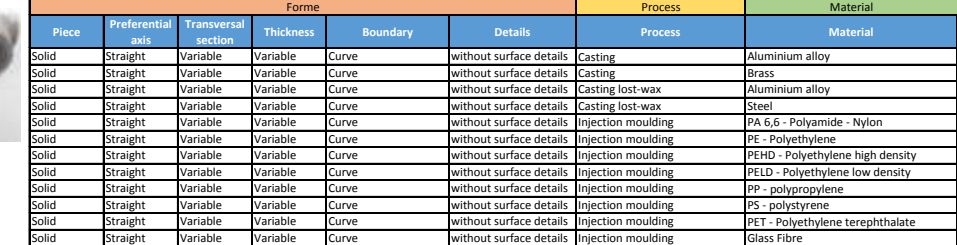

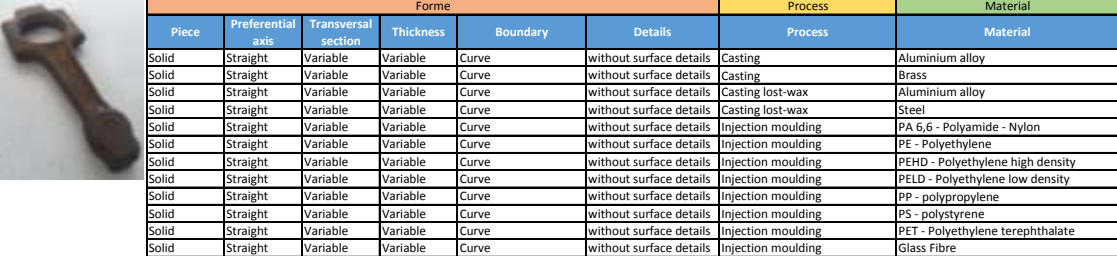

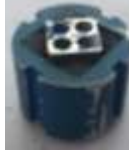

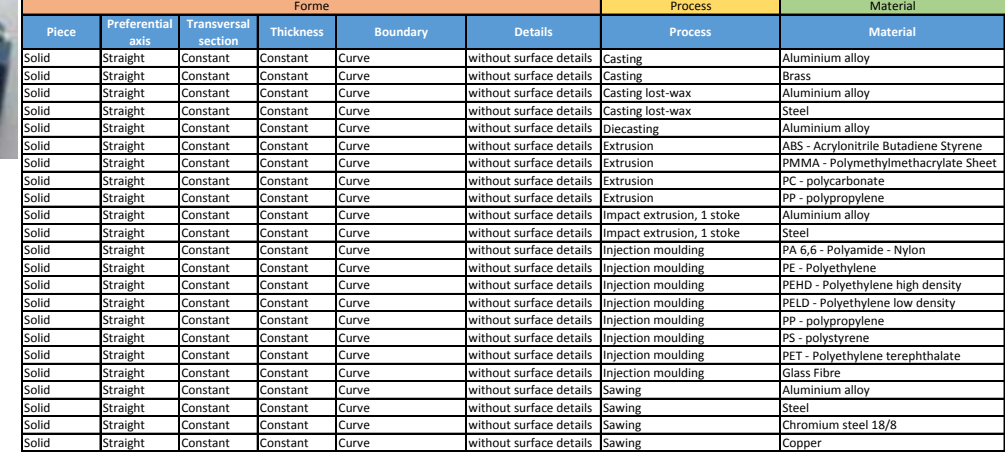

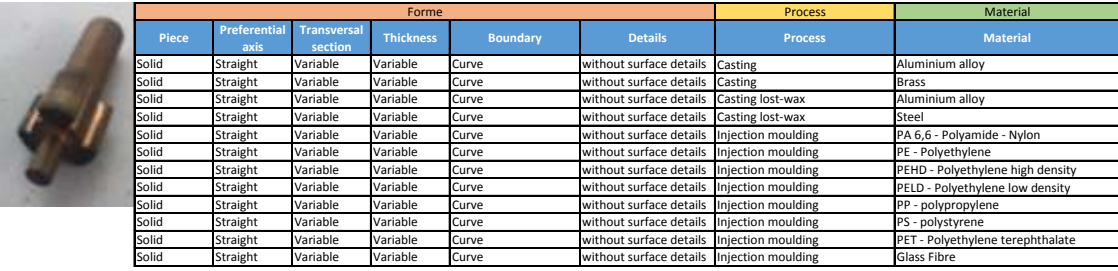

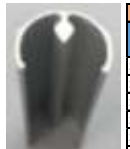

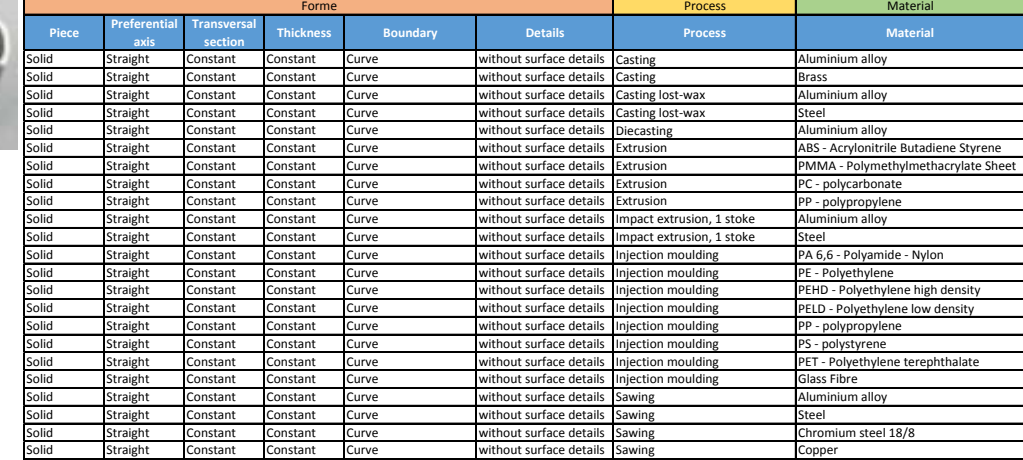

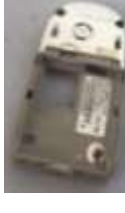

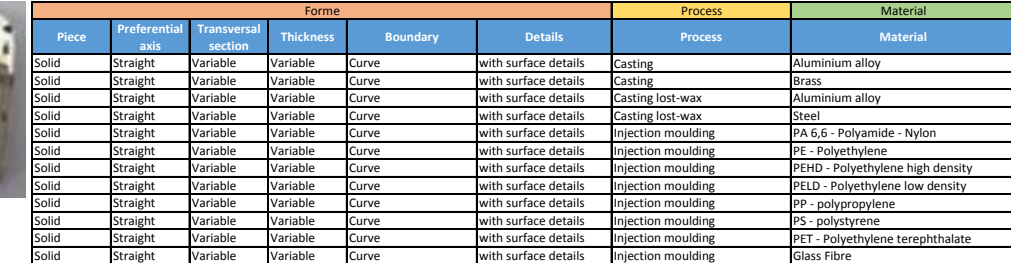

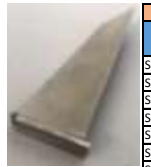

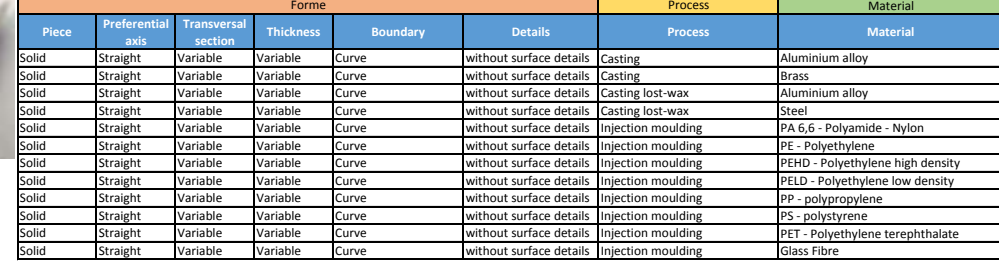

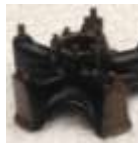

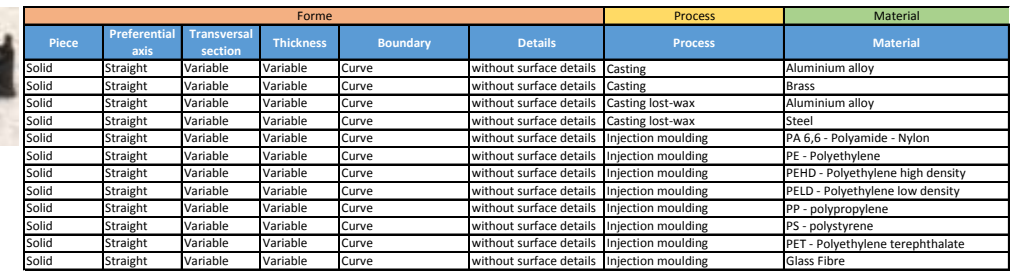

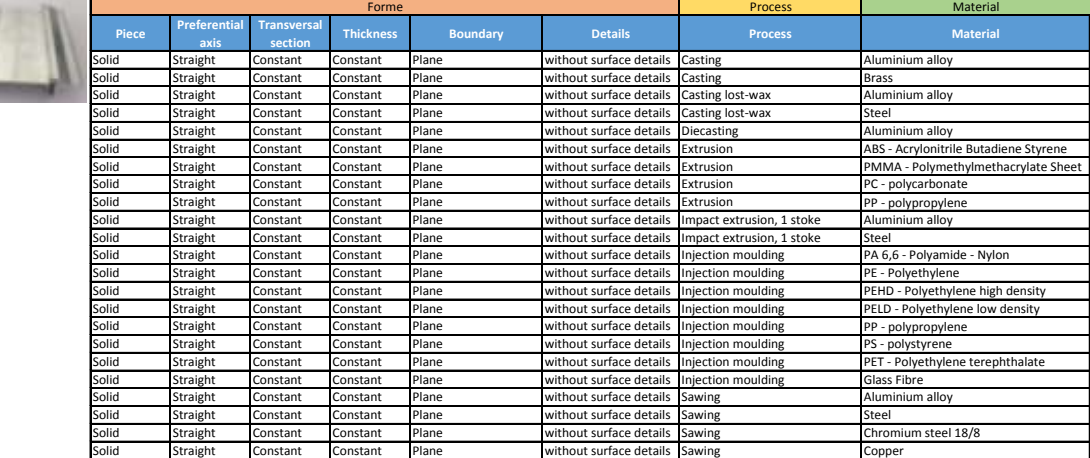

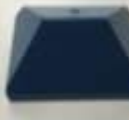

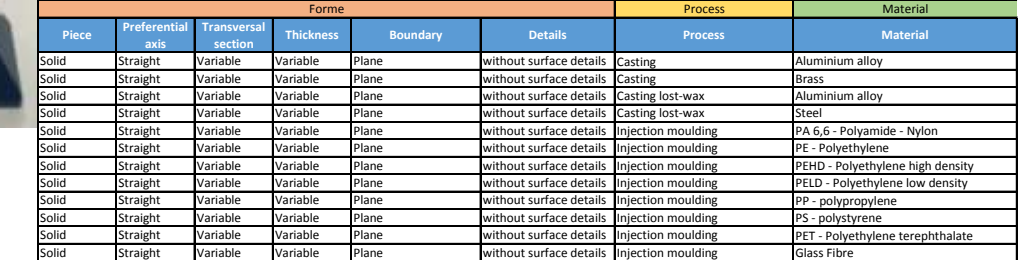

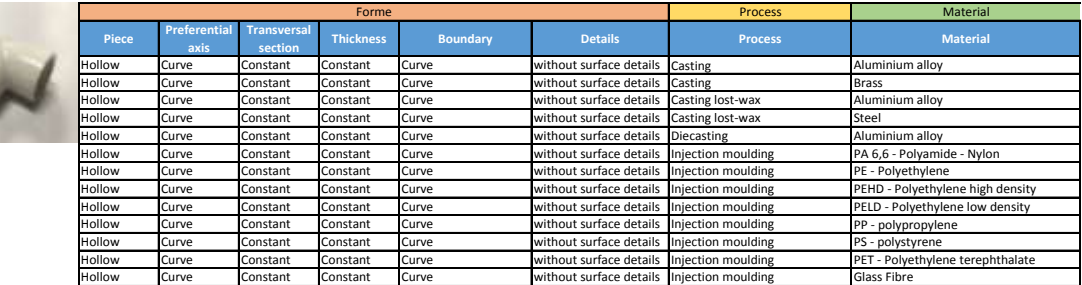

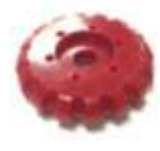

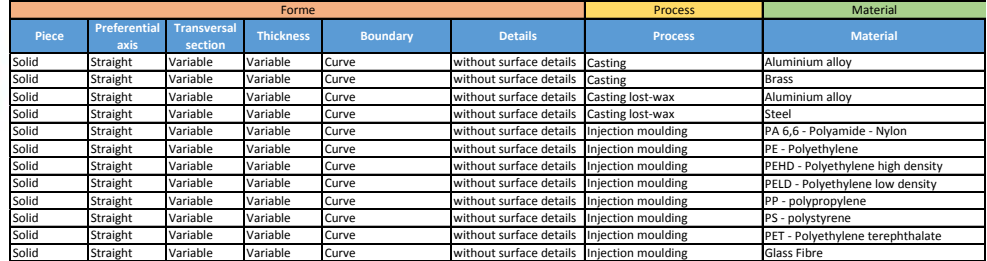

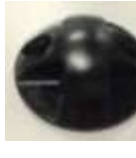

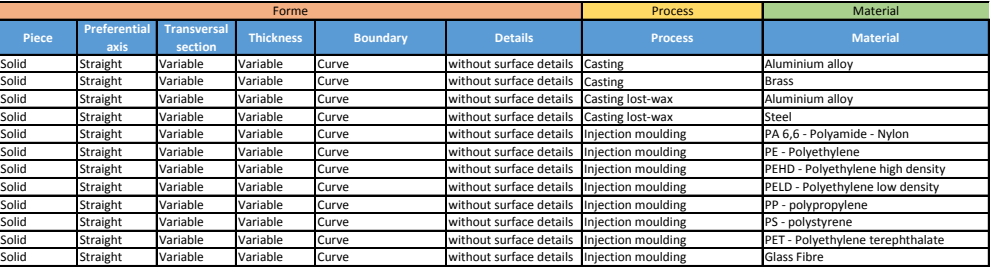

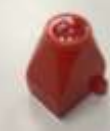

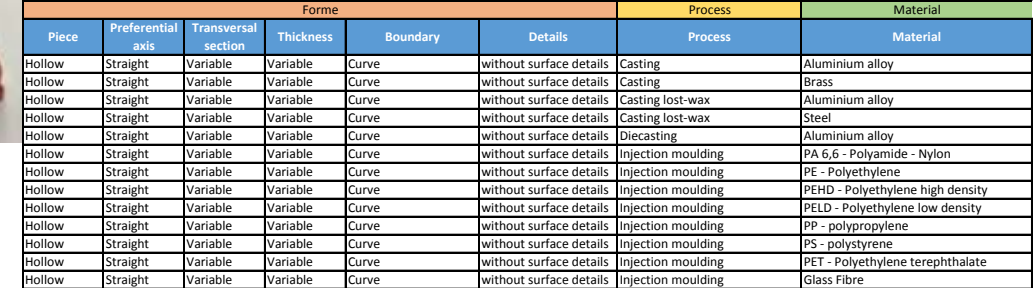

### I. CALCUL - RIGIDITE SECTION VARIABLE

- Pyramide de base carrée - pleine (45) :

$$
S(x) = \frac{3l^2p}{Ebh^4} \left[ \frac{-l^2}{x} - 2x + 3l \right]
$$
 (45)

- Pyramide de base carrée - vide (46) :

$$
S(x) = \frac{[h^3 p(-2 + b - 2t)](20x^3 - 5l^4 - 5(4l^3 + l^4))}{E(12 + l^4)}
$$
\n(46)

- Cône - plein (47) :

$$
S(x) = \frac{64l^2p}{E\pi D^4} \left[ \frac{-l^2}{6x} - \frac{x}{3} + \frac{l}{6} + \frac{l}{3} \right]
$$
(47)

- Cône - vide (48)

$$
S(x) = \frac{4l^4p}{E\pi t} \left[ -2 \left\{ \frac{-0.5 \left( dx \cdot \ln\left(\left| d^2x^2 - 2dx t + 2t^2\right| \right) - 2 \left( \left( dx - t\right) \ln\left(\left| dx - t\right| \right) + 0.01745 \left( dx - 2t\right) \tan^{-1}\left(\frac{dx - t}{t}\right) \right) \right) }{d^3t} \right\} \right] + \left[ 2 x \left\{ \frac{-0.5 \ln(2t^2) - 2 \ln(\left| - t\right|) - 0.013705}{d^3t} \right\} \right] - \left[ \frac{2t \ln(t) + 0.02741t}{d^3t} \right]
$$

### J. CAS PRATIQUE - MACHINE A CAFE

L'étude a été divisée en 4 étapes :

I. Pour connaître le produit et pour pouvoir appliquer les méthodologies, le premier pas à réaliser était de connaître les parties qui composent la machine à café, ses matériels, et son poids (FIGURE 174 - FIGURE 175). Un organigramme est réalisé (FIGURE 176) pour avoir la compréhension complète des systèmes et de sous-systèmes qui composent le produit.

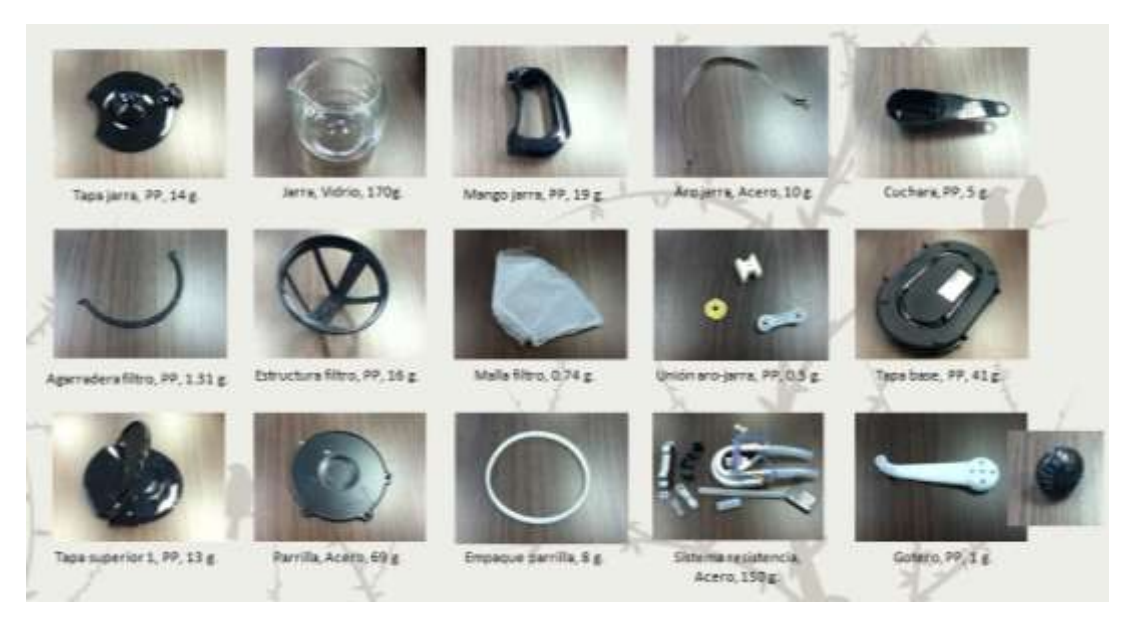

FIGURE 174 COMPOSANTS DE LA MACHINE À CAFÉ

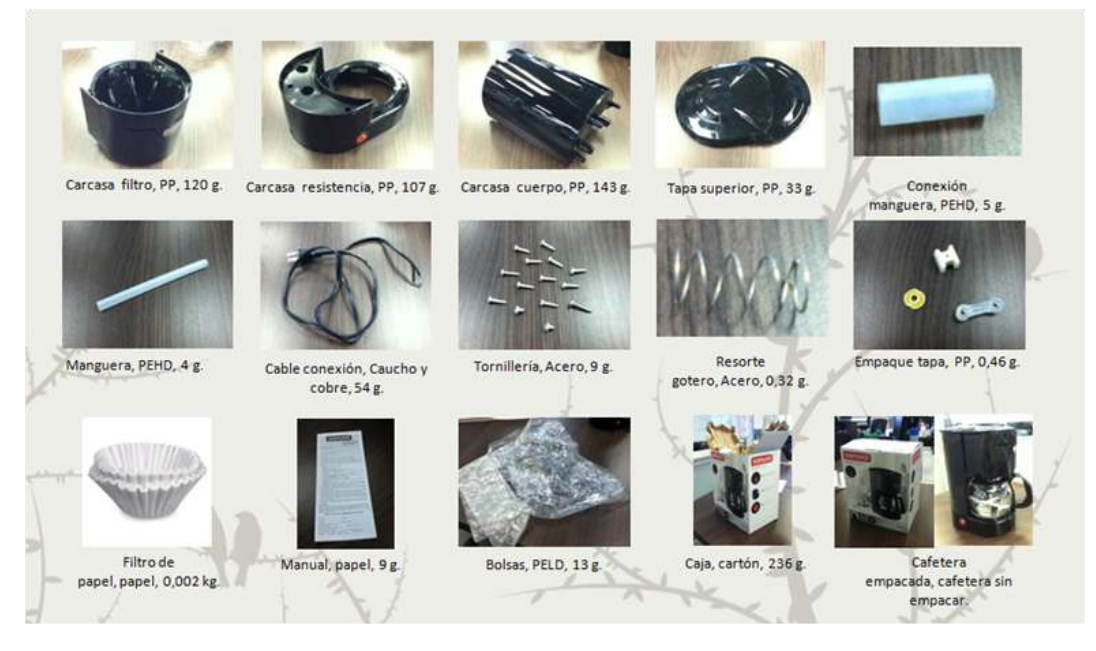

FIGURE 175 COMPOSANTS DE LA MACHINE À CAFÉ

- II. Données de fonctionnement :
	- Consommation d'énergie dans la phase d'utilisation : 600 w
	- Durée de vie : 5 ans
	- Utilisation : 2 fois par jour durant 30 minutes pendant 5 ans.

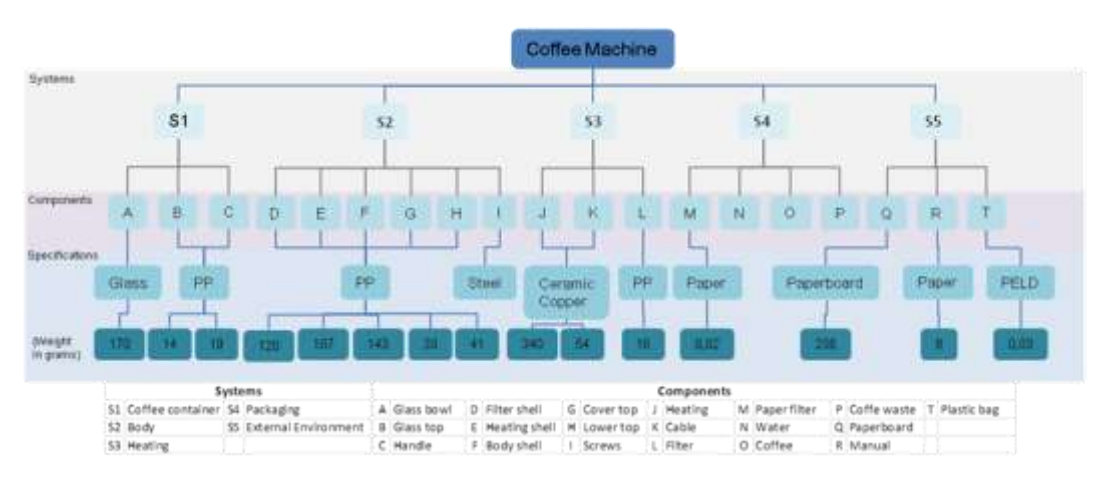

Nombre de papiers filtre : 3.650 filtres avec un poids total de 7300 grammes.

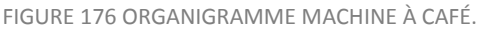

- III. Application de méthodologies, d'outils et de logiciels
	- La Matrice MET est une méthode qualitative qui est utilisée pour obtenir une vue d'ensemble des entrées et sorties de chaque étape du cycle de vie du produit. Elle fournit également une première indication des aspects pour lesquels des informations supplémentaires sont nécessaires. Dans l'élaboration de la matrice MET (TABLEAU 56) il est important d'examiner d'abord toutes les caractéristiques connues ou escomptées du produit, comme son poids en kg, et les procédés qui sont utilisés pour la fabrication ainsi que les procédés de transport et d'élimination.

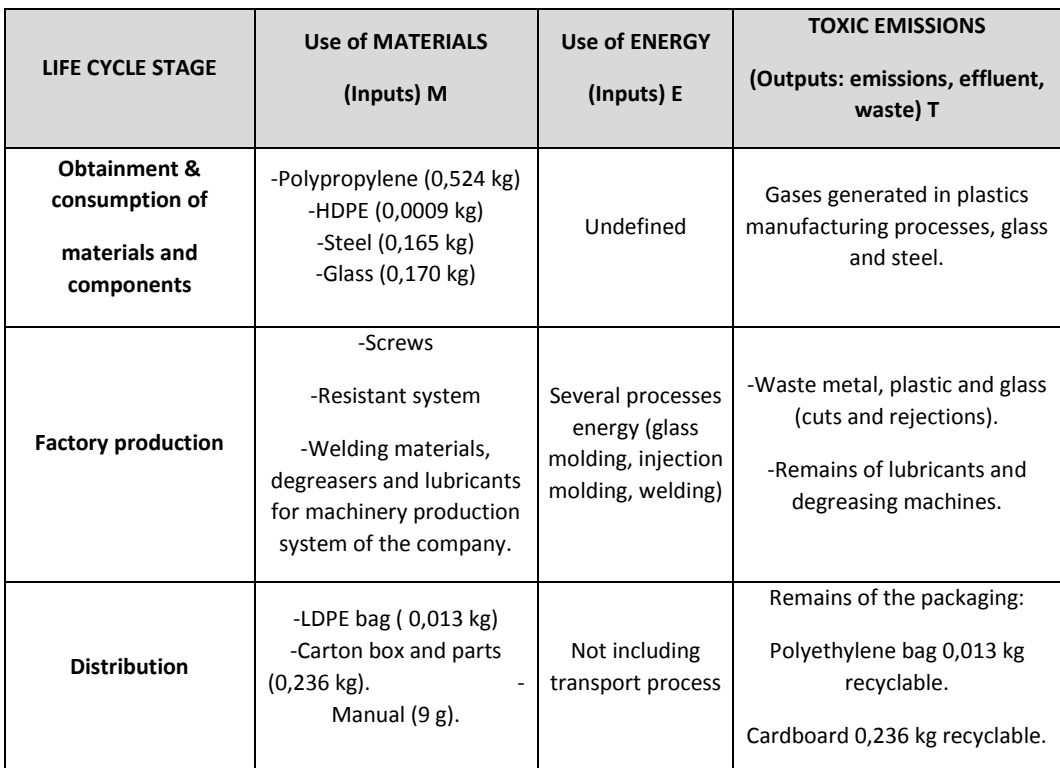

| Use or utilization                           | - Filter paper (7,3 kg).<br>-Coffee used (65 kg)<br>-Cleaning materials.<br>-Water for cleaning<br>$(10.950 \text{ It})$ .<br>-Spare parts required for<br>maintenance. | Energy<br>consumption<br>(1095 kwh). | - Waste of consumables (paper<br>filters with coffee 72,3 kg).<br>- Waste water cleaning (<br>$10.950$ I).<br>- Emissions from energy use in<br>CO <sub>2</sub> .<br>- Remains of parts<br>replaced. |
|----------------------------------------------|----------------------------------------------------------------------------------------------------|--------------------------------------|----------------------------------------------------------------------------------------------------|
| End of life system.<br><b>Final disposal</b> | Consumption of raw and<br>auxiliary materials for final<br>treatment of waste                                                                                           | Energy used                          | <b>RECYCLING:</b><br>-Glass(0,170 kg)<br>-plastics $(0,537 \text{ kg})$<br>-manual paper (9g)<br>-Carton box $(0,236$ kg).<br>-DISCHARGE: Steel (0,165 kg).<br>-Incineration.                        |

TABLEAU 56 MATRICE MET - MACHINE À CAFÉ

- LIDS wheel: est un outil visuel qui permet de discerner les différences dans les impacts sur l'environnement lorsque deux produits sont en cours d'analyse. L'application de cette méthode est basée sur 8 stratégies de l'éco-conception proposées par la roue de LIDS (FIGURE 177).
	- La stratégie 1 : la note attribuée est 3 parce que les matériaux sont propres
	- La stratégie 2 a été qualifiée par un score de 3 parce que le système de café utilise des matériaux différents.
	- La stratégie 3 : la note attribuée est 3 parce que le système de production nécessite une grande quantité d'énergie, c'est le sujet le plus important dans ce cas d'étude.
	- La stratégie 4 a reçu une note de 2 car de nombreux composants et des matériaux d'emballage sont nécessaires.
	- La stratégie 5 a le score le plus bas, parce que la machine à café dans sa phase d'utilisation utilise de nombreux consommables (filtres en papier) et génère beaucoup de déchets.
	- La stratégie 6 a reçu un score de 3, car le produit est modérément complexe.
	- La stratégie 7 est notée 4 parce que les matériaux peuvent être recyclés.
	- La stratégie 8 arrive à une note de 4 car il existe de nombreuses possibilités d'améliorer le produit avec de nouveaux matériaux et de pièces réutilisables.

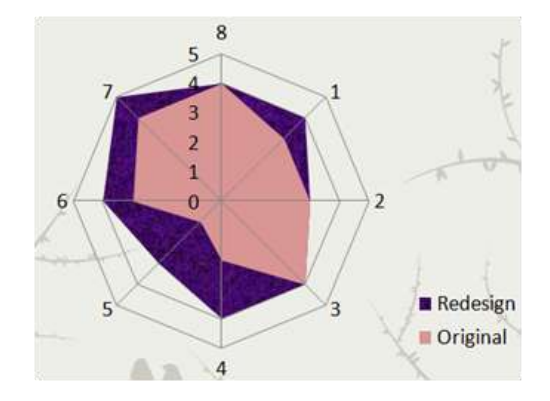

FIGURE 177 LIDS - MACHINE À CAFÉ

Éco-indicateurs 99 : sur la base des tableaux éco indicateurs qui compte la méthodologie (Annexe A), les calculs suivants ont été effectués dans les différentes étapes analysées (

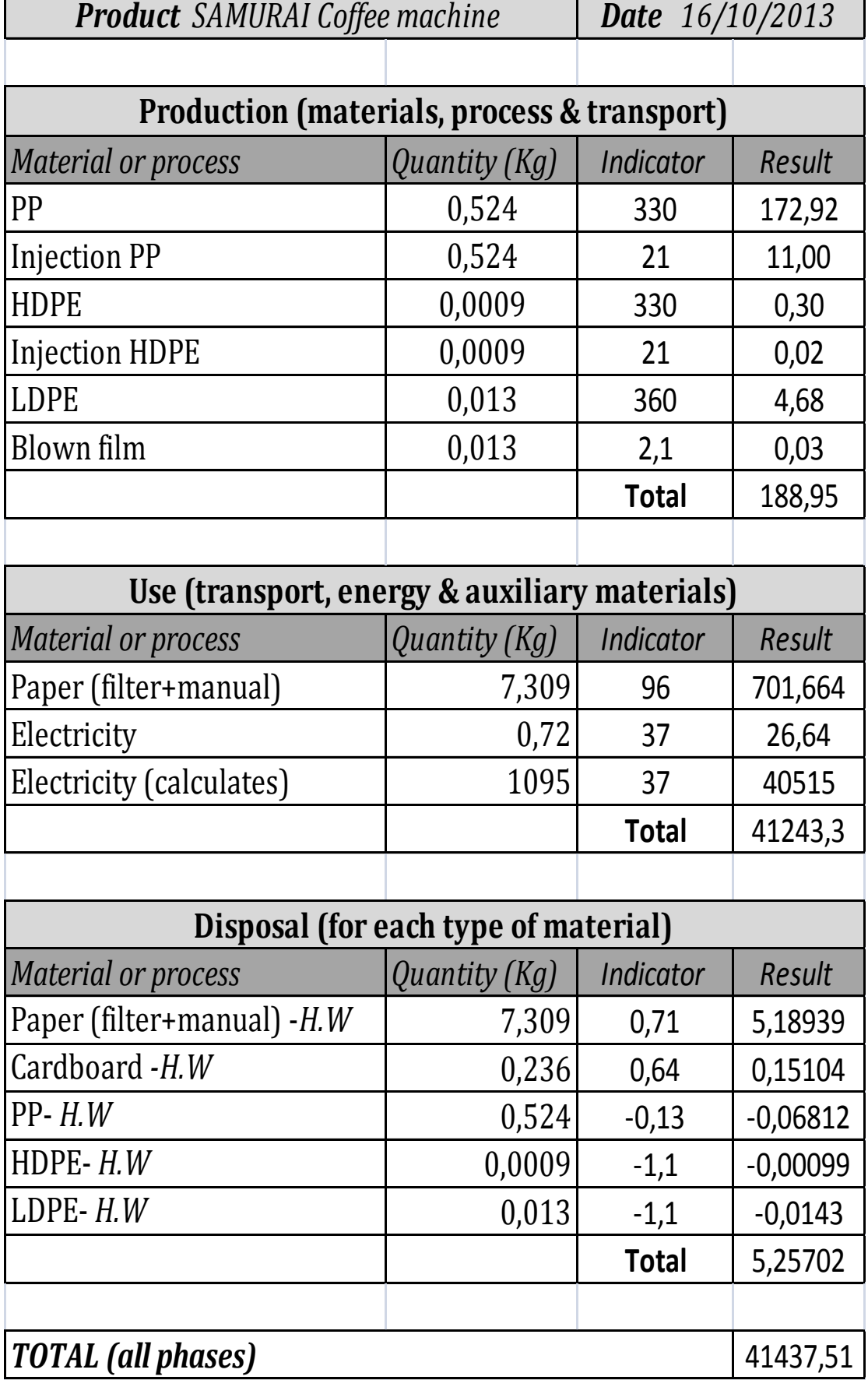

TABLEAU 57).

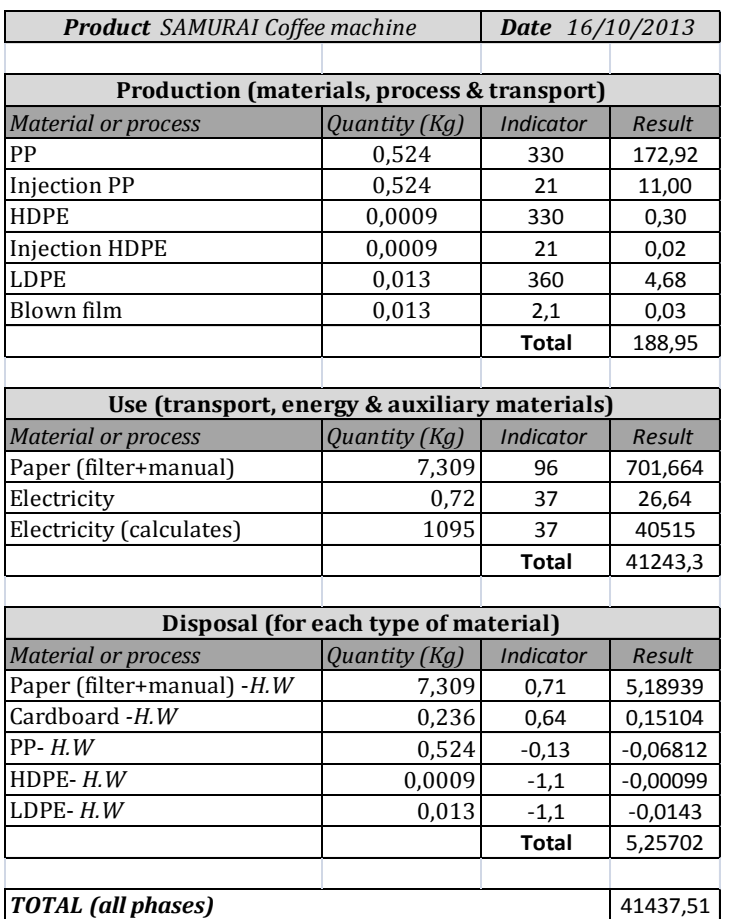

TABLEAU 57 ÉCO-INDICATEURS 99 - MACHINE A CAFE

 SIMAPRO®: Les 2 graphiques suivants (FIGURE 178 - FIGURE 179) présentent une analyse de la machine à café selon l'impact généré dans les différentes phases du cycle de vie (machine à café avec emballage, énergie en Colombie, mise en décharge) et de la définition de l'environnement (santé humaine, la qualité de l'écosystème et des ressources).

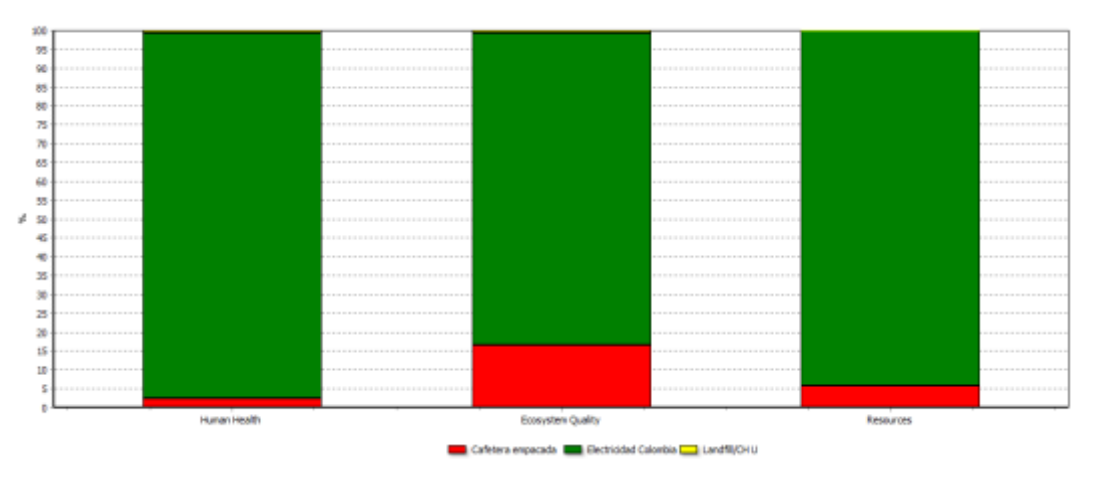

FIGURE 178 SIMAPRO® - MACHINE A CAFÉ - ANALYSE 1

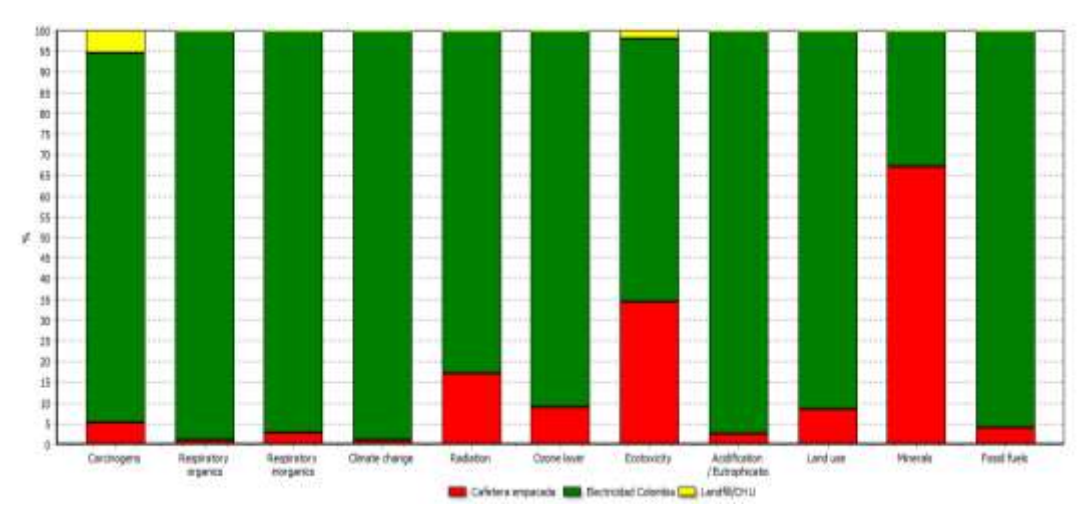

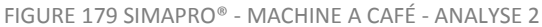

Il est important de noter que pour l'utilisation de SIMAPRO®, les données demandées ne sont pas disponibles lors des étapes préliminaires de conception.

- IV. Evaluation des méthodologies : pour déterminer la facilité d'utilisation, la possibilité de calcul et la pertinence des outils, les critères d'évaluation suivants ont été développés sur la base de l'étude de cas de la machine à café :
	- Le temps de mise en œuvre : Si la méthode exige beaucoup de temps pour son application, on donnera un score faible (FIGURE 180) . Le score le plus élevé est de 5 et le plus bas est de 1.

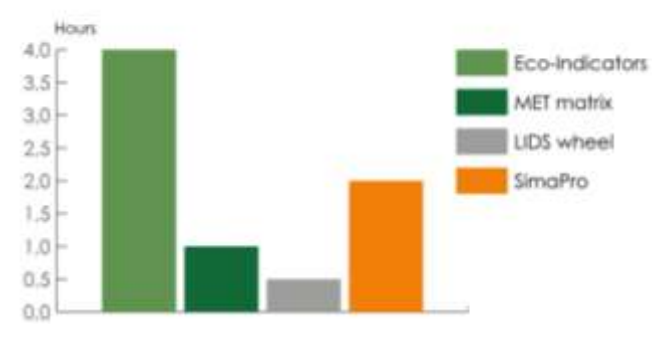

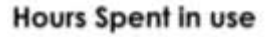

 Des résultats fiables et précis : Les résultats proviennent de sources fiables comme une base de données reconnue et des spécifications techniques du produit analysé.

FIGURE 180 TEMPS D'APPLICATION

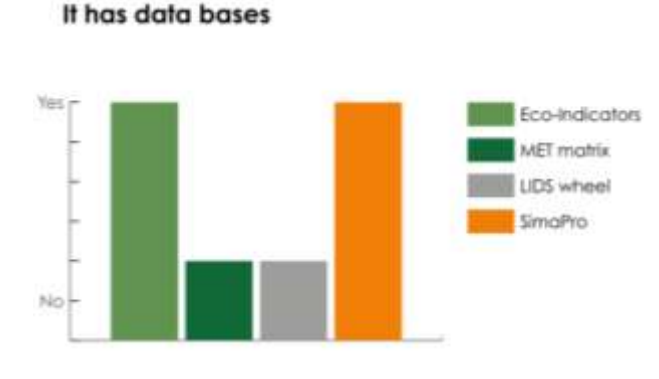

FIGURE 181 RÉSULTATS FIABLES ET PRÉCIS

La FIGURE 181 décrit la fiabilité de l'outil, dans l'affirmative une note de 5 est donnée, à l'inverse, si la méthode n'a pas une base de données pour établir des résultats fiables et précis, on donne la note de 1.

 Application des résultats : les résultats sont applicables aux études d'éco conception (FIGURE 182).

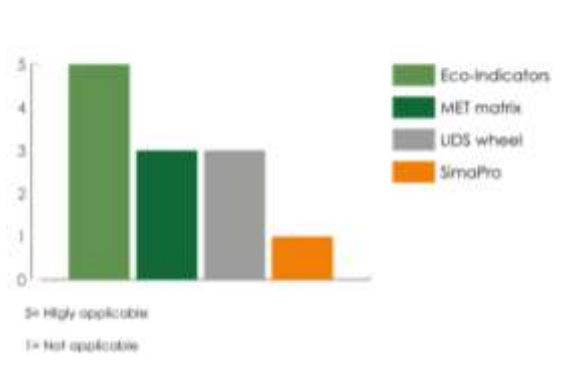

FIGURE 182 APPLICABILITÉ DES RÉSULTATS

Le score est attribué en fonction de l'applicabilité des résultats à des études d'éco-conception, on donne un score de 5 si l'outil est très applicable, 4 si l'outil est applicable, 3 si l'outil est assez applicable, 2 si l'outil est légèrement applicable et 1 si l'outil ne peut pas être utilisé.

Le coût de mise en œuvre : échelle 1-5, 1 étant le plus cher.

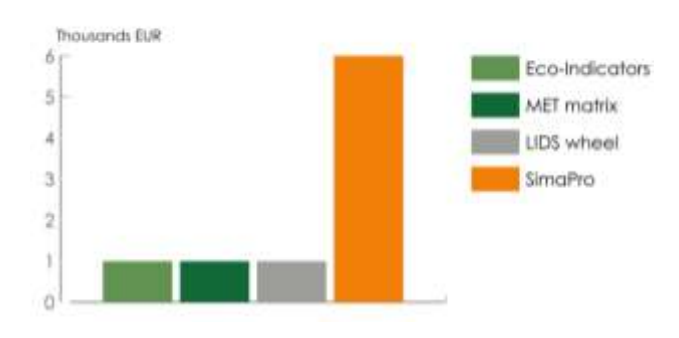

### **Implementation cost**

**Results Clarity** 

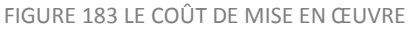

Le coût de l'application est qualifié par le budget qui doit être investi d'utiliser l'outil (FIGURE 183), si le coût est trop élevé, ce sera un obstacle à l'utilisation, ce qui va lui donner un faible score - 1, tandis que si l'outil est abordable pour le concepteur, il sera évalué avec un score élevé - 5.

 Accompagnement requis pour l'application : La méthodologie exige un expert pour mettre en œuvre l'outil.

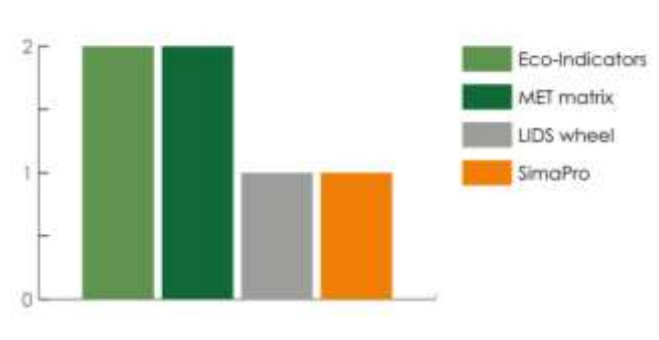

### People required for use

FIGURE 184 EXPERTS REQUIS POUR L'APPLICATION

La FIGURE 184 donne le score lié au nombre de personnes nécessaires pour mener une étude de l'éco-conception avec les outils analysés, 5 pour un nombre de personnes important jusqu'à 1 pour des outils intuitifs.

Pré-requis : L'outil ne nécessite aucune connaissance antérieure pour être utilisé.

# Eco-Indicators **VIET matrix IDS** wheel SmaPro

## Areas prior knowdlege is needed

FIGURE 185 CONNAISSANCES ANTÉRIEURES

Si l'outil nécessite des connaissances préalables dans les zones indiquées dans la FIGURE 185 (matériaux, procédés, Eco-conception), le score sera faible - 5, sinon, si l'outil ne nécessite pas de connaissances préalables dans les zones indiquées, le score de 1.

### K. METHODOLOGIE POUR CALCULER LES ECO-INDICATEURS

Les éco-indicateurs ont été calculés selon une méthodologie spécialement développée (FIGURE 186). Trois étapes sont nécessaires.

- I. Inventorier les émissions pertinentes, l'extraction des ressources et l'utilisation des terres dans tous les processus qui forment le cycle de vie d'un produit. Il s'agit d'une procédure standard en ACV.
- II. Calculer les dommages que ces flux causent à la santé humaine, à la qualité de l'écosystème et aux ressources.
- III. Pondérer les catégories de dommages (la santé humaine, la qualité de l'écosystème et des ressources).

PROCEDURES POUR ETABLIR LE LIEN ENTRE L'INVENTAIRE ET LES DOMMAGES POTENTIELS.

- I. Pour la santé humaine quatre sous-étapes sont utilisées :
	- a. Analyse de destination, reliant une émission (exprimée en masse) à un changement temporaire de la concentration.
	- b. Analyse de l'exposition, en reliant cette concentration temporaire à une dose reçue.
	- c. Analyse d'effet reliant la dose à un certain nombre d'effets sur la santé comme le nombre et les types de cancers ou les effets respiratoires.
	- d. Analyse des dommages, liens entre les effets sur la santé et le nombre des années vécues (YLD) et les années de vie perdues (YLL).
- II. Pour la santé de l'écosystème deux approches différentes sont utilisées
	- a. Les émissions toxiques et les émissions qui modifient les niveaux d'acidité :
		- i. Analyse de destination liant les émissions à des concentrations
		- ii. Analyse des effets reliant les concentrations à un stress toxique ou à l'augmentation des éléments toxiques ou des niveaux d'acidité.
		- iii. Analyse des dommages, liaison de ces effets à la fraction de plantes potentiellement disparues.
	- b. L'utilisation des terres et la transformation des terres sont modélisées sur la base de données empiriques sur la qualité des écosystèmes, en fonction du type d'utilisation des terres et la taille de la zone.
- III. L'extraction des ressources est modélisée en deux étapes
	- a. Analyse de ressources, qui peuvent être considérée comme une étape similaire à l'analyse de destination, elle relie une extraction d'une ressource à une diminution de la concentration de la ressource.
	- b. Analyse des dommages, reliant concentration inférieure à l'intensification des efforts pour extraire la ressource dans le futur(Goedkoop & Spriensma, 2000).

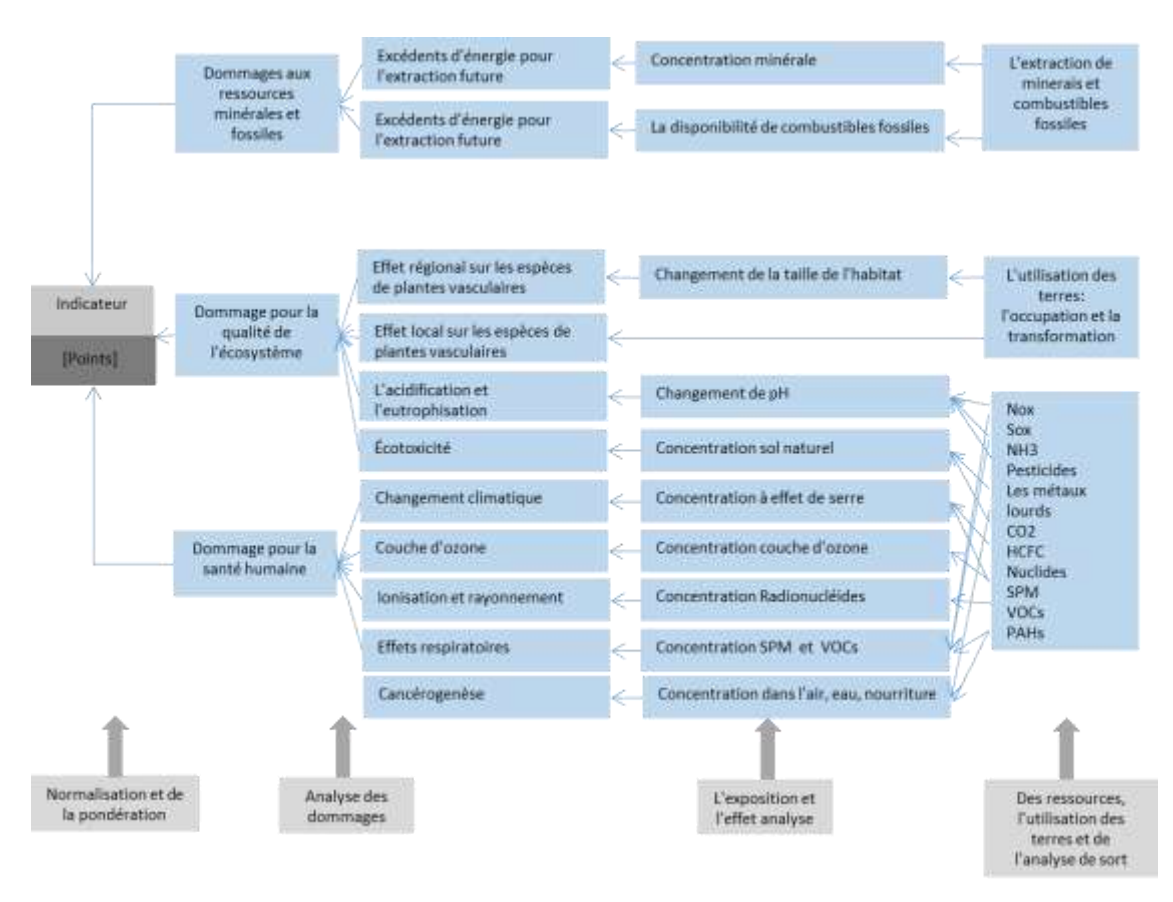

FIGURE 186 REPRÉSENTATION LA MÉTHODOLOGIE (Goedkoop & Spriensma, 2000).

### CATEGORIE DE DOMMAGES

Santé humaine : La santé de toute personne humaine, génération actuelle ou future, peut-être affectée soit en réduisant sa durée de vie par une mort prématurée, soit en provoquant une réduction temporaire ou définitive des fonctions du corps (handicapés). Selon les connaissances actuelles, les dommages liés à des causes environnementales sont principalement les suivants :

- Les maladies infectieuses, les maladies cardiovasculaires et respiratoires, ainsi que le déplacement forcé en raison du changement climatique,
- Les cancers en raison d'un rayonnement ionisant,
- Les cancers et les dommages aux yeux dus à la couche d'ozone,
- Les maladies respiratoires et les cancers en raison de produits chimiques toxiques dans l'air et les risques sur l'eau potable et sur la nourriture.

Ces dommages représentent les dommages les plus importants pour la santé humaine causés par les impacts environnementaux produits par la fabrication et l'industrialisation des produits industriels.

Pour agréger différents types de dommages à la santé humaine, un outil pour la pondération comparative des handicapés a été nécessaire. L'équipe d'éco-indicateur99 a choisi d'utiliser l'échelle DALY (Disability Adjusted Life Years), qui a été développée par (Murray & Arnab K, 1997), et World Bank.

L'objectif initial du concept DALY était d'avoir un outil pour analyser la justification des budgets nationaux de santé.

Le cœur du système DALY est une échelle de pondération des handicaps. Cette échelle a été développée dans un certain nombre de réunions d'experts. L'échelle présente de nombreux handicaps différents sur une échelle entre 0 et 1 (0=être en bonne santé, 1=mort).

L'unité de la catégorie de dommages pour la santé humaine est le DALY. Ceci peut être expliqué. Un flux de substances toxiques en tonnes par an se traduira par un certain nombre de DALY par an. Si nous laissons de côté le "par an", nous trouvons qu'une charge de masse est équivalente à un certain nombre de DALY.

Qualité de l'écosystème : La diversité des espèces est utilisée comme un indicateur de la qualité de l'écosystème. Elle exprime la dégradation des écosystèmes en tant que pourcentage des espèces qui sont menacées ou qui disparaissent dans une région donnée pendant un certain temps.

- Écotoxicité : on utilise une méthode mise au point par le RIVM pour l'Environnemental Outlook néerlandais (Keppler & Meent, 1997). Cette méthode détermine de la fraction des espèces potentiellement affectées (PAF : Potentially Affected Fraction) en fonction de la concentration de substances toxiques.

Le PAF exprime le pourcentage d'espèces qui sont exposées à une concentration supérieure à la concentration sans effet observé (NOEC : No Observed Effect Concentration). Plus la concentration est élevée, plus le nombre d'espèces est affecté.

- L'acidification et l'eutrophisation : le modèle calcule dans quelle mesure le nombre d'espèces cibles augmente ou diminue. C'est ce qu'on appelle la probabilité de survenance (POO : Probability of occurrence) (Wiertz & Latour, 1992).
- L'utilisation des terres : des PDF sont également utilisés comme indicateur. Le modèle de dommages est assez complexe, car on a besoin de quatre modèles différents.
	- i. L'effet local de l'occupation des terres
	- ii. L'effet local de la conversion des terres
	- iii. L'effet régional de l'occupation des terres
	- iv. L'effet régional de la conversion des terres

Les données sur le nombre d'espèces sont fondées sur des observations et non sur des modèles. Le problème avec ce type de données est qu'il n'est pas possible de distinguer l'influence du type d'utilisation du sol de l'influence des émissions.

La catégorie de la qualité de l'écosystème est la plus problématique des trois catégories de dommages, car elle n'est pas complètement homogène.

### **RESSOURCES**

Dans la méthodologie d'éco-indicateur 99 on utilise seulement le modèle des ressources minérales et combustibles fossiles et on ne tient pas compte de la quantité des ressources en tant que telles mais plutôt de la structure qualitative des ressources.

L'unité de cette catégorie est le "surplus d'énergie" en MJ par kg de matériau extrait.

### NORMALISATION ET L'EVALUATION DES DOMMAGES

Les trois catégories de dommages sont toutes exprimées par des unités différentes. Pour définir un indicateur global, il est nécessaire d'utiliser un ensemble de facteurs de pondération et donc de mettre en place des catégories de dommages sans dimension. Le moyen évident de le faire est d'utiliser une étape de normalisation, comme l'Éco-indicateur développé pour l'Europe. Les valeurs de normalisation européennes sont utilisées.

Il convient de noter que, normalement, dans l'ACV la normalisation a lieu après la caractérisation, les scores d'effets normalisés sont ensuite présentés au groupe d'experts.

### EVALUATION DE DOMMAGES

Dans le paragraphe précédent, nous avons montré comment on peut calculer les dommages causés par trois catégories de dommages. Dans ce processus, on peut utiliser les meilleures connaissances scientifiques disponibles.

L'évaluation des dommages se fait par :

- L'observation du comportement réel. Cette méthode est souvent appelée "méthode des préférences révélées". La base de cette méthode consiste à analyser comment sont prises les décisions sur les problèmes comparables. Par exemple, dans la méthode EPS (Steen, 1999), la valeur d'une vie humaine est basée sur l'assurance vie.
- Le questionnement des représentants de la société (experts) sur une question spécifique.

L'évaluation a été faite par 365 experts d'un groupe suisse d'intérêt en ACV. (Mettier & W. Scholz, 2008). La procédure prévoyait un classement et une procédure de pondération. Les résultats ne peuvent pas être considérées comme représentatifs de l'opinion de la population européenne, mais ils génèrent une première pondération. Cette phase a été très critiquée et a suscité des polémiques.

Traditionnellement dans les ACV des émissions et extractions de ressources sont exprimées en plusieurs catégories d'impacts différents, comme l'acidification, la couche d'ozone, l'écotoxicité et l'extraction des ressources. Pour le groupe d'experts ou non experts, il est très difficile de donner des facteurs de pondération significatifs pour un grand nombre des catégories d'impact.

Finalement, le résultat du groupe des experts indique que les dommages à la santé humaine et les dommages à l'écosystème de qualité sur tout aussi importants que les dommages aux ressources.

### SOURCES D'INCERTITUDE DANS LE MODELE

Dans le développement d'une méthodologie scientifique, il existe plusieurs types d'incertitude à prendre en compte, à savoir l'incertitude fondamentale et l'incertitude opérationnelle. (Keppler & Meent, 1997).

Dans la méthodologie d'éco indicateur 99, un troisième type d'incertitude doit être ajouté. C'est l'incertitude que le modèle intègre tous les dommages importants qui relèvent de notre définition du terme "Eco". Des catégories d'impact ont été trouvées, probablement pertinentes, mais pour lesquelles on n'a pas été en mesure de trouver un modèle d'endommagement suffisant ou des données suffisantes.

Cela signifie que nous avons différents types d'incertitudes

- Incertitude opérationnelle ou de données, qui traitent des incertitudes techniques dans les données.
- Incertitudes fondamentales sont causées par des choix éthiques.

Il est très difficile de généraliser les incertitudes de l'indicateur qui dépendent beaucoup de la façon dont les défauts du modèle se compensent mutuellement.

Comme ligne directrice très provisoire et générale, il est recommandé de suivre les étapes suivantes quand sont comparés les différents cycles de vie : (Goedkoop & Spriensma, 2000) :

- I. Déterminer les processus plus importants,
- II. Déterminer si ces procédés devraient utiliser des matières premières similaires ou différentes, pour réduire les émissions.
- III. Si ces processus dominants sont considérés comme tout à fait similaires, la différence entre les scores (Éco-indicateur) doit être de 10 à 50%.
- IV. Si ces processus dominants sont considérés comme dissemblables ou complètement différents, des scores devraient au moins différer de plus de 100% pour une conclusion fiable.

## **AIDE A LA DECISION EN CONCEPTION PRELIMINAIRE PAR L'ESTIMATION DU POIDS DE LA PERFORMANCE ENVIRONNEMENTALE**

**RESUME :** Les travaux de thèse concernent le développement d'une méthode d'éco-conception. Les concepts de solutions créés, au stade de la conception conceptuelle, sont hiérarchisés à partir de la définition d'indicateurs, en particulier, un indicateur environnemental. La méthode proposée s'appuie sur la définition et la génération d'un TRIPLET, c'est-à-dire une relation cohérente entre matériaux, procédés et formes. Une taxonomie de formes caractérise les différentes formes réalisables par les procédés de fabrication. Un tableau de description du concept (DCT) regroupe certaines dimensions globales de la pièce imaginée ainsi que les procédés d'enlèvement de matière de finition venant s'additionner au procédé de base sélectionné. Un indicateur environnemental basé sur la méthode de calcul RECIPE et adapté à notre méthode peut être alors évalué. La démarche d'aide à la conception conçue intègre deux approches, déductive et inductive basées sur l'expérience du concepteur. Le DCT comprend le choix d'un solide de base qui suggère, à partir des surfaces fonctionnelles définies dans la démarche, une réflexion vers une esquisse du concept de pièce. Les différents concepts sont évalués à partir d'un indicateur environnemental, un coût de fabrication, un indice de performance et un indice de combinaison obtenu par logique floue. La démarche s'appuie sur une base de données liée aux connaissances requises et sur un outil logiciel « ECOTRIAL ». Une application de reconception d'une pièce de liaison clôt la thèse et montre l'applicabilité de la méthode proposée.

**Mots clés :** éco-conception, indicateurs environnementaux, conception préliminaire, impact environnemental.

## **DECISION MAKING SUPPORT THROUGH THE CONSIDERATION OF ENVIRONMENTAL CRITERIA IN PRELIMINARY DESIGN**

**ABSTRACT :** The development of an eco-design method to create products involving environmental indicators to aid decision making at the stage of conceptual design, can be found in the present work. The proposed method is based on the definition and generation of a TRIPLET: a consistent relationship between materials, processes and shapes. A taxonomy of shapes characterizes different shapes achievable by the manufacturing processes. A Description of Concept (DCT) includes some overall dimensions of the piece conceived and the finishing and material removal processes. An environmental indicator based on the RECIPE method and adapted to our method to be able to evaluate the environmental impact. The aid integrates two approaches, deductive and inductive based on the experience of the designer. The DCT includes choosing a solid base that suggests, based on the functional surfaces defined in the process, a reflection towards a sketch of the piece concept. The different concepts developed are ranked from a multiple-criteria decision analysis based on the environmental indicator, a manufacturing cost, a performance index and a combination index obtained by fuzzy logic. The process is supported on a database linked to the required knowledge and the software tool "ECOTRIAL". A redesign application concludes the thesis and demonstrates the applicability of the proposed method.

**Keywords** : eco-design, environmental indicator, early design stages, environmental impact*.*

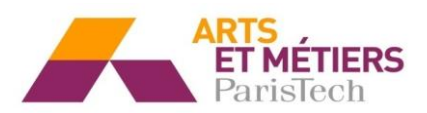

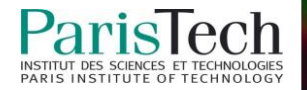